# Old Company Name in Catalogs and Other Documents

On April 1<sup>st</sup>, 2010, NEC Electronics Corporation merged with Renesas Technology Corporation, and Renesas Electronics Corporation took over all the business of both companies. Therefore, although the old company name remains in this document, it is a valid Renesas Electronics document. We appreciate your understanding.

Renesas Electronics website: http://www.renesas.com

April 1st, 2010 Renesas Electronics Corporation

Issued by: Renesas Electronics Corporation (http://www.renesas.com)

Send any inquiries to http://www.renesas.com/inquiry.

#### Notice

- 1. All information included in this document is current as of the date this document is issued. Such information, however, is subject to change without any prior notice. Before purchasing or using any Renesas Electronics products listed herein, please confirm the latest product information with a Renesas Electronics sales office. Also, please pay regular and careful attention to additional and different information to be disclosed by Renesas Electronics such as that disclosed through our website.
- 2. Renesas Electronics does not assume any liability for infringement of patents, copyrights, or other intellectual property rights of third parties by or arising from the use of Renesas Electronics products or technical information described in this document. No license, express, implied or otherwise, is granted hereby under any patents, copyrights or other intellectual property rights of Renesas Electronics or others.
- 3. You should not alter, modify, copy, or otherwise misappropriate any Renesas Electronics product, whether in whole or in part.
- 4. Descriptions of circuits, software and other related information in this document are provided only to illustrate the operation of semiconductor products and application examples. You are fully responsible for the incorporation of these circuits, software, and information in the design of your equipment. Renesas Electronics assumes no responsibility for any losses incurred by you or third parties arising from the use of these circuits, software, or information.
- 5. When exporting the products or technology described in this document, you should comply with the applicable export control laws and regulations and follow the procedures required by such laws and regulations. You should not use Renesas Electronics products or the technology described in this document for any purpose relating to military applications or use by the military, including but not limited to the development of weapons of mass destruction. Renesas Electronics products and technology may not be used for or incorporated into any products or systems whose manufacture, use, or sale is prohibited under any applicable domestic or foreign laws or regulations.
- 6. Renesas Electronics has used reasonable care in preparing the information included in this document, but Renesas Electronics does not warrant that such information is error free. Renesas Electronics assumes no liability whatsoever for any damages incurred by you resulting from errors in or omissions from the information included herein.
- 7. Renesas Electronics products are classified according to the following three quality grades: "Standard", "High Quality", and "Specific". The recommended applications for each Renesas Electronics product depends on the product's quality grade, as indicated below. You must check the quality grade of each Renesas Electronics product before using it in a particular application. You may not use any Renesas Electronics product for any application categorized as "Specific" without the prior written consent of Renesas Electronics. Further, you may not use any Renesas Electronics product for any application for which it is not intended without the prior written consent of Renesas Electronics. Renesas Electronics shall not be in any way liable for any damages or losses incurred by you or third parties arising from the use of any Renesas Electronics product for an application categorized as "Specific" or for which the product is not intended where you have failed to obtain the prior written consent of Renesas Electronics. The quality grade of each Renesas Electronics product is "Standard" unless otherwise expressly specified in a Renesas Electronics data sheets or data books, etc.
	- "Standard": Computers; office equipment; communications equipment; test and measurement equipment; audio and visual equipment; home electronic appliances; machine tools; personal electronic equipment; and industrial robots.
	- "High Quality": Transportation equipment (automobiles, trains, ships, etc.); traffic control systems; anti-disaster systems; anticrime systems; safety equipment; and medical equipment not specifically designed for life support.
	- "Specific": Aircraft; aerospace equipment; submersible repeaters; nuclear reactor control systems; medical equipment or systems for life support (e.g. artificial life support devices or systems), surgical implantations, or healthcare intervention (e.g. excision, etc.), and any other applications or purposes that pose a direct threat to human life.
- 8. You should use the Renesas Electronics products described in this document within the range specified by Renesas Electronics, especially with respect to the maximum rating, operating supply voltage range, movement power voltage range, heat radiation characteristics, installation and other product characteristics. Renesas Electronics shall have no liability for malfunctions or damages arising out of the use of Renesas Electronics products beyond such specified ranges.
- 9. Although Renesas Electronics endeavors to improve the quality and reliability of its products, semiconductor products have specific characteristics such as the occurrence of failure at a certain rate and malfunctions under certain use conditions. Further, Renesas Electronics products are not subject to radiation resistance design. Please be sure to implement safety measures to guard them against the possibility of physical injury, and injury or damage caused by fire in the event of the failure of a Renesas Electronics product, such as safety design for hardware and software including but not limited to redundancy, fire control and malfunction prevention, appropriate treatment for aging degradation or any other appropriate measures. Because the evaluation of microcomputer software alone is very difficult, please evaluate the safety of the final products or system manufactured by you.
- 10. Please contact a Renesas Electronics sales office for details as to environmental matters such as the environmental compatibility of each Renesas Electronics product. Please use Renesas Electronics products in compliance with all applicable laws and regulations that regulate the inclusion or use of controlled substances, including without limitation, the EU RoHS Directive. Renesas Electronics assumes no liability for damages or losses occurring as a result of your noncompliance with applicable laws and regulations.
- 11. This document may not be reproduced or duplicated, in any form, in whole or in part, without prior written consent of Renesas Electronics.
- 12. Please contact a Renesas Electronics sales office if you have any questions regarding the information contained in this document or Renesas Electronics products, or if you have any other inquiries.
- (Note 1) "Renesas Electronics" as used in this document means Renesas Electronics Corporation and also includes its majorityowned subsidiaries.
- (Note 2) "Renesas Electronics product(s)" means any product developed or manufactured by or for Renesas Electronics.

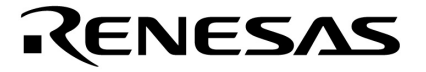

**Application Note**

# **Inverter Control by V850 Series**

**Vector Control by Hole Sensor** 

**V850E/IA1 V850E/IA2 V850E/IA3 V850E/IA4 V850E/MA3** 

Document No. U17338EJ1V0AN00 (1st edition) Date Published December 2004 N CP(K)

Printed in Japan © NEC Electronics Corporation 2004 **[MEMO]**

#### **1 VOLTAGE APPLICATION WAVEFORM AT INPUT PIN**

Waveform distortion due to input noise or a reflected wave may cause malfunction. If the input of the CMOS device stays in the area between  $V_{IL}$  (MAX) and  $V_{IH}$  (MIN) due to noise, etc., the device may malfunction. Take care to prevent chattering noise from entering the device when the input level is fixed, and also in the transition period when the input level passes through the area between VIL (MAX) and VIH (MIN).

#### **2 HANDLING OF UNUSED INPUT PINS**

Unconnected CMOS device inputs can be cause of malfunction. If an input pin is unconnected, it is possible that an internal input level may be generated due to noise, etc., causing malfunction. CMOS devices behave differently than Bipolar or NMOS devices. Input levels of CMOS devices must be fixed high or low by using pull-up or pull-down circuitry. Each unused pin should be connected to V<sub>DD</sub> or GND via a resistor if there is a possibility that it will be an output pin. All handling related to unused pins must be judged separately for each device and according to related specifications governing the device.

#### **3 PRECAUTION AGAINST ESD**

A strong electric field, when exposed to a MOS device, can cause destruction of the gate oxide and ultimately degrade the device operation. Steps must be taken to stop generation of static electricity as much as possible, and quickly dissipate it when it has occurred. Environmental control must be adequate. When it is dry, a humidifier should be used. It is recommended to avoid using insulators that easily build up static electricity. Semiconductor devices must be stored and transported in an anti-static container, static shielding bag or conductive material. All test and measurement tools including work benches and floors should be grounded. The operator should be grounded using a wrist strap. Semiconductor devices must not be touched with bare hands. Similar precautions need to be taken for PW boards with mounted semiconductor devices.

#### **4 STATUS BEFORE INITIALIZATION**

Power-on does not necessarily define the initial status of a MOS device. Immediately after the power source is turned ON, devices with reset functions have not yet been initialized. Hence, power-on does not guarantee output pin levels, I/O settings or contents of registers. A device is not initialized until the reset signal is received. A reset operation must be executed immediately after power-on for devices with reset functions.

#### **POWER ON/OFF SEQUENCE 5**

In the case of a device that uses different power supplies for the internal operation and external interface, as a rule, switch on the external power supply after switching on the internal power supply. When switching the power supply off, as a rule, switch off the external power supply and then the internal power supply. Use of the reverse power on/off sequences may result in the application of an overvoltage to the internal elements of the device, causing malfunction and degradation of internal elements due to the passage of an abnormal current.

The correct power on/off sequence must be judged separately for each device and according to related specifications governing the device.

#### **INPUT OF SIGNAL DURING POWER OFF STATE 6**

Do not input signals or an I/O pull-up power supply while the device is not powered. The current injection that results from input of such a signal or I/O pull-up power supply may cause malfunction and the abnormal current that passes in the device at this time may cause degradation of internal elements. Input of signals during the power off state must be judged separately for each device and according to related specifications governing the device.

These commodities, technology or software, must be exported in accordance with the export administration regulations of the exporting country. Diversion contrary to the law of that country is prohibited.

- **The information in this document is current as of September, 2004. The information is subject to change without notice. For actual design-in, refer to the latest publications of NEC Electronics data sheets or data books, etc., for the most up-to-date specifications of NEC Electronics products. Not all products and/or types are available in every country. Please check with an NEC Electronics sales representative for availability and additional information.**
- No part of this document may be copied or reproduced in any form or by any means without the prior written consent of NEC Electronics. NEC Electronics assumes no responsibility for any errors that may appear in this document.
- NEC Electronics does not assume any liability for infringement of patents, copyrights or other intellectual property rights of third parties by or arising from the use of NEC Electronics products listed in this document or any other liability arising from the use of such products. No license, express, implied or otherwise, is granted under any patents, copyrights or other intellectual property rights of NEC Electronics or others.
- Descriptions of circuits, software and other related information in this document are provided for illustrative purposes in semiconductor product operation and application examples. The incorporation of these circuits, software and information in the design of a customer's equipment shall be done under the full responsibility of the customer. NEC Electronics assumes no responsibility for any losses incurred by customers or third parties arising from the use of these circuits, software and information.
- While NEC Electronics endeavors to enhance the quality, reliability and safety of NEC Electronics products, customers agree and acknowledge that the possibility of defects thereof cannot be eliminated entirely. To minimize risks of damage to property or injury (including death) to persons arising from defects in NEC Electronics products, customers must incorporate sufficient safety measures in their design, such as redundancy, fire-containment and anti-failure features.
- NEC Electronics products are classified into the following three quality grades: "Standard", "Special" and "Specific".

The "Specific" quality grade applies only to NEC Electronics products developed based on a customerdesignated "quality assurance program" for a specific application. The recommended applications of an NEC Electronics product depend on its quality grade, as indicated below. Customers must check the quality grade of each NEC Electronics product before using it in a particular application.

- "Standard": Computers, office equipment, communications equipment, test and measurement equipment, audio and visual equipment, home electronic appliances, machine tools, personal electronic equipment and industrial robots.
- Transportation equipment (automobiles, trains, ships, etc.), traffic control systems, anti-disaster systems, anti-crime systems, safety equipment and medical equipment (not specifically designed for life support). "Special":
- "Specific": Aircraft, aerospace equipment, submersible repeaters, nuclear reactor control systems, life support systems and medical equipment for life support, etc.

The quality grade of NEC Electronics products is "Standard" unless otherwise expressly specified in NEC Electronics data sheets or data books, etc. If customers wish to use NEC Electronics products in applications not intended by NEC Electronics, they must contact an NEC Electronics sales representative in advance to determine NEC Electronics' willingness to support a given application.

(Note)

- (1) "NEC Electronics" as used in this statement means NEC Electronics Corporation and also includes its majority-owned subsidiaries.
- (2) "NEC Electronics products" means any product developed or manufactured by or for NEC Electronics (as defined above).

# **Regional Information**

Some information contained in this document may vary from country to country. Before using any NEC Electronics product in your application, pIease contact the NEC Electronics office in your country to obtain a list of authorized representatives and distributors. They will verify:

- Device availability
- Ordering information
- Product release schedule
- Availability of related technical literature
- Development environment specifications (for example, specifications for third-party tools and components, host computers, power plugs, AC supply voltages, and so forth)
- Network requirements

In addition, trademarks, registered trademarks, export restrictions, and other legal issues may also vary from country to country.

#### **[GLOBAL SUPPORT] http://www.necel.com/en/support/support.html**

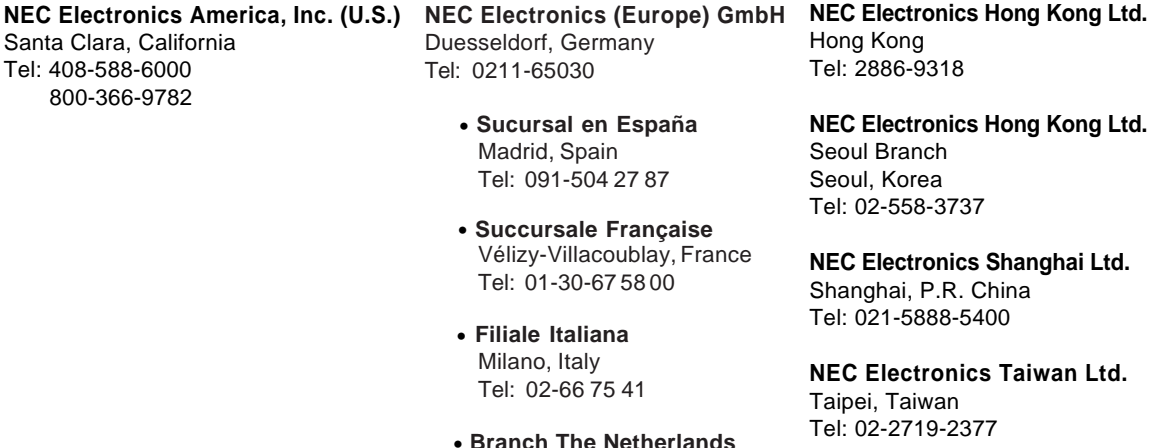

**NEC Electronics Singapore Pte. Ltd.** Novena Square, Singapore Tel: 6253-8311

• **United Kingdom Branch** Milton Keynes, UK Tel: 01908-691-133

• **Tyskland Filial** Taeby, Sweden Tel: 08-63 80 820

Eindhoven, The Netherlands Tel: 040-244 58 45

**J04.1**

#### **INTRODUCTION**

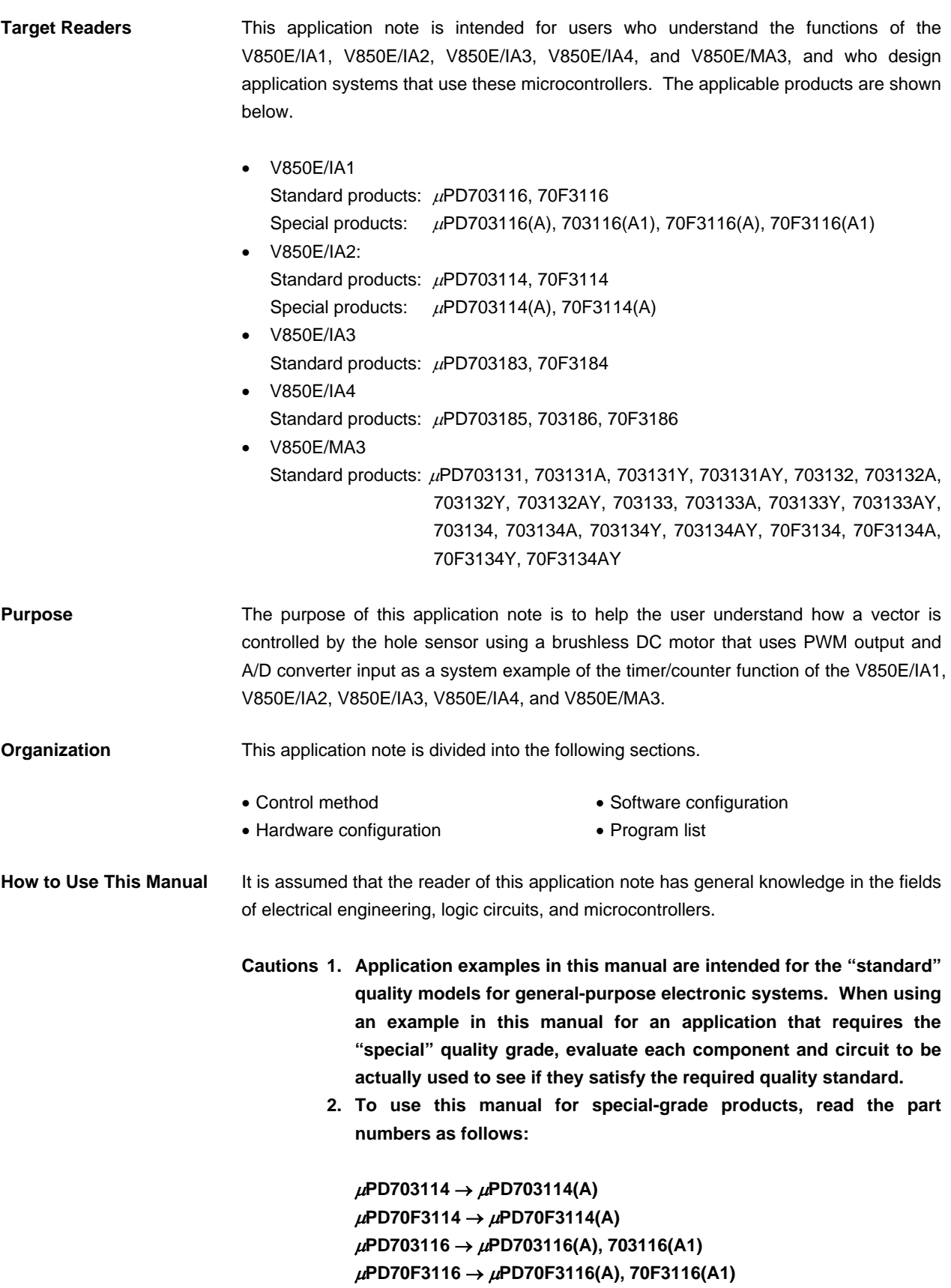

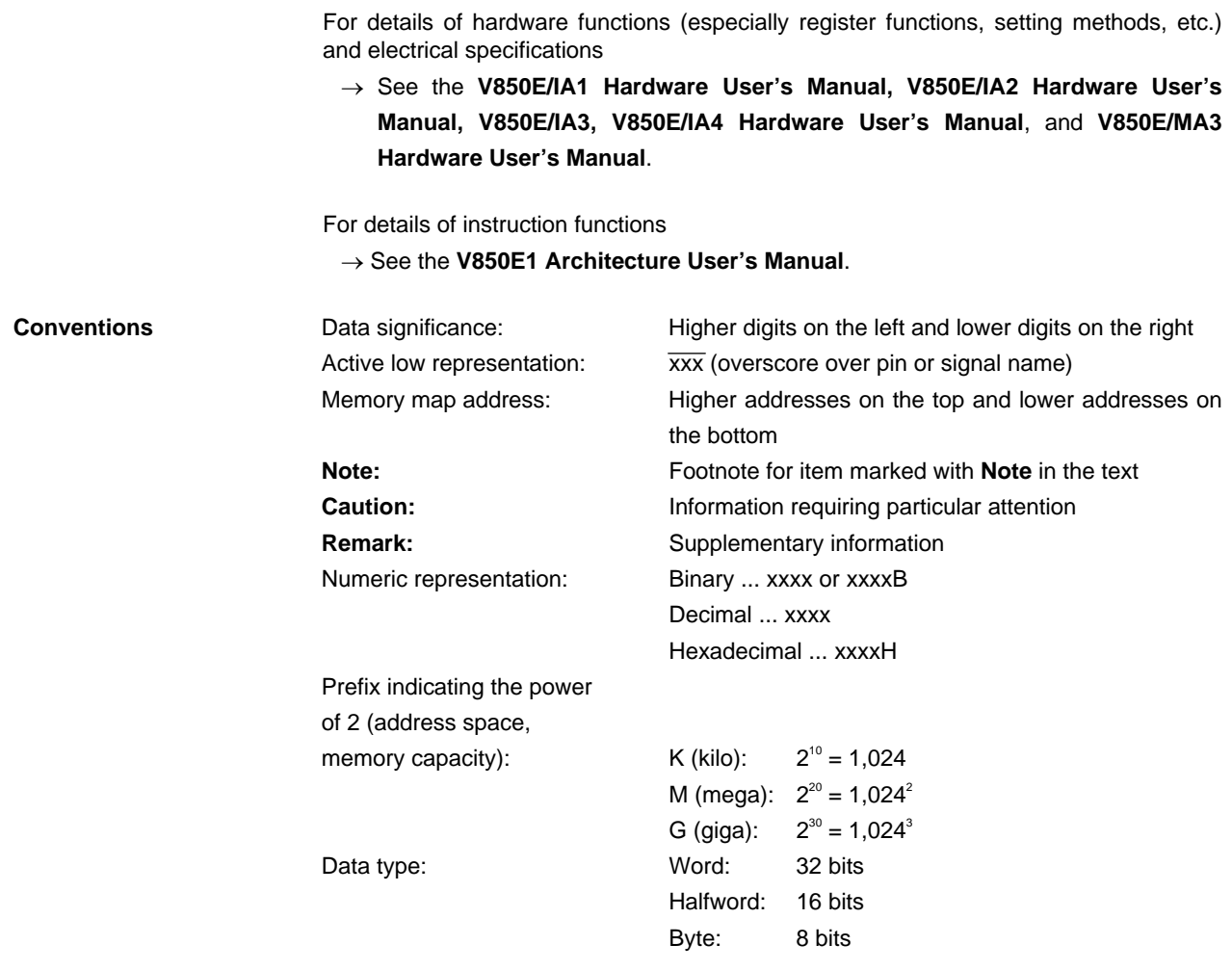

**Related Documents** The related documents indicated in this publication may include preliminary versions. However, preliminary versions are not marked as such.

#### **Documents related to V850E/IA1, V850E/IA2, V850E/IA3, V850E/IA4, V850E/MA3**

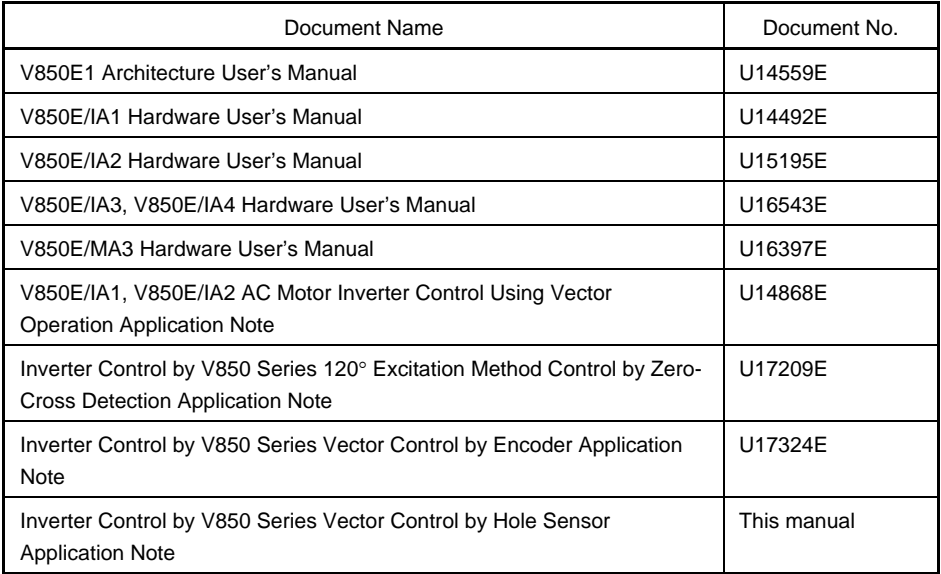

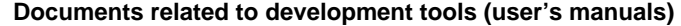

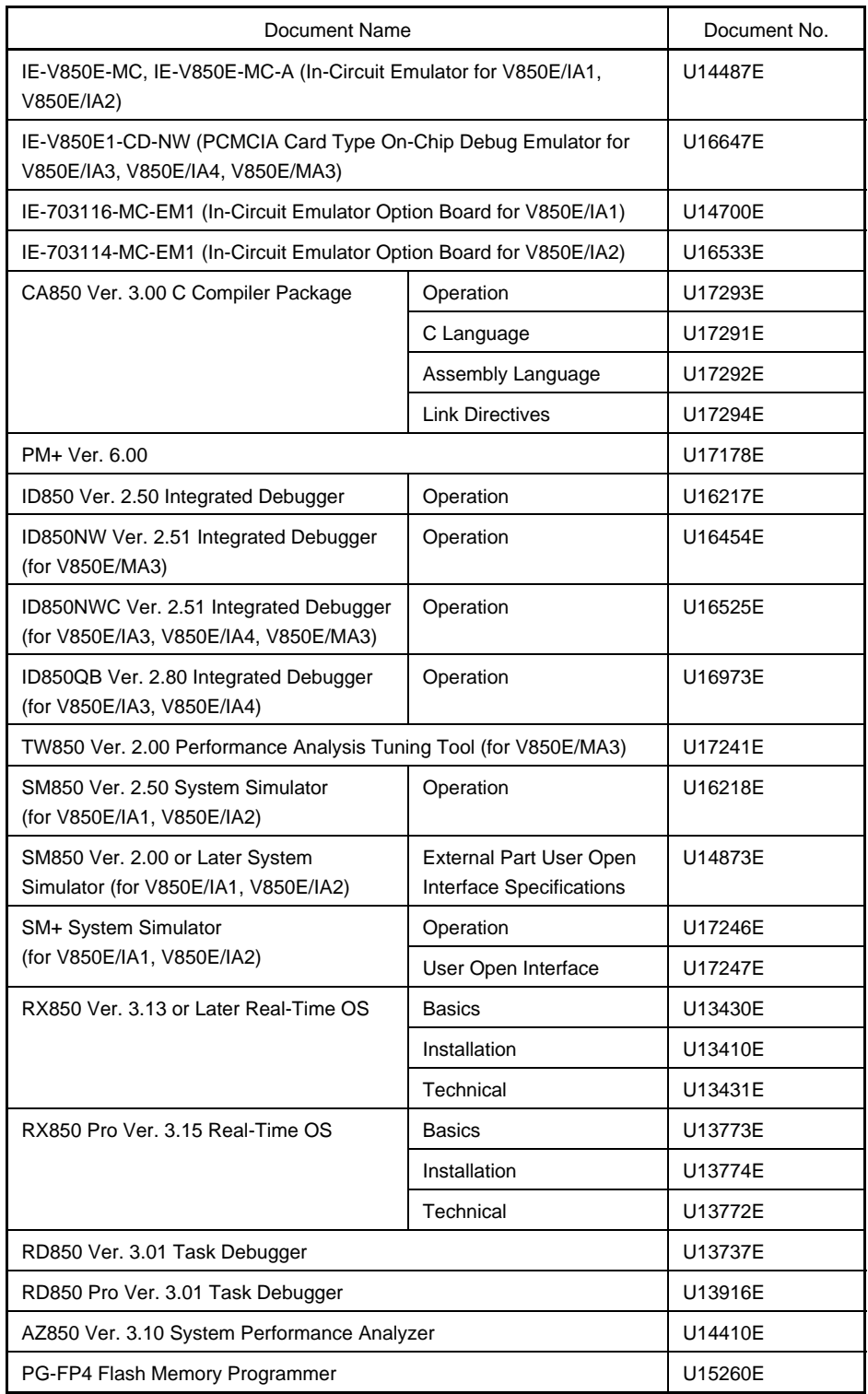

#### **CONTENTS**

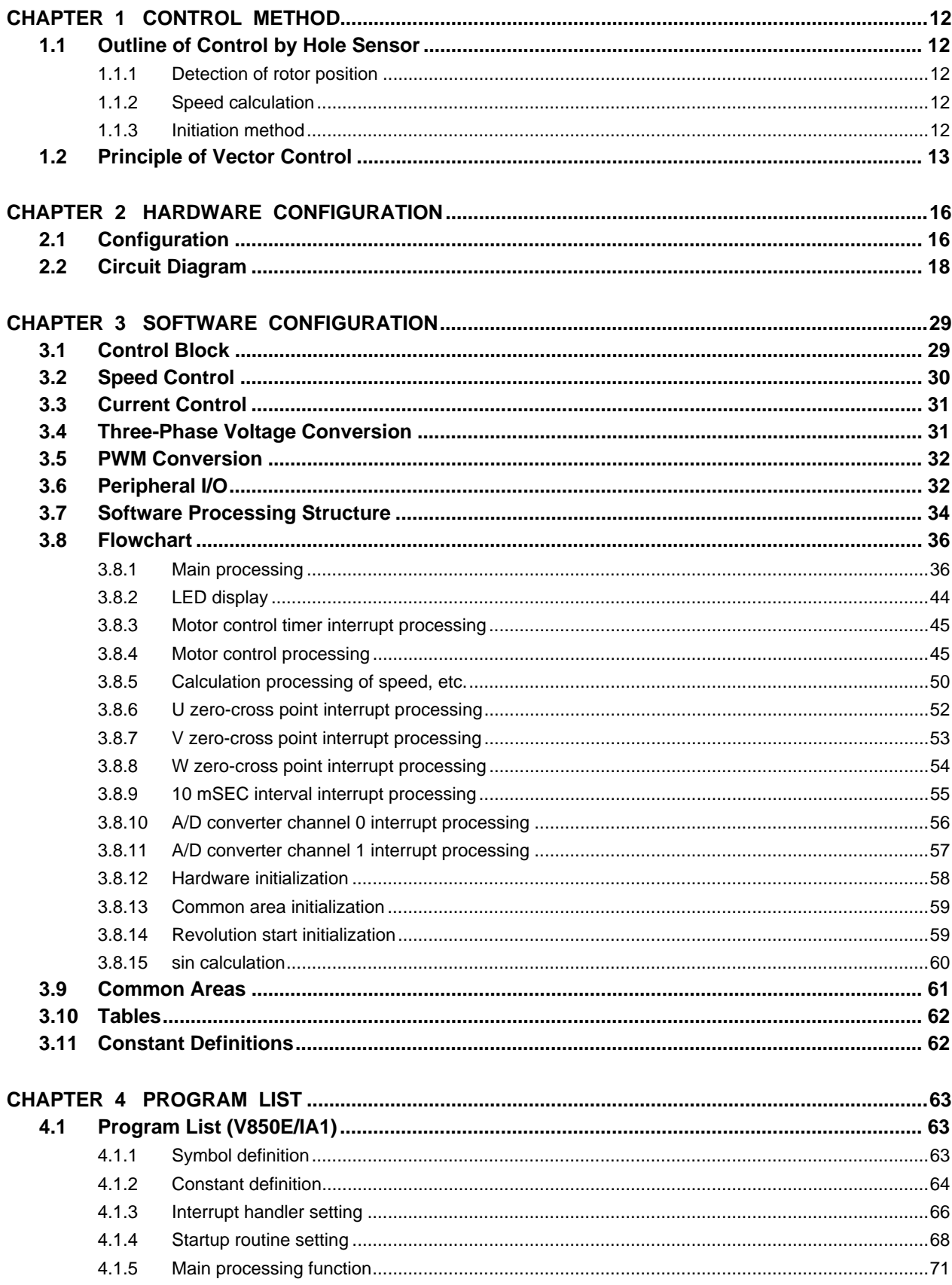

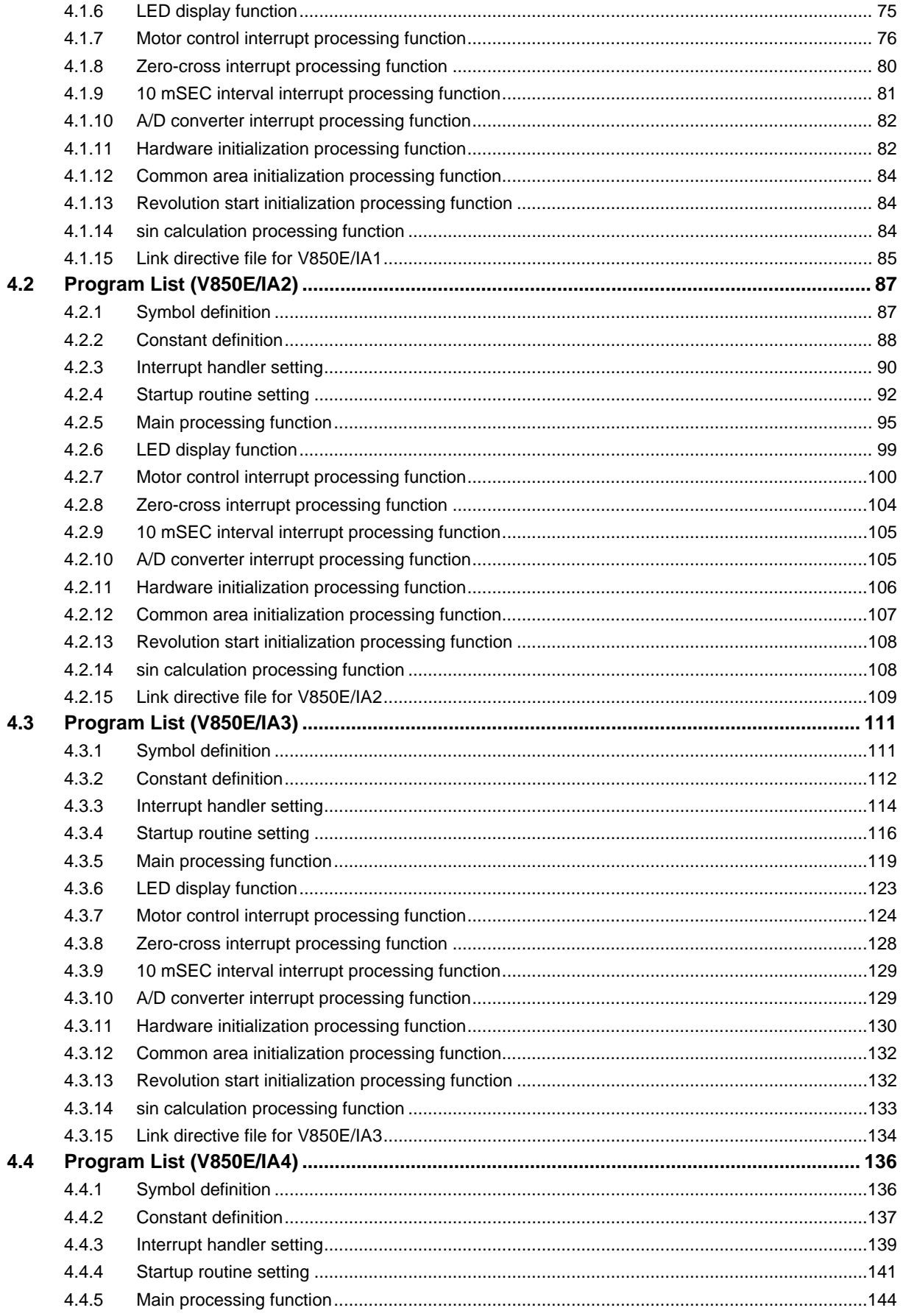

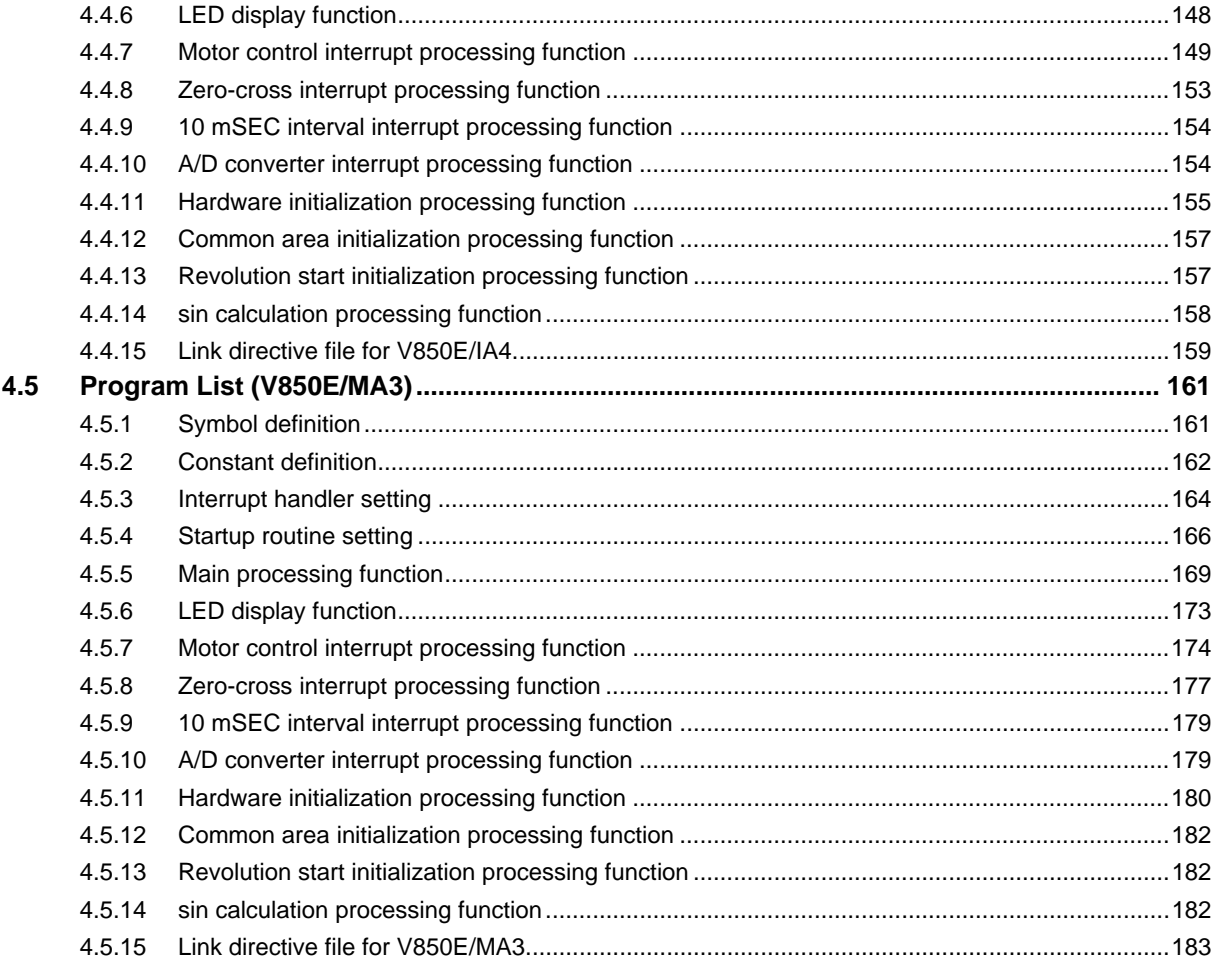

#### **1.1 Outline of Control by Hole Sensor**

The detection block for position and speed detects the rotor position and speed by the zero-cross signal detected by hardware as shown in Figure 1-1, and it controls revolving only.

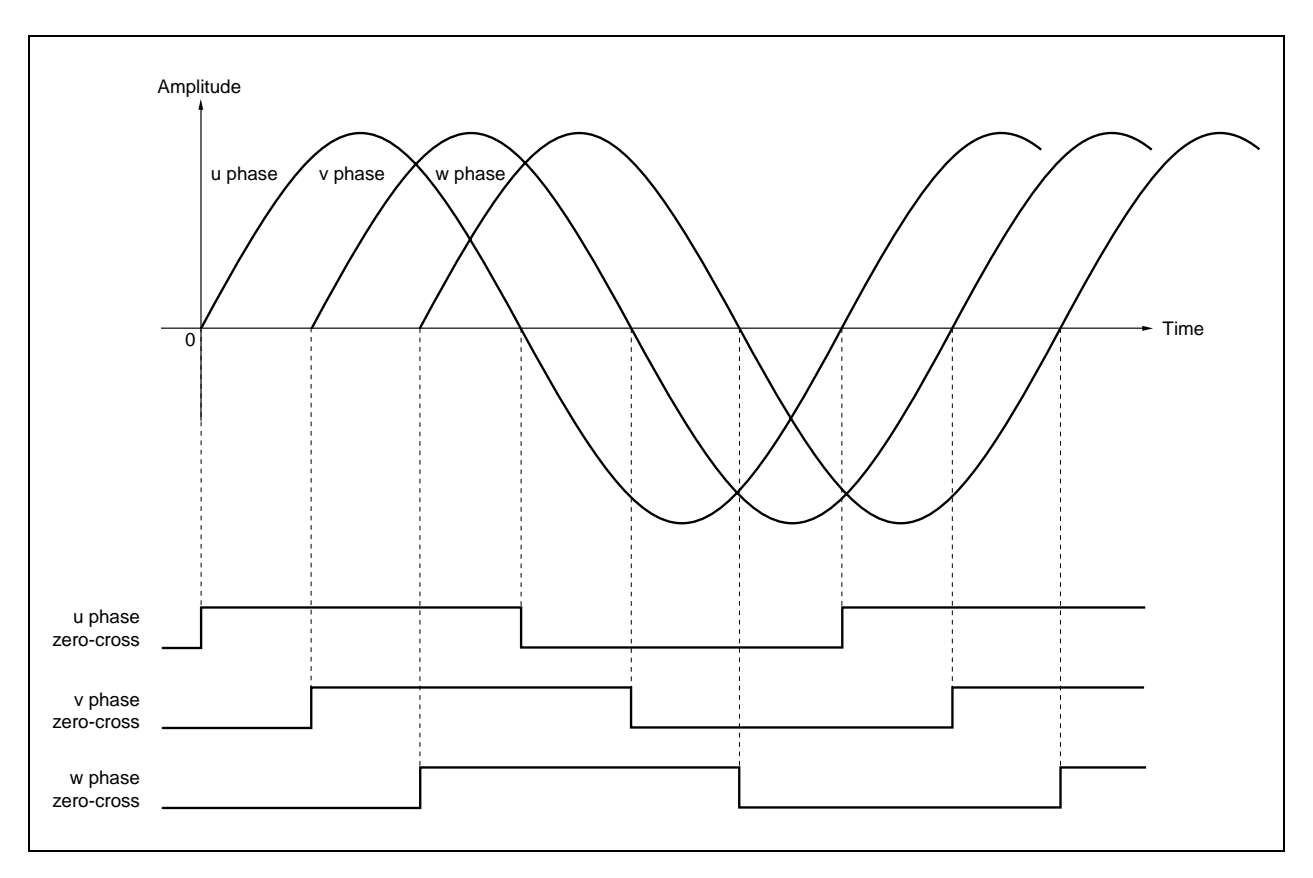

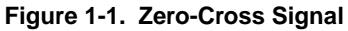

#### **1.1.1 Detection of rotor position**

The zero-cross point shown in Figure 1-1 changes by 60°, and sets the base position. When the rotor is revolving uniformly, the speed between the previous zero-cross points and the current speed are about the same. The rotor position is estimated by the time from the zero-cross point to the current point.

#### **1.1.2 Speed calculation**

The speed is estimated by the difference between the previous rotor position and the current rotor position.

#### **1.1.3 Initiation method**

The position and speed cannot be estimated until revolving starts. Therefore, an initial revolution must be performed without control. After the power application of the previous control, the magnetic field is revolved a certain amount of times in the direction it is to be revolved with a constant voltage, and the vector control is performed from the stage where the rotor position was fixed.

#### **1.2 Principle of Vector Control**

Typically, when controlling a 3-phase motor, voltage and current are indicated as 3-phase AC. However, 2-phase AC is easier to represent than 3-phase AC. Also, control is even simpler when representing biaxial DC rather than 2 phase AC.

When converting biaxial DC (d-q axes), numerous armature coils are connected to the commutator and wound in the radial direction, similar to a DC motor such as is shown in part (c) of Figure 1-2 below. Two voltage values, vd (daxis voltage) and vq (q-axis voltage), are applied and two currents, id (d-axis current) and iq (q-axis current), flow across the brush that is situated along the d-q axis which rotates at the same speed as the electromagnetic field.

In the reference system, the current and voltage are controlled along the d-q axis in the same way as in DC motors.

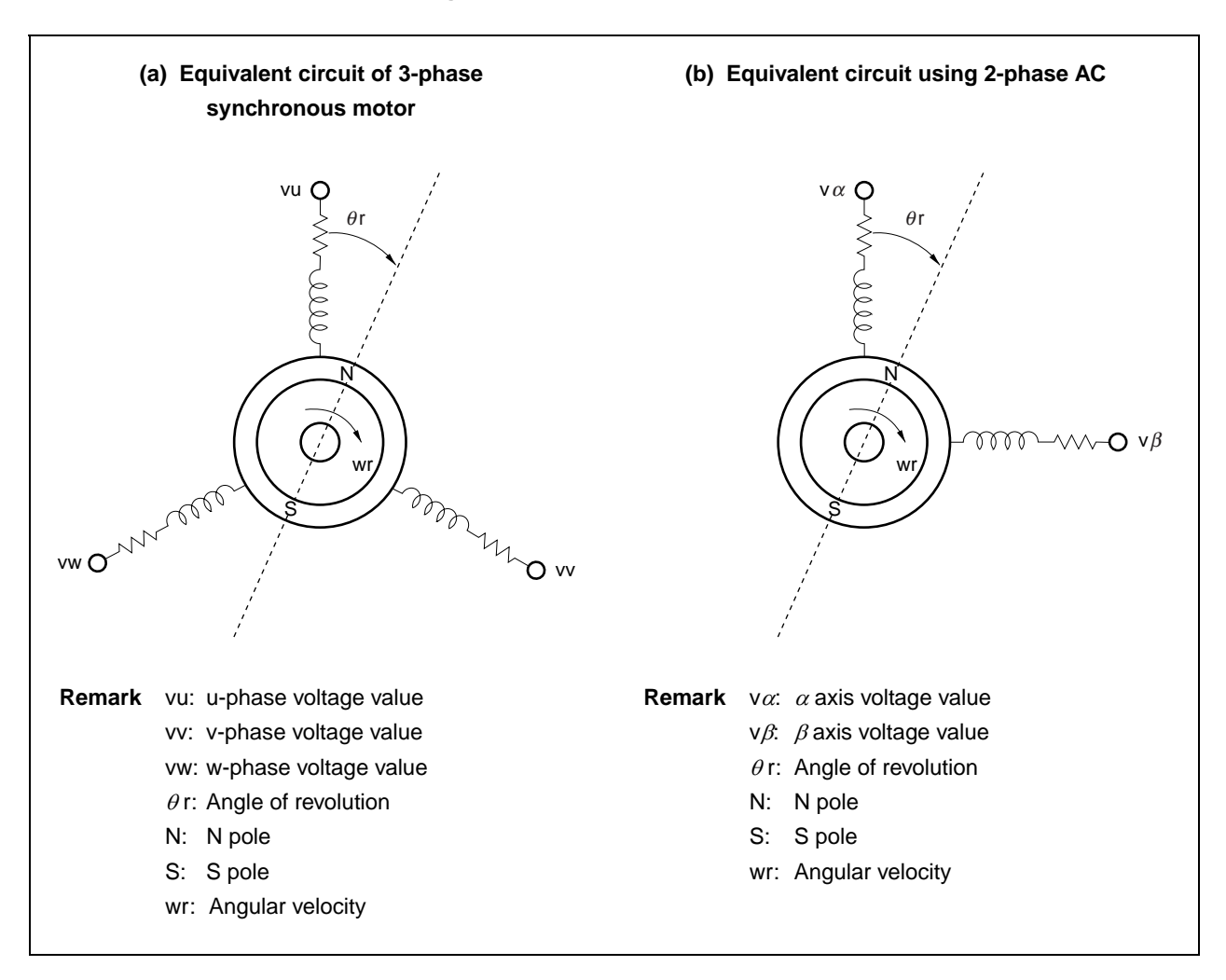

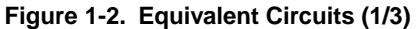

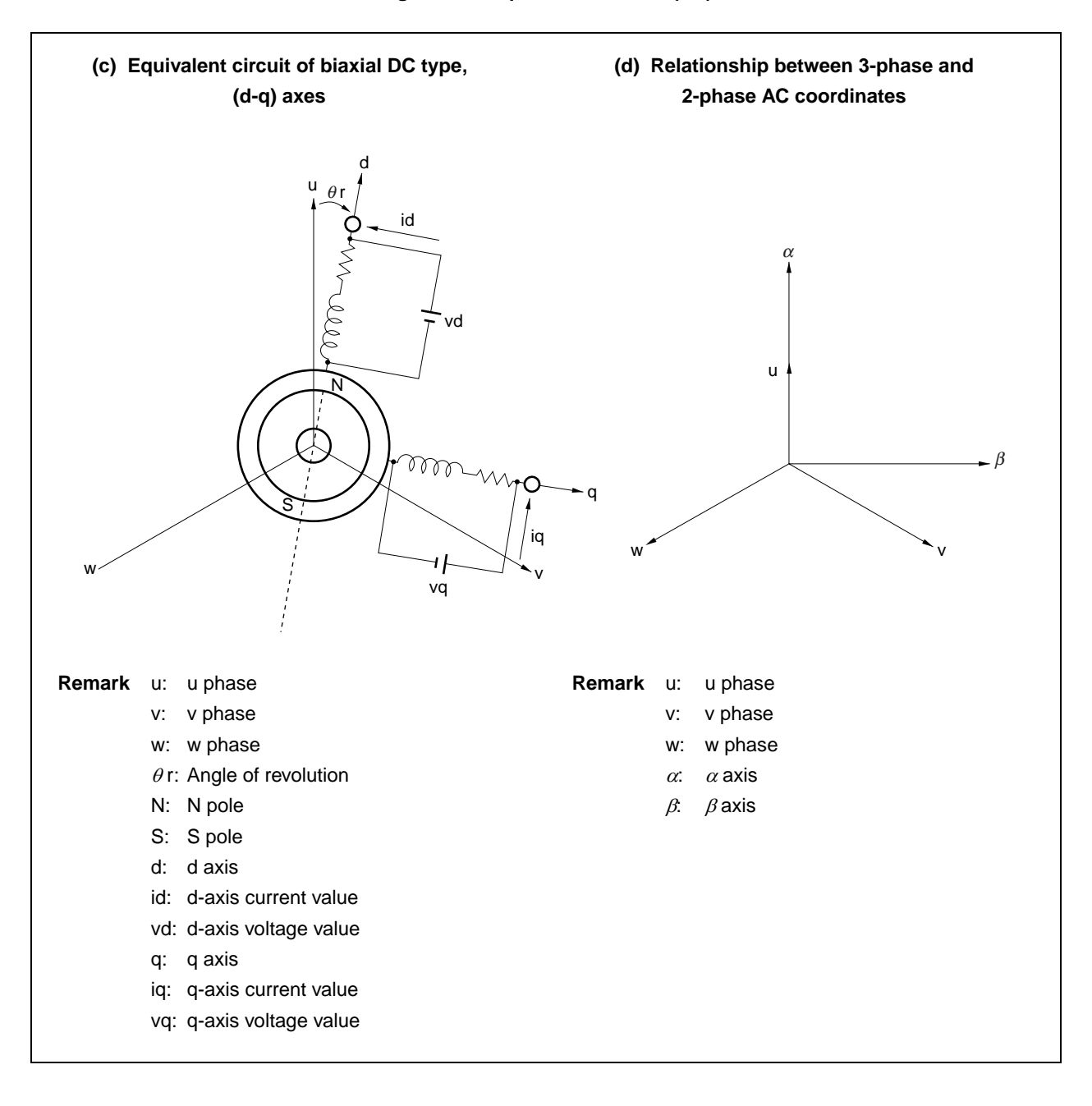

**Figure 1-2. Equivalent Circuits (3/3)** 

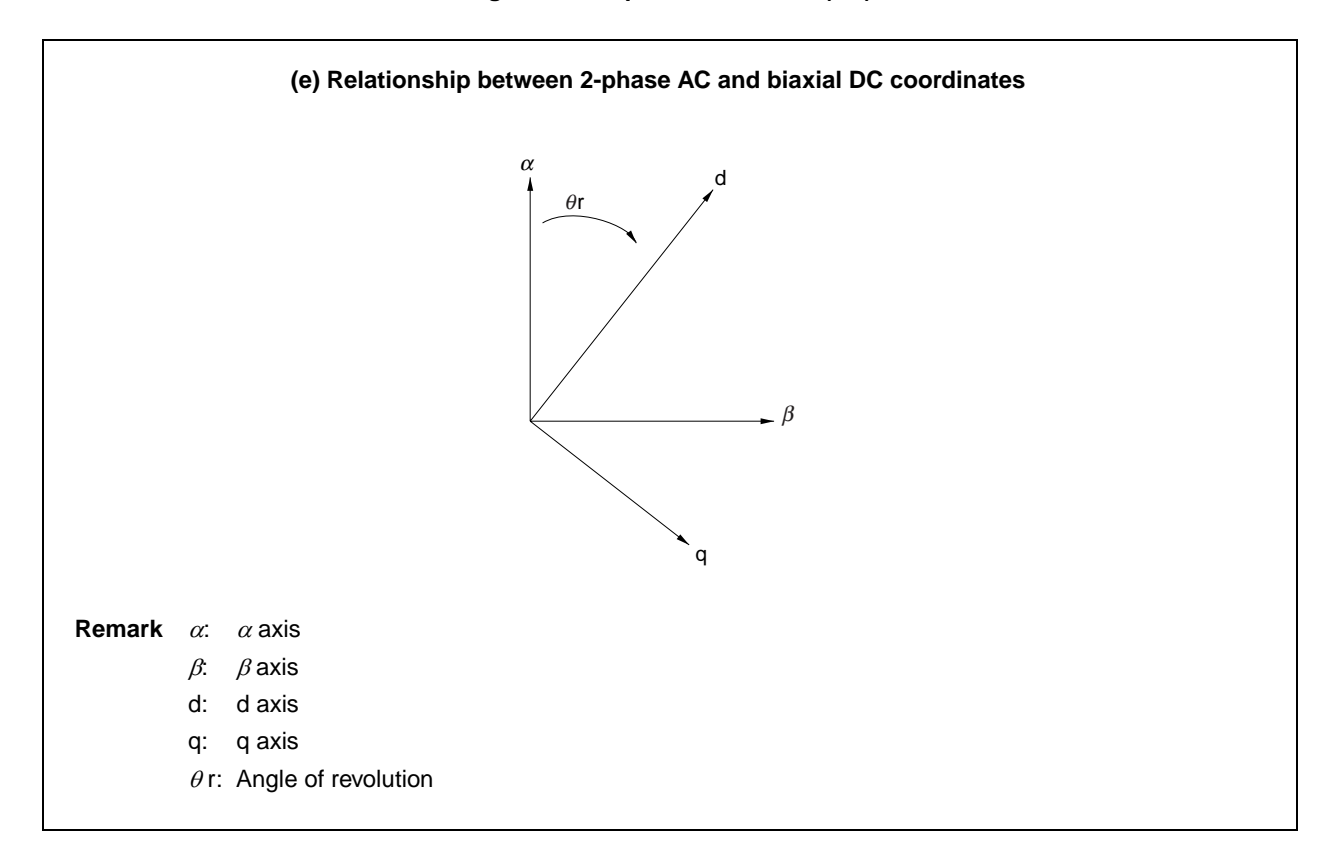

#### **CHAPTER 2 HARDWARE CONFIGURATION**

This chapter describes the hardware configuration.

#### **2.1 Configuration**

The reference system's main functions are described below. In this reference system, when the revolution specification switch is pressed after power application, the motor starts revolving in the direction specified.

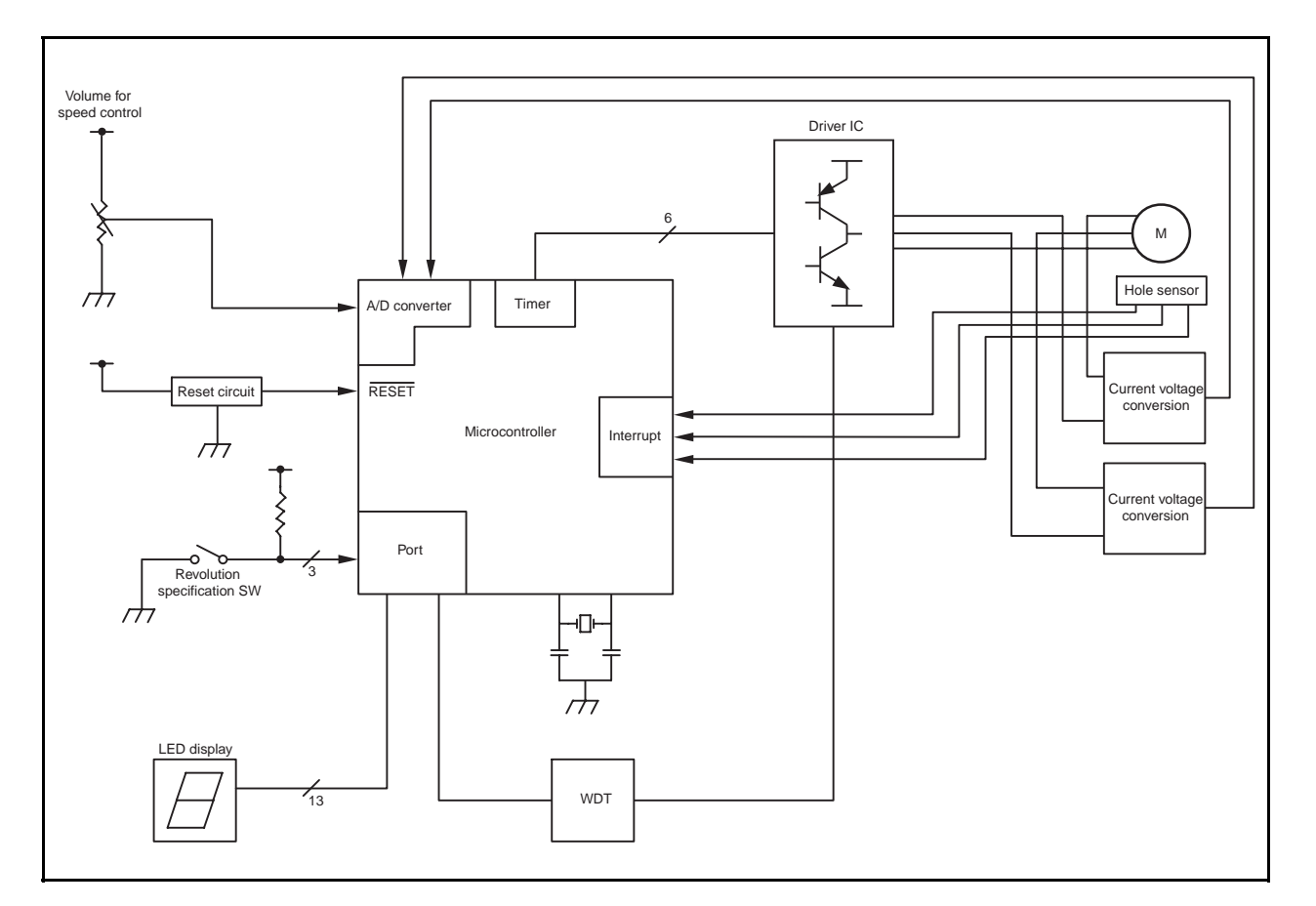

**Figure 2-1. Overall System Configuration** 

#### **(1) Volume for speed control**

Volume for increasing and decreasing the number of revolutions of the motor

#### **(2) Revolution specification SW**  CW, CCW, and STOP switches

#### **(3) LED display**  LED displaying the number of revolutions, operation time, etc.

## **(4) WDT**

Watchdog timer

**(5) Driver IC**  Driver for driving motor

#### **(6) Current voltage converter**

Converting the motor driving current to voltage, used for detecting overcurrent

#### **(7) Interrupt**

Information of revolution and position from the hole sensor

#### **2.2 Circuit Diagram**

Figures 2-2 to 2-6 show diagrams of the sample reference system circuit.

This sample reference system circuit diagram includes the V850E/IA1, V850E/IA2, V850E/IA3, V850E/IA4, or V850E/MA3, a reset circuit, oscillator, a pin handling microcontroller peripheral block, operation mode switch block, LED output block, watchdog timer circuit block, drive circuit block, motor controller, and motor revolution indicator.

#### **(1) Microcontroller and microcontroller peripheral block**

The V850E/IA1, V850E/IA2, V850E/IA3, V850E/IA4, or V850E/MA3 includes a reset circuit, an oscillator that uses a resonator, and a block for handling the MODE pin and unused pins.

#### **(2) Operation mode switch block**

This block includes switches that set the operation mode as CW or CCW operation.

#### **(3) LED output block**

This block includes 16 LEDs, which are used to indicate the revolution speed (rpm), errors, etc.

#### **(4) Watchdog timer circuit block**

This block is specified to output stop signals when pulse output from the V850E/IA1, V850E/IA2, V850E/IA3, V850E/IA4, or V850E/MA3 stops for one ms or longer.

#### **(5) Drive circuit block**

The 6-phase outputs from the inverter timer are converted to U-, V-, and W-phase output for the motor driver. This drive circuit is not shown in detail in this example, since it varies depending on the motor's specifications.

#### **(6) Motor controller**

This block includes the HPS-3-AS, LM324, and other devices that are used to measure the motor's U and V drive currents via A/D conversion.

#### **(7) Motor revolution indicator**

This block includes a volume adjuster and the LM324 for setting the motor's revolution speed (rpm).

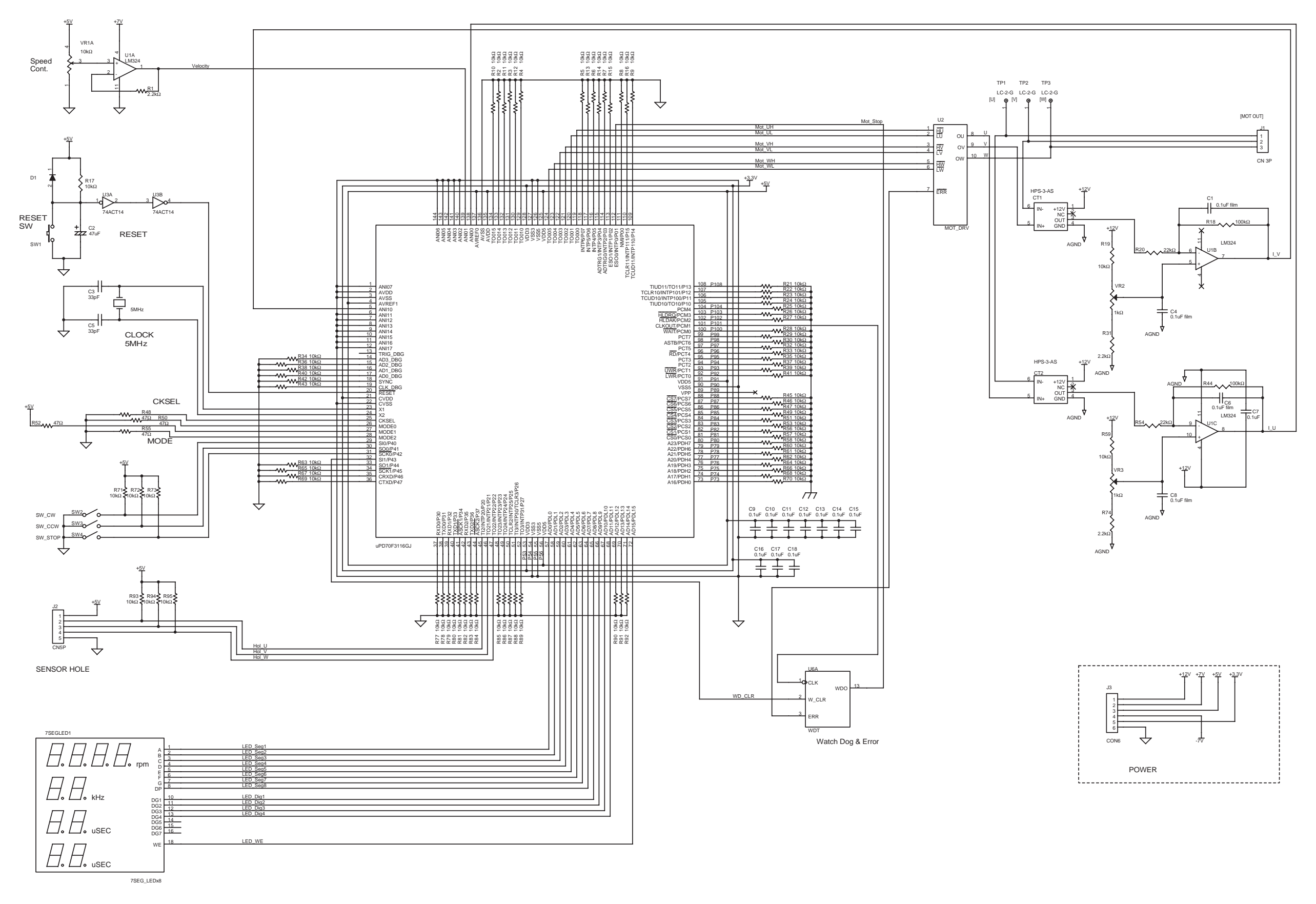

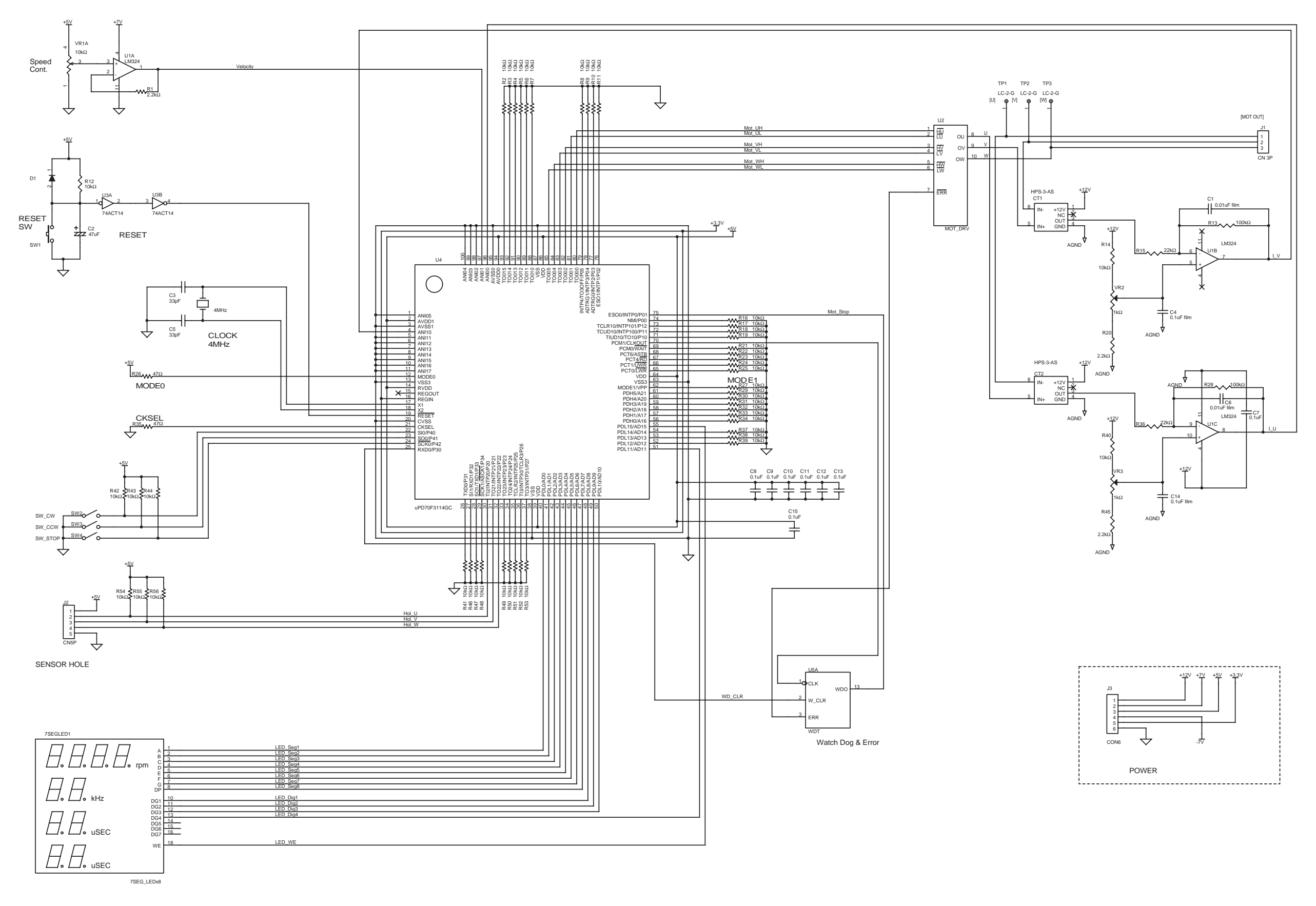

**Figure 2-4. Circuit Diagram of V850E/IA3** 

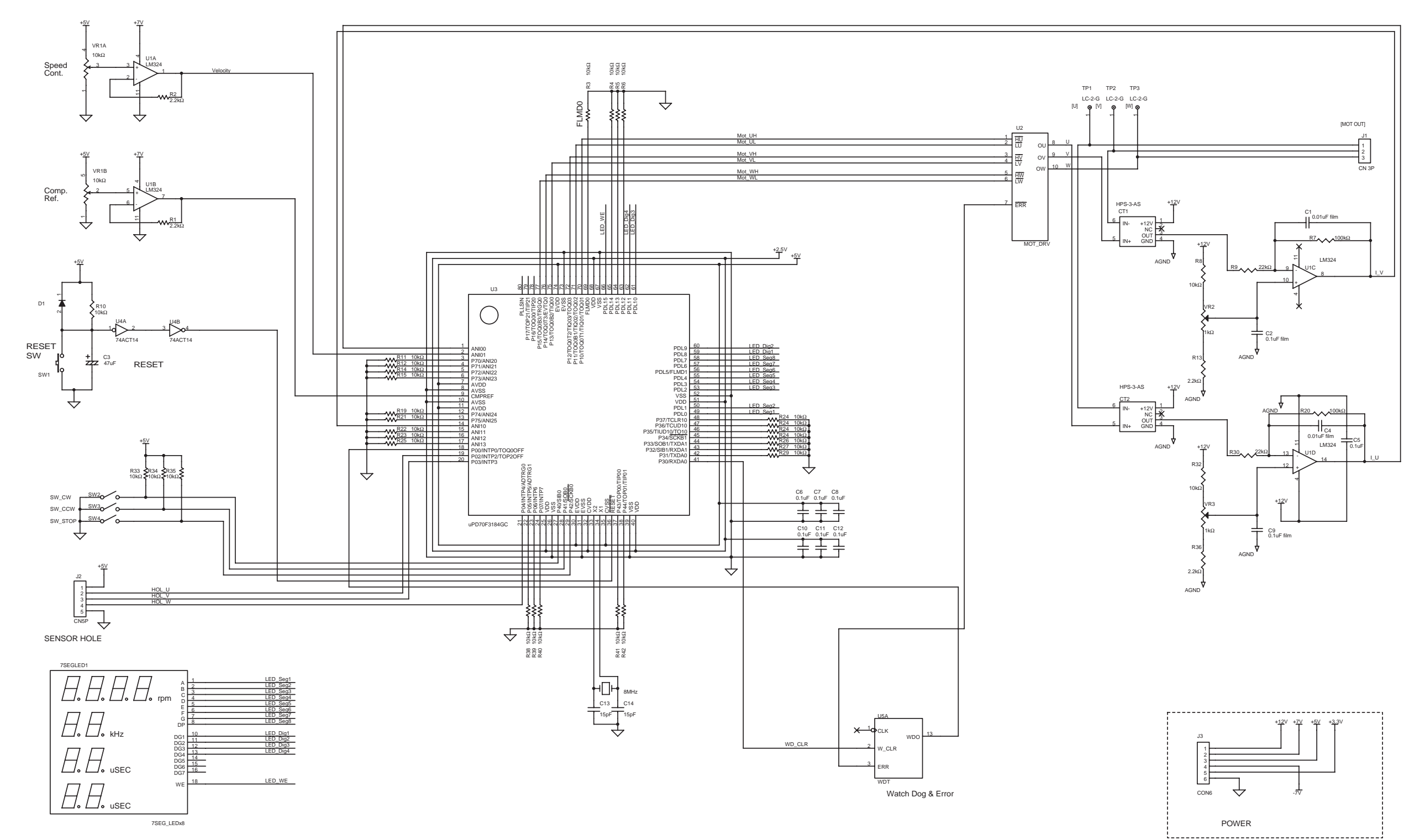

**Figure 2-5. Circuit Diagram of V850E/IA4** 

RESET SW

Speed Cont.

Watch Dog & Error

14⊙

POWER

Comp. Ref.

SENSOR HOLE

WD\_CLR

D1  $\frac{1}{4}$ 

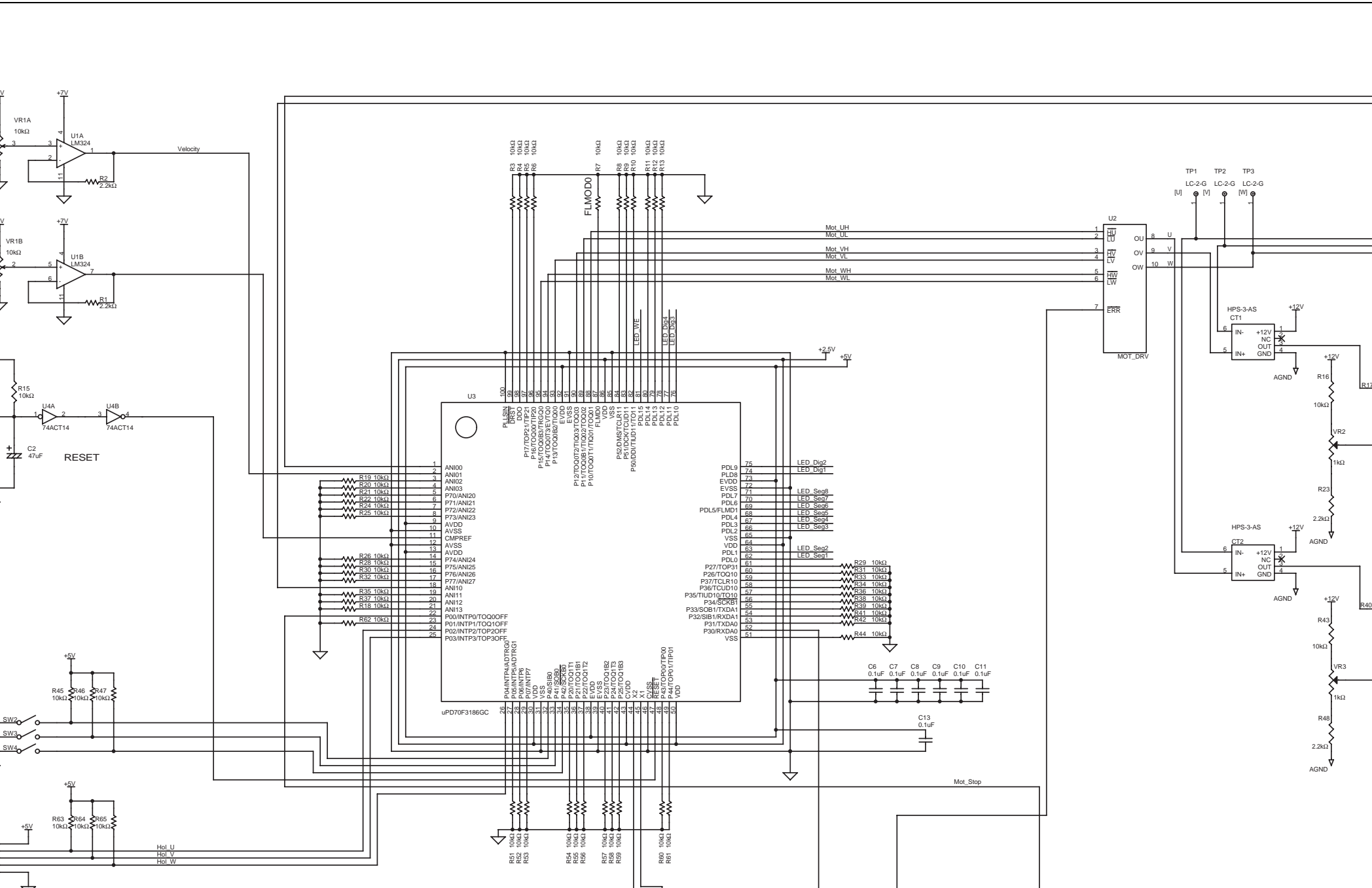

+5V

+5V

+5V

+5V

VR1A10kΩ

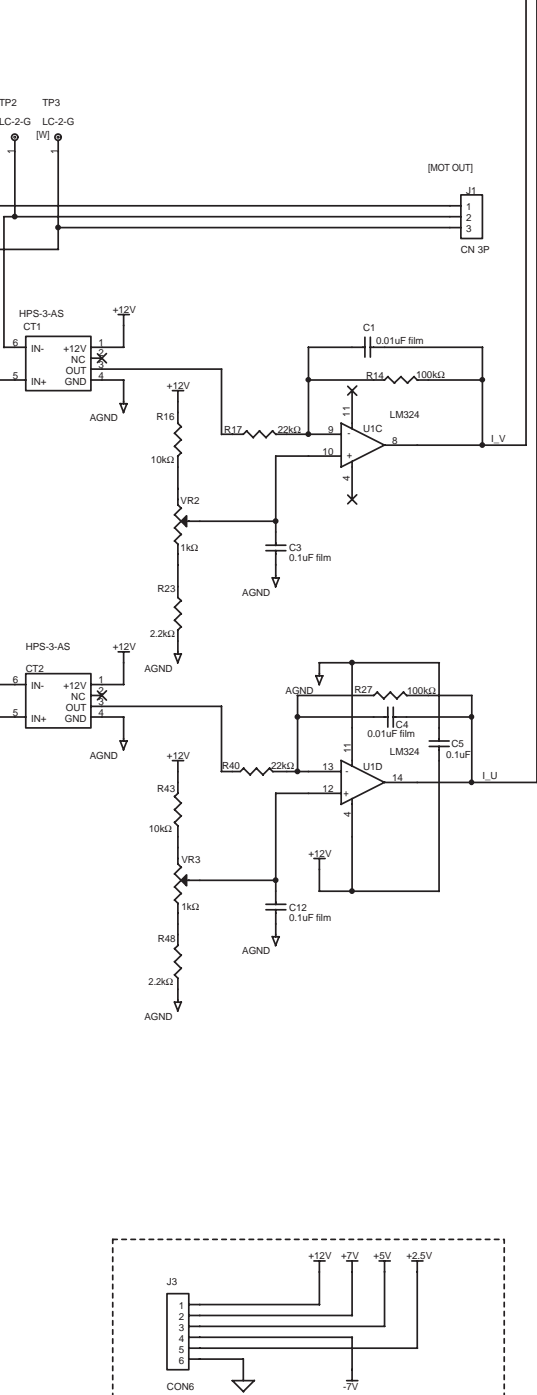

SW1

ERR34 ER W\_CLR≗⊣ w\_c∟ CLK<sup>1</sup>oo∤c∟

R15

SW2sw\_cw<br>sw\_ccw SW<br>sw\_stop SW  $SW3$ SW<sub>4</sub>

₩

↔

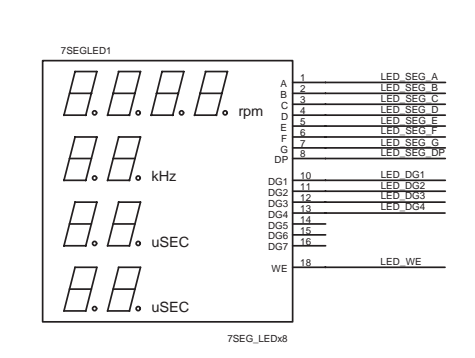

U5A

8MHzC1615pF 15pF

VR1B10kΩ2

J2

CN5P

**Figure 2-6. Circuit Diagram of V850E/MA3** 

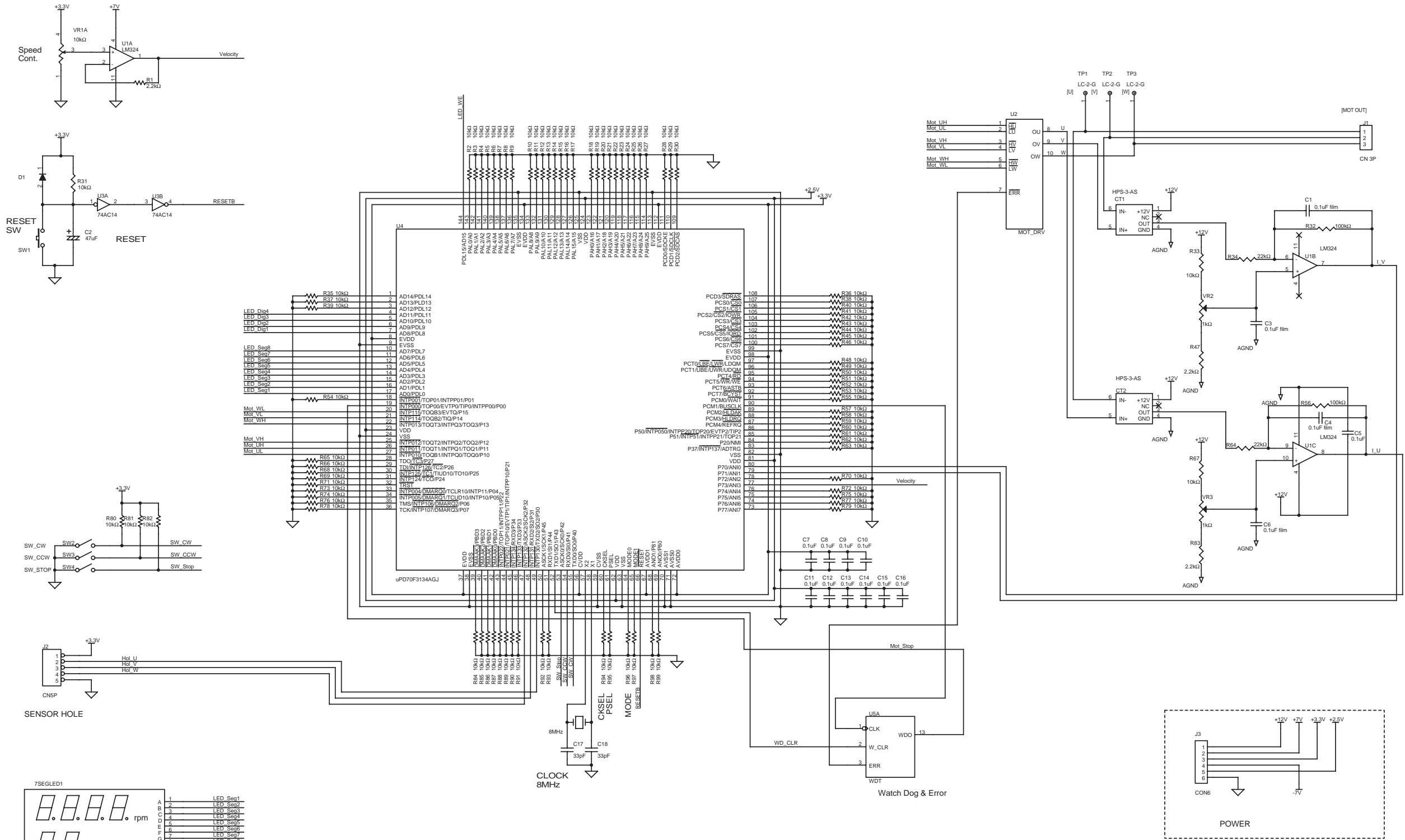

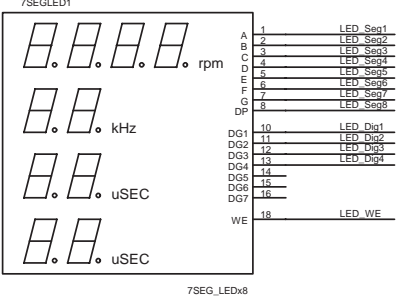

#### **CHAPTER 3 SOFTWARE CONFIGURATION**

#### **3.1 Control Block**

In the reference system, processing of timer interrupts is used to calculate control along the d-q axis (as is shown in Figure 3-1) and final output of the U, V, and W phase voltage values is performed by the inverter timer function of the target microcontroller.

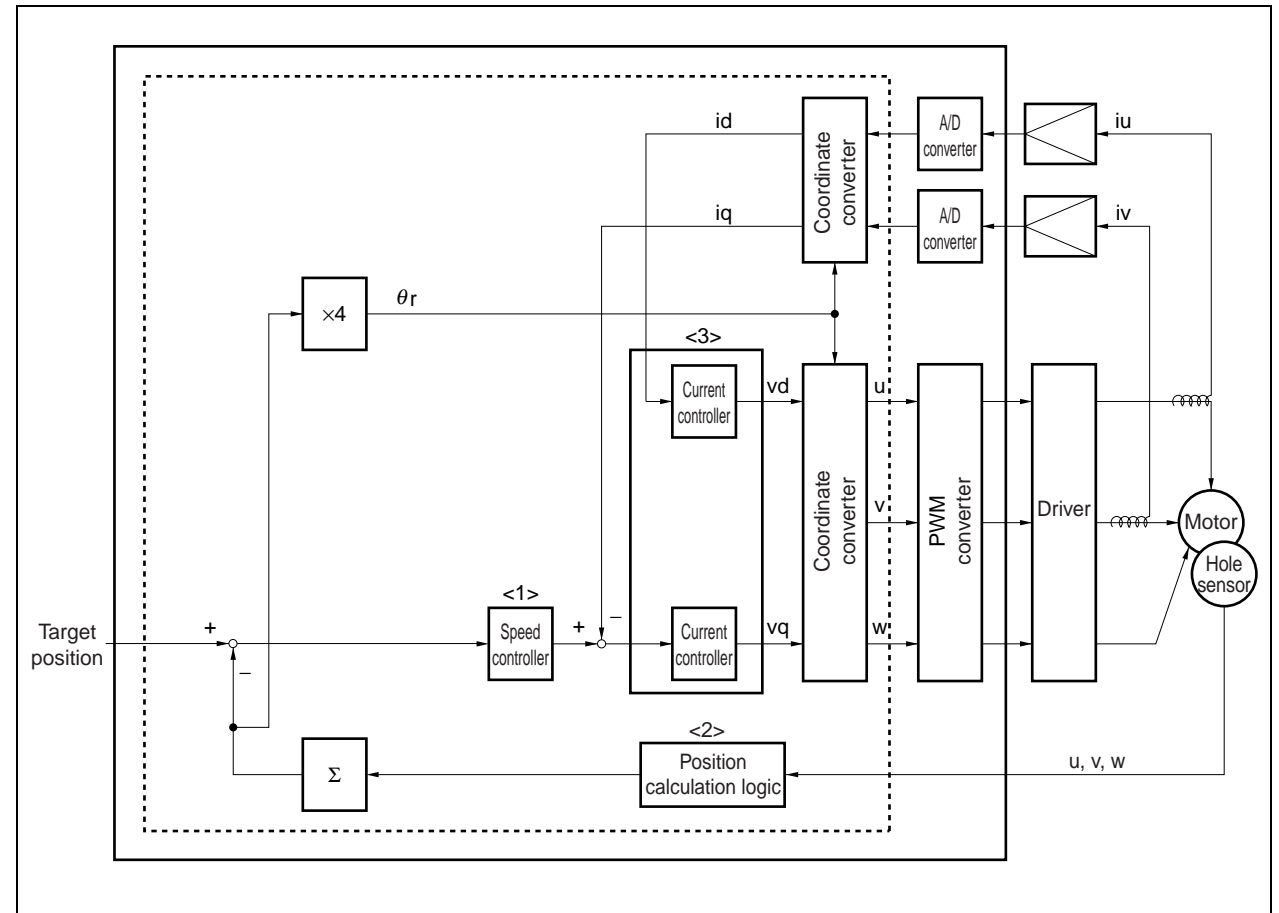

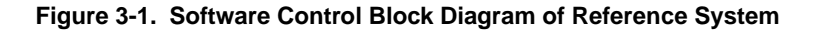

- <1> The target current value is calculated based on the differential between the target speed (previously set or calculated) and the current speed.
- <2> If a target position has been set, speed conversion is performed based on the differential between the target position and the current position.
- <3> The target voltage for the d-q axis is calculated based on the current return value converted for the d-q axis and the target current value.

**Remark** All processing enclosed in the solid line is internal to the target microcontroller. Processing enclosed in the broken lines is performed by software.

#### **3.2 Speed Control**

In the reference system, PI (Proportion, Integral) control is used in the speed control block. The equations used for speed control are shown below.

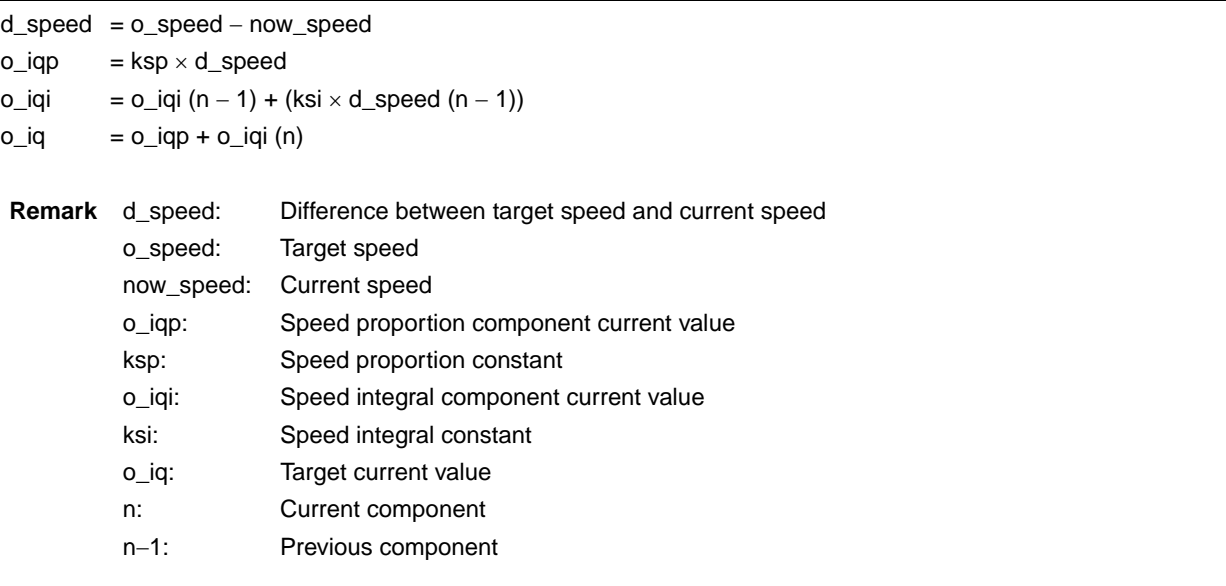

#### **3.3 Current Control**

For current control, the d-axis current (id) and q-axis current (iq) are converted via the following equations to obtain a target voltage for each axis.

```
o_vd = ki × (–id)
o\_vq = ki \times (o\_iq - iq)Remark o_vd: Target d-axis voltage 
            ki: Current proportion gain 
            id: d-axis current value 
            o_vq: Target q-axis voltage 
            o_iq: Target current value 
            iq: q-axis current value
```
id and iq are obtained by converting current values for the u and v phases to d-q axis coordinates. The equations are shown below.

```
id = iv \times sin \theta r - iu \times sin (\theta r - 2\pi/3)iq = iv \times cos \theta r - iu \times cos (\theta r - 2\pi/3)Remark id: d-axis current value 
               iq: q-axis current value 
               iu: u-phase current value 
                iv: v-phase current value 
               \theta r: Angle of revolution
```
#### **3.4 Three-Phase Voltage Conversion**

The equations used to convert voltage values (vd and vq) calculated for the d-q axis to 3-phase coordinates are shown below.

```
o\_vu = o\_vd \times cos\theta r - o\_vq \times sin\theta ro_vv = o_vd × cos (\theta r – 2\pi/3) – o_vq × sin (\theta r – 2\pi/3)
o_vw = −o_vu − o_vv 
 Remark o_vu: Target u-phase voltage 
             o_vv: Target v-phase voltage 
             o_vw: Target w-phase voltage 
             o_vd: Target d-axis voltage 
              o_vq: Target q-axis voltage 
             \theta r: Angle of revolution
```
#### **3.5 PWM Conversion**

The calculated target voltage is output by an inverter timer.

### **3.6 Peripheral I/O**

The following types of peripheral I/O functions are used in this reference system.

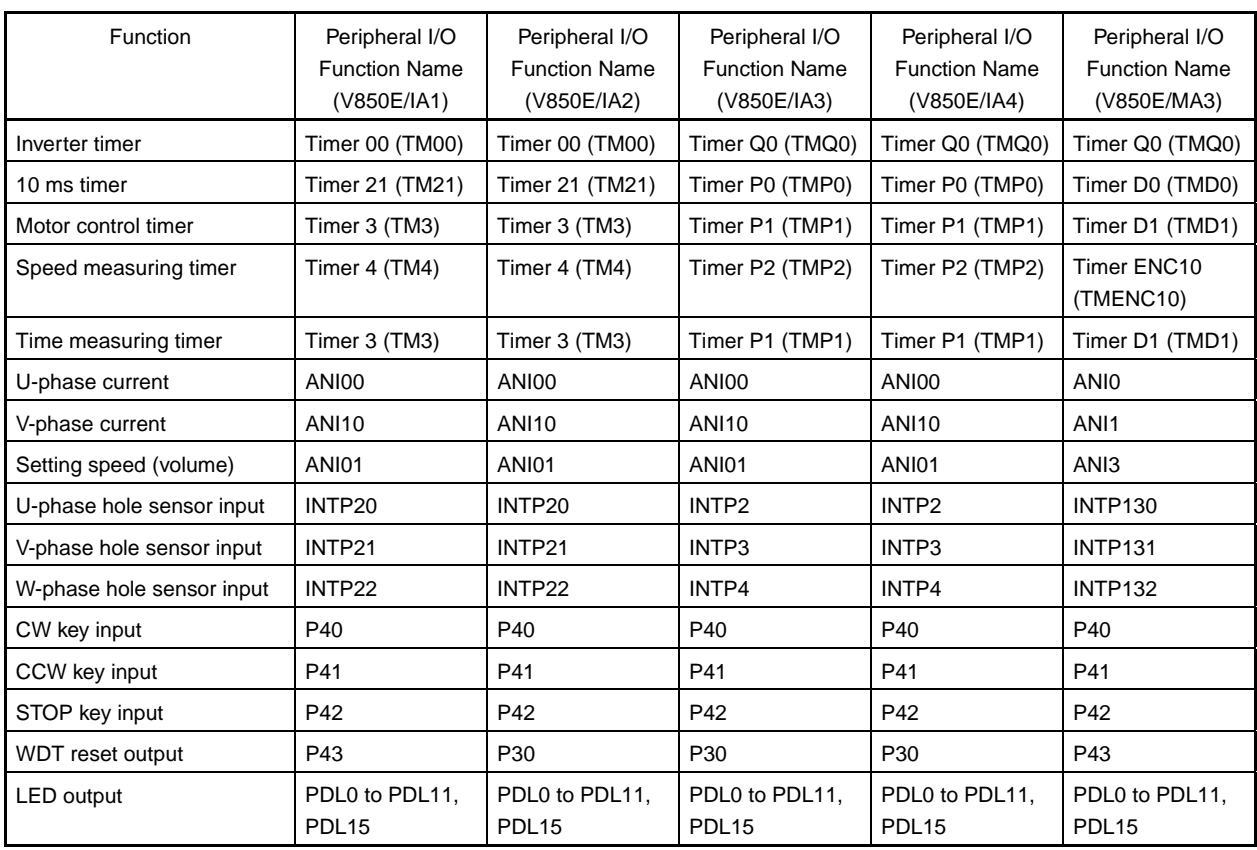

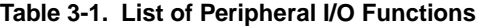

#### **(1) Description of peripheral I/O functions**

#### **(a) Inverter timer**

Inverter timers are used to output PWM waveforms. In this reference system, the settings are as shown below.

- 20 kHz symmetrical triangular waveform mode
- Dead time:  $6 \mu s$
- Inverter timer output: Low active
- When ESO0, TOQ0OFF, or INTP000 pin input is at high level, PWM output is stopped.

#### **(b) Motor control timer**

Motor control timers are used to issue interrupts at a 50  $\mu$ s interval.

#### **(c) 10 ms timer**

10 ms timers are used to issue interrupts at a 10 ms interval.

#### **(d) Speed measuring timer**

Used for measuring the revolution speed of the motor.

#### **(e) Current value input**

ANI00, ANI0 (V850E/MA3 only): U-phase current value (−5 to +5 A) ANI10, ANI1 (V850E/MA3 only): V-phase current value (−5 to +5 A)

#### **(f) Speed specification volume value input**

ANI01 or ANI3 (V850E/MA3 only) is used to input a value from 0 to 1,023.

#### **3.7 Software Processing Structure**

The software processing structure is shown below.

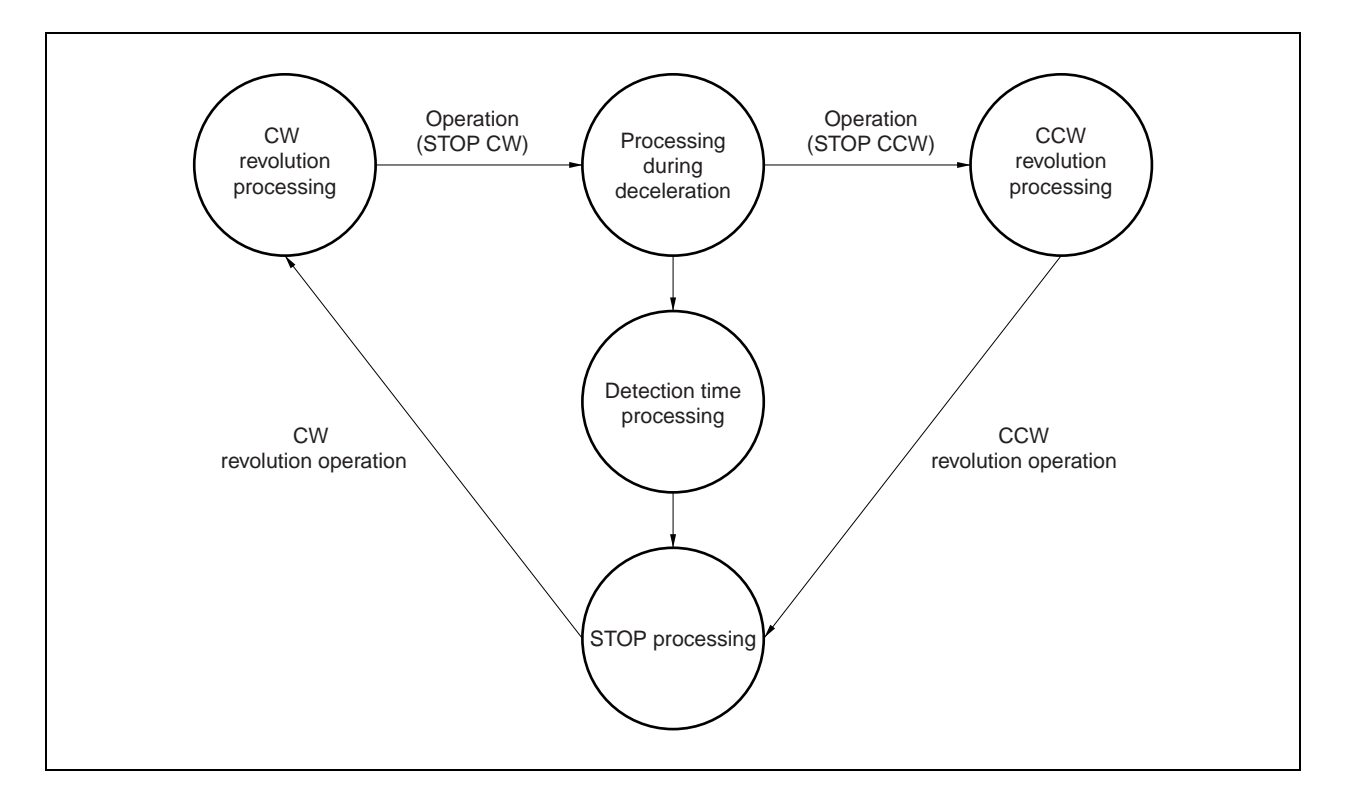

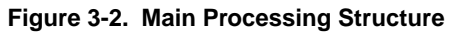

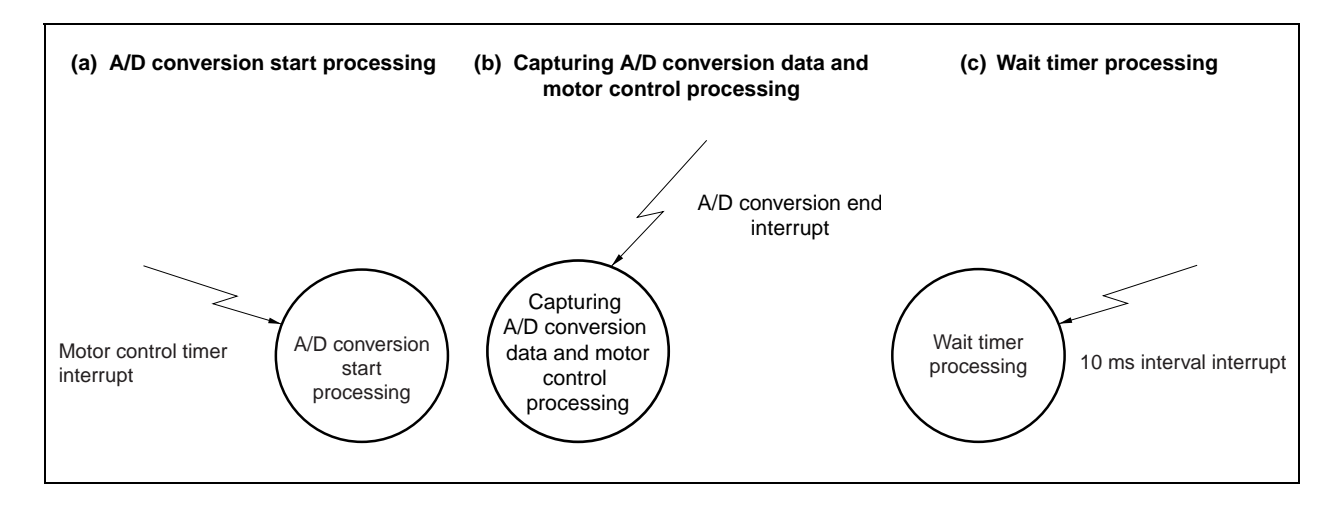

#### **Figure 3-3. Interrupt Processing Structure**

The status of the operation mode switch is monitored by the main processing, and processing is transferred to CW, CCW, and stop status. The motor is controlled in the specified status by using a motor control timer interrupt.

There are the following three motor control statuses.

• Stop status

The motor is not controlled.

• Initial operation status

Revolution control is performed until the position information from the hole sensor is input.

• Speed control status

Feedback revolution control is performed so that the indication speed is attained.

#### **3.8 Flowchart**

### **3.8.1 Main processing**

Figure 3-4 shows the flowchart of the main processing.

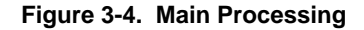

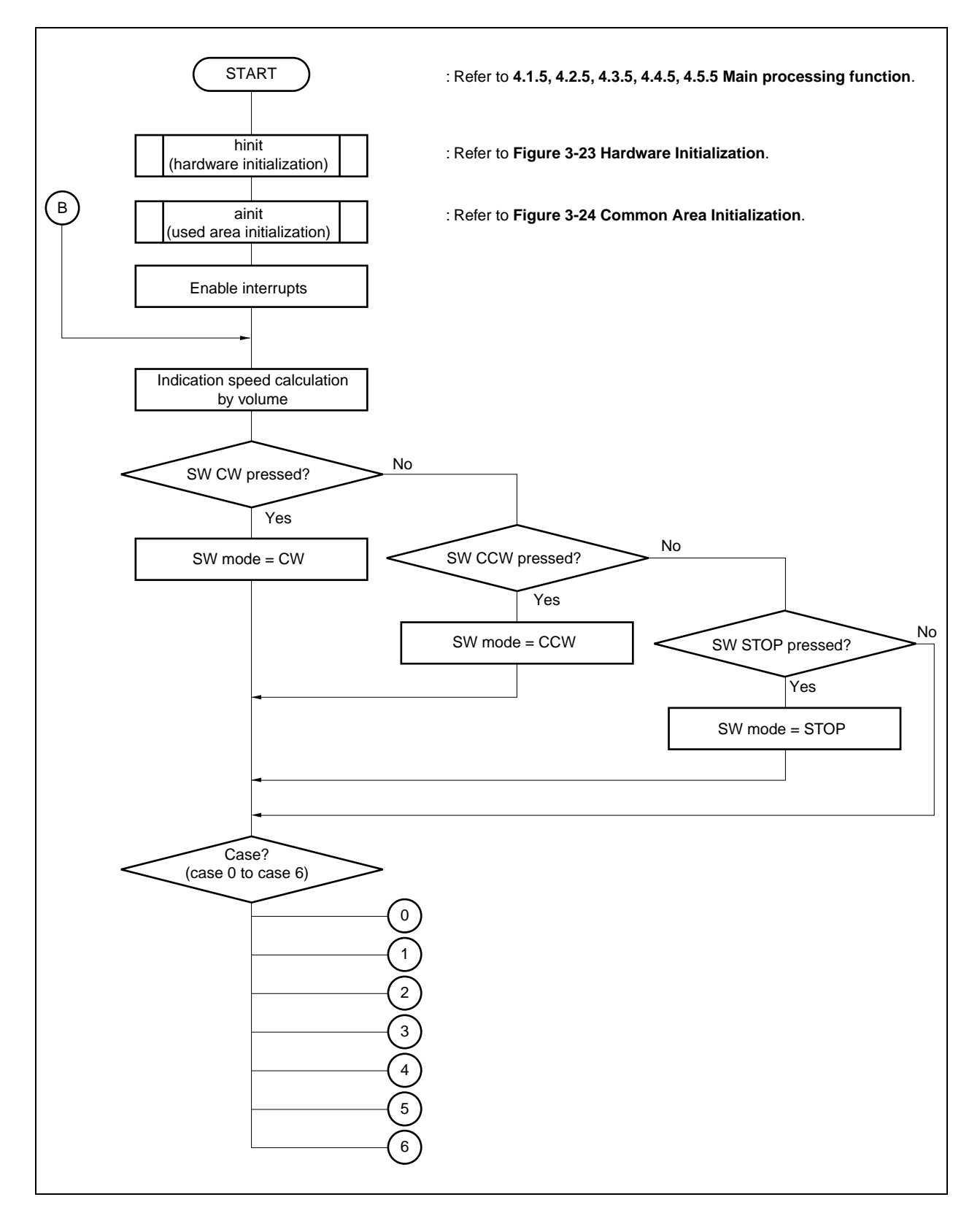

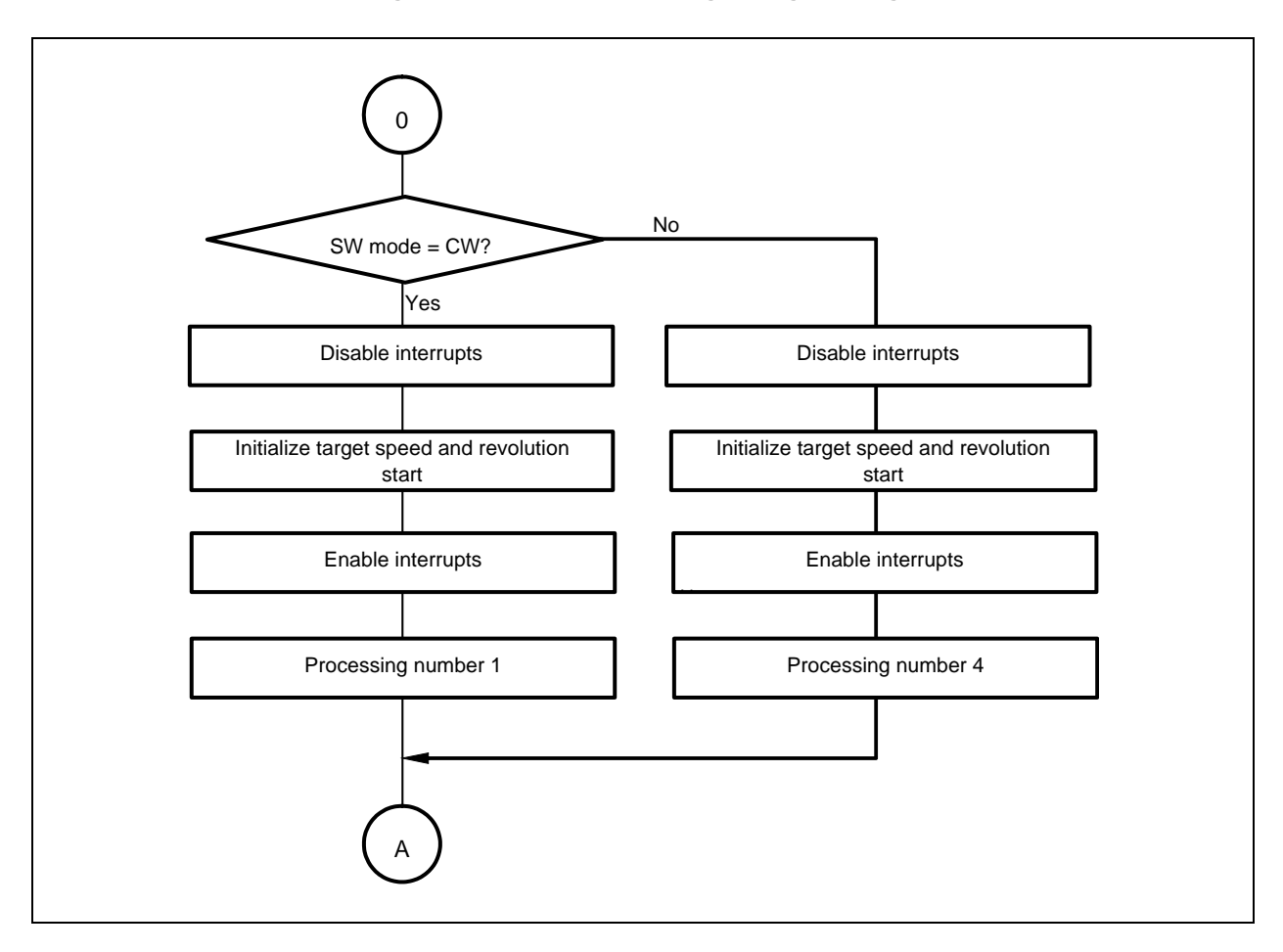

**Figure 3-5. Case 0 (Processing During Stoppage)** 

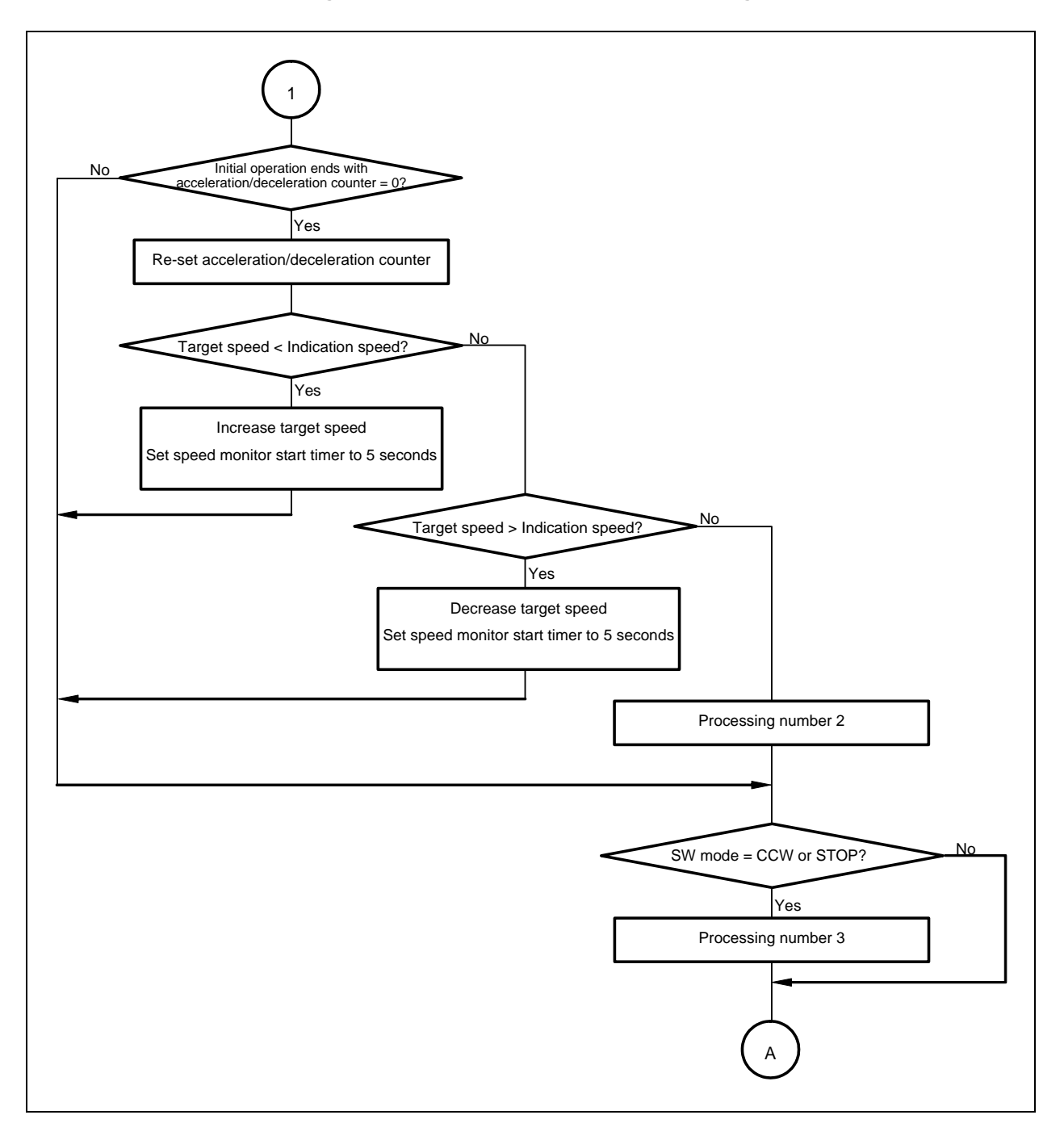

**Figure 3-6. Case 1 (CW Acceleration Processing)**
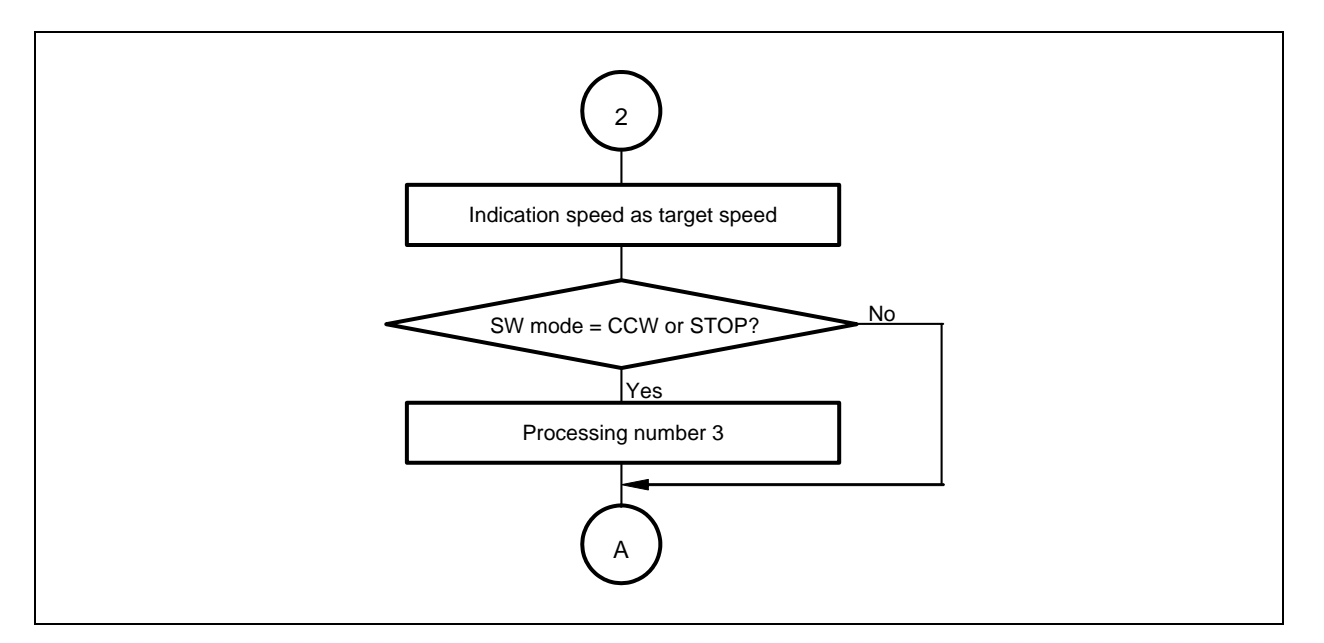

**Figure 3-7. Case 2 (CW Constant-Speed Processing)** 

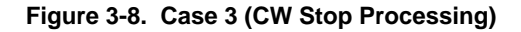

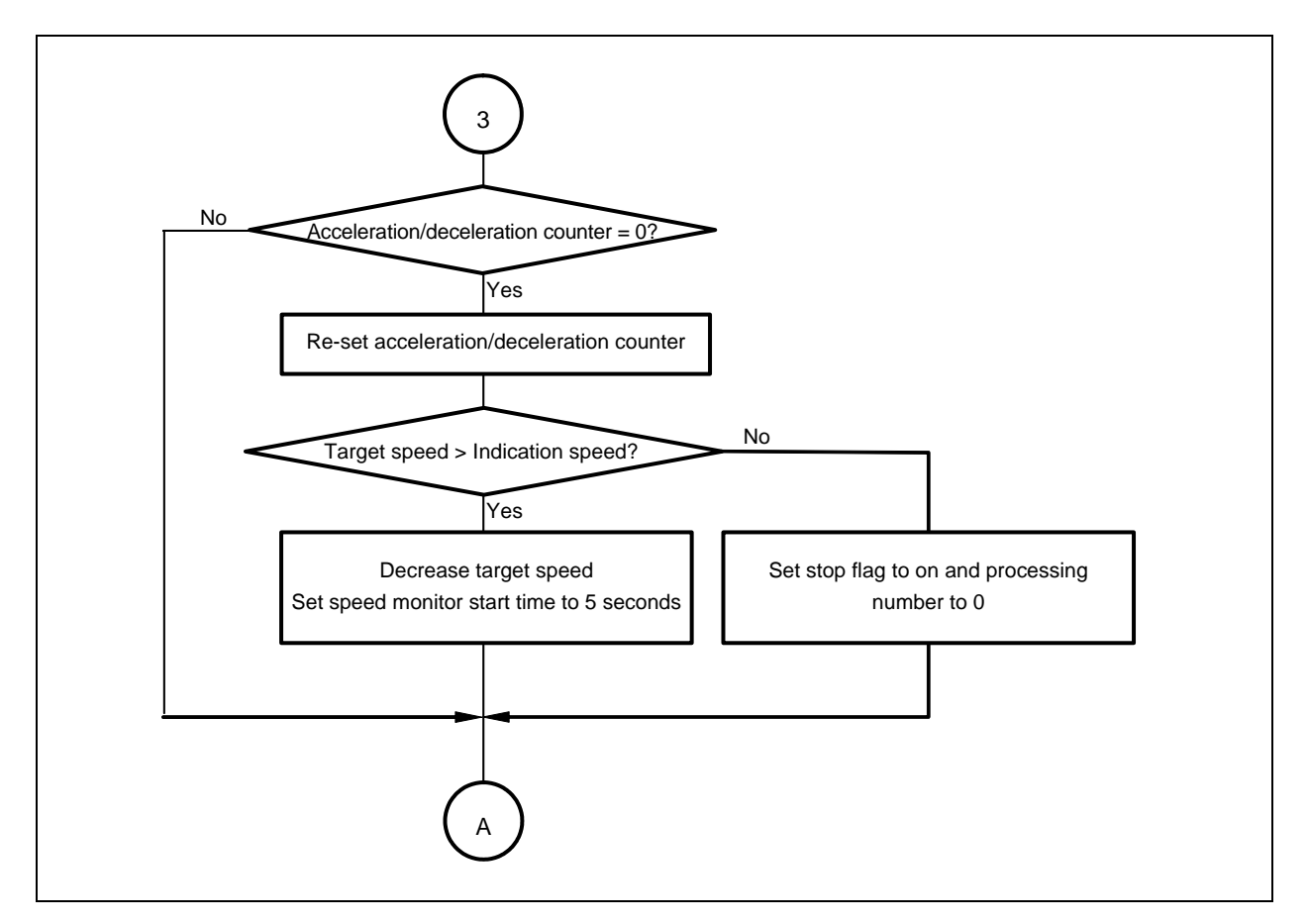

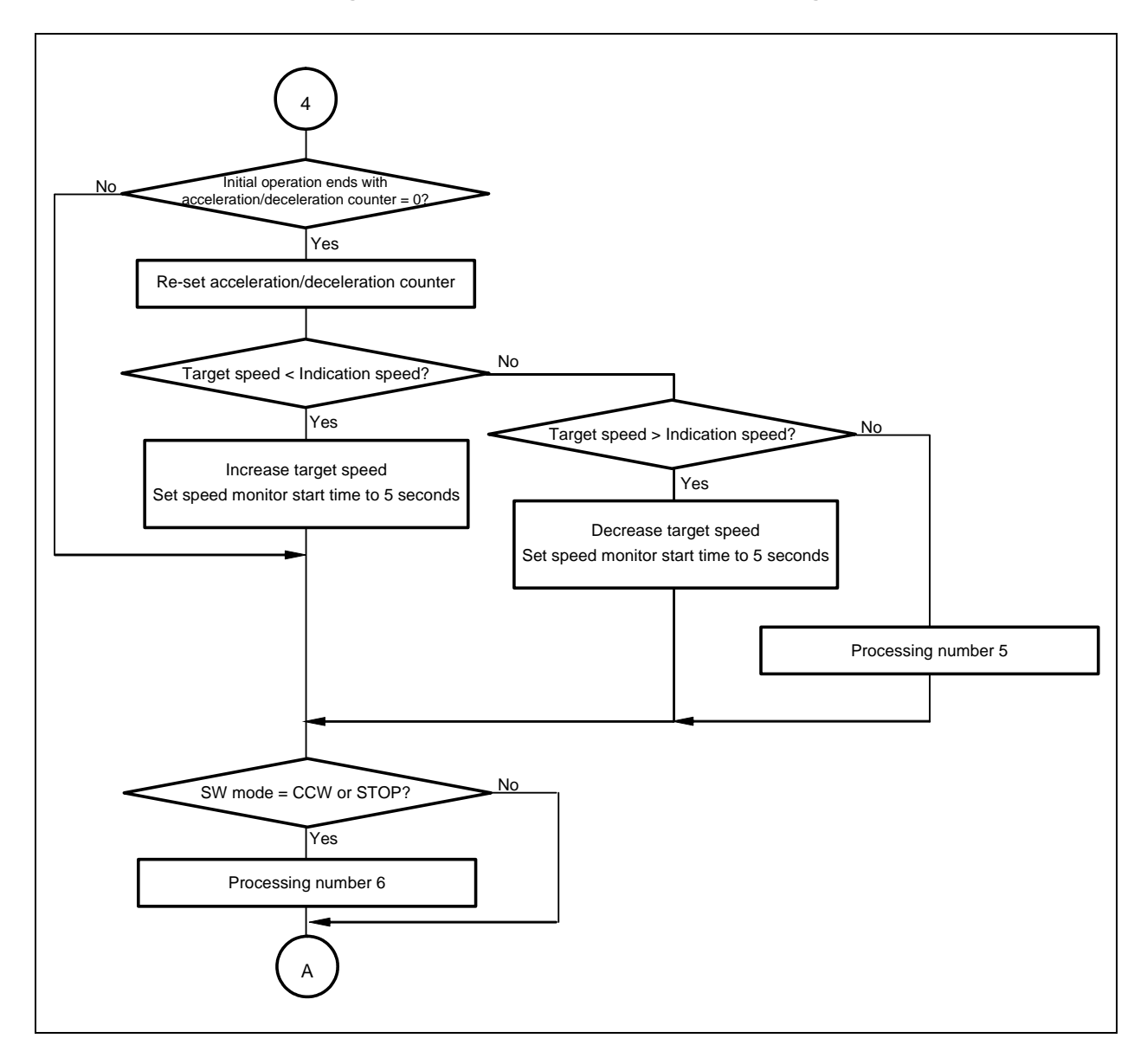

**Figure 3-9. Case 4 (CCW Acceleration Processing)** 

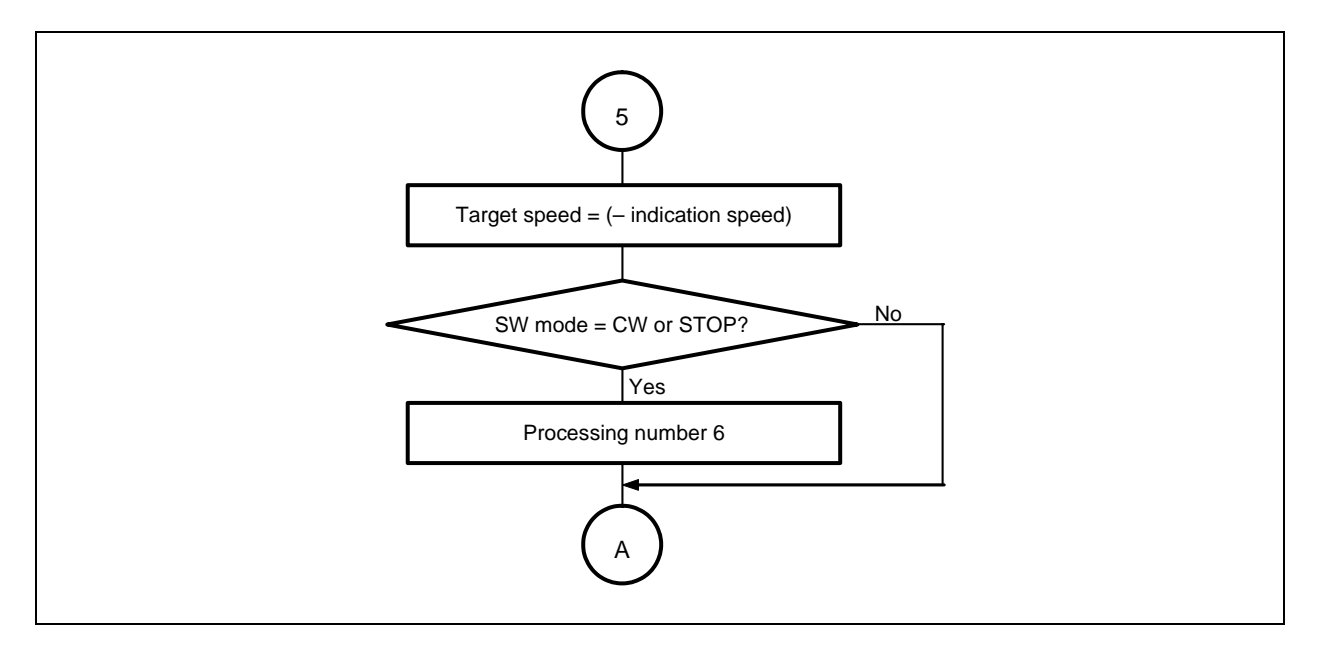

**Figure 3-10. Case 5 (CCW Constant-Speed Processing)** 

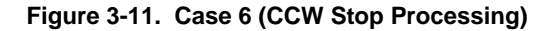

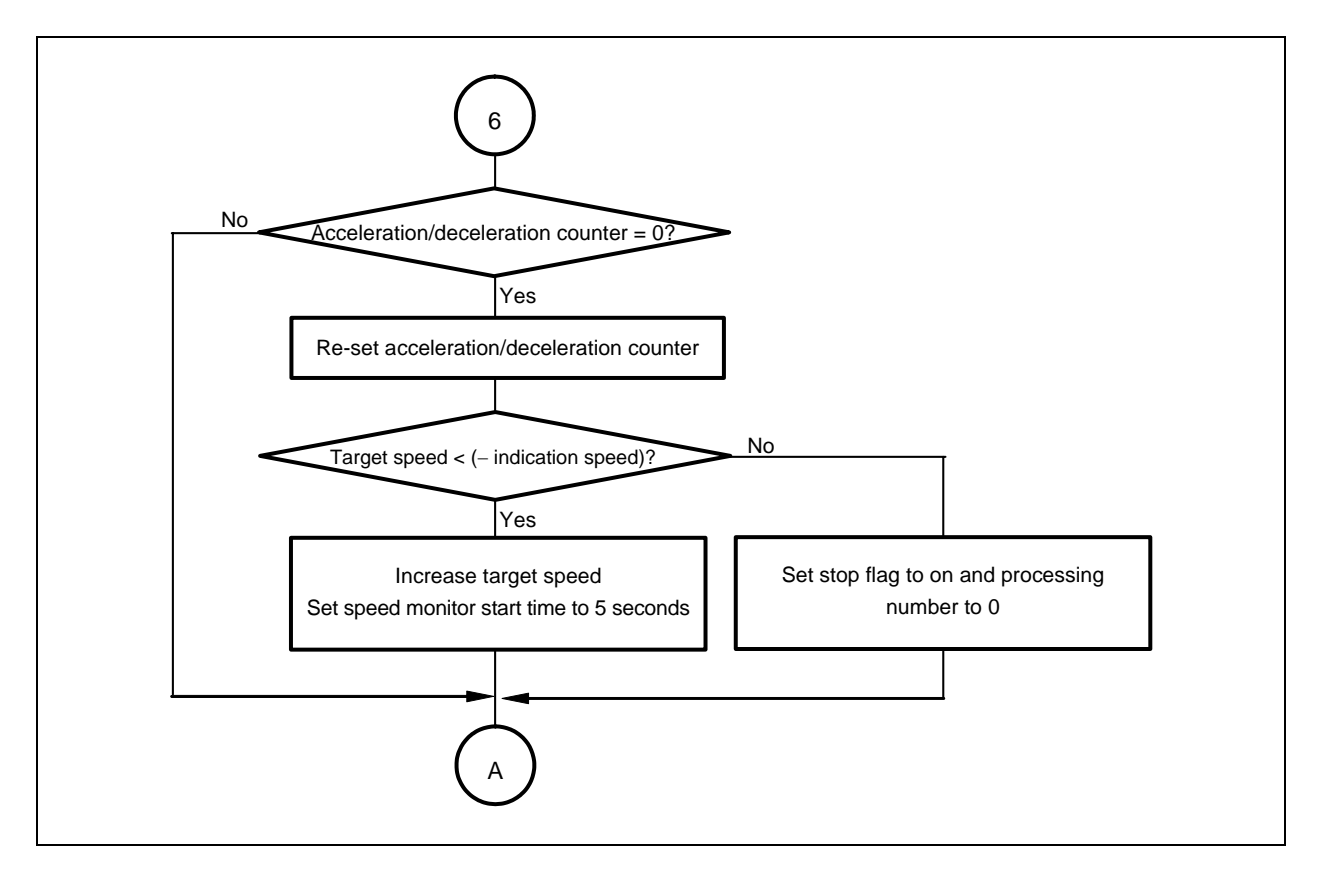

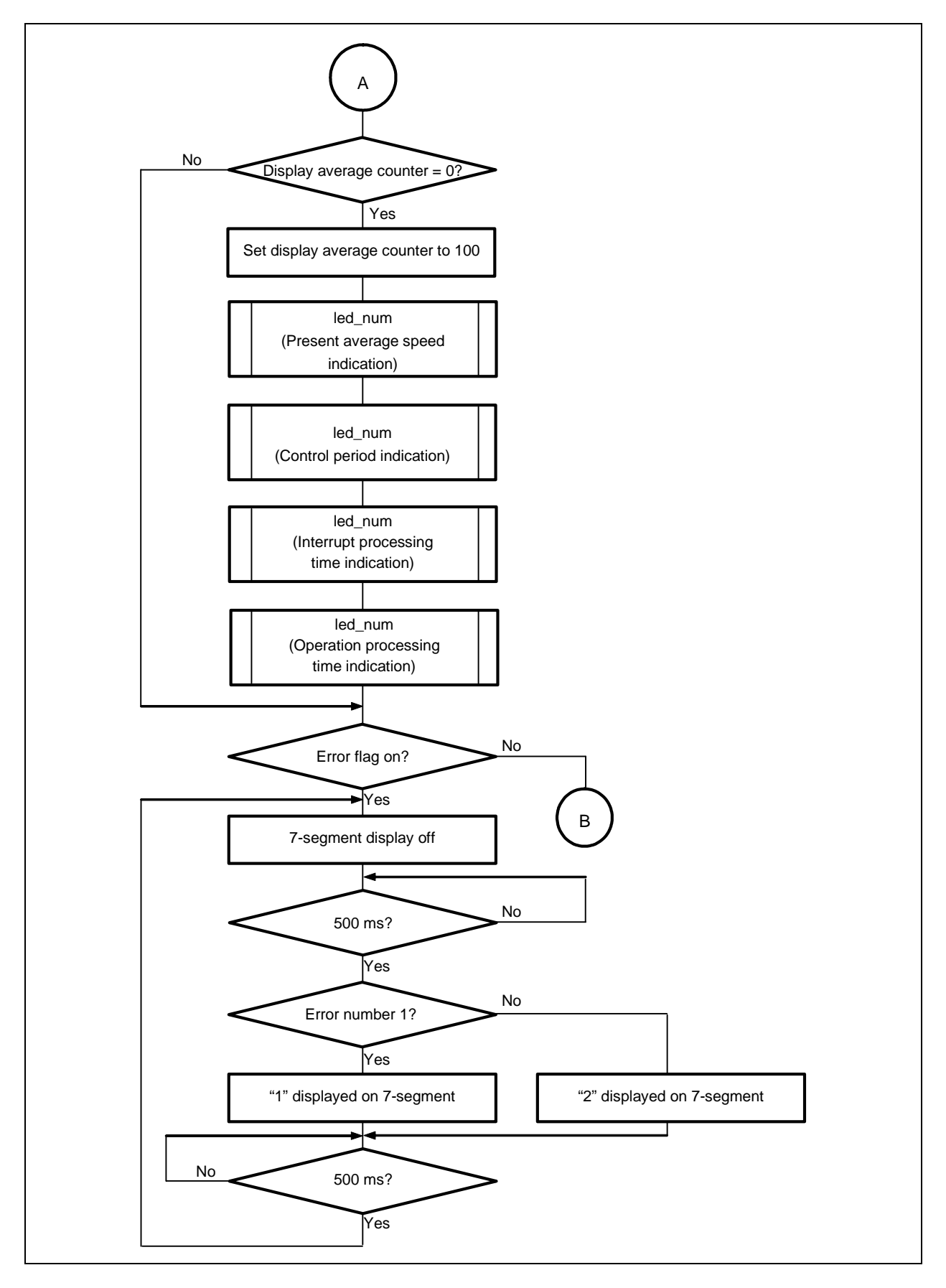

**Figure 3-12. LED Display Processing** 

## **3.8.2 LED display**

**Figure 3-13. LED Display** 

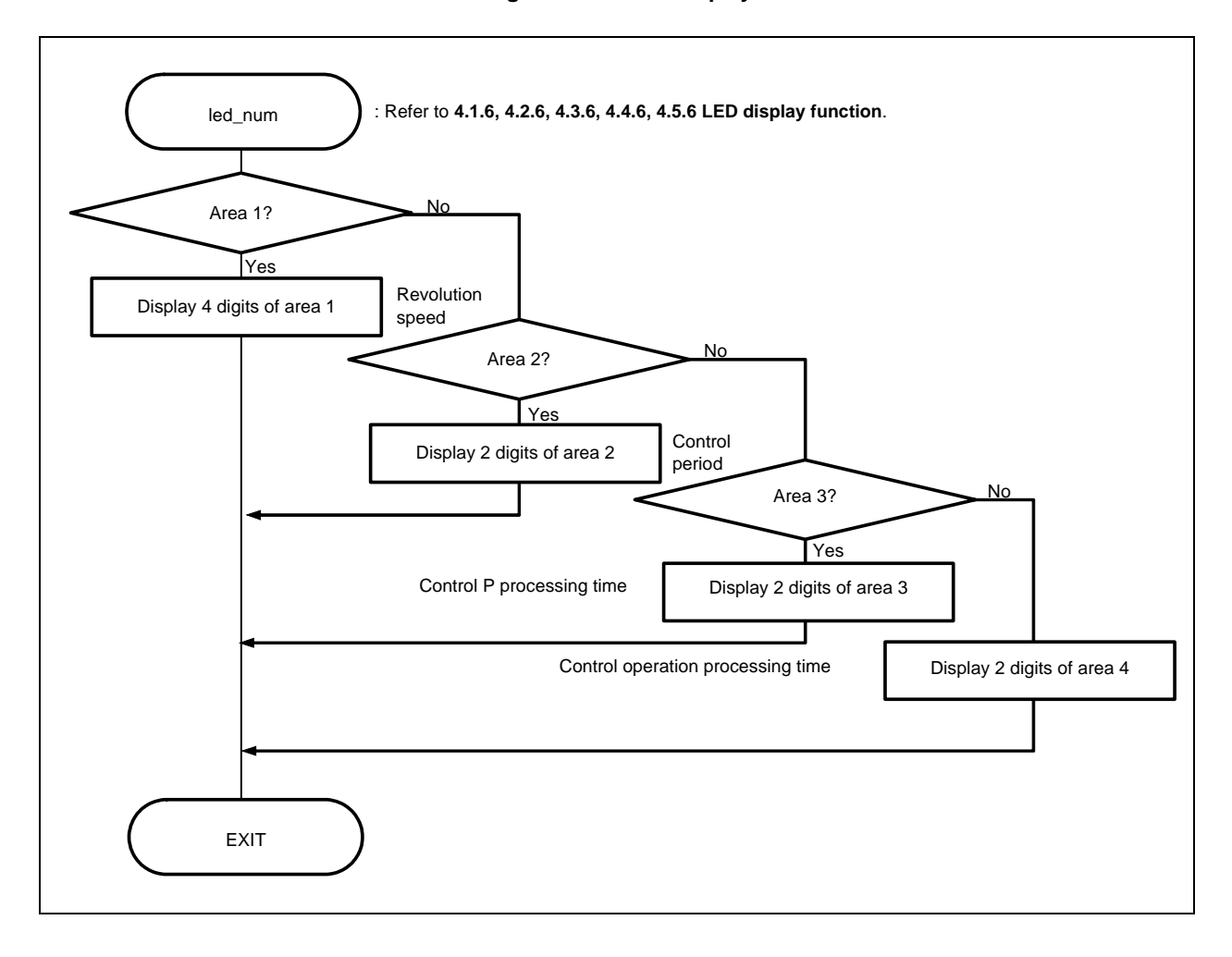

## **3.8.3 Motor control timer interrupt processing**

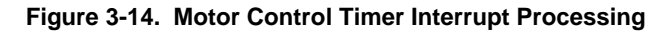

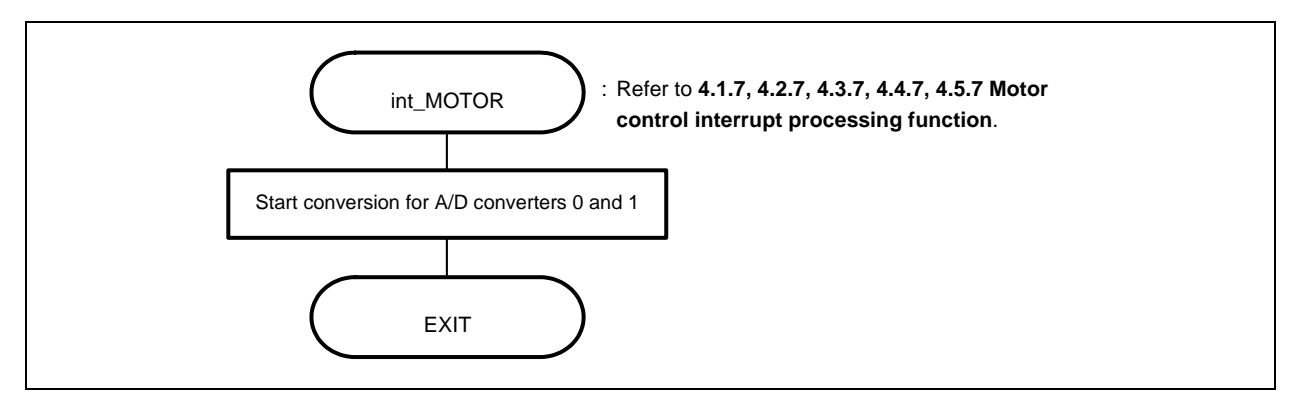

## **3.8.4 Motor control processing**

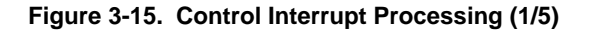

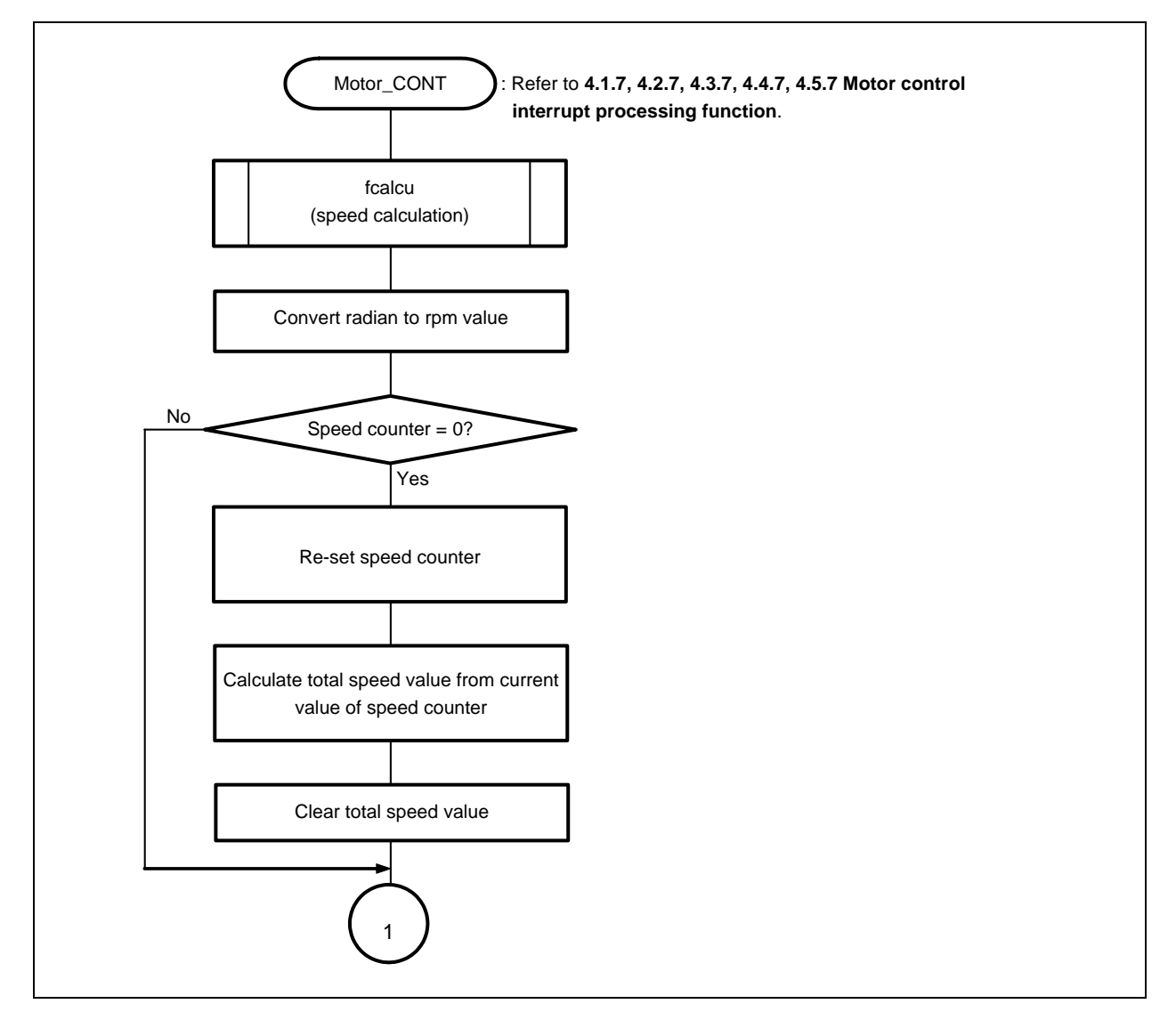

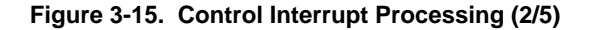

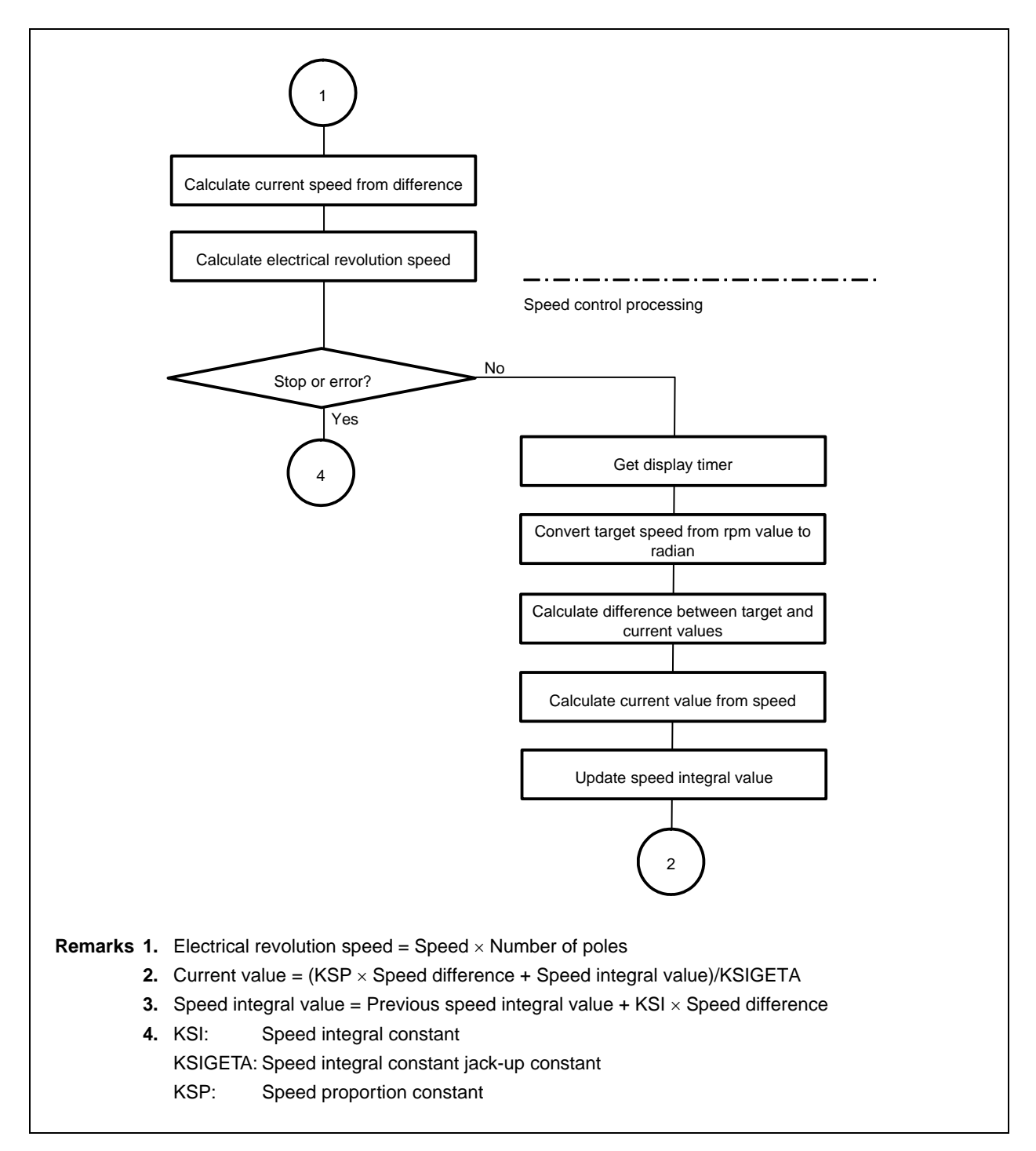

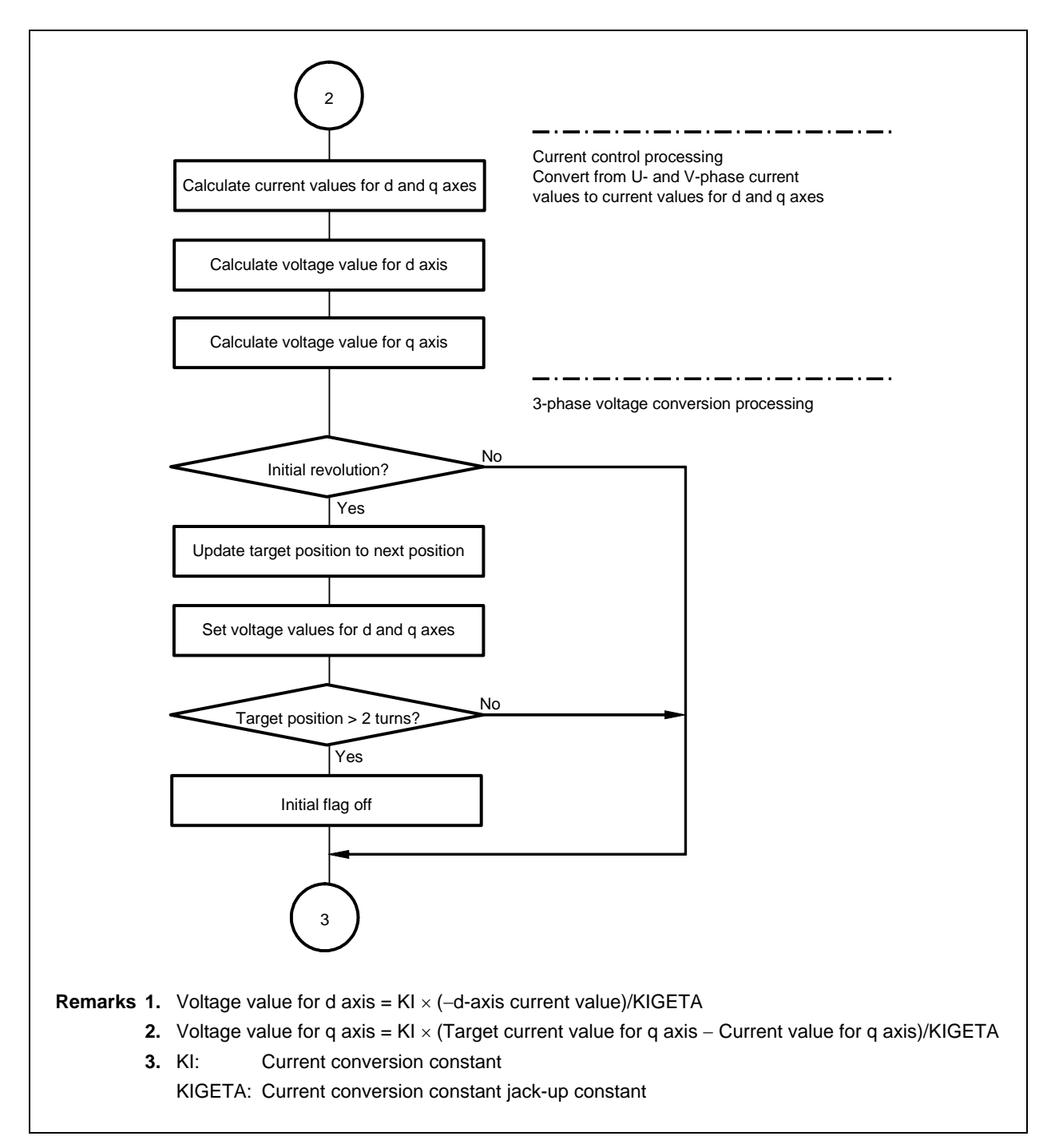

**Figure 3-15. Control Interrupt Processing (3/5)** 

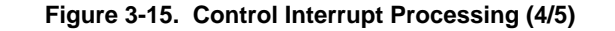

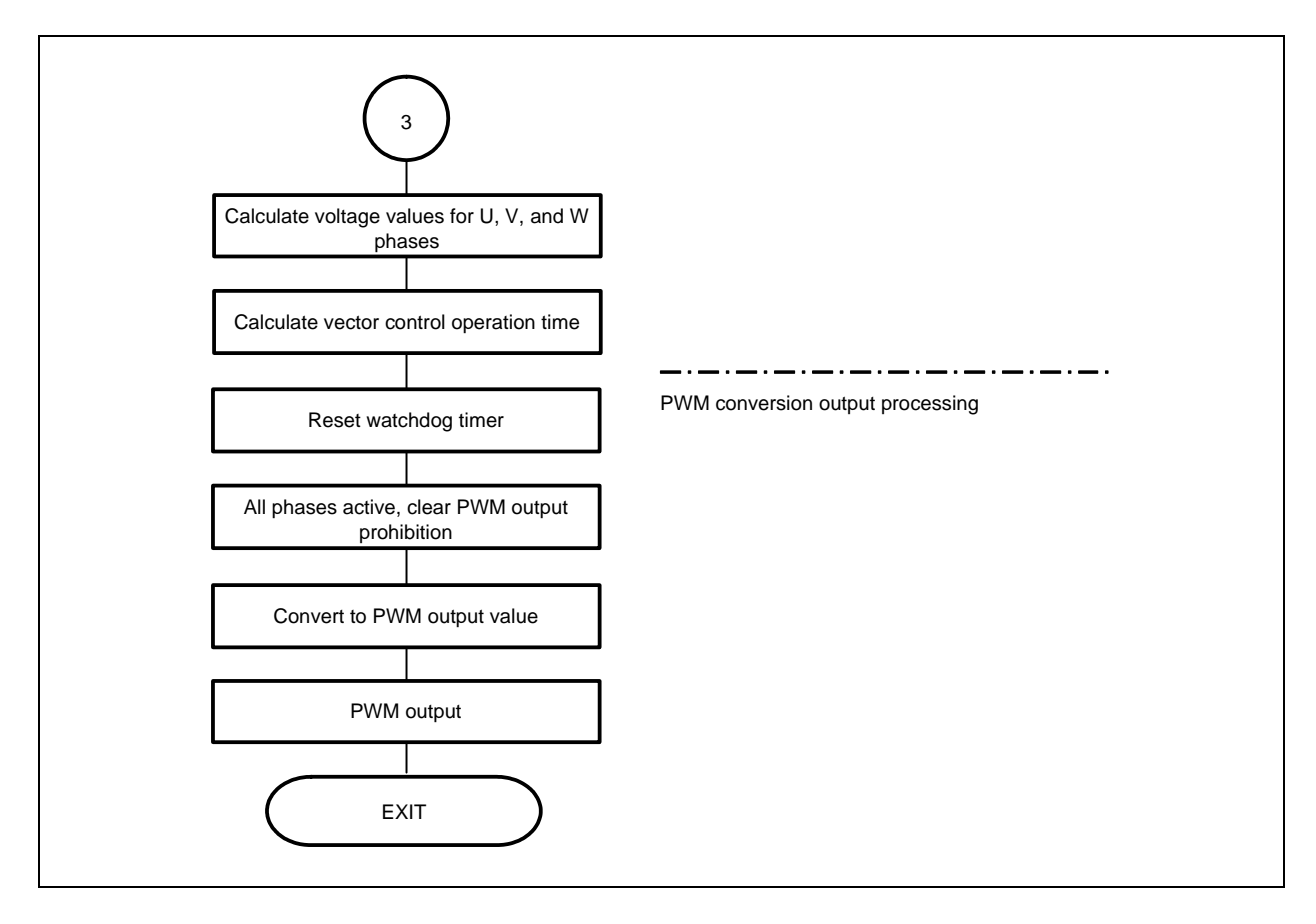

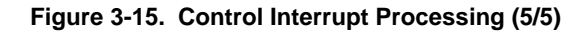

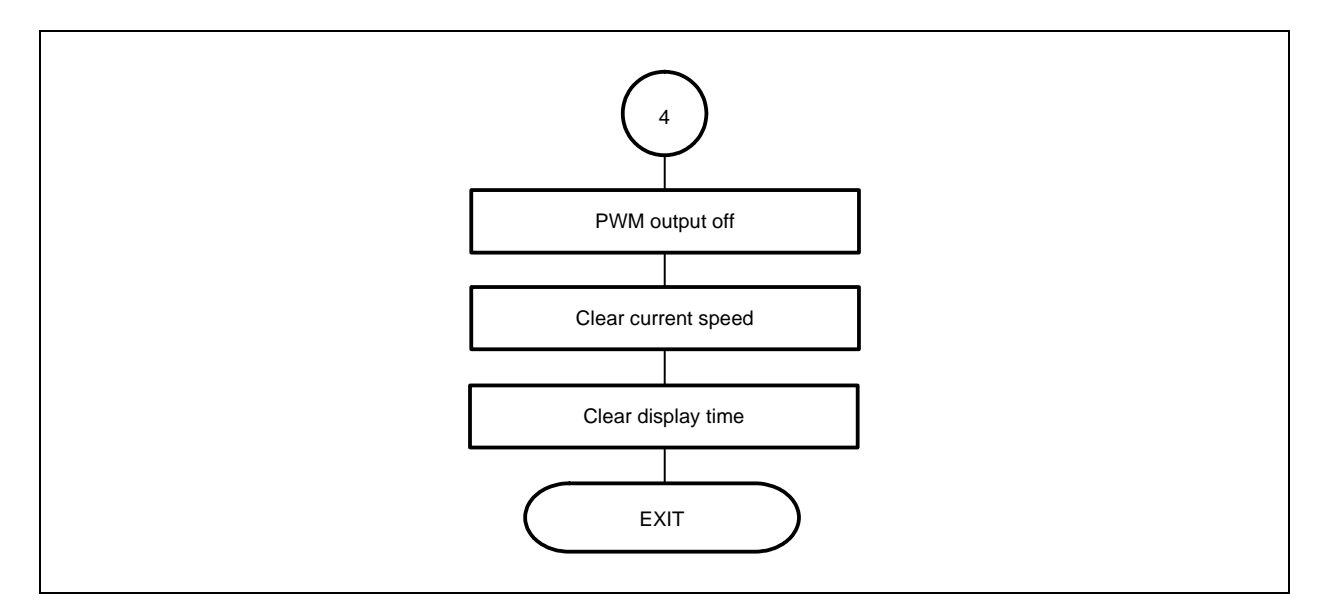

### **3.8.5 Calculation processing of speed, etc.**

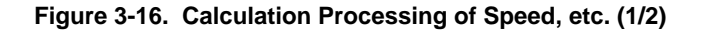

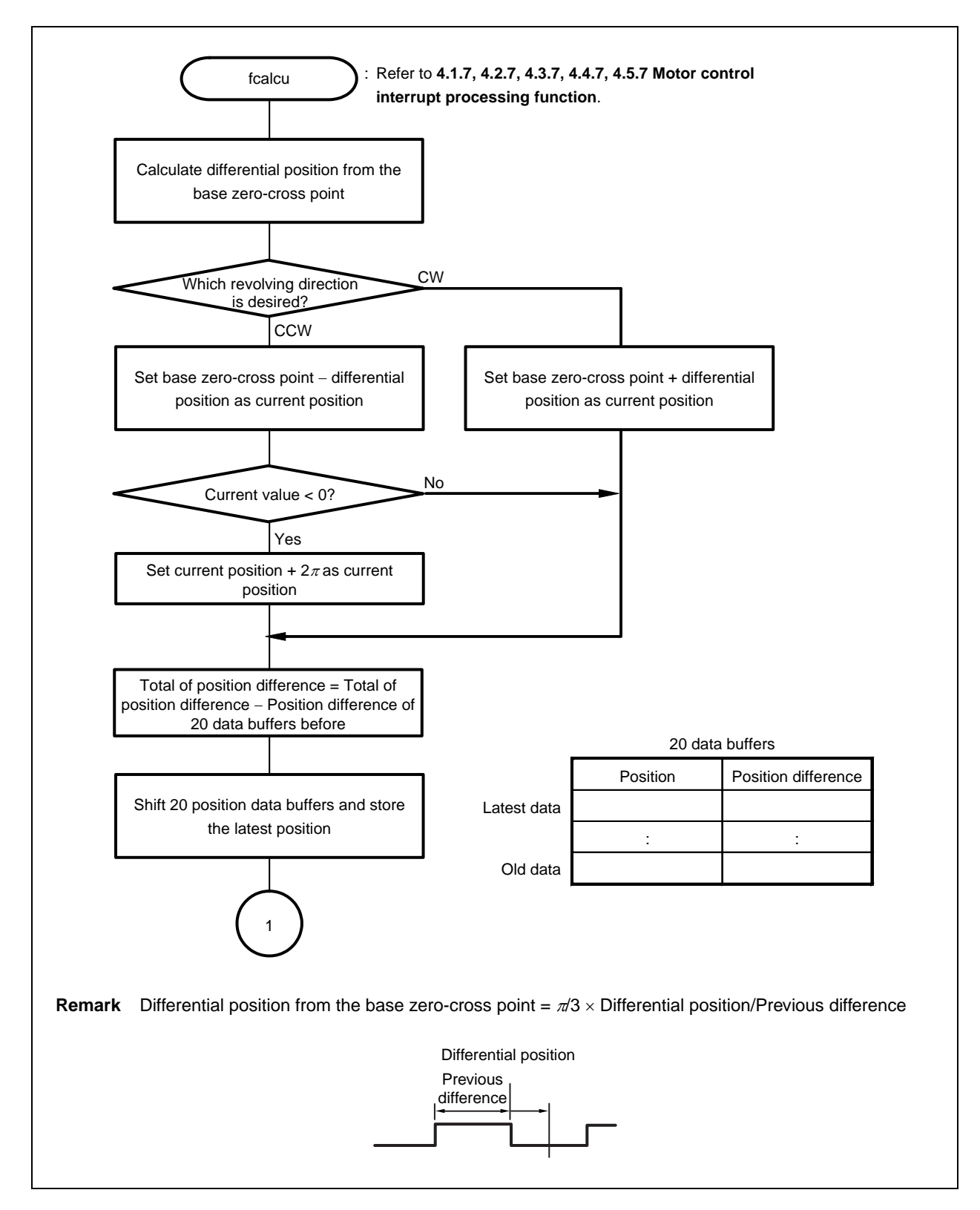

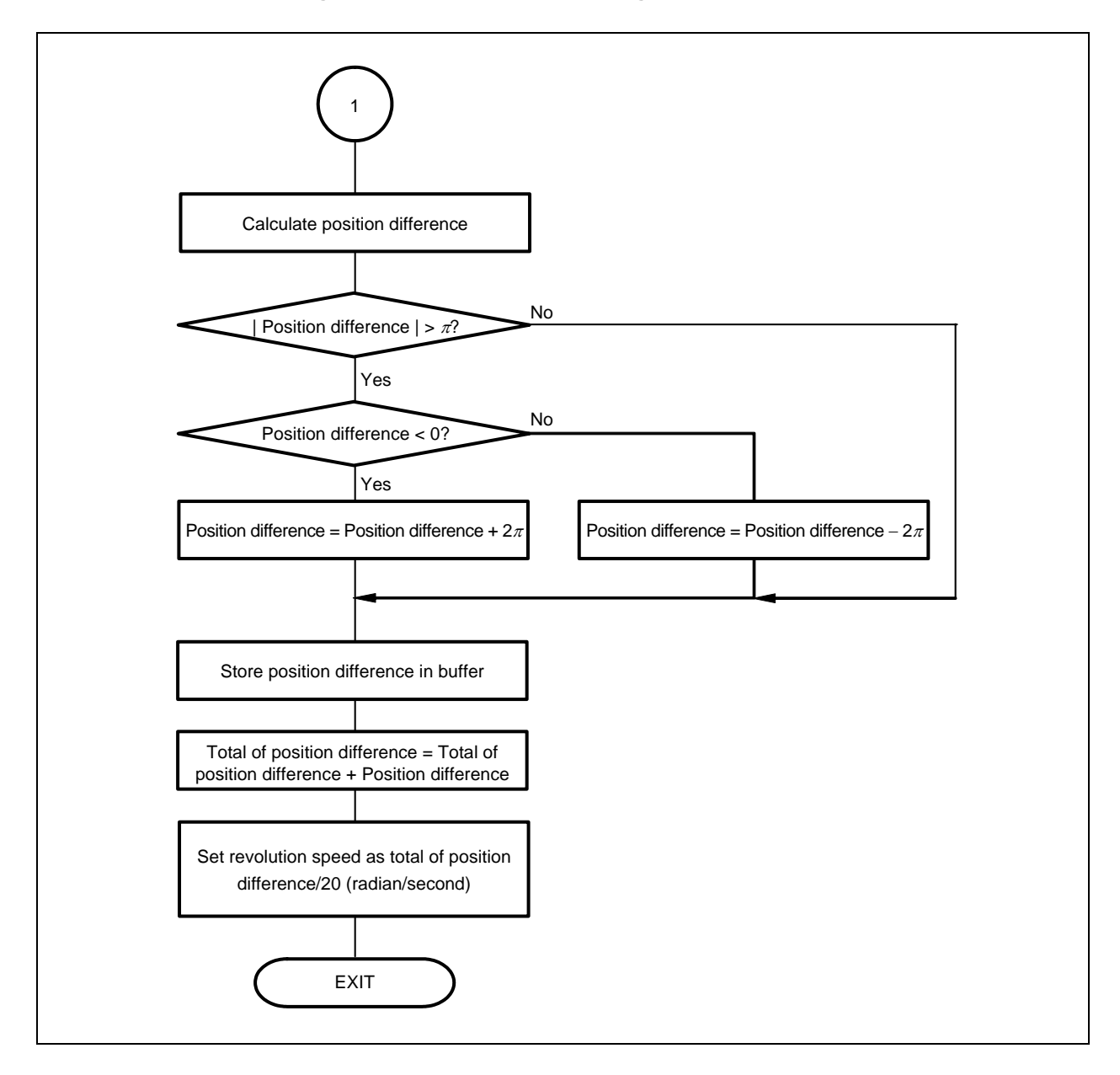

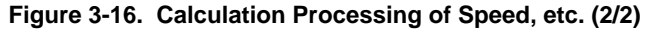

## **3.8.6 U zero-cross point interrupt processing**

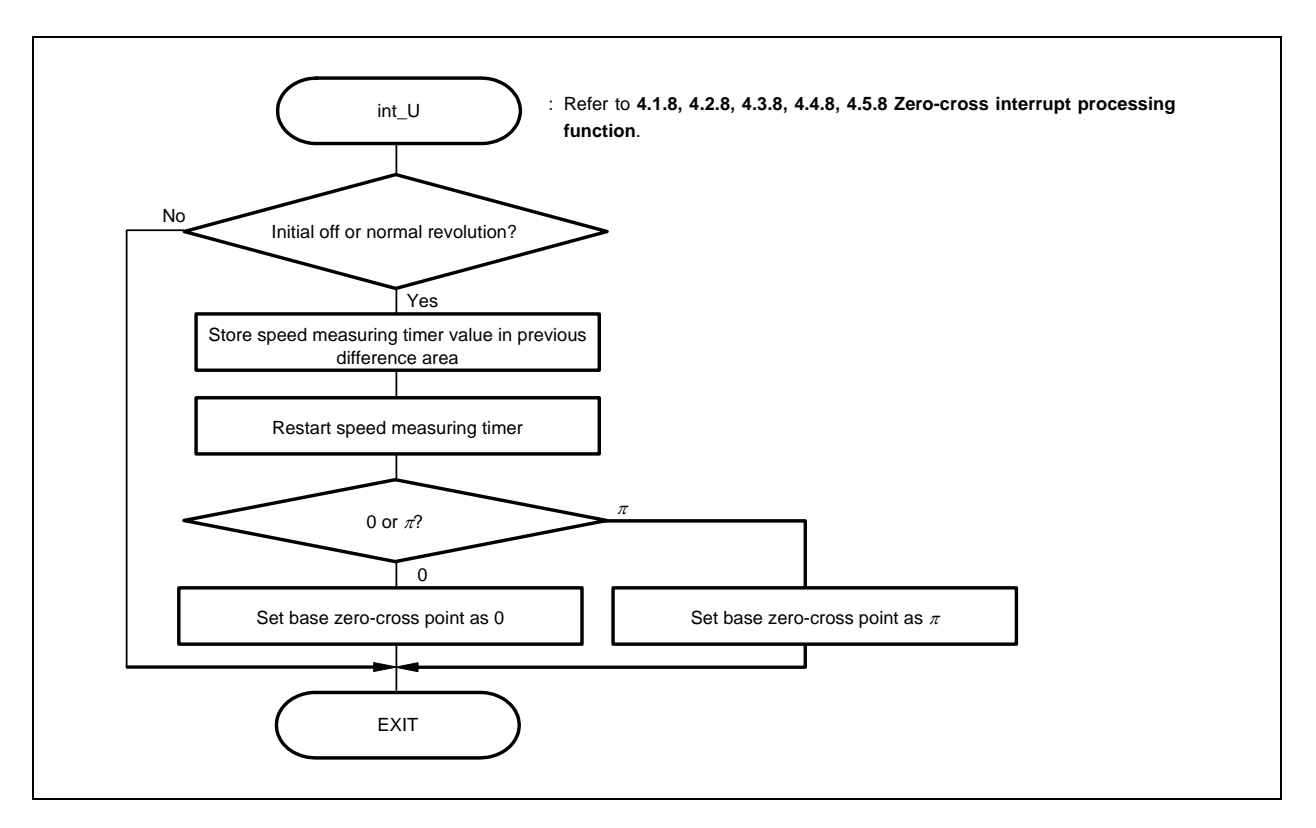

**Figure 3-17. U Zero-Cross Point Interrupt Processing** 

## **3.8.7 V zero-cross point interrupt processing**

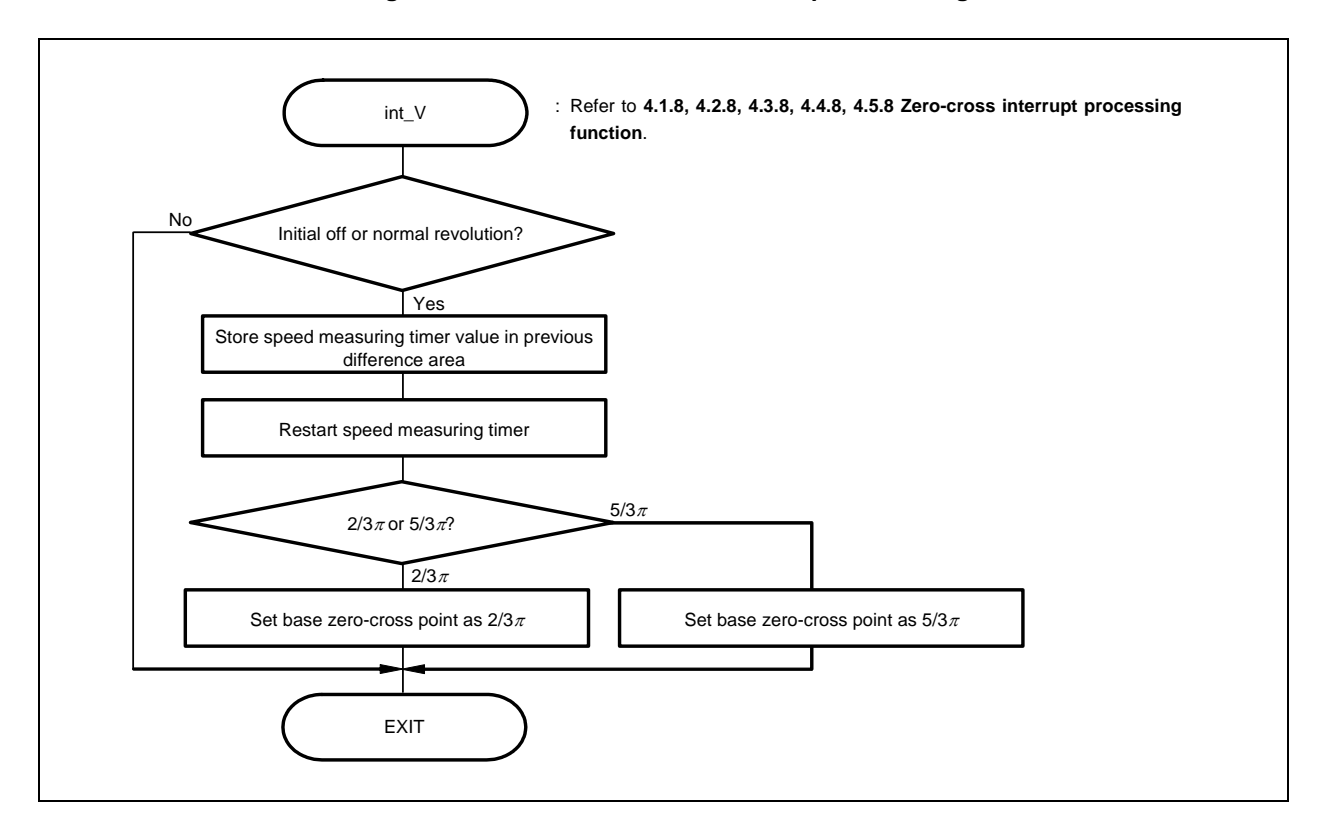

**Figure 3-18. V Zero-Cross Point Interrupt Processing** 

## **3.8.8 W zero-cross point interrupt processing**

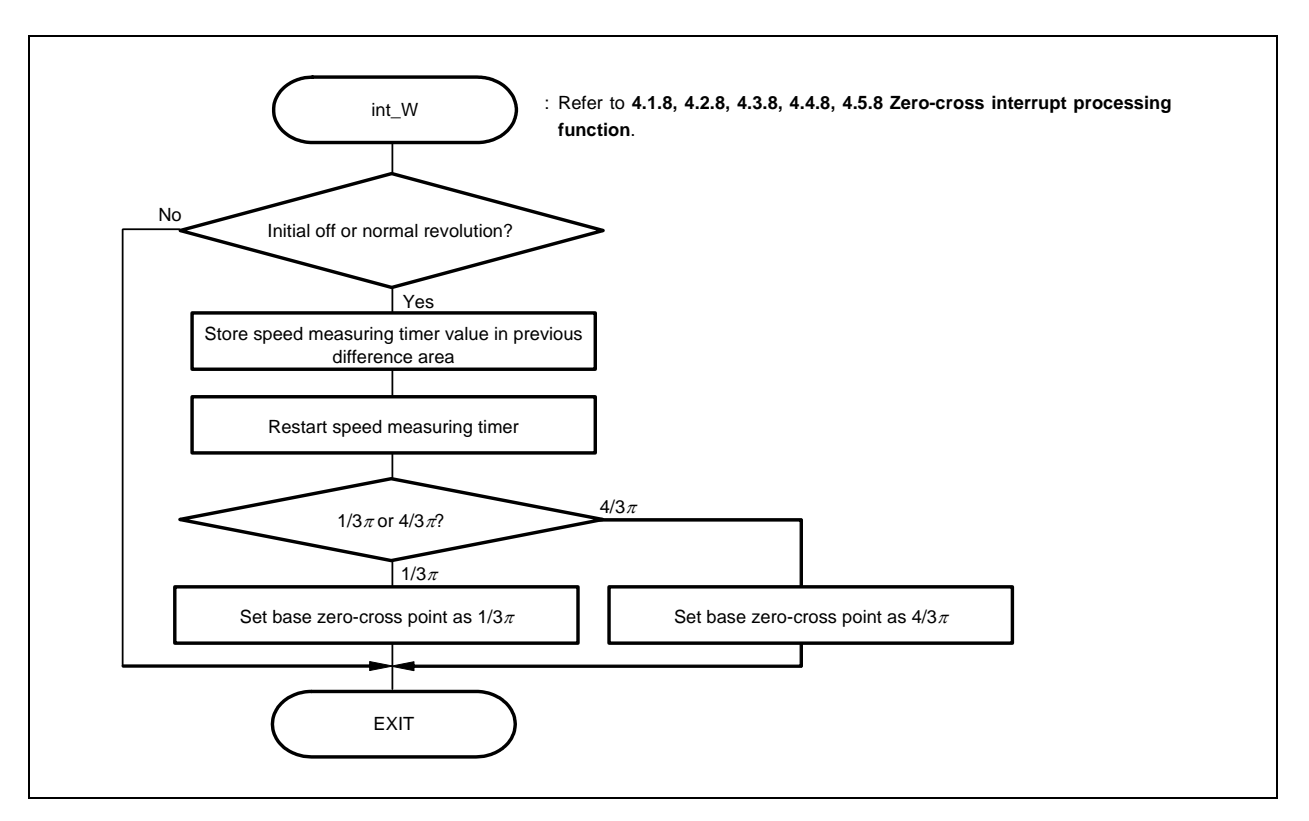

**Figure 3-19. W Zero-Cross Point Interrupt Processing** 

## **3.8.9 10 mSEC interval interrupt processing**

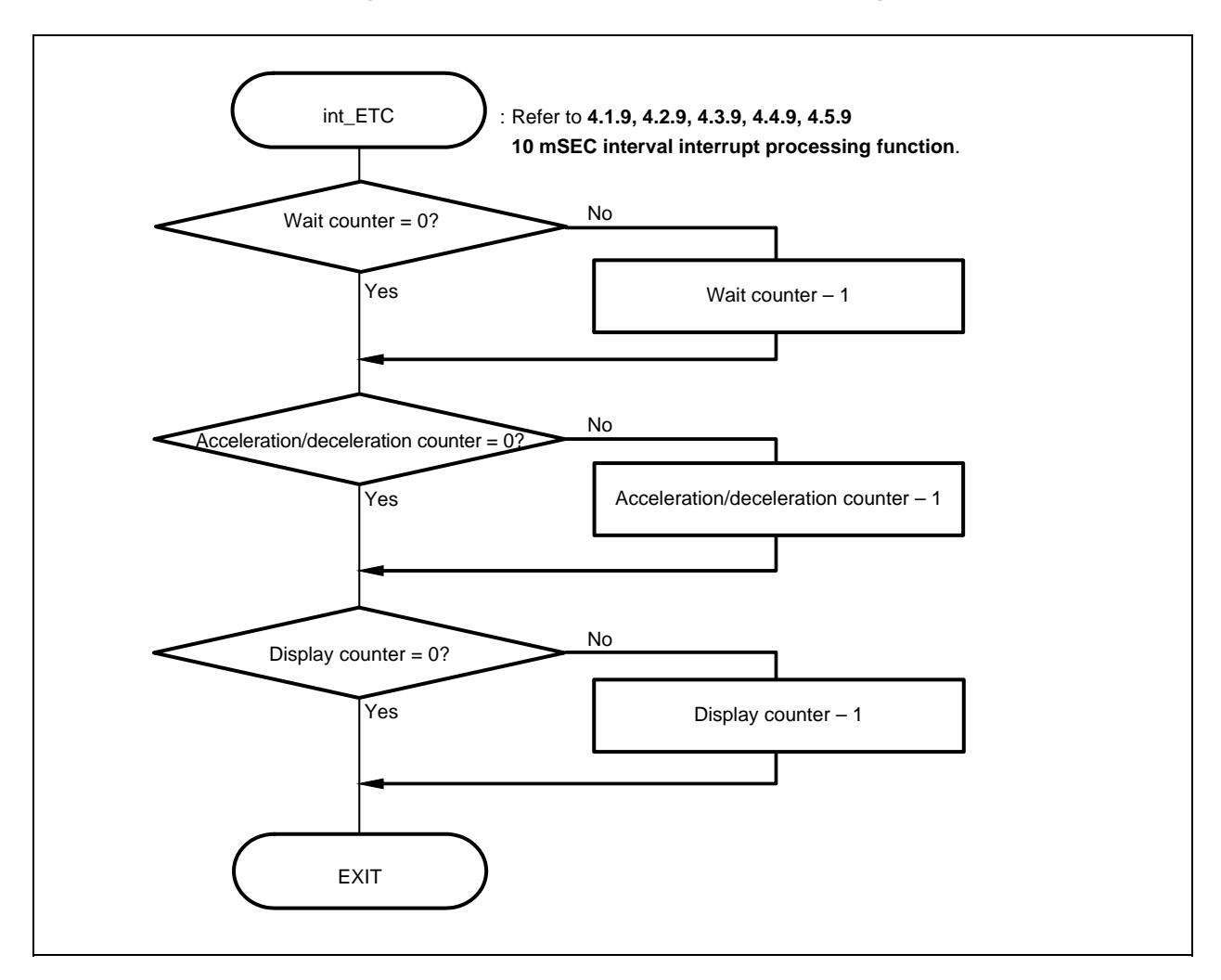

**Figure 3-20. 10 mSEC Interval Interrupt Processing** 

## **3.8.10 A/D converter channel 0 interrupt processing**

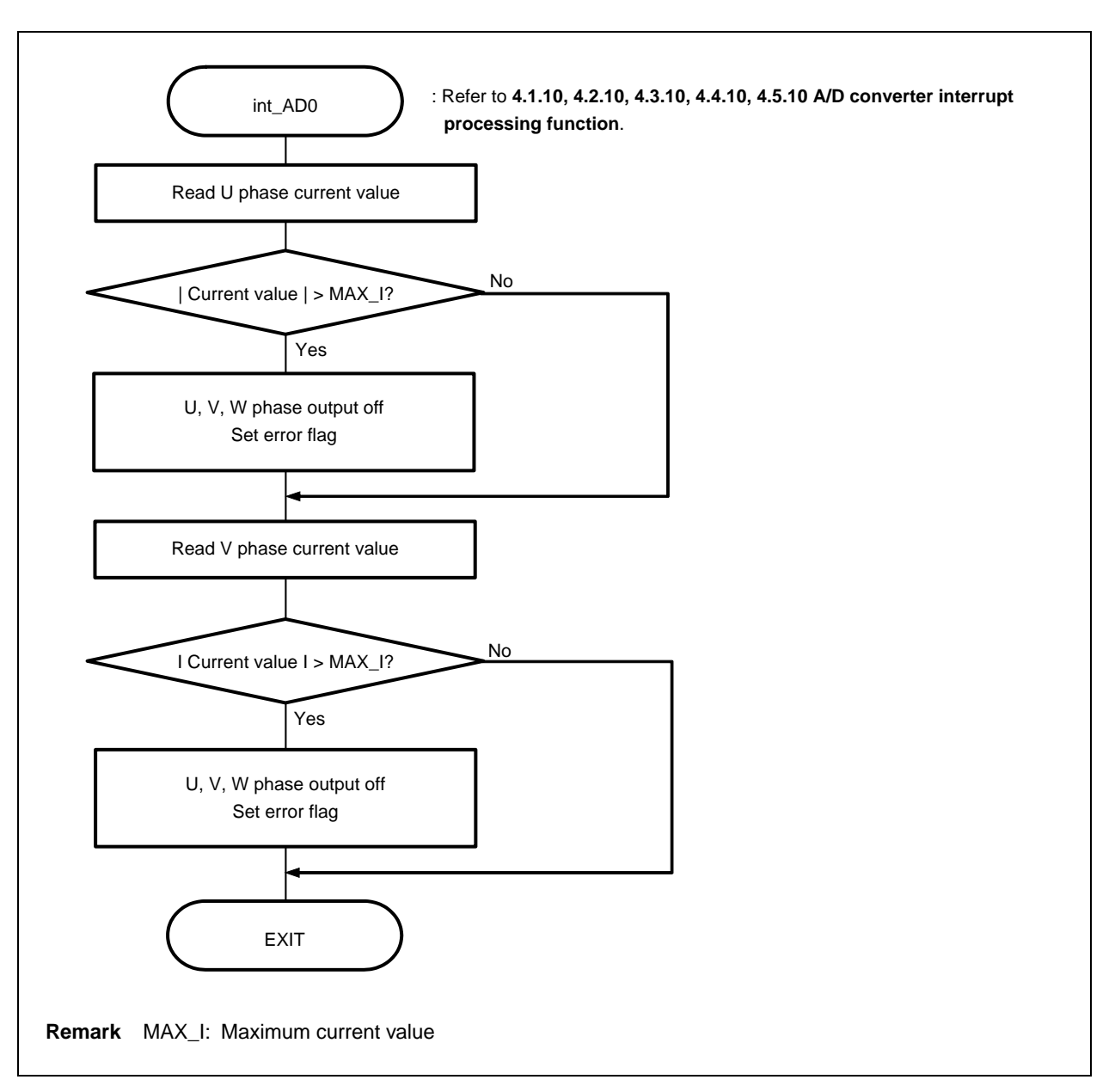

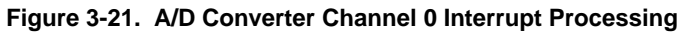

## **3.8.11 A/D converter channel 1 interrupt processing**

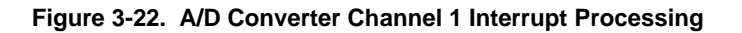

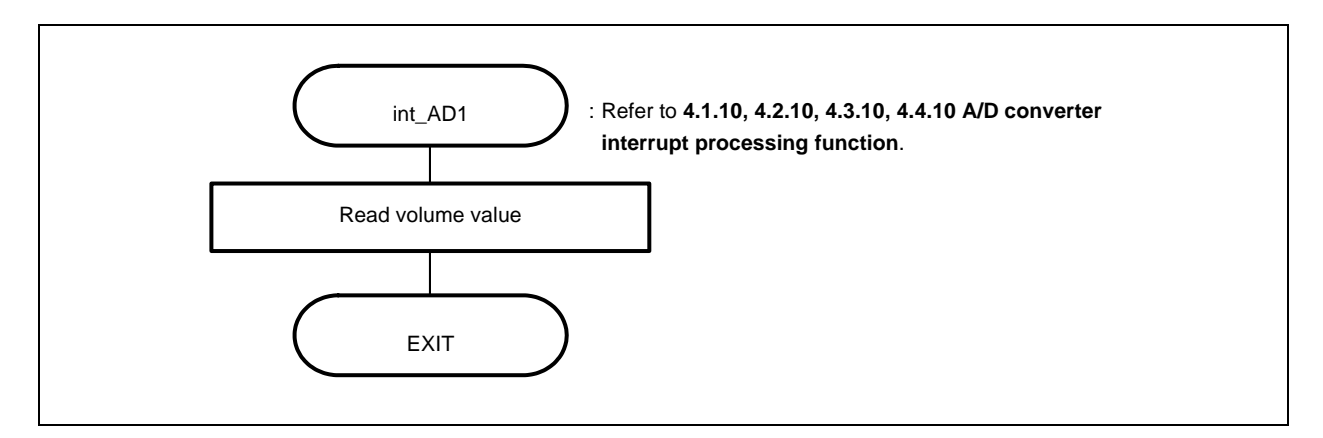

## **3.8.12 Hardware initialization**

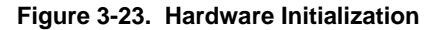

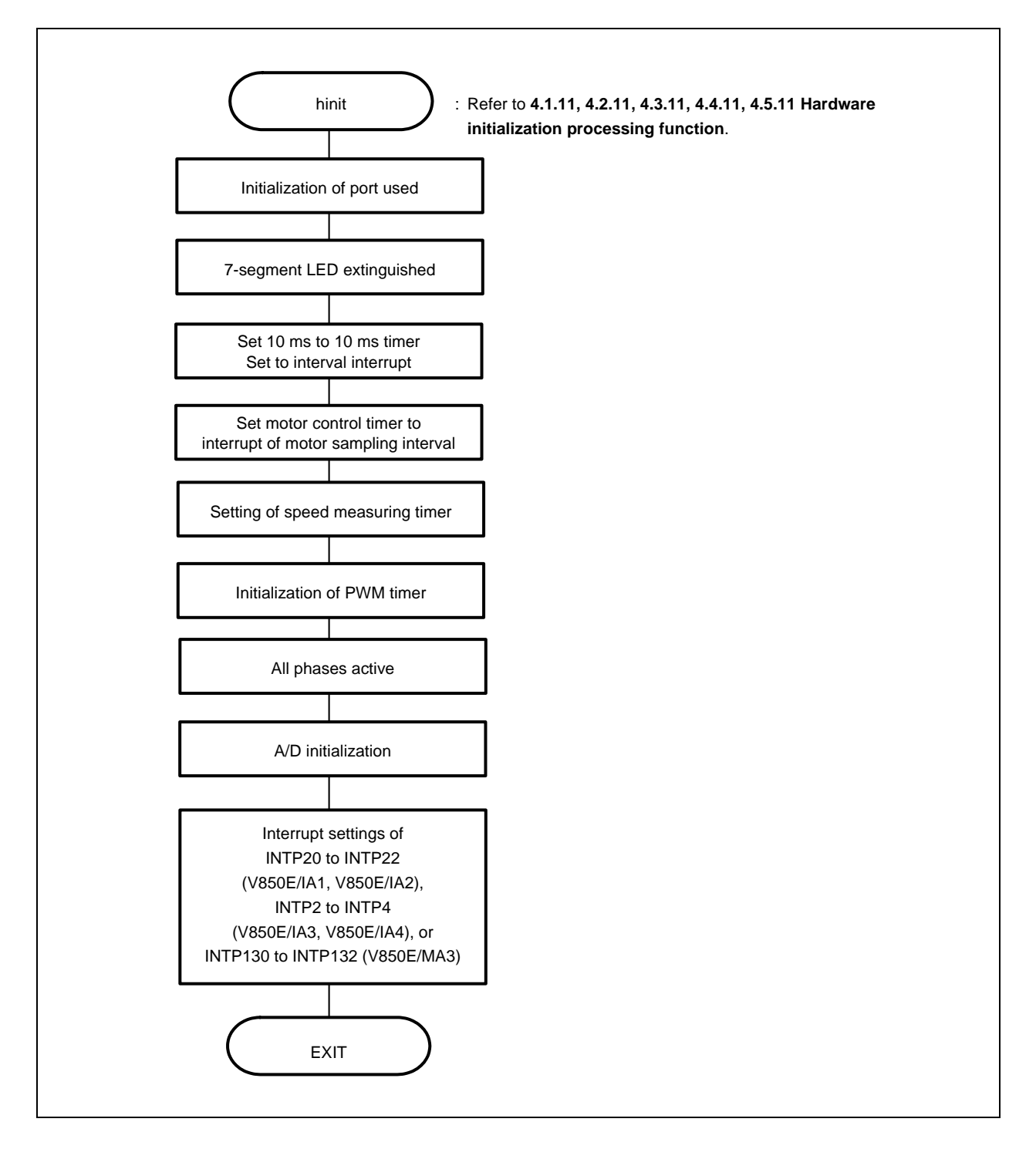

## **3.8.13 Common area initialization**

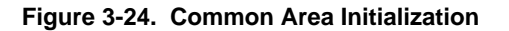

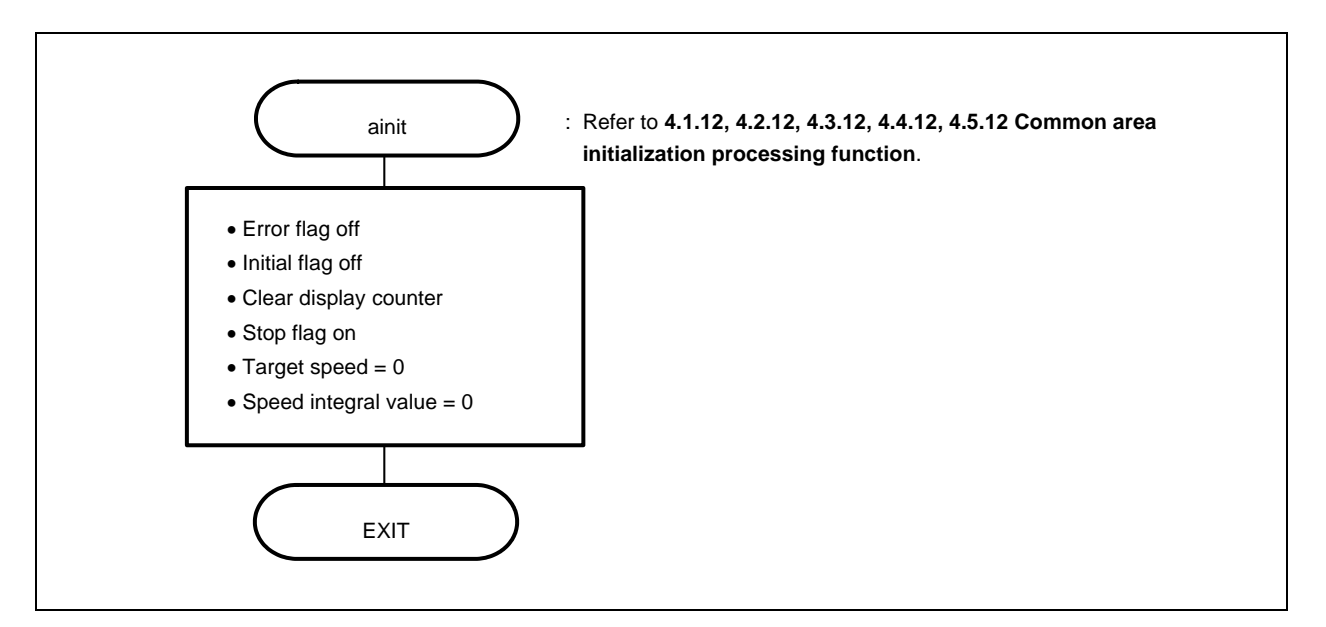

**3.8.14 Revolution start initialization** 

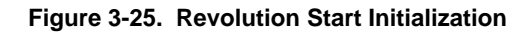

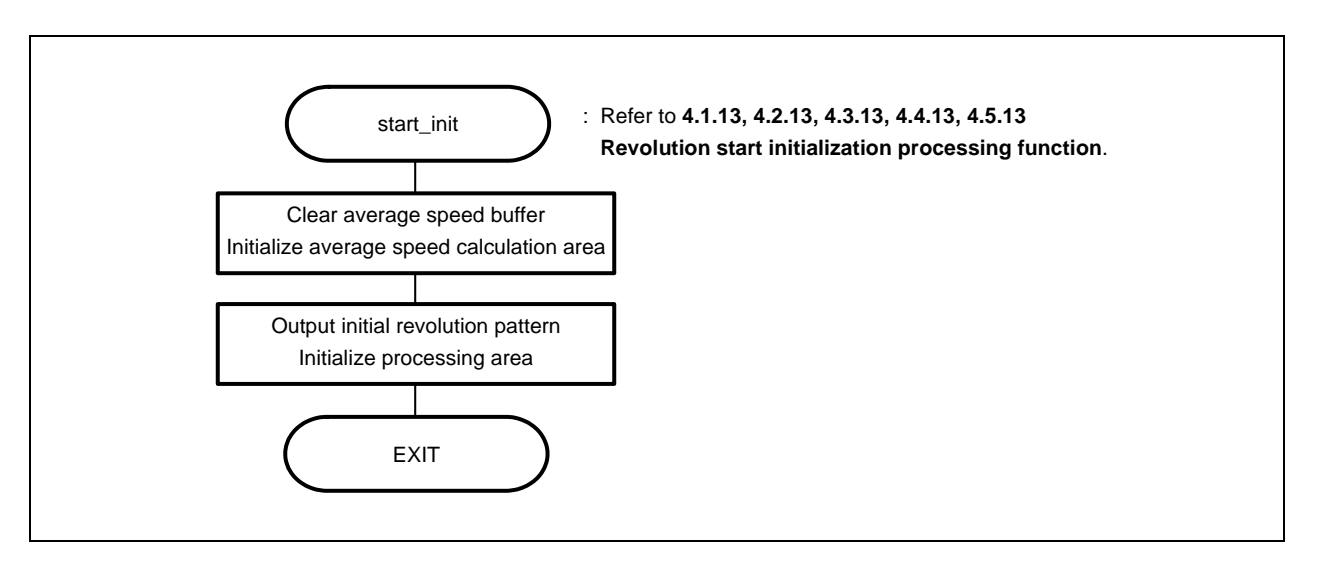

## **3.8.15 sin calculation**

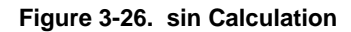

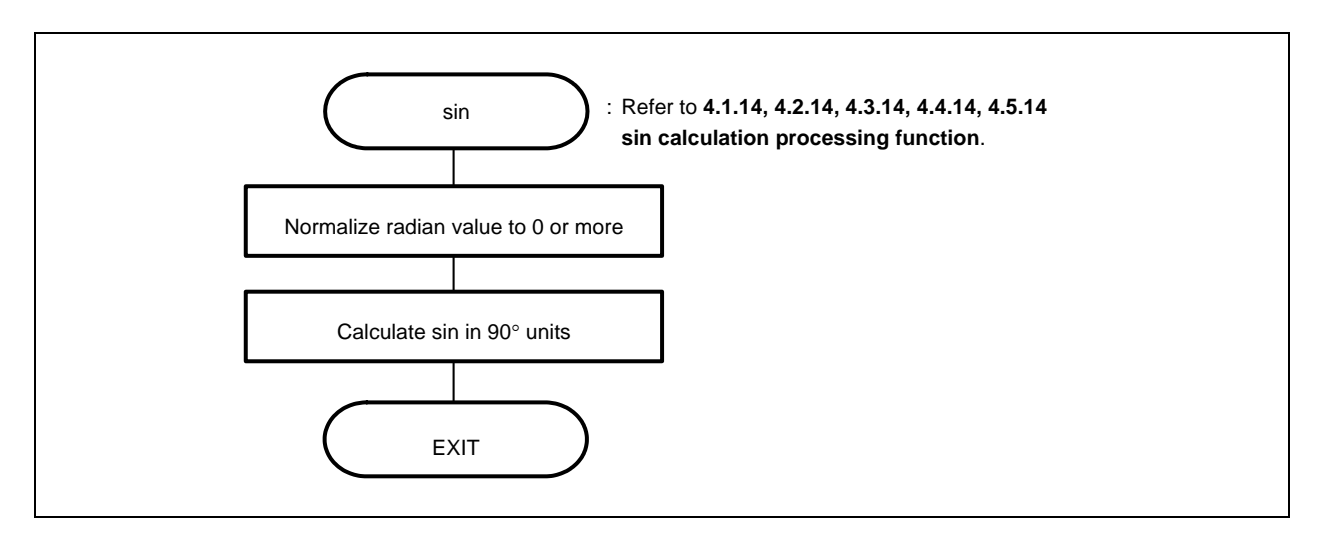

## **3.9 Common Areas**

The following table shows the major common areas used by the reference system.

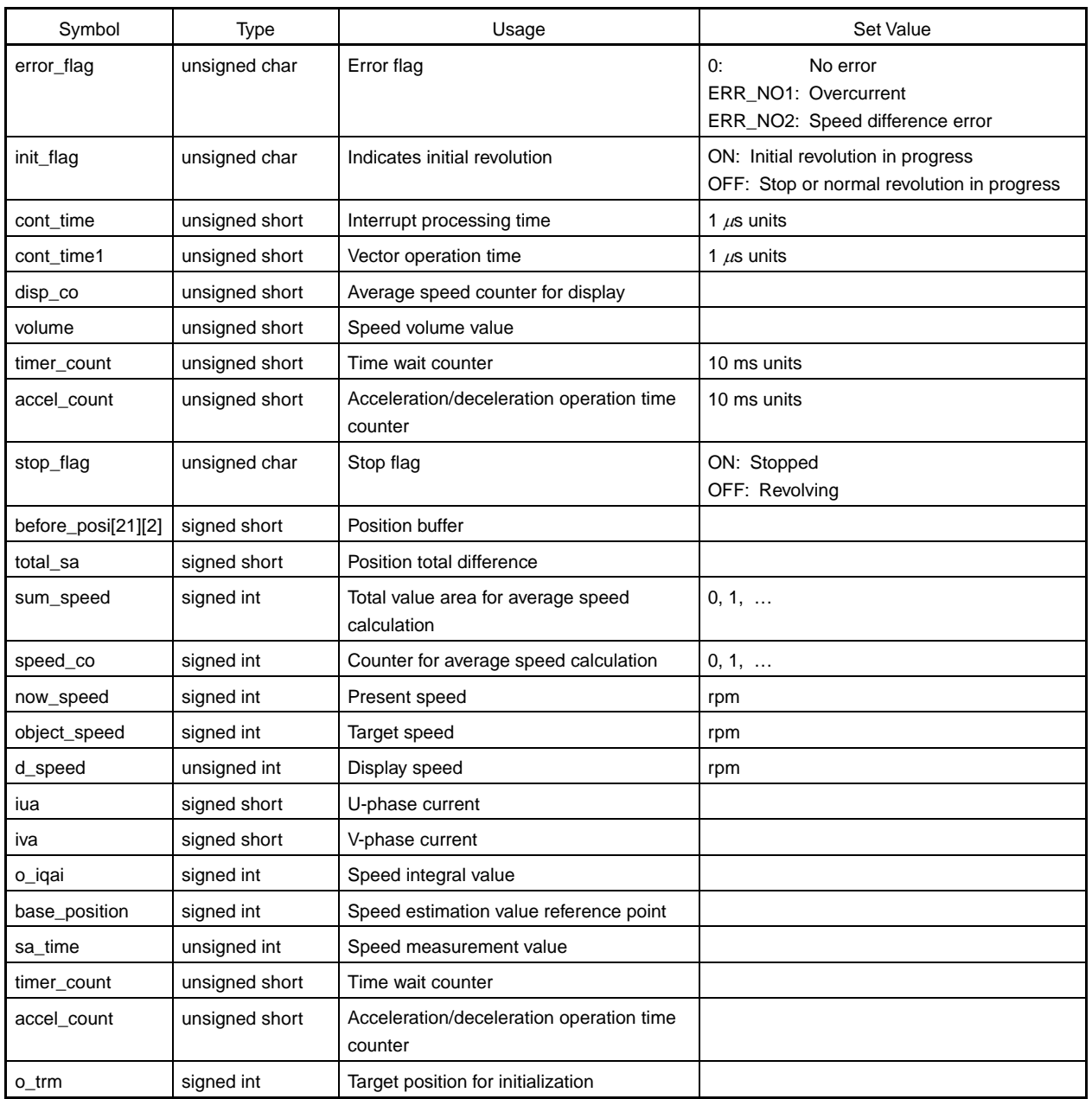

# **Table 3-2. Common Area List**

## **3.10 Tables**

# **(1) LED output pattern**

Contains display pattern data 0 to 9.

```
unsigned short led_pat[10] = { 0xfc. 0x60, ~ };
```
## **3.11 Constant Definitions**

The following table shows the major constants used by the reference system.

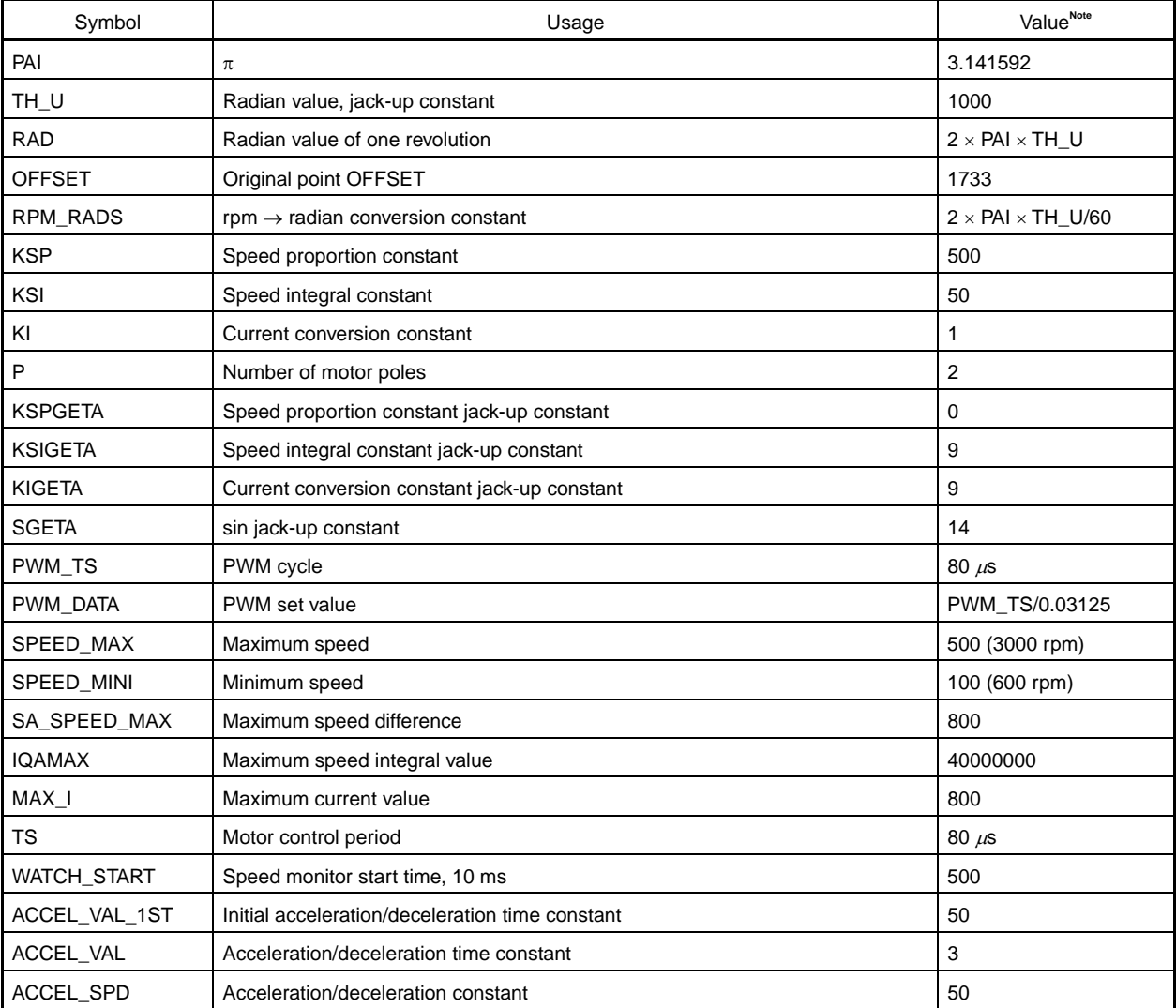

**Note** Value used in the V850E/IA3 and V850E/IA4.

For the value used in the V850E/IA1, V850E/IA2, and V850E/MA3, check it with the program list.

## **4.1 Program List (V850E/IA1)**

#### **4.1.1 Symbol definition**

```
/****************************************************************************** / 
\sqrt{*} Common area \sqrt{*} /
/****************************************************************************** / 
unsigned char ram_start ; 
unsigned char error_flag ; \frac{1}{2} /* Error flag */
unsigned char init_flag ; \frac{1}{2} /* Initial flag */
unsigned short cont_time ; /* Interrupt control time uSEC */ 
unsigned short cont_time1 ; \qquad /* Vector operation time uSEC */
unsigned short disp_co ; /* Interrupt control time display timer */
unsigned short volume ; / /* Volume value */
unsigned short timer_count ; /* Time wait counter */
unsigned short accel_count ; \frac{1}{2} Acceleration/deceleration operation time */
                                   /* counter */ 
unsigned char stop_flag ; \frac{1}{2} /* Stop flag */
signed short before_posi[21][2] ; /* Position buffer */
signed short total_sa ; \overline{\phantom{a}} /* Position total difference */
signed int sum_speed ;
signed int speed_co ;
signed int now_speed ; /* Present speed rms */ 
signed int object speed ; /* Target speed rms */
unsigned int d_speed ; \overline{\phantom{a}} /* Display speed rms */
unsigned char ram_end ; 
#pragma section const begin 
const unsigned short led_pat[10] = \{ 0xfc, 0x60, 0xda, 0xf2, 0x66, 0xb6, 0xbe, 0xe0,0xfe, 0xe6 } ;
#pragma section const end 
/****************************************************************************** / 
\frac{1}{2} Common flags \frac{1}{2} Common flags
/****************************************************************************** / 
extern unsigned char ram_start ;
extern unsigned char error_flag ; \frac{1}{2} /* Error flag */
extern unsigned char init_flag ; \frac{1}{2} /* Initial flag */
extern unsigned short cont_time ; \qquad /* Interrupt control time uSEC */
extern unsigned short cont_time1 ; \qquad /* Vector operation time uSEC */
extern unsigned short disp_co ; \frac{1}{2} interrupt control time display timer */
extern unsigned short volume ; \frac{1}{2} /* Volume value */
extern unsigned short timer_count ; \frac{1}{2} /* Time wait counter */
extern unsigned short accel_count ; \frac{1}{2} Acceleration/deceleration operation */
                                          /* time counter */ 
extern unsigned char stop_flag ; \frac{1}{2} /* Stop flag */
```

```
extern signed short before_posi[21][2] ; /* Position buffer */ 
extern signed short total_sa ; \frac{1}{2} /* Position total difference */
extern signed int sum_speed ;
extern signed int speed_co ;
extern signed int now_speed ; /* Present speed rms */ 
extern signed int object_speed ; \frac{1}{2} /* Target speed rms */
extern unsigned int d_speed ; \overline{\hspace{1cm}} /* Display speed rms */
extern unsigned char ram_end ;
#pragma section const begin 
extern const unsigned short led_pat[] ;;
#pragma section const end 
/****************************************************************************** / 
/* Motor common definition */ 
/****************************************************************************** / 
extern signed short iua ; /* U-phase current */
extern signed short iva ; \sqrt{N} V-phase current N/
extern signed int o_iqai ; /* Speed integral value area */
extern signed int o_{\text{trm}} ; /* Target position for initialization */
extern signed int base_position ; /* Speed estimation value reference point */ 
extern unsigned int sa_time ; \qquad /* Speed measurement value */
extern unsigned short timer_count ; \qquad /* Time wait counter */
extern unsigned short accel_count ; /* Acceleration/deceleration operation */
                                       /* time counter */
```
#### **4.1.2 Constant definition**

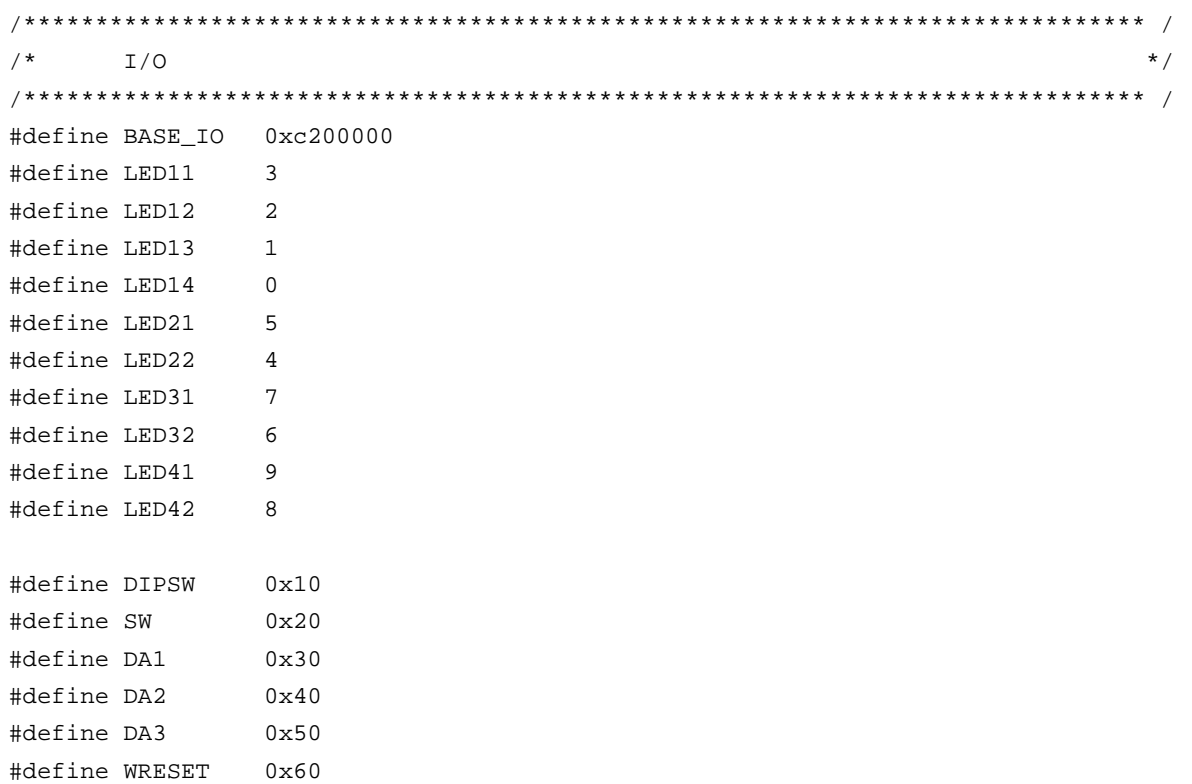

#define MODE 0x70 /\*\*\*\*\*\*\*\*\*\*\*\*\*\*\*\*\*\*\*\*\*\*\*\*\*\*\*\*\*\*\*\*\*\*\*\*\*\*\*\*\*\*\*\*\*\*\*\*\*\*\*\*\*\*\*\*\*\*\*\*\*\*\*\*\*\*\*\*\*\*\*\*\*\*\*\*\*\* /  $\frac{1}{2}$  Constant  $\frac{1}{2}$  Constant /\*\*\*\*\*\*\*\*\*\*\*\*\*\*\*\*\*\*\*\*\*\*\*\*\*\*\*\*\*\*\*\*\*\*\*\*\*\*\*\*\*\*\*\*\*\*\*\*\*\*\*\*\*\*\*\*\*\*\*\*\*\*\*\*\*\*\*\*\*\*\*\*\*\*\*\*\*\* / #define ON 1 #define OFF 0 #define CW 1 /\* CW operation mode \*/ #define CCW 2 /\* CCW operation mode \*/ #define STOP 0 /\* Operation stop mode \*/ #define ERR\_NO1 1 /\* Overcurrent error \*/ #define ERR\_NO2 2 /\* Speed difference error \*/ /\*\*\*\*\*\*\*\*\*\*\*\*\*\*\*\*\*\*\*\*\*\*\*\*\*\*\*\*\*\*\*\*\*\*\*\*\*\*\*\*\*\*\*\*\*\*\*\*\*\*\*\*\*\*\*\*\*\*\*\*\*\*\*\*\*\*\*\*\*\*\*\*\*\*\*\*\*\* /  $Motor constant$   $*/$ /\*\*\*\*\*\*\*\*\*\*\*\*\*\*\*\*\*\*\*\*\*\*\*\*\*\*\*\*\*\*\*\*\*\*\*\*\*\*\*\*\*\*\*\*\*\*\*\*\*\*\*\*\*\*\*\*\*\*\*\*\*\*\*\*\*\*\*\*\*\*\*\*\*\*\*\*\*\* / #define PAI 3.14159265 /\* π \*/ #define TH\_U 1000 /\* Radian value jack-up constant \*/ #define RAD (int)(2\*PAI\*TH\_U) /\* Radian value of one revolution \*/ #define OFFSET 1945 /\* Original point OFFSET \*/ #define RPM\_RADS (int)((2\*PAI\*TH\_U)/60) /\* rpm -> radian conversion constant \*/ /\* Motor constant \*/ #define KSP 500 /\* Speed proportion constant \*/ #define KSI 50 /\* Speed integral constant \*/ #define KI 1 /\* Current conversion constant \*/ #define P 2 /\* Number of poles \*/ #define KSPGETA 0 /\* KSP jack-up constant \*/ #define KSIGETA 9 /\* KSI jack-up constant \*/ #define KIGETA 9 /\* KI jack-up constant \*/ #define SGETA 14 /\* sin jack-up constant \*/ #define PWM\_TS 50 /\* PWM cycle \*/ #define PWM\_DATA (PWM\_TS/0.05) /\* PWM set value \*/ #define SPEED\_MAX 3000 /\* Maximum speed rpm \*/ #define SPEED\_MINI 600 /\* Minimum speed rpm \*/ #define SA\_SPEED\_MAX 800 /\* Maximum speed difference rpm \*/ #define IQAMAX 40000000 /\* Maximum speed integral value \*/ #define MAX\_I 800 /\* Maximum current value \*/ #define TS 200 /\* Motor control time interval uSEC \*/ #define WATCH\_START 500 /\* Speed monitor start time 10 mSEC \*/ #define ACCEL\_VAL\_1ST 50 /\* Initial acceleration/deceleration \*/ /\* time constant \*/ #define ACCEL\_VAL 3 /\* Acceleration/deceleration time \*/ /\* constant \*/ #define ACCEL\_SPD 50 /\* Acceleration/deceleration constant \*/ /\*\*\*\*\*\*\*\*\*\*\*\*\*\*\*\*\*\*\*\*\*\*\*\*\*\*\*\*\*\*\*\*\*\*\*\*\*\*\*\*\*\*\*\*\*\*\*\*\*\*\*\*\*\*\*\*\*\*\*\*\*\*\*\*\*\*\*\*\*\*\*\*\*\*\*\*\*\* /  $\frac{1}{4}$  Function constant  $\frac{1}{4}$ /\*\*\*\*\*\*\*\*\*\*\*\*\*\*\*\*\*\*\*\*\*\*\*\*\*\*\*\*\*\*\*\*\*\*\*\*\*\*\*\*\*\*\*\*\*\*\*\*\*\*\*\*\*\*\*\*\*\*\*\*\*\*\*\*\*\*\*\*\*\*\*\*\*\*\*\*\*\* /

```
void fcalcu( signed int *wrm, signed int *trm );
void OUT_data( unsigned short reg, unsigned short data );
unsigned short IN_data( int reg ); 
void led_num( int no, long data ) ;
/****************************************************************************** / 
\mathcal{L}^* Motor-related common area \mathcal{L}^*/****************************************************************************** / 
signed short iua ; \frac{1}{2} /* U-phase current */
signed short iva ; \frac{1}{4} /* V-phase current */
signed int o_iqai ; /* Speed integral value area */ 
signed int 0_trm ; /* Target position for initialization */
signed int base_position ; /* Speed estimation value reference point */ 
unsigned int sa_time ; /* Speed measurement value */ 
unsigned short timer_count i /* Time wait counter */
unsigned short accel count ; /* Acceleration/deceleration operation time counter */
```
#### **4.1.3 Interrupt handler setting**

```
/****************************************************************************** / 
/* Interrupt symbol table */ 
/****************************************************************************** / 
      .extern \_ _start
       .extern _int_MOTOR 
       .extern _int_U 
       .extern _int_V 
       .extern _int_W 
       .extern _int_AD0 
       .extern _int_AD1 
       .extern _int_ETC 
       .globl V_RESET 
       .globl V_U 
       .globl V_V 
       .globl V_W 
       .globl V_ETC 
       .globl V_MOTOR 
       .globl V_AD0 
       .globl V_AD1 
#******************************************************************************* 
       .section ".handler",text 
V_RESET: 
      jr _start
V_U: 
       ld.w [sp],r1 
       add 4,sp 
       jr _int_U -- INTP20
```

```
V_V: 
      ld.w [sp],r1 
      add 4,sp 
     jr \qquad \qquad \text{int}_V -- INTP21
V_W: 
      ld.w [sp],r1 
     add 4, sp
     jr _{int_W} -- INTP22
V_ETC: 
      ld.w [sp],r1 
      add 4,sp 
      jr _int_ETC -- Other timers 
V_MOTOR: 
      ld.w [sp],r1 
      add 4,sp 
      jr _int_MOTOR -- Speed control timer 
V_AD0: 
      ld.w [sp],r1 
      add 4,sp 
       jr _int_AD0 -- A/D converter CH0 
V_AD1: 
      ld.w [sp],r1 
      add 4,sp 
      jr _int_AD1 -- A/D converter CH1 
      .extern V_RESET 
      .extern V_U 
      .extern V_V 
      .extern V_W 
      .extern V_ETC 
      .extern V_MOTOR 
      .extern V_AD0 
      .extern V_AD1 
/****************************************************************************** / 
/* Interrupt jump table \overline{t} /
/****************************************************************************** / 
       .section ".vect_RESET",text 
      mov #V_RESET,r1 
      jmp [r1] 
      .section ".id_NO",text 
      .byte 0xff,0xff,0xff,0xff,0xff,0xff,0xff,0xff,0xff,0xff 
      .section ".vect_U",text 
     add -4,sp
      st.w r1,[r3] 
      mov #V_U,r1 
      jmp [r1]
```

```
 .section ".vect_V",text 
add -4, sp
 st.w r1,[r3] 
 mov #V_V,r1 
 jmp [r1] 
 .section ".vect_W",text 
add -4,sp
 st.w r1,[r3] 
 mov #V_W,r1 
 jmp [r1] 
 .section ".vect_ETC",text 
add -4,sp
 st.w r1,[r3] 
 mov #V_ETC,r1 
 jmp [r1] 
 .section ".vect_MOTOR",text 
add -4,sp
 st.w r1,[r3] 
 mov #V_MOTOR,r1 
 jmp [r1] 
 .section ".vect_AD0",text 
add -4,sp
 st.w r1,[r3] 
 mov #V_AD0,r1 
 jmp [r1] 
 .section ".vect_AD1",text 
add -4,sp
 st.w r1,[r3] 
 mov #V_AD1,r1 
 jmp [r1]
```
## **4.1.4 Startup routine setting**

```
#============================================================================= 
# DESCRIPTIONS: 
# This assembly program is a sample of start-up module for ca850. 
# If you modified this program, you must assemble this file, and 
# locate a given directory. 
#
```
# Unless -G is specified, sections are located as the following. #  $\#$   $\qquad \qquad$   $\qquad$   $\q$  $\#$  |  $\qquad \qquad$  |  $\qquad \qquad$  |  $\qquad \qquad$  |  $\qquad \qquad$  |  $\qquad \qquad$  |  $\qquad \qquad$  |  $\qquad \qquad$  |  $\qquad \qquad$  |  $\qquad \qquad$  |  $\qquad \qquad$  |  $\qquad \qquad$  |  $\qquad \qquad$  |  $\qquad \qquad$  |  $\qquad \qquad$  |  $\qquad \qquad$  |  $\qquad \qquad$  |  $\qquad \qquad$  |  $\qquad \qquad$  |  $\qquad \qquad$  |  $\qquad \$ # tp -> -+-------------- + \_ \_start \_ \_tp\_TEXT # | start up | # |-------------- | # text section | | # | user program | # | | # |-------------- | # | library | # -+-------------- + # | | # sdata section | | # | | # gp -> -+-------------- + \_ \_ssbss # | | # sbss section | | # | | # +-------------- + \_ \_stack \_ \_esbss \_ \_sbss # | stack area | # bss section | | # | 0x400 bytes | # sp -> -+-------------- + \_ \_stack + STACKSIZE \_ \_ebss # | : |  $\#$  , and the set of the set of the set of the set of the set of the set of the set of the set of the set of the set of the set of the set of the set of the set of the set of the set of the set of the set of the set of t  $\#$   $\qquad \qquad$   $\qquad$   $\q$ # ep -> -+-------------- + \_ \_ep\_DATA # tidata section | | # -+-------------- + # sidata section | | # -+-------------- +  $\#$   $\qquad \qquad$   $\qquad$   $\q$  $\#$  , and the set of the set of the set of the set of the set of the set of the set of the set of the set of the set of the set of the set of the set of the set of the set of the set of the set of the set of the set of t # #============================================================================= #----------------------------------------------------------------------------- # special symbols #----------------------------------------------------------------------------- .extern  $_{-}$   $_{-}$   $_{\text{tp\_TEXT}}$ , 4  $.$ extern  $\_$   $\_$ gp $\_$ DATA, 4  $.$ extern  $\_$   $_{\text{ep\_DATA}}$ , 4 .extern  $\_$   $\_$ ssbss, 4 .extern  $\_$   $_$ esbss, 4 .extern  $\_$   $\_$ sbss, 4 .extern  $\_$   $_$ ebss, 4

```
#----------------------------------------------------------------------------- 
# C program main function 
#----------------------------------------------------------------------------- 
        .extern _main 
#----------------------------------------------------------------------------- 
# dummy data declaration for creating sbss section 
#----------------------------------------------------------------------------- 
        .sbss 
      lcomm _l _sbss_dummy, 0, 0
#----------------------------------------------------------------------------- 
# system stack 
#----------------------------------------------------------------------------- 
       .set STACKSIZE, 0x400 
        .bss 
      .lcomm _ _ stack, STACKSIZE, 4
#----------------------------------------------------------------------------- 
# start up 
# pointers: tp - text pointer 
# gp - global pointer 
# sp - stack pointer 
# ep - element pointer 
# exit status is set to r10 
#----------------------------------------------------------------------------- 
        .text 
       .align 4 
      .globl \_ _start
       .globl _exit 
       .globl _ _exit 
\_start:
       mov 0x12,r10 
      st.b r10, VSWC[r0] -- Set peripheral I/O wait
      mov 0x07, r10 -- x10st.b r0,PHCMD[r0]
       st.b r10,CKC[r0] -- PLL xx multiplication 
       nop 
       nop 
       nop 
       nop 
       nop 
       mov #_ _tp_TEXT, tp -- set tp register
```

```
 mov #_ _gp_DATA, gp -- set gp register offset 
     add tp, gp - set gp register
      mov #_ _stack+STACKSIZE, sp -- set sp register 
     mov # ep_DATA, ep -- set ep register
# 
      mov #_ _ssbss, r13 -- clear sbss section 
      mov #_ _esbss, r12 
      cmp r12, r13 
      jnl .L11 
.L12: 
      st.w r0, [r13] 
      add 4, r13 
      cmp r12, r13 
      jl .L12 
.L11: 
# 
      mov #_ _sbss, r13 -- clear bss section 
      mov #_ _ebss, r12 
      cmp r12, r13 
      jnl .L14 
.L15: 
      st.w r0, [r13] 
      add 4, r13 
      cmp r12, r13 
      jl .L15 
.L14: 
# 
      jarl _main, lp -- call main function 
- ext:halt --- end of program
_ _startend:
      nop 
# # 
#-------------------------- end of start up module ----------------------------# 
# #
```
## **4.1.5 Main processing function**

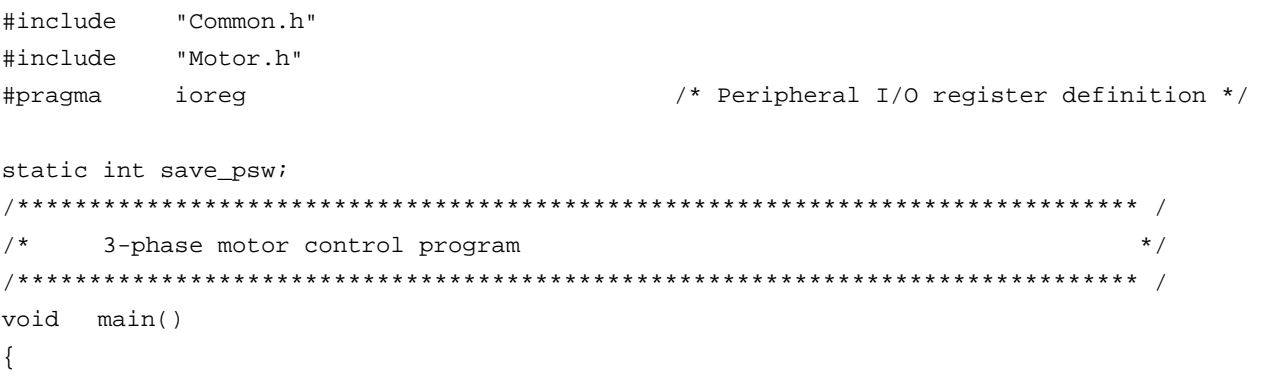

```
unsigned char proc_no ; \overline{\phantom{a}} /* Present processing number */
signed int speed ; \overline{\phantom{a}} /* Indication speed rms */
signed int accel_spd ;
int sw, sw_mode ;
/* */ 
  hinit(); https://www.fargover.com/displanet/initialization */
   ainit() ; <br> \qquad \qquad /* Initialization of area used */
   proc\_no = 0 ;
   \angle EI();
   while( 1 ) {
       accel_spd = ( SPEED_MAX - SPEED_MINI ) / 100; 
      speed = ( ( SPEED_MAX - SPEED_MINI ) * volume / 1024 ) + SPEED_MINI ; /* Indication speed calculation by volume */ 
      sw = -IN\_data( SW ) & 0x07 ; /* Read operation button */if ( sw == 1 ) {
          sw_mode = CW ; 
       } else if ( sw == 2 ) { 
         sw_model = CCW ;
      } else if ( sw == 4 ) {
          sw_mode = STOP ; 
       } 
       switch( proc_no ) { 
/* STOP processing */ 
          case 0 : 
            if ( sw\_mode == CW ) {
               \_ DI() ;
               object_speed = SPEED_MINI ; /* Set target speed to minimum value */
               stop_flag = OFF ;
                timer_count = WATCH_START ; /* Set speed monitor start time to 5 SEC */ 
                accel_count = ACCEL_VAL_1ST ; /* Set acceleration/deceleration counter */ 
               init_flag = 2 ; \sqrt{\phantom{a}} /* CCW initial request \prime/
               start_init() ; <br> /* Initialize revolution start */
               \angle EI() ;
               proc\_no = 1 ; /* Set next processing number */ } else if ( sw_mode == CCW ) { 
               \_DI() ;
                stop_flag = OFF ; /* Stop flag off */ 
               object_speed = -SPEED_MINI ; /* Set target speed to minimum value */
               timer count = WATCH START ; /* Set speed monitor start time to */
                                              /* 5 SEC */ 
                accel_count = ACCEL_VAL_1ST ; /* Set acceleration/deceleration counter */ 
               init false = 3 ; \frac{1}{10} /* CCW initial request */
               start_init() ; <br> /* Initialize revolution start */
                \angle EI() ;
               proc_no = 4 ; / /* Set CCW processing number */
 } 
             break ; 
/* CW processing, acceleration */
```

```
 case 1 : 
            if ( accel_count == 0 ) {
                accel_count = ACCEL_VAL ; /* Set acceleration/deceleration counter */ 
                if ( object_speed < speed ) { 
                   object_speed += accel_spd ; 
                   if ( object_speed > speed ) object_speed = speed; 
                    timer_count = WATCH_START ; /* Set speed monitor start time to 5 SEC */ 
                 } else if ( object_speed > speed ) { 
                   object_speed -= accel_spd ; 
                   if ( object_speed < speed ) object_speed = speed; 
                    timer_count = WATCH_START ; /* Set speed monitor start time to 5 SEC */ 
                } else { 
                   proc_no = 2 ; /* Constant-speed processing */ 
 } 
 } 
            if ( (sw_model == CCW) || (sw_model == STOP) ) proc_no = 3 ; /* Deceleration, set processing number */ 
 } 
             break ; 
/* CW processing, constant-speed */ 
          case 2 : 
            object speed = speed ;
            if ( (sw_mode == CCW) || (sw_mode == STOP) ) {
                proc_no = 3 ; /* Deceleration, set processing number */ 
 } 
             break ; 
/* CW stop processing */ 
          case 3 : 
            if ( accel_count == 0 ) {
                accel_count = ACCEL_VAL ; /* Set acceleration/deceleration counter */ 
                if ( object_speed > SPEED_MINI ) { 
                   object_speed -= accel_spd ; 
                   if ( object_speed < SPEED_MINI ) object_speed = SPEED_MINI; 
                    timer_count = WATCH_START ; /* Set speed monitor start time to 5 SEC */ 
                 } else { 
                  stop_flag = ON ; /* Stop flag on */proc_no = 0 ; \frac{1}{2} /* Set stop processing number */
 } 
 } 
             break ; 
/* CCW processing, acceleration */ 
          case 4 : 
            if ( accel\_count == 0 ) {
                accel_count = ACCEL_VAL ; /* Set acceleration/deceleration counter */ 
               if ( object_speed < -speed ) {
                   object_speed += accel_spd ; 
                    if ( object_speed > -speed ) object_speed = -speed; 
                   timer count = WATCH START ; /* Set speed monitor start time to 5 SEC */
```

```
 } else if ( object_speed > -speed ) { 
                         object_speed -= accel_spd ; 
                         if ( object_speed < -speed ) object_speed = -speed; 
                         timer_count = WATCH_START ; /* Set speed monitor start time to 5 SEC */ 
                     } else { 
                         proc_no = 5 ; /* Constant-speed processing */ 
 } 
 } 
                if ( (sw_model == CW) || (sw_model == STOP) ) {
                     proc_no = 6 ; /* Deceleration, set processing number */ 
 } 
                 break ; 
/* CCW processing, constant-speed */ 
             case 5 : 
                object speed = -speed ;
                if ( (sw_model == CW) || (sw_model == STOP) ) {
                     proc_no = 6 ; /* Deceleration, set processing number */ 
 } 
                 break ; 
/* CCW stop processing */ 
             case 6 : 
                if ( \text{accelcount} == 0 ) {
                     accel_count = ACCEL_VAL ; /* Set acceleration/deceleration counter */ 
                     if ( object_speed < -SPEED_MINI ) { 
                         object_speed += accel_spd ; 
                         if ( object_speed > -SPEED_MINI ) object_speed = -SPEED_MINI; 
                         timer_count = WATCH_START ; /* Set speed monitor start time to 5 SEC */ 
                     } else { 
                        \texttt{stop\_flag = ON} \; \; i \qquad \qquad \texttt{\textcolor{blue}{\textbf{1}}}\; \; i \qquad \qquad \texttt{\textcolor{blue}{\textbf{1}}}\; \; i \qquad \qquad \texttt{\textcolor{blue}{\textbf{1}}}\; \; i \qquad \qquad \texttt{\textcolor{blue}{\textbf{1}}}\; \; i \qquad \qquad \texttt{\textcolor{blue}{\textbf{1}}}\; \; i \qquad \qquad \texttt{\textcolor{blue}{\textbf{1}}}\; \; i \qquad \qquad \texttt{\textcolor{blue}{\textbf{1}}}\; \; i \qquad \qquad \texttt{\textcolor{blue}{\textbf{1}}}\;\text{proc\_no} = 0 ; \qquad \qquad /* Set stop processing number */
 } 
 } 
                 break ; 
         } 
        if ( ( proc_n = 2 ) || ( proc_n = 5 ) )if ( \tt timer_count == 0 ) {
                 if ( abs( object_speed - now_speed ) > SA_SPEED_MAX ) { 
                    error flag = ERR_NO2 ; / /* Set error No. */
 } 
             } 
         } 
        if ( disp_co == 0 ) {
             led_num(1, d_speed / 100 ); /* Number of revolutions */ 
            d_speed = 0 ;
            disp_{co} = 100 ;
            if ( abs(now speed) == 0 ) {
```

```
disp_{co} = 0; } 
          led_num(2, 1000/PWM_TS ); /* Carrier frequency */ 
          led_num(3, cont_time ); /* Overall processing time */ 
          led_num(4, cont_time1 ); /* Vector operation processing time */ 
       } 
       if ( error_flag ) { 
         while( 1 ) {
            OUT_data( LED41, \sim 0 \times 00 ) ; / LED display off */
             OUT_data( LED42, ~0x00 ) ; 
            timer_count = 50 ;
            while( timer_count ) ;
            if ( error_flag == ERR_NO1 ) {
               OUT_data( LED41, \sim0x9e ) ; /* E1 display */
               OUT data( LED42, ~\sim0x60 ) ;
             } else if ( error_flag == ERR_NO2 ) { 
                OUT_data( LED41, ~0x9e ) ; /* E2 display */ 
                OUT_data( LED42, ~0xda ) ; 
             } else { 
                OUT_data( LED41, ~0x9e ) ; /* E3 display */ 
                OUT_data( LED42, ~0xf2 ) ; 
 } 
            timer_count = 50 ;
             while( timer_count ) ; 
 } 
       } 
   }
```

```
4.1.6 LED display function
```
}

```
/****************************************************************************** / 
/* LED value display subroutine */ 
/* no : Display area number (1 to 4) */ 
/* data: Display data (0 to 99) */ 
/****************************************************************************** / 
void led_num( int no, long data ) 
{ 
  if ( no == 1 ) {
      data = data % 10000; 
      OUT_data( LED11, ~led_pat[data/1000]&0xff ) ; 
      OUT_data( LED12, ~led_pat[(data%1000)/100]&0xff ) ; 
      OUT_data( LED13, ~led_pat[(data%100)/10]&0xff ) ; 
      OUT_data( LED14, ~led_pat[data%10]&0xff ) ; 
   \} else if ( no == 2 ) {
      OUT_data( LED21, ~led_pat[(data%100)/10]&0xff ) ; 
      OUT_data( LED22, ~led_pat[data%10]&0xff ) ; 
    } else if ( no == 3 ) {
```
```
OUT_data(LED31, ~led_pat[(data%100)/10]&0xff) ;
     OUT_data(LED32, ~led_pat[data%10]&0xff ) ;
  \} else \{OUT_data(LED41, ~led_pat[(data%100)/10]&0xff) ;
     OUT_data(LED42, ~led_pat[data%10]&0xff ) ;
  \left\{ \right\}\}External I/O output subroutine
                                                           \star /
/*
/*
           reg : Output register number
                                                           \star /
/*
            data: Output data
                                                           \star /
OUT_data( unsigned short reg, unsigned short data)
void
\{if (\text{req} == \text{WRESET})P4.3 = 0idata = 1i/* Dummy step */
          P4.3 = 17} else \{PDL = data | (reg << 8 );
          PDL = reg | (reg << 8 ) | 0x8000;
     \}\}/*
                                                           \star /
     External I/O input subroutine
/*
         reg: Input register number
                                                           \star /
unsigned short IN_data( int reg )
\{unsigned char *po;
/* */
     if
         (\text{reg} == \text{SW}) {
           return P4;
     } else \{return 0;
     \}\mathcal{E}
```
## 4.1.7 Motor control interrupt processing function

```
#include
      "Common.h"
      "Motor.h"
#include
#pragma
              /* Peripheral I/O register definition */
      ioreg
\star /
/*
   Motor control timer interrupt processing
_ _interrupt
```

```
void
   int_MOTOR(void)
\{ADSCM00 = 0x8001; /* Start AD0 */
  ADSCM10 = 0x8000 ;
                  /* Start AD1 */<sup>}</sup>
/*
                                                     \star /
     Motor control processing
void Motor CONT(void)
\{signed int
       wrm, wre, trm, tre ;
signed int o_wre, we, o_iqap, o_iqa;
signed int ida, iqa, o_vda1, o_vqa1 ;
signed int o vua, o vva, o vwa, wiua, wiva ;
signed int s_time, wk ;
/* */
Calculation processing of speed and rotor position
                                                     \star /
fcalcu( &wrm, &trm ) ;
  sum_speed += ( wrm * TH_U / RPM_RADS ) ; /* Radian -> rpm */
  if (- - speed_{co} == 0 ) {
    speed co = 100000 / TS ;
                             /* Set 100 mSEC counter value */now\_speed = sum\_speed / speed\_co ;
    sum\_speed = 0 ;
  \mathcal{F}wre = wrm * P ;
  tre = ( trm * P + OFFSET ) % RAD ;
/ *
     Speed control processing
                                                     \star /
if ( (\text{stop\_flag} == \text{OFF}) \& ( \text{error\_flag} == 0 ) )s_time = TM3 ;
    o_wre = object_speed * RPM_RADS * P / TH_U ; /* rpm -> radian conversion */
    we = 0_wre - wre ;
    o_iqap = ( ( wre * KSP ) + ( we * KSP ) ) >> KSPGETA ;
    o_iqa = o_iqap + ( o_iqai >> KSIGETA ) ;
    if ( o_iqai > IQAMAX ) {
      o_iqai = IQAMAX ;
    } else if ( o_iqai < -IQAMAX ) {
      o_iqai = -IQAMAX ;
    \} else \{o_iqai += (KSI * we) ;
    \mathcal{F}Current control processing
                                                     \star /
/*
```

```
ida = ( ( ( iva * sin( tre ) ) - ( iua * sin( tre + 2*RAD/3 ) ) ) ) >> SGER ;iga = ( ( \frac{1}{2} ) = ( \frac{1}{2} ) = ( \frac{1}{2} ) = ( \frac{1}{2} ) \frac{1}{2} ) \frac{1}{2} ) = \frac{1}{2} ) = \frac{1}{2} SGETA ;
     o_Vda = ( KI * -ida ) >> KIGETA ;o\_vqa = ( KI * ( o_iqa - iqa ) ) >> KIGETA ;\star /
      3-phase voltage conversion processing
if ( init\_flag == 2 ) {
                                                /* CW initial processing */
        o_trm += ( SPEED_MINI * TS / 20000 ) ;
        tre = ( o trm * P ) % RAD ;
        o_vda = 0 ;
        o_vqa = 100 ;
        if ( o trm > ( 2 * RAD ) ) {
           init\_flag = 0;} else if ( init_flag == 3 ) {
                                               /* CCW initial processing */
        o_{trm} -= ( SPEED_MINI * TS / 20000 ) ;
        tre = ( o_trm * P ) % RAD ;
        o_vda = 0 ;
        o_{\text{vqa}} = 100 ;
        if ( o_{\text{trm}} < -(2 * \text{RAD}) ) ) {
          init flag = 0;
        \}} else \{o_trm = 0 ;
     \}o_vua = ( ( ( o_vda * sin( tre + RAD/4 ) ) - ( o_vqa * sin( tre ) ) ) ) >> SGETA ;
     o_vva = ( ( \circ_vda * sin( tre + 11*RAD/12 ) ) - ( \circ_vga * sin( tre + 2*RAD/3 ) ) ) >> SGETA ;
     o vwa = -0 vua - o vva ;
     cont_time1 = (TM3 - s_time ) * 10 / 16; /* Convert to uSEC */
\star /
      PWM conversion output processing
OUT_data(WRESET, 0);
                                       /* Reset watchdog timer */
     POER0 = 0x3f ;
                                       /* All phases active */
     TUC00 = 0 \times 02 ;
                                       /* Clear PWM output prohibition */
/* PWM counter value calculation output */
     o\_vua += (PWM_DATA / 2 ) ;
     o_vva += (PWM_DATA / 2 )O_Vwa += (PWM_DATA / 2 )if ( o_{value} \le 0 ) {
        o vua = 1 ;
     } else if ( o_\text{vua} \ge PWM_DATA ) {
        o vua = PWM DATA - 1;
```

```
\}if ( o_vva \le 0 ) {
         o_vva = 1 ;
      \} else if ( o_vva \ge PWM_DATA ) {
         o_vva = PWM_DATA - 1;
      \mathcal{E}if ( o_v = 0 ) {
         o_vwa = 1 ;
      \} else if ( o_{vwa} >= PWM_DATA ) {
         o_vwa = PWM_DATA - 1;
      \mathcal{F}BFCM00 = 0 vua ;
     BFCM01 = 0_Vva ;
     BFCM02 = \circ vwa ;
   } else \{POER0 = 0 ;
                                   /* PWM output off */
     now\_speed = 0;cont\_time1 = 0;\mathcal{F}\}/*
                                                                        \star /
      Calculation processing of speed, etc.
void fcalcu( signed int *wrm, signed int *trm )
\{signed short es_trm, cur_time, delta, i ;
signed int wwrm, wk, *p1, *p2;
\frac{1}{2}11Speed and position calculation from zero-cross point
\frac{1}{2}cur_time = TM4 ;
   delta = ((RAD/6/P) * cur_time) / sa_time ; /* Calculation of rotor position */
                                            /* difference from reference *//* position (radian) */
   if ( object\_speed \ge 0 ) {
      es\_trm = base\_position + delta} else \{es_trm = base_{position} - deltaif (es_trm < 0) es_trm += (RAD/P);
   \mathcal{F}total_sa -= before_posi[20][1];
   p1 = (int * )before\_posi[19];
   p2 = (int * )before\_posi[20] ;
   for ( i = 0; i <= 19; i++ ) {
      *p2-- = *p1--;
```

```
\}before_posi[0][0] = *tm = es_{trm} % (RAD/P) ;
wk = before\_posi[0][0] - before\_posi[1][0];
if (abs(wk) > (RAD/2/P)) \{if (wk < 0) {
      wk = (RAD/P) + wk} else \{wk = wk - (RAD/P)\}\}before_posi[1][1] = wk ;
totalsa += wk ;
                                          /* Total difference in average buffer */
wwrm = ( total_sa * ( 1000000 / 20 / TH_U ) / TS );
                                           /* Speed radian/second */
*wrm = wwm;
```

```
4.1.8 Zero-cross interrupt processing function
```

```
/*
                                                \star /
    U zero-cross point interrupt
_ _interrupt
void int_U(void)
\{if ( \int init_flag == 0 ) && ( stop_flag == OFF) ) {
   sa\_time = TM4 ;
   TMC4 = 0x61;TMC4 = 0x63;/* Restart timer */
    if (-P2 \& 0x04) {
                            /* Check W phase */base_position = 0 ;
    \} else \{base_position = RAD/2/P ;
    \}\}\mathcal{E}/ *
    V zero-cross point interrupt
                                                \star /
\_ interrupt
void int_V(void)
\{if ( \int init_flag == 0 ) && ( stop_flag == OFF) ) {
    sa\_time = TM4 ;
    TMC4 = 0 \times 61;
```
 $\}$ 

```
TMC4 = 0x63;/* Restart timer */
     if (-P2 & 0x01) {
        base_position = RAD/3/P ;
     } else \{base position = RAD*5/6/P;
     \}\}\left\{ \right.W zero-cross point interrupt
                                                                \star /
\_ interrupt
void int_W(void)
\left\{ \right.if ( \int init_flag == 0 ) && ( stop_flag == OFF) ) {
     sa\_time = TM4 ;
     TMC4 = 0x61;TMC4 = 0x63;/* Restart timer */
     if (-P2 & 0x02) {
        base_position = RAD*2/3/P ;
     } else \{base_position = RAD/6/P ;
     \left\{ \right\}\}\left\{ \right.
```
## 4.1.9 10 mSEC interval interrupt processing function

```
/*
     Other timer interrupt processing (10 mSEC interval)
                                                            \star /
_ _multi_interrupt
void int_ETC(void)
\left\{ \right./* Wait timer processing */
  if ( timer_count := 0 ) {
     timer count - = 1;
  \rightarrow/* Acceleration/deceleration timer processing */
  if (\text{accel_count } != 0) {
     accel_count -= 1;
  \mathcal{F}/* * /if ( disp_{co} != 0 ) {
     d_speed += abs( now_speed ) ;
     disp co -= 1;
```
# $\}$  $\}$

#### 4.1.10 A/D converter interrupt processing function

```
/*
    A/D converter interrupt processing for U-phase current and speed volume */
_ _multi_interrupt
void int_AD0(void)
\{iua = ((ADCR00 & 0x3ff) - 0x200);
  if (abs(iua) > MAX_I ) {
   POER0 = 0 ;
                           /* PWM output off */
    error flag = ERR NO1 ;
                          /* Set error No. */\}volume = 1023 - ( ADCR01 & 0x3ff ) ; /* Set volume value */
  Motor_CONT() ;
  cont\_time = TM3 * 10 / 16;
                          /* Convert to uSEC */
\mathcal{F}A/D converter interrupt processing for V-phase current
                                                   \star /
interrupt
void int AD1(void)
\{iva = (( ADCR10 & 0x3ff ) - 0x200) ;
  if (abs(iva) > MAX_1 ) {
   POER0 = 0 ;
                          /* PWM output off */
    error_flag = ERR_N01 ;
                          /* Set error No. */\}\}
```
4.1.11 Hardware initialization processing function

```
\star /
/*
    Hardware (peripheral I/O) initialization
void hinit (void)
\{/* Port mode register initialization */
  PM4 = 0xf7;
 PMDL = 0 \times 0000 ;
 OUT_data( LED11, 0xff ) ;
                    /* LED OFF */OUT_data( LED12, 0xff ) ;
  OUT_data( LED13, 0xff ) ;
  OUT data( LED14, 0xff ) ;
```

```
 OUT_data( LED21, 0xff ) ; 
   OUT_data( LED22, 0xff ) ; 
   OUT_data( LED31, 0xff ) ; 
   OUT_data( LED32, 0xff ) ; 
   OUT_data( LED41, 0xff ) ; 
  OUT data( LED42, 0xff ) ;
/* Set 10 mSEC timer TM2 */ 
  STOPTE0 = 0x0000;PRM02 = 0x01; /* Select fXX/2 */
   CSE0 = 0x0028; /* Select fCLK/64 (3.2 uSEC) */ 
  TCRE0 = 0x2000; /* Start timer */CVSE50 = 1562 * 2; /* 10 mSEC */
  CMSE050 = 0x2400;CC2IC5 = 0x06;/* Set motor control interrupt timer TM3 */ 
  PRM03 = 1; /* fCLK = fXX */
  TMC30 = 0 \times 51; \frac{1}{2} \frac{1}{2} \frac{1}{2} \frac{1}{2} \frac{1}{2} \frac{1}{2} \frac{1}{2} \frac{1}{2} \frac{1}{2} \frac{1}{2} \frac{1}{2} \frac{1}{2} \frac{1}{2} \frac{1}{2} \frac{1}{2} \frac{1}{2} \frac{1}{2} \frac{1}{2} \frac{1}{2} \frac{1}{2} \frac TMC31 = 0x09 ; 
  CC30 = TS * 10 / 16 ; / TS uSEC interval */
  TMC30 = 0x53; \frac{x}{3} /* Start timer */
  CC3IC0 = 0x02; \qquad \qquad /* Reset interrupt mask */
/* Set speed measuring timer TM4 */ 
   TMC4 = 0x61; /* fXX(4 MHz*10/2)/128(6.4 uSEC) */ 
  CM4 = 0 \times f f f f;
   TMC4 = 0x63; /* TM4 start */ 
/* TM00 initialization */ 
  PRM01 = 0; / *  fCLK = fXX/2 * /SPEC0 = 0x0000 ;
  TOMR0 = 0x80 ; 4x + 120 /* Set output mode */
   PSTO0 = 0x00 ; /* Disable real-time output */ 
  BFCM00 = PWM_DATA /2 ; / Set duty to 50 */BFCM01 = PWM_DATA /2 ; / Set duty to 50 */BFCM02 = PWM DATA /2 ; / Set duty to 50 */BFCM03 = PWM\_DATA ; /* Set PWM cycle */DTRR0 = 40*3; \frac{1}{2} /* Dead time 6 uSEC */
  POER0 = 0x3f ; / * All phases active *TMCOO = 0x8018 ; /* Start ThPWM timer *//* Set A/D */ 
  ADSCM00 = 0 \times 0001 ;
   ADSCM10 = 0x0000 ; 
  ADICO = 0x03;ADIC1 = 0x03 ;
/* Set zero-cross signal interrupt pin */ 
  FEM0 = 0x0c; / INTP20 both-edge interrupt */CC2IC0 = 0x01 ;
  FEM1 = 0x0c ; 4x + 10y + 21 both-edge interrupt */
  CC2IC1 = 0x01 ;
  FEM2 = 0x0c; \angle /* INTP22 both-edge interrupt */
```

```
CC2IC2 = 0x01 ;
\}
```
4.1.12 Common area initialization processing function

```
/*
                                                       \star /
    Common area initialization
void ainit (void)
\{/* Initialization of flags */
  error\_flag = 0 ;
                             /* Clear error flag */
  init\_flag = OFF ;
                             /* Initial flag off */disp_{co} = 100;
  d speed = 0 ;
/* Motor control area initialization */
  stop\_flag = ON ;
                             /* Stop flag on */
  object_speed = 0 ;
                             /* Target speed 0 */
  o_iqai = 0 ;
                             /* Speed integral value 0 */
  o_trm = 0 ;
\}
```
4.1.13 Revolution start initialization processing function

```
/*
   Revolution start initialization
                                           \star /
void start_init(void)
\{int i;
/* */
 for ( i = 0 ; i < 21 ; i++ ) before_posi[i][1] = 0;
 total sa = 0 ;
 sum\_speed = 0 ;
 speed\_co = 100000 / TS ;
\}
```
## 4.1.14 sin calculation processing function

```
/*
  sin x
                                      \star /
/*
                                      \star /
    Data
/*
     Radian unit
                                      \star /
/ *
    Return value
                                      \star /
/*
      Sign value*16384
                                      \star /
int sin( int x )
\{
```

```
x = x % RAD ;if (x < 0) x += RAD;
   if (x < (RAD/4)) {
        return sins( x ) ; 
    } else if ( x < (RAD/2) ) { 
       return sins((RAD/2) - x) ;
    } else if ( x < (RAD*3/4) ) { 
       return -sins(x - (RAD/2)) ;
    } else { 
        return -sins( RAD - x ) ; 
    } 
} 
/*******************************************************************************/ 
int sins( int x ) 
{ 
short z1, z2, z3, z4, z5 ; 
/* */ 
   if ( x \le (RAD/8) ) {
       z1 = (x \ll \text{SGETA}) / (\text{RAD}/8) ;
       z2 = z1 * z1 \gg \text{SGETA};
       z3 = z1 * z2 \gg \text{SGETA}z5 = z2 * z3 >> SGETA ; return ( (12868*z1) - (1322*z3) + (40*z5) ) >> SGETA ; 
    } else { 
       x = (RAD/4) - xz1 = (x \ll \text{SGETA}) / (\text{RAD}/8);
       z2 = z1 * z1 >> SGETA ;z4 = z2 * z2 >> SGETA ; return ( (268432772) - (5050*z2) + (252*z4) ) >> SGETA ; 
    } 
}
```

```
4.1.15 Link directive file for V850E/IA1
```

```
/****************************************************************************** / 
/* Link directive file for V850E/IA1 */ 
/****************************************************************************** / 
VECT_RESET: !LOAD ?RX V0x0000000 { 
       .vect_RESET = $PROGBITS ?AX .vect_RESET; 
}; 
ID_NO: !LOAD ?RX V0x0000070 { 
       .id_NO = $PROGBITS ?AX .id_NO; 
}; 
VECT_U: !LOAD ?RX V0x00001f0 { 
       .vect_U = $PROGBITS ?AX .vect_U; 
}; 
VECT_V: !LOAD ?RX V0x0000200 { 
       .vect_V = $PROGBITS ?AX .vect_V;
```

```
}; 
VECT_W: !LOAD ?RX V0x0000210 { 
       .vect_W = $PROGBITS ?AX .vect_W; 
}; 
VECT_ETC: !LOAD ?RX V0x0000240 { 
       .vect_ETC = $PROGBITS ?AX .vect_ETC; 
}; 
VECT_MOTOR: !LOAD ?RX V0x0000260 { 
        .vect_MOTOR = $PROGBITS ?AX .vect_MOTOR; 
}; 
VECT_AD0: !LOAD ?RX V0x00003a0 { 
        .vect_AD0 = $PROGBITS ?AX .vect_AD0; 
}; 
VECT_AD1: !LOAD ?RX V0x00003b0 { 
        .vect_AD1 = $PROGBITS ?AX .vect_AD1; 
}; 
HANDLER: !LOAD ?RX V0x00001000 { 
        .handler = $PROGBITS ?AX .handler; 
}; 
TEXT: !LOAD ?RX { 
       .text = $PROGBITS ?AX .text; 
}; 
CONST : !LOAD ?R { 
       .const = $PROGBITS ?A .const; 
}; 
DATA : !LOAD ?RW V0x0fffc000 { 
       .data = $PROGBITS ?AW ; 
       .sdata = $PROGBITS ?AWG ; 
       .sbss = $NOBITS ?AWG ; 
       .bss = $NOBITS ?AW ; 
}; 
\_ \_tp\_TEXT @  *TP\_SYMBOL;
\angle _gp_DATA @ %GP_SYMBOL & _tp_TEXT{DATA};
_ _ep_DATA @ %EP_SYMBOL;
```
## 4.2 Program List (V850E/IA2)

## 4.2.1 Symbol definition

```
/*
                                                                  \star /
      Common area
unsigned char ram_start ;
                               /* Error flag */
unsigned char error_flag ;
unsigned char init_flag ;
                               /* Initial flag */
unsigned short cont_time ;
                                /* Interrupt control time uSEC */
                               /* Vector operation time uSEC */unsigned short cont_time1 ;
unsigned short disp_co ;
                               /* Interrupt control time display timer */
unsigned short volume ;
                                /* Volume value */
unsigned short timer count ;
                               /* Time wait counter */unsigned short accel_count ;
                                /* Acceleration/deceleration operation time */
                                /* counter */unsigned char stop_flag;
                                /* Stop flag */
signed short
           before posi[21][2] ;
                                /* Position buffer */
                                /* Position total difference */
signed short total_sa;
signed int
           sum_speed ;
signed int
            speed_co ;
                                /* Present speed rms */
signed int
           now_speed ;
                               /* Target speed rms */
signed int
            object_speed ;
                                /* Display speed rms */
unsigned int
            d_speed ;
unsigned char ram_end ;
#pragma section const begin
const unsigned short led_pat[10] = \{ 0xfc, 0x60, 0xda, 0xf2, 0x66, 0xb6, 0xbe, 0xe0,
                              0xfe, 0xe6 } ;
#pragma section const end
\star /
/*
     Common flags
extern unsigned char ram_start ;
                                   /* Error flag */
extern unsigned char
                   error\_flag;
                  init_flag ;
                                    /* Initial flag */
extern unsigned char
                                    /* Interrupt control time uSEC */
extern unsigned short cont_time ;
extern unsigned short cont_time1 ;
                                    /* Vector operation time uSEC */
extern unsigned short disp_co ;
                                    /* Interrupt control time display timer */
extern unsigned short volume ;
                                    /* Volume value */
                                    /* Time wait counter */extern unsigned short timer_count ;
                   accel_count ;
                                    /* Acceleration/deceleration operation */
extern unsigned short
                                    /* time counter */extern unsigned char
                   stop_flag ;
                                     /* Stop flag */
extern signed short before_posi[21][2]; /* Position buffer */
                                     /* Position total difference */
extern signed short
                  total_sa ;
extern signed int
                   sum speed ;
```

```
extern signed int
                   speed_co ;
extern signed int
                   now_speed ;
                                     /* Present speed rms */
extern signed int
                   object\_speed;
                                    /* Target speed rms */
extern unsigned int
                   d_speed ;
                                     /* Display speed rms */
extern unsigned char
                   ram_end ;
#pragma section const begin
extern const unsigned short led_pat[] ;;
#pragma section const end
/*
                                                                  \star /
     Motor common definition
extern signed short
                                   /* U-phase current */
                   iua ;
                                   /* V-phase current */
extern signed short
                  iva ;
extern signed int
                   o_iqai ;
                                  /* Speed integral value area */
extern signed int
                                  /* Target position for initialization */
                   o_trm ;
extern signed int
                   base_position ;
                                  /* Speed estimation value reference point */
extern unsigned int
                  sa_time ;
                                  /* Speed measurement value */
extern unsigned short timer_count ;
                                  /* Time wait counter */
extern unsigned short accel_count ;
                                  /* Acceleration/deceleration operation */
                                   /* time counter */
```
## 4.2.2 Constant definition

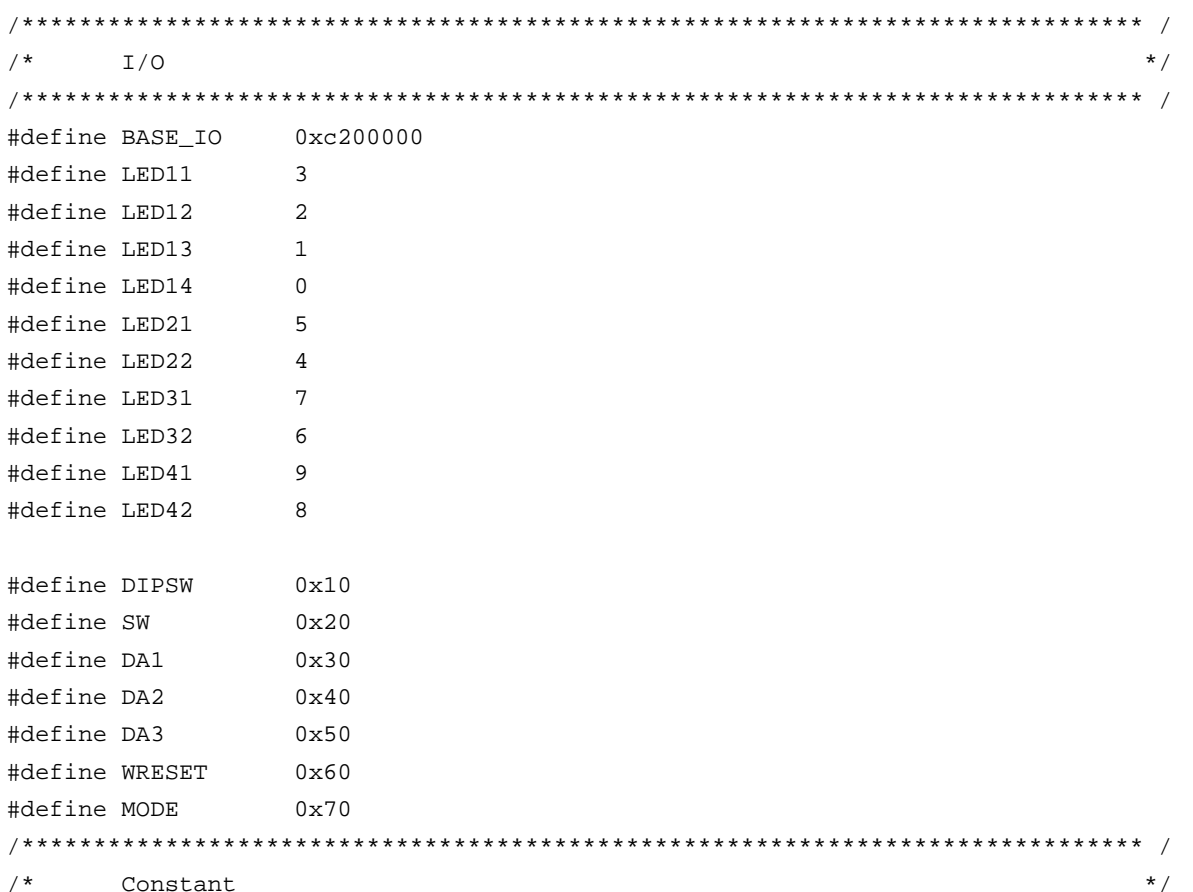

#define ON  $\mathbf{1}$ #define OFF  $\cap$ #define CW  $\overline{1}$  $/*$  CW operation mode  $*/$ #define CCW 2 /\* CCW operation mode \*/ #define STOP  $\bigcap$ /\* Operation stop mode  $*/$ #define ERR\_NO1 /\* Overcurrent error  $*/$  $\mathbf{1}$ #define ERR\_NO2 2 /\* Speed difference error \*/  $\star$  / Motor constant 3.14159265  $/$ \*  $\pi$  \*/ #define PAI 1000 #define TH\_U /\* Radian value jack-up constant \*/ /\* Radian value of one revolution \*/ #define RAD  $(int)(2*PAI*TH_U)$ #define OFFSET 1945 /\* Original point OFFSET \*/ #define RPM\_RADS  $(int)((2*PAI*TH_U)/60)$  /\* rpm -> radian conversion constant \*/ /\* Motor constant \*/ #define KSP 500 /\* Speed proportion constant \*/ #define KSI  $50$ /\* Speed integral constant \*/ #define KI  $\mathbf{1}$ /\* Current conversion constant \*/ #define P /\* Number of poles \*/  $\overline{2}$ #define KSPGETA /\* KSP jack-up constant \*/  $\bigcap$ #define KSIGETA  $\overline{q}$ /\* KSI jack-up constant \*/ #define KIGETA  $/* KI$  jack-up constant \*/  $\overline{9}$ #define SGETA 14  $/* sin jack-up constant */$ #define PWM TS 50  $/*$  PWM cycle \*/ #define PWM\_DATA (PWM\_TS/0.05) /\* PWM set value \*/ #define SPEED\_MAX 3000 /\* Maximum speed rpm \*/ #define SPEED MINI 600 /\* Minimum speed rpm \*/ #define SA\_SPEED\_MAX 800 /\* Maximum speed difference rpm \*/ 40000000 #define IOAMAX /\* Maximum speed integral value \*/ /\* Maximum current value \*/ #define MAX\_I 800 /\* Motor control time interval uSEC \*/ #define TS 200 #define WATCH\_START 500 /\* Speed monitor start time 10 mSEC \*/ /\* Initial acceleration/deceleration \*/ #define ACCEL\_VAL\_1ST 50  $/*$  time constant  $*/$ #define ACCEL VAL  $\overline{3}$ /\* Acceleration/deceleration time \*/  $/*$  constant  $*/$ #define ACCEL\_SPD 50 /\* Acceleration/deceleration constant \*/  $/$  \*  $\star$  / Function constant fcalcu( signed int \*wrm, signed int \*trm ); hiov OUT\_data( unsigned short reg, unsigned short data ); void unsigned short IN\_data( int reg ); void led num( int no, long data ) ;

```
\star /
/*
     Motor-related common area
signed short
           iua ;
                       /* U-phase current */
signed short
           iva ;
                       /* V-phase current */
signed int
           o_iqai ;
                       /* Speed integral value area */
signed int
            o_trm ;
                       /* Target position for initialization */
signed int
           base_position : /* Speed estimation value reference point */
                       /* Speed measurement value */
unsigned int
           sa_time ;
unsigned short timer_count i /* Time wait counter */
unsigned short
            accel_count ; /* Acceleration/deceleration operation time counter */
```
#### 4.2.3 Interrupt handler setting

```
\star /
/*
   Interrupt symbol table
.extern _ _start
   .extern _int_MOTOR
   .extern _int_U
   .extern _int_V
   .extern _int_W
   .extern _int_AD0
   .extern _int_AD1
   .extern _int_ETC
   .globl V_RESET
   .globl V_U
   .globl V_V
   .globl V_W
   .globl V_ETC
   .globl V_MOTOR
   .globl V_AD0
   .globl V_AD1
.section ".handler", text
V_RESET:
        -start
   Jr
V U:
   ld.w
       [sp], r1add
        4,sp
        -int_U-- INTP20
   jr
V_{V}ld.w
       [sp], r1add
        4,sp
        -int_V-- INTP21
   jr
V_W:
   ld.w
       [sp], r1
```

```
 add 4,sp 
      jr _int_W -- INTP22 
V_ETC: 
      ld.w [sp],r1 
      add 4,sp 
      jr _int_ETC -- Other timers 
V_MOTOR: 
      ld.w [sp],r1 
      add 4,sp 
      jr _int_MOTOR -- Speed control timer 
V_AD0: 
      ld.w [sp],r1 
      add 4,sp 
      jr _int_AD0 -- A/D converter CH0 
V_AD1: 
      ld.w [sp],r1 
      add 4,sp 
      jr _int_AD1 -- A/D converter CH1 
      .extern V_RESET 
      .extern V_U 
      .extern V_V 
      .extern V_W 
      .extern V_ETC 
      .extern V_MOTOR 
      .extern V_AD0 
      .extern V_AD1 
/****************************************************************************** / 
/* Interrupt jump table \overline{t} */
/****************************************************************************** / 
      .section ".vect_RESET",text 
      mov #V_RESET,r1 
      jmp [r1] 
      .section ".id_NO",text 
      .byte 0xff,0xff,0xff,0xff,0xff,0xff,0xff,0xff,0xff,0xff 
      .section ".vect_U",text 
     add -4,sp
      st.w r1,[r3] 
      mov #V_U,r1 
      jmp [r1] 
      .section ".vect_V",text 
     add -4,sp
      st.w r1,[r3] 
      mov #V_V,r1 
      jmp [r1]
```

```
 .section ".vect_W",text 
add -4,sp
 st.w r1,[r3] 
 mov #V_W,r1 
 jmp [r1] 
 .section ".vect_ETC",text 
add -4,sp
 st.w r1,[r3] 
 mov #V_ETC,r1 
\text{imp} [r1] .section ".vect_MOTOR",text 
add -4,sp
 st.w r1,[r3] 
 mov #V_MOTOR,r1 
 jmp [r1] 
 .section ".vect_AD0",text 
add -4,sp
 st.w r1,[r3] 
 mov #V_AD0,r1 
 jmp [r1] 
 .section ".vect_AD1",text 
add -4,sp
 st.w r1,[r3] 
 mov #V_AD1,r1 
 jmp [r1]
```
## **4.2.4 Startup routine setting**

```
#============================================================================= 
# DESCRIPTIONS: 
# This assembly program is a sample of start-up module for ca850. 
# If you modified this program, you must assemble this file, and 
# locate a given directory. 
# 
# Unless -G is specified, sections are located as the following. 
# 
# | : | : | : | : | : | : | : | : | : | : | : | : | : | : | : | : | : | : | : | : | : | : | : | : | : | : | : | : | : | : | : | : | : | : | : | : |\# \qquad \qquad \qquad \qquad \qquad \qquad \qquad \qquad \qquad \qquad \qquad \qquad \qquad \qquad \qquad \qquad \qquad \qquad \qquad \qquad \qquad \qquad \qquad \qquad \qquad \qquad \qquad \qquad \qquad \qquad \qquad \qquad \qquad \qquad \qquad \qquad \q# tp -> -+-------------- + _ _start _ _tp_TEXT 
# | start up | 
# |-------------- | 
# text section | | 
# | user program |
```
# | | # |-------------- | # | library | # -+-------------- + # | | # sdata section | | # | | # gp -> -+-------------- + \_ \_ssbss # | | # sbss section | | # | | # +-------------- + \_ \_stack \_ \_esbss \_ \_sbss # | stack area | # bss section | | # | 0x400 bytes | # sp -> -+-------------- + \_ \_stack + STACKSIZE \_ \_ebss # | : |  $\#$  , and the set of the set of the set of the set of the set of the set of the set of the set of the set of the set of the set of the set of the set of the set of the set of the set of the set of the set of the set of t  $\#$  , and the set of the set of the set of the set of the set of the set of the set of the set of the set of the set of the set of the set of the set of the set of the set of the set of the set of the set of the set of t # ep -> -+-------------- + \_ \_ep\_DATA # tidata section | | # -+-------------- + # sidata section | | # -+-------------- +  $\#$   $\qquad \qquad$   $\qquad$   $\q$  $\#$  , and the set of the set of the set of the set of the set of the set of the set of the set of the set of the set of the set of the set of the set of the set of the set of the set of the set of the set of the set of t # #============================================================================= #----------------------------------------------------------------------------- # special symbols #----------------------------------------------------------------------------- .extern  $_{-}$   $_{-}$   $_{\text{tp\_TEST}}$ , 4 .extern \_ \_gp\_DATA, 4 .extern \_ \_ep\_DATA, 4 .extern  $\_$ ssbss, 4 .extern  $\_$  \_esbss, 4 .extern  $\_$  \_sbss, 4 .extern  $_{-}$   $_{-}$ ebss, 4 #----------------------------------------------------------------------------- # C program main function #----------------------------------------------------------------------------- .extern \_main #-----------------------------------------------------------------------------

```
#----------------------------------------------------------------------------- 
      .sbss 
     lcomm l _sbss_dummy, 0, 0
#----------------------------------------------------------------------------- 
# system stack 
#----------------------------------------------------------------------------- 
      .set STACKSIZE, 0x400 
      .bss 
     .lcomm _ _stack, STACKSIZE, 4
#----------------------------------------------------------------------------- 
# start up 
# pointers: tp - text pointer 
# gp - global pointer 
# sp - stack pointer 
# ep - element pointer 
# exit status is set to r10 
#----------------------------------------------------------------------------- 
       .text 
       .align 4 
      .globl \__start
       .globl _exit 
       .globl _ _exit 
\_start:
       mov 0x02,r10 
      st.b r10, VSWC[r0] -- Set peripheral I/O wait
      mov 0x07, r10 -- x10 st.b r0,PHCMD[r0] 
      st.b r10, CKC[r0] -- PLL xx multiplication
       nop 
       nop 
       nop 
       nop 
       nop 
      mov #_ _tp_TEXT, tp -- set tp register
       mov #_ _gp_DATA, gp -- set gp register offset 
      add tp, gp - set gp register
       mov #_ _stack+STACKSIZE, sp -- set sp register 
      mov #_ _ep_DATA, ep -- set ep register
# 
      mov # __ ssbss, r13 -- clear sbss section
       mov #_ _esbss, r12 
       cmp r12, r13 
       jnl .L11
```

```
.L12:r0, [r13]
       st.w
            4, r13
       add
             r12, r13
       cmpj1.L12.111:##_sbss, r13
                                          -- clear bss section
       mov\sharp _ebss, r12
       mov
              r12, r13
       cmpjnl
              .14.L15:r0, [r13]
       st.w
       add
             4, r13
       cmpr12, r13
       j1.115.L14:#jarl
              _main, lp
                                           -- call main function
- ext:-- end of program
      halt
_ _startend:
      nop
#\##------------------------ end of start up module ------------------------------
##
```
## 4.2.5 Main processing function

```
#include "Common.h"
        "Motor.h"
#include
#pragma
                             /* Peripheral I/O register definition */
        ioreg
static int save_psw;
\star /
/ *
     3-phase motor control program
void
    main()
\left\{ \right.unsigned char    proc_no    ;
                                   /* Present processing number */
signed int
          speed ;
                                   /* Indication speed rms */
signed int
          accel_spd ;
int
           sw, sw_mode ;
/* * /
  hinit();
                                   /* Hardware initialization */
                                   /* Initialization of area used */
  aint()proc\_no = 0 ;
  \angle EI();
```

```
while( 1 ) {
        accel_spd = ( SPEED_MAX - SPEED_MINI ) / 100; 
       speed = ( ( SPEED_MAX - SPEED_MINI ) * volume / 1024 ) + SPEED_MINI ; /* Indication speed calculation by volume */ 
       sw = -IN\_data( SW ) & 0x07 ; /* Read operation button */if ( sw == 1 ) {
            sw_mode = CW ; 
        } else if ( sw == 2 ) { 
           sw_model = CCW ;
       } else if ( sw == 4 ) {
            sw_mode = STOP ; 
        } 
        switch( proc_no ) { 
/* STOP processing */ 
            case 0 : 
               if ( sw\_mode == CW ) {
                   \_DI() ;
                   object_speed = SPEED_MINI ; /* Set target speed to minimum value */
                    stop_flag = OFF ; 
                    timer_count = WATCH_START ; /* Set speed monitor start time to 5 SEC */ 
                    accel_count = ACCEL_VAL_1ST ; /* Set acceleration/deceleration counter */ 
                   init_flag = 2 ; \frac{1}{2} /* CCW initial request */
                   start_init() ; <br> /* Initialize revolution start */
                   \angle EI() ;
                   proc\_no = 1 ; /* Set next processing number */ } else if ( sw_mode == CCW ) { 
                   \_DI() ;
                   stop_flag = OFF ; / /* Stop flag off */object_speed = -SPEED_MINI ; /* Set target speed to minimum value */
                    timer_count = WATCH_START ; /* Set speed monitor start time to 5 SEC */ 
                    accel_count = ACCEL_VAL_1ST ; /* Set acceleration/deceleration counter */ 
                   init_flag = 3 ; / /* CCW initial request */
                   start_init() ; \qquad /* Initialize revolution start */
                   \angle _EI() ;
                   \text{proc\_no} = 4 ; \text{if} \quad \text{if} \quad \text } 
                break ; 
/* CW processing, acceleration */ 
            case 1 : 
               if ( accel_count == 0 ) {
                    accel_count = ACCEL_VAL ; /* Set acceleration/deceleration counter */ 
                    if ( object_speed < speed ) { 
                        object_speed += accel_spd ; 
                        if ( object_speed > speed ) object_speed = speed; 
                        timer_count = WATCH_START ; /* Set speed monitor start time to 5 SEC */ 
                    } else if ( object_speed > speed ) { 
                        object_speed -= accel_spd ; 
                       if ( object speed < speed ) object speed = speed;
```

```
 timer_count = WATCH_START ; /* Set speed monitor start time to 5 SEC */ 
                } else { 
                  proc\_no = 2 ; /* Constant-speed processing */ } 
 } 
            if ( (sw_model == CCW) || (sw_model == STOP) ) {
                proc_no = 3 ; /* Deceleration, set processing number */ 
 } 
             break ; 
/* CW processing, constant-speed */ 
          case 2 : 
            object speed = speed ;
            if ( (sw\_mode == CCW) || (sw\_mode == STOP) ) {
               proc_no = 3 ; \hspace{1cm} /* Deceleration, set processing number */
 } 
             break ; 
/* CW stop processing */ 
          case 3 : 
            if ( accel_count == 0 ) {
                accel_count = ACCEL_VAL ; /* Set acceleration/deceleration counter */ 
                if ( object_speed > SPEED_MINI ) { 
                   object_speed -= accel_spd ; 
                   if ( object_speed < SPEED_MINI ) object_speed = SPEED_MINI; 
                    timer_count = WATCH_START ; /* Set speed monitor start time to 5 SEC */ 
                } else { 
                  \verb|stop_flag = 0N ;| /* Stop flag on */
                  \text{proc\_no} = 0 ; \qquad \qquad /* Set stop processing number */
 } 
 } 
             break ; 
/* CCW processing, acceleration */ 
          case 4 : 
            if ( accel_count == 0 ) {
                accel_count = ACCEL_VAL ; /* Set acceleration/deceleration counter */ 
               if ( object\_speed < -speed ) {
                   object_speed += accel_spd ; 
                    if ( object_speed > -speed ) object_speed = -speed; 
                    timer_count = WATCH_START ; /* Set speed monitor start time to 5 SEC */ 
                } else if ( object_speed > -speed ) { 
                   object_speed -= accel_spd ; 
                   if ( object_speed < -speed ) object_speed = -speed; 
                   timer_count = WATCH_START ;/* Set speed monitor start time to 5 SEC */ 
                } else { 
                   proc_no = 5 ; /* Constant-speed processing */ 
 } 
 } 
            if ( (sw_model == CW) || (sw_model == STOP) ) {
               proc no = 6 ; \frac{1}{2} /* Deceleration, set processing number */
```

```
 } 
             break ; 
/* CCW processing, constant-speed */ 
          case 5 : 
             object_speed = -speed ; 
            if ( (sw_model == CW) || (sw_model == STOP) ) {
                proc_no = 6 ; /* Deceleration, set processing number */ 
 } 
             break ; 
/* CCW stop processing */ 
          case 6 : 
            if ( accel\_count == 0 ) {
                accel_count = ACCEL_VAL ; /* Set acceleration/deceleration counter */ 
                if ( object_speed < -SPEED_MINI ) { 
                  object speed += accel spd ;
                   if ( object_speed > -SPEED_MINI ) object_speed = -SPEED_MINI; 
                   timer_count = WATCH_START ; /* Set speed monitor start time to 5 SEC */ 
                } else { 
                  stop_flag = ON ; /* Stop flag on */\text{proc\_no} = 0 ; \qquad \qquad /* Set stop processing number */
 } 
 } 
             break ; 
       } 
      if ( ( proc_n = 2 ) || ( proc_n = 5 ) )if ( \tt timer_count == 0 ) {
             if ( abs( object_speed - now_speed ) > SA_SPEED_MAX ) { 
               error_flag = ERR_NO2 ; /* Set error No.*/
 } 
          } 
       } 
      if ( disp_{co} == 0 ) {
          led_num(1, d_speed / 100 ); /* Number of revolutions */ 
         d_speed = 0 ;
         disp_co = 100 ;
         if ( abs(now\_speed) == 0 ) {
            disp_{co} = 0; } 
          led_num(2, 1000/PWM_TS ); /* Carrier frequency */ 
          led_num(3, cont_time ); /* Overall processing time */ 
          led_num(4, cont_time1 ); /* Vector operation processing time */ 
       } 
       if ( error_flag ) { 
         while( 1 ) {
            OUT_data( LED41, \sim0x00 ) ; /* LED display off */
            OUT data( LED42, ~0x00 ) ;
```

```
 timer_count = 50 ; 
              while( timer_count ) ; 
             if ( error_flag == ERR_N01 ) {
                 OUT_data( LED41, ~0x9e ) ; /* E1 display */ 
                 OUT_data( LED42, ~0x60 ) ; 
              } else if ( error_flag == ERR_NO2 ) { 
                 OUT_data( LED41, ~0x9e ) ; /* E2 display */ 
                 OUT_data( LED42, ~0xda ) ; 
              } else { 
                 OUT_data( LED41, ~0x9e ) ; /* E3 display */ 
                 OUT_data( LED42, ~0xf2 ) ; 
 } 
              timer_count = 50 ; 
              while( timer_count ) ; 
 } 
       } 
    } 
}
```
#### **4.2.6 LED display function**

```
/****************************************************************************** / 
/* LED value display subroutine */ 
/* no : Display area number (1 to 4) */ 
\frac{1}{2} data : Display data (0 to 99) \frac{1}{2} \frac{1}{2} \frac{1}{2} \frac{1}{2} \frac{1}{2} \frac{1}{2} \frac{1}{2} \frac{1}{2} \frac{1}{2} \frac{1}{2} \frac{1}{2} \frac{1}{2} \frac{1}{2} \frac{1}{2} \frac{1}{2} \frac{1}{2} \frac{1}{2} \frac{1}{2} /****************************************************************************** / 
void led_num( int no, long data ) 
{ 
   if ( no == 1 ) {
      data = data % 10000;
       OUT_data( LED11, ~led_pat[data/1000]&0xff ) ; 
       OUT_data( LED12, ~led_pat[(data%1000)/100]&0xff ) ; 
       OUT_data( LED13, ~led_pat[(data%100)/10]&0xff ) ; 
       OUT_data( LED14, ~led_pat[data%10]&0xff ) ; 
    } else if ( no == 2 ) { 
       OUT_data( LED21, ~led_pat[(data%100)/10]&0xff ) ; 
       OUT_data( LED22, ~led_pat[data%10]&0xff ) ; 
    } else if ( no == 3 ) { 
       OUT_data( LED31, ~led_pat[(data%100)/10]&0xff ) ; 
       OUT_data( LED32, ~led_pat[data%10]&0xff ) ; 
    } else { 
       OUT_data( LED41, ~led_pat[(data%100)/10]&0xff ) ; 
       OUT_data( LED42, ~led_pat[data%10]&0xff ) ; 
    } 
} 
/****************************************************************************** / 
/* External I/O output subroutine */ 
/* reg : Output register number */
```

```
/*
                                                      \star/data : Output data
hiov
    OUT_data( unsigned short reg, unsigned short data)
\{if ( reg == WRESET ) {
        P3.0 = 0;data = 1;
                             /* Dummy step */
         P3.0 = 17\} else \{PDL = data | ( reg << 8 );
         PDL = reg | (reg << 8) | 0x8000;\}\}/*
   External I/O input subroutine
                                                      \star /
                                                      \star /
/*
          reg : Input register number
unsigned short IN_data( int reg )
\{unsigned char *po;
4 * * 4if
       (\text{reg} == \text{SW}) {
        return P4;
    \} else \{return 0;
    \}\left\{ \right.
```
## 4.2.7 Motor control interrupt processing function

```
"Common.h"
#include
#include
       "Motor.h"
#pragma
                     /* Peripheral I/O register definition */
       ioreg
/*
  Motor control timer interrupt processing
                                          \star /
\_interrupt
void int_MOTOR(void)
\left\{ \right.ADSCM00 = 0x8001 ;
                    /* Start AD0 */ADSCM10 = 0x8000 ;
                    /* Start AD1 */\}/*
                                          \star /
  Motor control processing
void Motor_CONT(void)
\{signed int wrm, wre, trm, tre ;
```

```
signed int o_wre, we, o_iqap, o_iqa ;
signed int ida, iqa, o_vda1, o_vqa1 ;
signed int o_vd0, o_vq0, o_vda, o_vqa ;
signed int o_vua, o_vva, o_vwa, wiua, wiva ;
signed int
       s_time, wk ;
/* */
Calculation processing of speed and rotor position
                                                      \star /
fcalcu( &wrm, &trm ) ;
  sum_speed += ( wrm * TH_U / RPM_RADS ) ; /* Radian -> rpm */
  if (- - speed co == 0 ) {
    speed\_co = 100000 / TS ;
                               /* Set 100 mSEC counter value */
    now_speed = sum_speed / speed_co ;
    sum speed = 0 ;
  \}wre = wrm * P ;
  tre = ( trm * P + OFFSET ) % RAD ;
\star /
    Speed control processing
if ( (stop_{flag} == OFF) & & (error_{flag} == 0) )s_time = TM3 ;o_wre = object_speed * RPM_RADS * P / TH_U ; /* rpm -> radian conversion */
    we = o_wre - wre ;
    o_iqap = ( (wre * KSP) + (we * KSP) ) >> KSPGETA ;o_iqa = o_iqap + ( o_iqai >> KSIGETA ) ;
    if (o_iqa_i > IQAMAX ) {
      o_iqai = IQAMAX ;
    \} else if ( o igai < -IQAMAX ) {
      o_iqai = -IQAMAX ;
    } else {
      o_iqai += (KSI * we ) ;
    \mathcal{F}\star /
/*
    Current control processing
ida = ( ( (iva * sin( tre) ) - ( iua * sin( tre + 2*RAD/3) ) ) ) > SGETA;
    iqa = ( ( ( iva * sin( tre + RAD/4 ) ) - ( iua * sin( tre + 11*RAD/12 ) ) ) >> SGETA ;
    o_Vda = ( KI * -ida ) >> KIGETA ;o_{\text{vqa}} = ( KI * ( o_{\text{uqa}} - iqa ) ) >> KIGETA ;\star /
    3-phase voltage conversion processing
if ( init_{flag} == 2 ) {
                                         /* CW initial processing */
      o trm += ( SPEED MINI * TS / 20000 );
```

```
tre = ( o_trm * P ) % RAD ;
         \circ vda = 0 ;
         o_{\text{vqa}} = 100 ;
         if ( o_trm > ( 2 * RAD ) ) ) {
            init\_flag = 0;\lambda} else if ( init_flag == 3 ) {
                                                     /* CCW initial processing */
         o_{\text{trm}} -= ( SPEED_MINI * TS / 20000 ) ;
         tre = ( o_trm * P ) % RAD ;
         o_vda = 0 ;
         o_{vqa} = 100 ;
         if ( o_trm < -( 2 * RAD ) ) {
            init<sub>Laq</sub> = 0;
         \}\} else \{o_t = 0 ;
      \}o_vua = ((( o_vda * sin( tre + RAD/4 ) ) - ( o_vqa * sin( tre ) ) ) ) >> SGETA ;
      o_vva = ( ( \circ_vda * sin( tre + 11*RAD/12 ) ) - ( \circ_vqa * sin( tre + 2*RAD/3 ) ) ) >> SGETA ;
      o_vwa = -o_vua - o_vva ;cont\_time1 = ( TM3 - s\_time ) * 10 / 16;/* Convert to uSEC */
\star /
/*
      PWM conversion output processing
OUT_data(WRESET, 0);
                                           /* Reset watchdog timer */
      POER0 = 0x3f ;
                                           /* All phases active */TUC00 = 0 \times 02 ;
                                           /* Clear PWM output prohibition */
/* PWM counter value calculation output */
      o\_vua += (PWM_DATA / 2 ) ;
      0_Vva += (PWM DATA / 2) ;O_Vwa += (PWM_DATA / 2 ) ;if ( o_{value} <= 0 ) {
         o vua = 1 i} else if (o_\text{vua} \ge PWM_DATA) {
         o vua = PWM DATA - 1;
      \}if ( 0_Vva \le 0 ) {
         o_vva = 1 ;
      } else if (o_vva \ge PWM_DATA) {
         O_Vva = PWM_DATA - 1;
      \}if ( 0_Vwa <= 0 ) {
         o vwa = 1 ;
      } else if ( o_vwa \ge PWM_DATA ) {
         o_vwa = PWM_DATA - 1 ;
      \mathcal{E}
```

```
BFCM00 = o_vua ;
      BFCM01 = o_vva ;
      BFCM02 = 0_Vwa ;
   } else \{POER0 = 0 ;
                                    /* PWM output off */now\_speed = 0;cont\_time1 = 0;\left\{ \right\}\}Calculation processing of speed, etc.
                                                                          \star /
/ *
void
       fcalcu( signed int *wrm, signed int *trm )
\left\{ \right.signed short
             es_trm, cur_time, delta, i ;
signed int
          wwrm, wk, *p1, *p2;
\frac{1}{2}\frac{1}{2}Speed and position calculation from zero-cross point
\frac{1}{2}cur_time = TM4 ;
  delta = ( (RAD/6/P) * cur_time ) / sa_time ; /* Calculation of rotor position */
                                            /* difference from reference */
                                            /* position (radian) */
   if ( object\_speed \ge 0 ) {
      es\_trm = base\_position + delta\} else \{es\_trm = base\_position - deltaif ( es_trm < 0 ) es_trm = (RAD/P);
   \mathcal{E}total_sa -= before_posi[20][1];
   p1 = (int * )before\_posi[19];
   p2 = (int * )before\_posi[20] ;
   for ( i = 0; i <= 19; i++ ) {
      *p2-- = *p1-- ;
   \mathcal{F}before_posi[0][0] = *trm = es_trm % (RAD/P) ;
   wk = before\_posi[0][0] - before\_posi[1][0];
   if (abs(wk) > (RAD/2/P)) {
      if ( wk < 0 ) {
         wk = (RAD/P) + wk} else \{wk = wk - (RAD/P)\}\mathcal{E}
```

```
before_posi[1][1] = wk ;
   total sa += wk ;
                                               /* Total difference in average buffer */
   wwrm = ( total_sa * ( 1000000 / 20 / TH_U ) / TS );
                                              /* Speed radian/second */*_{Wrm} = wwrm i
\}
```
#### 4.2.8 Zero-cross interrupt processing function

```
\star /
/ *
   U zero-cross point interrupt
\_interrupt
void int U(void)
\{if ( \int init_flag == 0 ) && ( stop_flag == OFF) ) {
   sa\_time = TM4 ;
    TMC4 = 0x61;TMC4 = 0x63;/* Restart timer */
   if (-P2 \& 0x04) {
                            /* Check W phase */base_position = 0 ;
    \} else \{base position = RAD/2/P ;
    \}\}\}\star /
/ *
   V zero-cross point interrupt
\_interrupt
void
    int_V(void)
\{if ( \int init_flag == 0 ) && ( stop_flag == OFF) ) {
    sa time = TM4 ;
    TMC4 = 0x61;TMC4 = 0x63;/* Restart timer */
    if (-P2 & 0x01) {
     base_position = RAD/3/P ;
    \} else \{base_position = RAD*5/6/P ;
    \}\}\mathcal{E}W zero-cross point interrupt
                                                \star /
/*
```

```
\_ interrupt
void
      int_W(void)
\{if ( \int init_flag == 0 ) && ( stop_flag == OFF) ) {
     sa time = TM4 ;
     TMC4 = 0x61;TMC4 = 0x63;/* Restart timer */
     if (-P2 & 0x02) {
        base_position = RAD*2/3/P ;
     \} else \{base_position = RAD/6/P ;
     \mathcal{F}\left\{ \right\}\}
```
## 4.2.9 10 mSEC interval interrupt processing function

```
/*
     Other timer interrupt processing (10 mSEC interval)
                                                             \star /
_ _multi_interrupt
void
    int_ETC(void)
₹
unsigned short dummy ;
/* Wait timer processing */
  if ( timer_count != 0 ) {
     timer_count - = 1 ;
  \mathcal{E}/* Acceleration/deceleration timer processing */
  if (accel_count := 0) {
     accel count - = 1;
  \left\{ \right\}/* * /
  if ( disp_{co} != 0 ) {
     d_speed += abs( now_speed ) ;
     disp_{co} -= 1;
  \mathcal{F}\}
```
#### 4.2.10 A/D converter interrupt processing function

```
/ *
  A/D converter interrupt processing for U-phase current and speed volume */
_ _multi_interrupt
void int AD0(void)
```

```
\{iua = (( ADCR00 & 0x3ff ) - 0x200) ;
  if (abs(iua) > MAX_I ) {
    POER0 = 0 ;
                                 /* PWM output off */
    error_flag = ERR_N01 ;
                                 /* Set error No. */
  \}volume = 1023 - (ADCR01 & 0x3ff)/* Set volume value */
  Motor_CONT() ;
  cont\_time = TM3 * 10 / 16/* Convert to uSEC */
\}\star /
/ *
    A/D converter interrupt processing for V-phase current
\_interrupt
void int AD1(void)
\{iva = ((ADCR10 & 0x3ff) - 0x200);
  if (abs(iva) > MAX_I) {
    POER0 = 0;/* PWM output off */
    error_flag = ERR_N01;
                                 /* Set error No. */
  \}\}
```
#### 4.2.11 Hardware initialization processing function

```
\star /
/ *
     Hardware (peripheral I/O) initialization
void
    hinit( void )
\left\{ \right./* Port mode register initialization */
  PM3 = 0xfe ;
  PM4 = 0xf7;
  PMDL = 0x0000 ;
  OUT_data( LED11, 0xff ) ;
                                    /* LED OFF */OUT_data( LED12, 0xff);
  OUT_data( LED13, 0xff ) ;
  OUT_data( LED14, 0xff ) ;
  OUT_data( LED21, 0xff ) ;
  OUT_data( LED22, 0xff ) ;
  OUT_data( LED31, 0xff ) ;
  OUT_data( LED32, 0xff ) ;
  OUT_data( LED41, 0xff ) ;
  OUT_data( LED42, 0xff ) ;
/* Set 10 mSEC timer TM2 */STOPTE0 = 0 \times 0000;
  PRM02 = 0 \times 01i/* Select fXX/2 */
```

```
CSE0 = 0x0028; \frac{1}{x} Select fCLK/64 (3.2 uSEC) */
   TCRE0 = 0x2000; /* Start timer */CVSE50 = 1562 * 2 ; / * 10 mSEC * /CMSE050 = 0x2400;CC2IC5 = 0x06;/* Set motor control interrupt timer TM3 */ 
  PRM03 = 1; \qquad \qquad /* fCLK = fXX * /TMC30 = 0 \times 51; \qquad \qquad \TMC31 = 0x09 ;
   CC30 = TS * 10 / 16; /* TS uSEC interval */TMC30 = 0x53; \qquad \qquad /* Start timer */
  CC3IC0 = 0x02; \qquad \qquad /* Reset interrupt mask */
/* Set speed measuring timer TM4 */ 
   TMC4 = 0x61; / f XX(4 MHz*10/2)/128(6.4 uSEC) */
   CM4 = 0 \times f f f f;
   TMC4 = 0x63; /* TM4 start */
/* TM00 initialization */ 
  PRM01 = 0; /* fCLK = fXX/2 */SPEC0 = 0x0000 ;
  TOMR0 = 0x80 ; \frac{1}{2} /* Set output mode */
  PSTO0 = 0 \times 00 ; \qquad \qquad /* Disable real-time output */
  BFCM00 = PWM_DATA /2 ; / /* Set duty to 50 */BFCM01 = PWM_DATA /2 ; / /* Set duty to 50 */BFCM02 = PWM_DATA /2 ; \frac{1}{2} /* Set duty to 50 */
   BFCM03 = PMM DATA ; / * Set PWM cycle */DTRR0 = 40*3; \frac{1}{2} /* Dead time 6 uSEC */
   POER0 = 0x3f ; / * All phases active *TMC00 = 0x8018 ; \frac{1}{2} /* Start TMPWM timer */
/* Set A/D */ 
  ADSCM00 = 0 \times 0001 ;
   ADSCM10 = 0x0000 ; 
  ADIC0 = 0x03 ;
   ADIC1 = 0x03 ;
/* Set zero-cross signal interrupt pin */ 
  FEM0 = 0x0c; \frac{1}{x} \frac{1}{x} interval both-edge interrupt \frac{x}{x}CC2IC0 = 0 \times 01 ;
  FEM1 = 0x0c ; 4x + 10x + 21 both-edge interrupt x/
  CC2IC1 = 0x01 ;
  FEM2 = 0x0c; \frac{1}{x} \cdot \frac{1}{1} \cdot \frac{1}{2} both-edge interrupt */
  CC2IC2 = 0x01 ;
}
```
## **4.2.12 Common area initialization processing function**

```
/****************************************************************************** / 
/* Common area initialization */ 
/****************************************************************************** / 
void ainit( void )
```

```
\{/* Initialization of flags */error\_flag = 0 ;
                                               /* Clear error flag */
   init\_flag = OFF ;
                                               /* Initial flag off */
   disp_{co} = 100;
   d speed = 0 ;
/* Motor control area initialization */
   stop\_flag = ON ;
                                               /* Stop flag on */
                                               /* Target speed 0 */
   object_speed = 0 ;
   o_iqai = 0 ;
                                               /* Speed integral value 0 */
   o_t = 0 ;
\}
```
4.2.13 Revolution start initialization processing function

```
/*
   Revolution start initialization
                                            \star /
void
    start_init( void )
\{int i;
/* */
 for ( i = 0 ; i < 21 ; i++ ) before_posi[i][1] = 0;
 total sa = 0 ;
 sum\_speed = 0 ;
 speed\_co = 100000 / TS ;
\}
```
## 4.2.14 sin calculation processing function

```
/*
                                                      \star /
    sin x
       Data
/*
                                                      \star /
/*
        Radian unit
                                                      \star /
       Return value
                                                      \star /
/ *
         Sign value*16384
/*
                                                      \star /
int sin( int x )
\{x = x % RAD ;if (x < 0) x += RAD;
  if (x < (RAD/4) )return sins(x) ;
  } else if ( x < (RAD/2) ) {
    return sins((RAD/2) - x) ;
  } else if ( x < (RAD*3/4) ) {
    return -sins(x - (RAD/2));
  \} else \{
```

```
return -sins( RAD - x ) ;
   \mathcal{F}\left\{ \right.int \sin s (int x)\left\{ \right.short z1, z2, z3, z4, z5 ;
/* */
   if (x \le (RAD/8)) }
      z1 = (x \ll \text{SGETA}) / (\text{RAD}/8);
      z2 = z1 * z1 >> SGETA ;z3 = z1 * z2 >> SGETA ;z5 = z2 * z3 >> SGETA ;return ( (12868*z1) - (1322*z3) + (40*z5) ) >> SGETA ;
   \} else \{x = (RAD/4) - xz1 = (x \ll \text{SGETA}) / (\text{RAD}/8);
      z2 = z1 * z1 >> SGETA ;z4 = z2 * z2 >> SGETA ;return ( (268432772) - (5050*z2) + (252*z4) ) >> SGETA ;
   \left\{ \right\}\}
```
#### 4.2.15 Link directive file for V850E/IA2

```
/ *
                                                               \star /
     Link directive file for V850E/IA2
VECT_RESET: !LOAD ?RX V0x0000000 {
      .vect_RESET = $PROGBITS ?AX .vect_RESET;
\} ;
ID_NO: !LOAD ?RX V0x0000070 {
      .id_MO = $PROGBITS ?AX .id_NO;\} ;
VECT_U: !LOAD ?RX V0x00001f0 {
      .vect_U = $PROGBITS ?AX .vect_U;
\} ;
VECT_V: !LOAD ?RX V0x0000200 {
      .vect_V = $PROGBITS ?AX .vect_V;
\} ;
VECT_W: !LOAD ?RX V0x0000210 {
      .vect_W = $PROGBITS ?AX .vect_W;
\} ;
VECT_ETC: !LOAD ?RX V0x0000240 {
      .vect_ETC = $PROGBITS ?AX .vect_ETC;
\} ;
VECT_MOTOR: !LOAD ?RX V0x0000260 {
      .vect MOTOR = $PROGBITS ?AX .vect MOTOR;
```

```
}; 
VECT_AD0: !LOAD ?RX V0x00003a0 { 
          .vect_AD0 = $PROGBITS ?AX .vect_AD0; 
}; 
VECT_AD1: !LOAD ?RX V0x00003b0 { 
         .vect_AD1 = $PROGBITS ?AX .vect_AD1; 
}; 
HANDLER: !LOAD ?RX V0x00001000 { 
          .handler = $PROGBITS ?AX .handler; 
}; 
TEXT: !LOAD ?RX { 
          .text = $PROGBITS ?AX .text; 
}; 
CONST : !LOAD ?R { 
          .const = $PROGBITS ?A .const; 
}; 
DATA : !LOAD ?RW V0x0fffc000 { 
          .data = $PROGBITS ?AW ; 
          .sdata = $PROGBITS ?AWG ; 
          .sbss = $NOBITS ?AWG ; 
          .bss = $NOBITS ?AW ; 
}; 
\_ \_ tp\_TEXT @  * TP\_SYMBOL;
\begin{tabular}{lllll} _{~-}$ \emph{sgp\_DATA} $\otimes$ \emph{sgp\_SYMBOL} $\& _{~-}$ \emph{tp\_TEXT}\{\texttt{DATA}\}$\emph{;} \end{tabular}\angle _ _ep_DATA @ %EP_SYMBOL;
```
## 4.3 Program List (V850E/IA3)

## 4.3.1 Symbol definition

```
/*
                                                                      \star /
      Common area
unsigned char ram_start ;
                               /* Error flag */
unsigned char error_flag ;
unsigned char init_flag ;
                               /* Initial flag */
unsigned short cont_time ;
                               /* Interrupt control time uSEC */
                               /* Vector operation time uSEC */unsigned short cont timel ;
unsigned short disp_co ;
                               /* Interrupt control time display timer */
unsigned short volume ;
                               /* Volume value */
unsigned short timer count ;
                               /* Time wait counter */unsigned short accel_count ;
                               /* Acceleration/deceleration operation time counter */
unsigned char stop_flag;
                                /* Stop flag */
signed short before_posi[21][2] ; /* Position buffer */
signed short total sa ;
                                /* Position total difference */
signed int
           sum_speed ;
signed int
             speed_co ;
signed int
             now_speed ;
                               /* Present speed rms */
                               /* Target speed rms */
signed int
             object_speed ;
unsigned int
                                /* Display speed rms */d speed ;
unsigned char ram_end ;
#pragma section const begin
const unsigned short led_pat[10] = \{ 0xfc, 0x60, 0xda, 0xf2, 0x66, 0xb6, 0xbe, 0xe0, 0xfe, 0x0x0, 00dx0x00, 00dx000000, 00dx000000, 00dx000000, 00dx0000000, 00dx0000000, 00dx00000000xe6 } ;
#pragma section const end
\star /
/*
      Common flags
extern unsigned char
                    ram_start ;
extern unsigned char
                    error_flag ;
                                       /* Error flag */
                                       /* Initial flag */
extern unsigned char
                    init_flag ;
extern unsigned short cont_time ;
                                      /* Interrupt control time uSEC */
                                      /* Vector operation time uSEC */
extern unsigned short cont_time1 ;
extern unsigned short disp_co ;
                                       /* Interrupt control time display timer */
                                      /* Volume value */
extern unsigned short volume ;
extern unsigned short
                    timer_count ;
                                       /* Time wait counter */
extern unsigned short
                    accel_count ;
                                       /* Acceleration/deceleration operation */
                                       /* time counter */extern unsigned char
                                       /* Stop flag */
                    stop_flag ;
                    before posi[21][2] ; /* Position buffer */
extern signed short
                                      /* Position total difference */
extern signed short
                    total_sa ;
extern signed int
                    sum_speed ;
extern signed int
                    speed co ;
```
```
extern signed int
                  now_speed ;
                                   /* Present speed rms */
                                   /* Target speed rms */
extern signed int
                  object_speed ;
                  d_speed ;
extern unsigned int
                                   /* Display speed rms */
extern unsigned char
                  ram_end ;
#pragma section const begin
extern const unsigned short led_pat[] ;;
#pragma section const end
/*
                                                               \star /
     Motor common definition
/* U-phase current */extern signed short
                  iua ;
                                 /* V-phase current */extern signed short iva ;
                                 /* Speed integral value area */
extern signed int
                o_iqai ;
                 o_trm ;
extern signed int
                                 /* Target position for initialization */
extern signed int
                                /* Speed estimation value reference point */
                 base_position ;
extern unsigned int sa_time ;
                                 /* Speed measurement value */
extern unsigned short timer_count ;
                                 /* Time wait counter */extern unsigned short accel_count ;
                                 /* Acceleration/deceleration operation */
                                 /* time counter */
```

```
4.3.2 Constant definition
```
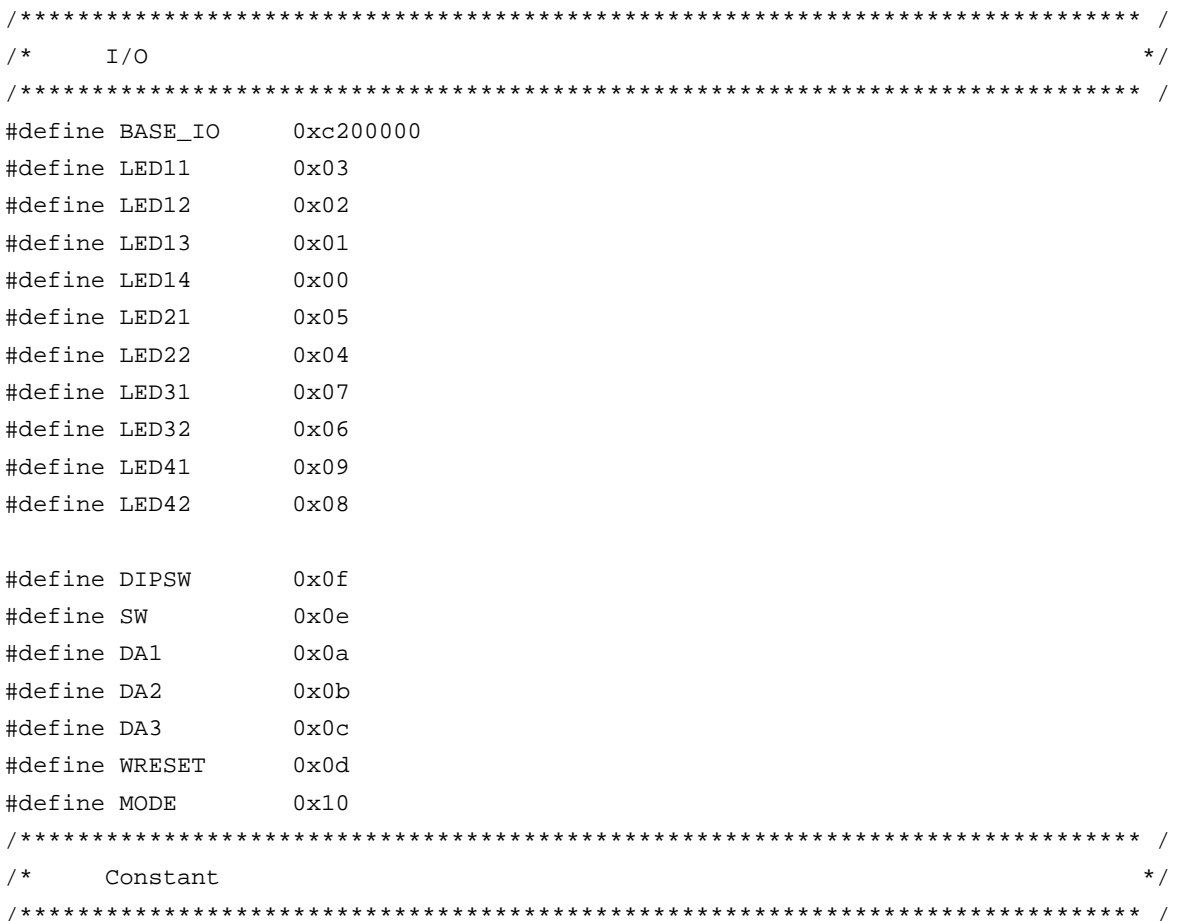

#define ON  $\overline{1}$ #define OFF  $\Omega$ #define CW  $\overline{1}$ /\* CW operation mode  $*/$ #define CCW  $\mathfrak{D}$ /\* CCW operation mode \*/ #define STOP /\* Operation stop mode \*/  $\Omega$ #define ERR NO1 /\* Overcurrent error \*/  $\overline{1}$ #define ERR\_NO2  $\mathfrak{D}$ /\* Speed difference error \*/  $\star$  / Motor constant #define PAI 3.14159265  $/$ \*  $\pi$  \*/ #define TH U 1000  $/*$  Radian value jack-up constant  $*/$ /\* Radian value of one revolution \*/ #define RAD  $(int)(2*PAI*THU)$ #define OFFSET /\* Original point OFFSET \*/ 1733 #define RPM RADS  $(int)((2*PAI*TH U)/60)$  /\* rpm -> radian conversion constant \*/  $/*$  Motor constant  $*/$ 500 #define KSP /\* Speed proportion constant \*/ #define KSI 50 /\* Speed integral constant \*/ #define KI  $\mathbf{1}$ /\* Current conversion constant \*/ /\* Number of poles \*/ #define P 2 #define KSPGETA  $\Omega$ /\* KSP jack-up constant \*/ #define KSIGETA /\* KSI jack-up constant \*/  $\overline{9}$ #define KIGETA  $\overline{q}$  $/* KI$  jack-up constant  $*/$ #define SGETA /\* sin jack-up constant \*/ 14 #define PWM\_TS 80  $/*$  PWM cycle \*/ #define PWM DATA (PWM\_TS/0.03125) /\* PWM set value \*/ #define SPEED\_MAX /\* Maximum speed rpm \*/ 3000 600 #define SPEED MINI /\* Minimum speed rpm \*/ #define SA SPEED MAX 800 /\* Maximum speed difference rpm \*/ #define IQAMAX 40000000 /\* Maximum speed integral value \*/ /\* Maximum current value \*/ #define MAX I  $800$ /\* Motor control time interval uSEC \*/ #define TS 80 /\* Speed monitor start time 10 mSEC \*/ #define WATCH START 500 #define ACCEL\_VAL\_1ST 50 /\* Initial acceleration/deceleration \*/  $/*$  time constant  $*/$ /\* Acceleration/deceleration time constant \*/ #define ACCEL\_VAL  $3<sup>7</sup>$ #define ACCEL SPD /\* Acceleration/deceleration constant \*/  $50$ Function constant  $\star$  / void fcalcu( signed int \*wrm, signed int \*trm ); void OUT\_data( unsigned short reg, unsigned short data ); unsigned short IN\_data( int reg ); led\_num( int no, long data ) ; hiov  $/$  \* Motor-related common area  $\star$  /

```
/* U-phase current */
signed short
              iua ;
signed short
             iva ;
                           /* V-phase current */signed int
             o_iqai ;
                           /* Speed integral value area */
signed int
                            /* Target position for initialization */
              o_trm ;
             base_position i /* Speed estimation value reference point */
signed int
unsigned int
             sa_time ;
                           /* Speed measurement value */
unsigned short
              timer_count ;
                           /* Time wait counter */unsigned short
              accel count i \neq k Acceleration/deceleration operation time counter */
```
# 4.3.3 Interrupt handler setting

```
\star /
    Interrupt symbol table
. extern \_ _start
    .extern _int_MOTOR
    .extern _int_U
    .extern _int_V
    .extern _int_W
    .extern _int_AD0
    .extern _int_AD1
    .extern _int_ETC
    .globl V_RESET
    .globl V_U
    .globl V_V
    .globl V_W
    .globl V_ETC
    .globl V_MOTOR
    .globl V_AD0
    .globl V_AD1
.section ".handler", text
V_RESET:
    jr
        \_start
U_{U}ld.w [sp], r1add
        4,sp
        -int_U-- INTP2
    jr
V_Vld.w [sp],r1add
        4,sp
        -int_V-- INTP3
    jr
V W:
    ld.w [sp],r1add
        4,sp-int_w-- INTP4
    jr
```

```
V_ETC: 
       ld.w [sp],r1 
       add 4,sp 
      jr __int_ETC -- Other timers
V_MOTOR: 
       ld.w [sp],r1 
       add 4,sp 
      jr __ _int_MOTOR -- Speed control timer
V_AD0: 
       ld.w [sp],r1 
       add 4,sp 
      jr __int_AD0 -- A/D converter CH0
V_AD1: 
       ld.w [sp],r1 
       add 4,sp 
      jr __int_AD1 -- A/D converter CH1
       .extern V_RESET 
       .extern V_U 
       .extern V_V 
       .extern V_W 
       .extern V_ETC 
       .extern V_MOTOR 
       .extern V_AD0 
       .extern V_AD1 
/****************************************************************************** / 
\frac{1}{4} Interrupt jump table \frac{1}{4}/****************************************************************************** / 
       .section ".vect_RESET",text 
       mov #V_RESET,r1 
       jmp [r1] 
       .section ".id_NO",text 
       .byte 0xff,0xff,0xff,0xff,0xff,0xff,0xff,0xff,0xff,0xff 
       .section ".vect_U",text 
       add -4,sp 
       st.w r1,[sp] 
       mov #V_U,r1 
       jmp [r1] 
       .section ".vect_V",text 
       add -4,sp 
       st.w r1,[sp] 
       mov #V_V,r1 
       jmp [r1] 
       .section ".vect_W",text
```

```
add -4,sp
 st.w r1,[sp] 
 mov #V_W,r1 
 jmp [r1] 
 .section ".vect_ETC",text 
 add -4,sp 
 st.w r1,[sp] 
 mov #V_ETC,r1 
 jmp [r1] 
 .section ".vect_MOTOR",text 
 add -4,sp 
 st.w r1,[sp] 
 mov #V_MOTOR,r1 
 jmp [r1] 
 .section ".vect_AD0",text 
add -4,sp
 st.w r1,[sp] 
 mov #V_AD0,r1 
 jmp [r1] 
 .section ".vect_AD1",text 
 add -4,sp 
 st.w r1,[sp] 
 mov #V_AD1,r1 
 jmp [r1]
```
# **4.3.4 Startup routine setting**

```
#============================================================================= 
# DESCRIPTIONS: 
# This assembly program is a sample of start-up module for ca850. 
# If you modified this program, you must assemble this file, and 
# locate a given directory. 
# 
# Unless -G is specified, sections are located as the following. 
# 
# | : | : | : | : | : | : | : | : | : | : | : | : | : | : | : | : | : | : | : | : | : | : | : | : | : | : | : | : | : | : | : | : | : | : | : | : |\# \qquad \qquad \qquad \qquad \qquad \qquad \qquad \qquad \qquad \qquad \qquad \qquad \qquad \qquad \qquad \qquad \qquad \qquad \qquad \qquad \qquad \qquad \qquad \qquad \qquad \qquad \qquad \qquad \qquad \qquad \qquad \qquad \qquad \qquad \qquad \qquad \q# tp -> -+-------------- + _ _start _ _tp_TEXT 
# | start up | 
# |-------------- | 
# text section | | 
# | user program | 
# | | 
# |-------------- |
```
# | library | # -+-------------- + # | | # sdata section | | # | | # gp -> -+-------------- + \_ \_ssbss # | | # sbss section | | # | | # +-------------- + \_ \_stack \_ \_esbss \_ \_sbss # | stack area | # bss section | | # | 0x400 bytes | # sp -> -+-------------- + \_ \_stack + STACKSIZE \_ \_ebss  $\#$  , and the set of the set of the set of the set of the set of the set of the set of the set of the set of the set of the set of the set of the set of the set of the set of the set of the set of the set of the set of t  $\#$  , and the set of the set of the set of the set of the set of the set of the set of the set of the set of the set of the set of the set of the set of the set of the set of the set of the set of the set of the set of t  $\#$  , and the set of the set of the set of the set of the set of the set of the set of the set of the set of the set of the set of the set of the set of the set of the set of the set of the set of the set of the set of t # ep -> -+-------------- + \_ \_ep\_DATA # tidata section | | # -+-------------- + # sidata section | | # -+-------------- + # | : |  $\#$  , and the set of the set of the set of the set of the set of the set of the set of the set of the set of the set of the set of the set of the set of the set of the set of the set of the set of the set of the set of t # #============================================================================= #----------------------------------------------------------------------------- # special symbols #----------------------------------------------------------------------------- .extern  $_{-}$   $_{-}$   $_{\text{tp\_TEXT}}$ , 4 .extern \_ qp\_DATA, 4 .extern \_ \_ep\_DATA, 4 .extern \_ \_ssbss, 4 .extern \_ \_esbss, 4 .extern  $\_$  \_sbss, 4 .extern  $_{-}$   $_{-}$ ebss, 4 #----------------------------------------------------------------------------- # C program main function #----------------------------------------------------------------------------- .extern \_main #----------------------------------------------------------------------------- # dummy data declaration for creating sbss section #----------------------------------------------------------------------------- .sbss

.lcomm \_ \_sbss\_dummy, 0, 0

```
#----------------------------------------------------------------------------- 
# system stack 
#----------------------------------------------------------------------------- 
      .set STACKSIZE, 0x400 
      .bss 
     .lcomm _ _ stack, STACKSIZE, 4
#----------------------------------------------------------------------------- 
# start up 
# pointers: tp - text pointer 
# gp - global pointer 
# sp - stack pointer 
# ep - element pointer 
# exit status is set to r10 
#----------------------------------------------------------------------------- 
       .text 
       .align 4 
       .globl _ _start 
       .globl _exit 
      .globl     \equiv \epsilonxit
\_start:
       mov 13,r10 -- 500 kHz to 64 MHz 
      st.b r10, VSWC[r0] -- Set peripheral I/O wait
       mov 0x03,r10 -- PLL 
       st.b r10,PLLCTL[r0] 
       mov 0x00,r10 
       st.b r10,PRCMD[r0] 
      st.b r10, PCC[r0] nop 
       nop 
       nop 
       nop 
       nop 
       mov #_ _tp_TEXT, tp -- set tp register 
       mov #_ _gp_DATA, gp -- set gp register offset 
      add tp, gp = - set gp register
       mov #_ _stack+STACKSIZE, sp -- set sp register 
      mov #_ _ep_DATA, ep -- set ep register
# 
      mov # __ ssbss, r13 -- clear sbss section
       mov #_ _esbss, r12 
       cmp r12, r13
```

```
jnl
               .111.L12:r0, [r13]
        st.w
        add
               4, r13
        cmpr12, r13
                L1211.L11:#\parallel _sbss, r13
                                           -- clear bss section
       mov# _ebss, r12
        mov
                r12, r13
        cmp\mathsf{inl}.114.L15:r0, [r13]
        \texttt{st.w}4, r13
        add
               r12, r13
        cmp.115jl
.L14:#-- call main function
        jarl
               _main, lp
z _exit:
       halt
                                           -- end of program
\_startend:
       nop
\#\##------------------------- end of start up module ------------------------------
#\pm
```
# 4.3.5 Main processing function

```
#include
         "Common.h"
#include
         "Motor.h"
#pragma
         ioreg
                                 /* Peripheral I/O register definition */
static int save_psw;
/ *
                                                        \star /
     3-phase motor control program
void main()
\{unsigned char
           proc_no ;
                                 /* Present processing number */
signed int
           speed ;
                                 /* Indication speed rms */
signed int
           accel_spd ;
int
           sw, sw_mode ;
/* * /
 hinit()/* Hardware initialization */aint();
                                 /* Initialization of area used */proc no = 0 ;
```

```
\_EI();
   while( 1 ) {
        accel_spd = ( SPEED_MAX - SPEED_MINI ) / 100; 
       speed = ( ( SPEED MAX - SPEED MINI ) * volume / 1024 ) + SPEED_MINI ; /* Indication speed calculation by volume */ 
       sw = \sim IN\_data( SW ) \& 0x07 ; /* Read operation button */
       if ( sw == 1 ) {
           sw\_mode = CW ;
       \} else if ( sw == 2 ) {
            sw_mode = CCW ; 
        } else if ( sw == 4 ) {
           sw mode = STOP ;
        } 
        switch( proc_no ) { 
/* STOP processing */ 
            case 0 : 
               if ( sw_model == CW )\_DI() ;
                    object_speed = SPEED_MINI ; /* Set target speed to minimum value */ 
                   stop\_flag = OFF ;
                    timer_count = WATCH_START ; /* Set speed monitor start time to 5 SEC */ 
                    accel_count = ACCEL_VAL_1ST ; /* Set acceleration/deceleration counter */ 
                   init_flag = 2 ; \sqrt{2} /* CCW initial request */
                   start_init() ; \qquad /* Initialize revolution start */
                   \_EI() ;
                    proc_no = 1 ; /*Set next processing number */ 
               \} else if ( sw_mode == CCW ) {
                   \_DI() ;
                    stop_flag = OFF ; /* Stop flag off */ 
                   object_speed = -SPEED_MINI ; /* Set target speed to minimum value */
                   timer_count = WATCH_START ; /* Set speed monitor start time to 5 SEC */
                    accel_count = ACCEL_VAL_1ST ; /* Set acceleration/deceleration counter */ 
                   init_flag = 3 ; \sqrt{\phantom{a}} /* CCW initial request */
                   start_init() ; \qquad /* Initialize revolution start */
                    \overline{\phantom{0}} \overline{\phantom{0}} \overline{\proc\_no = 4 ; /* Set CCW processing number */ } 
                break ; 
/* CW processing, acceleration */ 
            case 1 : 
               if ( accel_count == 0 ) {
                    accel_count = ACCEL_VAL ; /* Set acceleration/deceleration counter */ 
                    if ( object_speed < speed ) { 
                        object_speed += accel_spd ; 
                        if ( object_speed > speed ) object_speed = speed; 
                        timer_count = WATCH_START ;/* Set speed monitor start time to 5 SEC */ 
                     } else if ( object_speed > speed ) { 
                       object speed - accel spd ;
```

```
 if ( object_speed < speed ) object_speed = speed; 
                    timer_count = WATCH_START ;/* Set speed monitor start time to 5 SEC */ 
                } else { 
                  proc_no = 2 ; \frac{1}{2} /* Constant-speed processing */
 } 
 } 
            if ( (sw_model == CCW) || (sw_model == STOP) ) {
                proc_no = 3 ; /* Deceleration, set processing number */ 
 } 
             break ; 
/* CW processing, constant-speed */ 
          case 2 : 
             object_speed = speed ; 
            if ( (sw_model == CCW) || (sw_model == STOP) ) {
               proc no = 3 ; \frac{1}{2} /* Deceleration, set processing number */
 } 
             break ; 
/* CW stop processing */ 
          case 3 : 
            if ( accel_count == 0 ) {
                accel_count = ACCEL_VAL ; /* Set acceleration/deceleration counter */ 
                if ( object_speed > SPEED_MINI ) { 
                    object_speed -= accel_spd ; 
                    if ( object_speed < SPEED_MINI ) object_speed = SPEED_MINI; 
                    timer_count = WATCH_START ;/* Set speed monitor start time to 5 SEC */ 
                } else { 
                   stop_flag = ON ; /* Stop flag on */proc_no = 0 ; \frac{1}{2} /* Set stop processing number */
 } 
 } 
             break ; 
/* CCW processing, acceleration */ 
          case 4 : 
            if ( \text{accel_count} == 0 ) {
                accel_count = ACCEL_VAL ; /* Set acceleration/deceleration counter */ 
               if ( object_speed < -speed ) {
                    object_speed += accel_spd ; 
                    if ( object_speed > -speed ) object_speed = -speed; 
                    timer_count = WATCH_START ;/* Set speed monitor start time to 5 SEC */ 
                } else if ( object_speed > -speed ) { 
                    object_speed -= accel_spd ; 
                    if ( object_speed < -speed ) object_speed = -speed; 
                    timer_count = WATCH_START ;/* Set speed monitor start time to 5 SEC */ 
                 } else { 
                   proc no = 5 ; / /* Constant-speed processing */
 } 
 } 
            if ( (sw_mode == CW) || (sw_mode == STOP) ) {
```

```
 proc_no = 6 ; /* Deceleration, set processing number */ 
 } 
             break ; 
/* CCW processing, constant-speed */ 
          case 5 : 
            object\_speed = -speed ;
            if ( (sw_model == CW) || (sw_model == STOP) ) {
                proc_no = 6 ; /* Deceleration, set processing number */ 
 } 
            break ; 
/* CCW stop processing */ 
          case 6 : 
            if ( accel_count == 0 ) {
                accel_count = ACCEL_VAL ; /* Set acceleration/deceleration counter */ 
               if ( object speed < -SPEED MINI ) {
                   object_speed += accel_spd ; 
                   if ( object_speed > -SPEED_MINI ) object_speed = -SPEED_MINI; 
                   timer_count = WATCH_START ;/* Set speed monitor start time to 5 SEC */ 
                } else { 
                  stop_flag = ON ; /* Stop flag on */proc\_no = 0 ; /* Set stop processing number */ } 
 } 
            break ; 
          } 
         if ( (\text{proc\_no == 2 }) || (\text{proc\_no == 5 }) )if ( \times timer_count == 0 ) {
                if ( abs( object_speed - now_speed ) > SA_SPEED_MAX ) { 
                  error\_flag = ERR_NO2 ; /* Set error No. */
 } 
 } 
          } 
         if ( disp_{co} == 0 ) {
             led_num(1, d_speed / 100 ); /* Number of revolutions */ 
            d_speed = 0 ;
            disp_{co} = 100 ;
            if ( abs(now\_speed) == 0 ) {
              disp_{co} = 0; } 
             led_num(2, 1000/PWM_TS ); /* Carrier frequency */ 
             led_num(3, cont_time ); /* Overall processing time */ 
             led_num(4, cont_time1 ); /* Vector operation processing time */ 
 } 
          if ( error_flag ) { 
             while( 1 ) { 
               OUT data( LED41, \sim 0x00 ) ; /* LED display off */
```

```
 OUT_data( LED42, ~0x00 ) ; 
                timer count = 50 ;
                while( timer_count ) ;
                if ( error_flag == ERR_N01 ) {
                     OUT_data( LED41, ~0x9e ) ; /* E1 display */ 
                     OUT_data( LED42, ~0x60 ) ; 
                  } else if ( error_flag == ERR_NO2 ) { 
                     OUT_data( LED41, ~0x9e ) ; /* E2 display */ 
                     OUT_data( LED42, ~0xda ) ; 
                 } else { 
                     OUT_data( LED41, ~0x9e ) ; /* E3 display */ 
                    OUT data( LED42, ~0xf2 ) ;
 } 
                 timer_count = 50 ; 
                while(\timestimer\text{count}) ;
 } 
 } 
    } 
}
```
# **4.3.6 LED display function**

```
/****************************************************************************** / 
/* LED value display subroutine */ 
/* no : Display area number (1 to 4) */ 
/* data : Display data (0 to 99) */ 
/****************************************************************************** / 
void led_num( int no, long data ) 
{ 
  if ( no == 1 ) {
     data = data % = 10000;
      OUT_data( LED11, ~led_pat[data/1000]&0xff ) ; 
      OUT_data( LED12, ~led_pat[(data%1000)/100]&0xff ) ; 
      OUT_data( LED13, ~led_pat[(data%100)/10]&0xff ) ; 
      OUT_data( LED14, ~led_pat[data%10]&0xff ) ; 
    } else if ( no == 2 ) { 
      OUT_data( LED21, ~led_pat[(data%100)/10]&0xff ) ; 
      OUT_data( LED22, ~led_pat[data%10]&0xff ) ; 
    } else if ( no == 3 ) { 
      OUT_data( LED31, ~led_pat[(data%100)/10]&0xff ) ; 
      OUT_data( LED32, ~led_pat[data%10]&0xff ) ; 
    } else { 
      OUT_data( LED41, ~led_pat[(data%100)/10]&0xff ) ; 
      OUT_data( LED42, ~led_pat[data%10]&0xff ) ; 
    } 
} 
/****************************************************************************** / 
/* External I/O output subroutine */
```

```
/*
                                                         \star/reg : Output register number
/*
                                                         \star /
          data : Output data
    void
    OUT_data( unsigned short reg, unsigned short data)
\{if ( reg == WRESET ) {
         P3.0 = 0;data = 1;
                               /* Dummy step */
         P3.0 = 17} else {
         PDL = data | \text{reg} \le 8 );
         PDL = req | (req < 8) | 0x8000;\}}
/*
                                                         \star /
    External I/O input subroutine
/*
                                                         \star /
          reg : Input register number
unsigned short IN_data( int reg )
\{unsigned char *po;
/* * /
    if
        (\text{reg} == \text{SW}) {
         return P4;
    } else \{return 0;
    \left\{ \right\}\}
```
# 4.3.7 Motor control interrupt processing function

```
#include "Common.h"
#include "Motor.h"
                      /* Peripheral I/O register definition */
#pragma
     ioreg
/*
                                        \star /
  Motor control timer interrupt processing
_ _interrupt
void
  int MOTOR(void)
\{ADA0M0 = 0xB0 ;
                      /* Start AD0 */
 ADAIM0 = 0xA0 ;
                      /* Start AD1 */
\}/*
                                        \star /
   Motor control processing
void Motor_CONT(void)
\left\{ \right.
```

```
signed int wrm, wre, trm, tre ;
signed int o_wre, we, o_iqap, o_iqa ;
signed int ida, iga, o_vda1, o_vga1 ;
signed int o_vd0, o_vq0, o_vda, o_vqa ;
signed int
        o_vua, o_vva, o_vwa, wiua, wiva ;
signed int stime, wk;
/* * /
Calculation processing of speed and rotor position
                                                              \star /
fcalcu( &wrm, &trm ) ;
  sum speed += ( wrm * TH U / RPM RADS ) ; /* Radian -> rpm */
  if (- - speed_{co} == 0 ) {
     speed\_co = 100000 / TS;
                                    /* Set 100 mSEC counter value */
    now speed = sum speed / speed \cos isum speed = 0 ;
  \mathcal{F}wre = wrm * P ;
  tre = ( trm * P + OFFSET ) % RAD ;
Speed control processing
                                                              \star /
if ( (stop_{flag} == OFF ) & & (error_{flag} == 0 ) ) }
     s time = TP1CNT ;
     o_wre = object_speed * RPM_RADS * P / TH_U ; /* rpm -> radian conversion */
     we = o_were - wre ;o_i(qap = ( (wre * KSP ) + (we * KSP ) ) >> KSPGETA ;o iga = o igap + ( o igai >> KSIGETA ) ;
     if ( o_iqai > IQAMAX ) {
       o_iqai = IQAMAX ;
     } else if ( o_iqai < -IQAMAX ) {
       o_iqai = -IQAMAX ;
     \} else \{o_iqai += (KSI * we ) ;
     \}Current control processing
                                                              \star /
ida = ( ( ( iva * sin( tre ) ) - ( iua * sin( tre + 2*RAD/3 ) ) ) > SGETA ;
     iqa = ( ( \frac{1}{2} \frac{1}{2} \frac{1}{2} \frac{1}{2} \frac{1}{2} \frac{1}{2} \frac{1}{2} \frac{1}{2} \frac{1}{2} \frac{1}{2} \frac{1}{2} \frac{1}{2} \frac{1}{2} \frac{1}{2} \frac{1}{2} \frac{1}{2} \frac{1}{2} \frac{1}{2} \frac{1}{2} \frac{1}{2} \frac{1}{2o_Vda = ( KI * -ida ) >> KIGETA ;o_{\text{vqa}} = ( KI * ( o_{\text{uqa}} - iqa ) ) >> KIGETA ;\star /
/*
    3-phase voltage conversion processing
/* CW initial processing */
     if ( init flag == 2 ) {
```

```
o_ttrm += (SPEED_MINI * TS / 20000);
         tre = ( o_trm * P ) % RAD ;
         o_vda = 0 ;
         o_vqa = 100 ;
         if ( o_{\text{trm}} > ( 2 * RAD ) ) {
           init flag = 0;
         \}} else if ( init_flag == 3 ) {
                                                     /* CCW initial processing */
         o_{trm} -= ( SPEED_MINI * TS / 20000 ) ;
         tre = ( o_trm * P ) % RAD ;
         o_vda = 0 ;
         o_{\text{vqa}} = 100 ;
         if ( o_{\text{trm}} < -( 2 * RAD ) ) {
            init\_flag = 0;\mathcal{F}} else {
         o_t = 0 i\}o_vua = ( ( \circ_vda * sin( tre + RAD/4 ) ) - ( \circ_vqa * sin( tre ) ) ) >> SGETA ;
      o_vva = ( ( o_vda * sin( tre + 11*RAD/12 ) ) - ( o_vqa * sin( tre + 2*RAD/3 ) ) ) >> SGETA ;
      o_vwa = -o_vua - o_vvacont\_time1 = ( TPICNT - s\_time ) ; /* Convert to uSEC */
/*
                                                                         \star /
      PWM conversion output processing
/* Reset watchdog timer */
      OUT_data(WRESET, 0);
      HZAOCTLO = 0 \times 04;/* PWM output on */
/* PWM counter value calculation output */
      o\_vua += (PWM_DATA / 2 ) ;
      0 vva += ( PWM DATA / 2 ) ;
      O_Vwa += (PWM_DATA / 2 ) ;if ( o_{value} <= 0 ) {
        o vua = 1 i} else if (o_\text{vua} \ge PWM_DATA) {
         o vua = PWM DATA - 1;
      \}if ( 0_Vva \le 0 ) {
         o_vva = 1 ;
      } else if (o_vva \ge PWM_DATA) {
         O_Vva = PWM_DATA - 1;
      \}if ( 0_Vwa <= 0 ) {
         o vwa = 1 ;
      \} else if ( o_{vwa} >= PWM_DATA ) {
         o_vwa = PWM_DATA - 1 ;
      \mathcal{F}
```

```
TQ0CCR1 = 0_Vua ;
      TQ0CCR2 = 0_Vva ;
      TOOCCR3 = 0_Vwa ;
   } else \{HZAOCTLO = 0x08/* PWM output off */now\_speed = 0;cont\_time1 = 0;\left\{ \right\}\}\star /
/ *
      Calculation processing of speed, etc.
void fcalcu( signed int *wrm, signed int *trm )
\left\{ \right.signed short es_trm, cur_time, delta, i ;
signed int
          wwrm, wk, *p1, *p2;
\frac{1}{2}\frac{1}{2}Speed and position calculation from zero-cross point
11cur_time = TP2CNT ;delta = ( (RAD/6/P) * cur_time ) / sa_time ; /* Calculation of rotor position *//* difference from reference *//* position (radian) */
   if ( object\_speed \ge 0 ) {
      es\_trm = base\_position + delta\} else \{es\_trm = base\_position - deltaif ( es_trm < 0 ) es_trm = (RAD/P);
   \mathcal{E}total_sa -= before_posi[20][1];
   p1 = (int * )before\_posi[19];
   p2 = (int * )before\_posi[20] ;
   for ( i = 0; i <= 19; i++ ) {
      *p2-- = *p1-- ;
   \mathcal{F}before_posi[0][0] = *trm = es_trm % (RAD/P) ;
   wk = before\_posi[0][0] - before\_posi[1][0];
   if (abs(wk) > (RAD/2/P)) {
      if ( wk < 0 ) {
         wk = (RAD/P) + wk\} else \{wk = wk - (RAD/P)\}\mathcal{E}
```

```
before_posi[1][1] = wk ;
   total sa += wk ;
                                               /* Total difference in average buffer */
   wwrm = ( total_sa * ( 1000000 / 20 / TH_U ) / TS );
                                              /* Speed radian/second */
  *_{Wrm} = wwrm i
\}
```
## 4.3.8 Zero-cross interrupt processing function

```
\star /
/ *
   U zero-cross point interrupt
\_interrupt
void int U(void)
\{if ( \int init_flag == 0 ) && ( stop_flag == OFF) ) {
    sa\_time = TP2CNT ;
    TP2CTL0 \&= ~0x80;
    TP2CTL0   = 0x80;/* Restart timer */
    if (-P0 & 0x10)/* Check W phase */base_position = 0 ;
    \} else \{base position = RAD/2/P ;
    \}\}\}\star /
/ *
   V zero-cross point interrupt
\_interrupt
void
    int_V(void)
\{if ( \int init_flag == 0 ) && ( stop_flag == OFF) ) {
    sa\_time = TP2CNT ;
    TP2CTL0 &=-0 \times 80;TP2CTLO = 0x80;/* Restart timer */
    if ( \sim P0 & 0 \times 04 ) {
                             /* Check U phase */
      base_position = RAD/3/P ;
    \} else \{base_position = RAD*5/6/P ;
    \}\}\mathcal{E}W zero-cross point interrupt
                                                   \star /
/*
```

```
\_ interrupt
void
      int_W(void)
\{if ( \int init_flag == 0 ) && ( stop_flag == OFF) ) {
     sa time = TP2CNT ;
     TP2CTL0 &= ~0x80;TP2CTLO = 0x80;/* Restart timer */
     if ( \sim P0 \& 0 \times 08 ) {
                                        /* Check V phase */base_position = RAD*2/3/P ;
     \} else \{base_position = RAD/6/P ;
     \mathcal{F}\left\{ \right\}\}
```
# 4.3.9 10 mSEC interval interrupt processing function

```
/*
    Other timer interrupt processing (10 mSEC interval)
                                                          \star /
_ _multi_interrupt
void int_ETC(void)
₹
/* Wait timer processing */if ( timer_count := 0 ) {
    timer_count - = 1 ;
  \mathcal{F}/* Acceleration/deceleration timer processing */
  if ( accel_count := 0 ) {
    accel_count -= 1;
  \mathcal{F}/* * /if ( disp_{c} ( = 0 ) {
    d_speed += abs( now_speed ) ;
    disp_{co} -= 1;
  \}
```
#### 4.3.10 A/D converter interrupt processing function

 $\mathcal{E}$ 

```
/ *
  A/D converter interrupt processing for U-phase current and speed volume */
_ _multi_interrupt
void int_AD0(void)
₹
```

```
iua = (( (ADAOCRO >> 6 ) & 0x3ff ) - 0x200) ;
  if (abs(iua) > MAX_I ) {
    HZA0CTL0 = 0x08 ;
                                        /* PWM output off */error_flag = ERR_NO1 ;
                                        /* Set error No. */\}volume = 1023 - ( ( ADAOCR1 >> 6 ) & 0x3ff ) ; /* Set volume value */
  Motor_CONT();
  cont\_time = TPICNT;/* Convert to uSEC */
\mathcal{F}\star /
     A/D converter interrupt processing for volume
\_interrupt
void int_AD1(void)
\left\{ \right.iva = ((ADALCR0 & 0x3ff) - 0x200) ;
  if (abs(iva) > MAX_I) {
    HZA0CTLO = 0x08 ;
                                       /* PWM output off */
    error_flag = ERR_NO1 ;
                                       /* Set error No. */\}\}
```
4.3.11 Hardware initialization processing function

```
/ *
                                                              \star /
     Hardware (peripheral I/O) initialization
void hinit (void)
/* Port mode register initialization */
  PM3 = 0xfe ;
  PM4 = 0xff ;
  PMDL = 0 \times 0000 ;
  OUT_data( LED11, 0xff ) ; /* LED OFF */
  OUT_data( LED12, 0xff ) ;
  OUT_data( LED13, 0xff ) ;
  OUT_data( LED14, 0xff ) ;
  OUT_data( LED21, 0xff ) ;
  OUT_data( LED22, 0xff ) ;
  OUT_data( LED31, 0xff ) ;
  OUT_data( LED32, 0xff ) ;
  OUT_data( LED41, 0xff ) ;
  OUT_data( LED42, 0xff ) ;
/* Set 10 mSEC timer TMP0 */TPOCTL0 = 0x05/* Select fXX/64 */
  TPOCTL1 = 0x00 ;
                       /* Select interval timer mode */
  TP0CCR0 = 10000;/* 10 mSEC */
```

```
TPOCTLO | = 0x80 ; / Start timer */
   TP0CCIC0= 0x06; 
/* Set motor control interrupt timer TMP1 */ 
  TP1CTL0 = 0x05 ; /* Select fXX/64 */
  TP1CTL1 = 0x00 ; \frac{1}{x} Select interval timer mode */
  TP1CCR0 = TS ; /* TS uSEC */TP1CTL0 | = 0x80 ; / Start timer */
   TP1CCIC0= 0x01; 
/* Set speed measuring timer TMP2 */ 
  TP2CTL0 = 0x05; /* Select fXX/64 */
  TP2CTL1 = 0x05 ; \qquad /* Select free-running timer mode */
  TP2CTL0 | = 0x80 ; / * Start timer *//* TMQ0 initialization */ 
  TQ0CTL0 = 0x00; /* fXX/2 (64 MHz/2 = 32 MHz) */
  TOOCTL1 = 0x07; \frac{1}{x} Select 6-phase PWM output mode */
   TQ0IOC0 = 0x55; /* Positive phase normal output, output enabled */ 
  TQ0IOC1 = 0x00; \frac{1}{x} TIQ00 to TIQ03, EVTQ0, and TRGQ0 pins of TMQ0 */
  TQ0IOC2 = 0x00; 4x + 1200TQ0OPT0 = 0x00; 4x + 5eelect comparison mode */
  TQ0CCR0 = PWM_DATA ; \frac{1}{2} /* Carrier wave cycle 20 kHz */
  TQ0CCR1 = PWM_DATA /2; /* Set U-phase duty to 50 */
  TQ0CCR2 = PWM_DATA /2; /* Set V-phase duty to 50 */
  TQ0CCR3 = PWM_DATA /2; /* Set W-phase duty to 50 */
  TOODTC = 180; \frac{180}{1000} /* Dead time 6 uSEC */
   TQ0OPT1 = 0x00; /* No culling, no crest and valley interrupts are used */ 
  TQ0OPT2 = 0x04; * \bullet No culling between reloads */
                             /* • Clear and re-count dead time counter */ 
                             /* • Output A/D trigger output of INTTP0CC0 */ 
                             /* interrupt during counting up */ 
                             /* • A/D trigger output of INTTP0CC0 interrupt enabled */ 
   TQ0IOC3 = 0xfc; /* Negative phase inverted output, output enabled */ 
  PMC1 = 0x3F; \qquad \qquad /* Alternate-function mode */
  PFCE1 = 0x00; \qquad \qquad /* Select TOQ0T1 to TOQ0T3 or TOQ0B1 to TOQ0B3 output */
  PFC1 = 0x00;HZA0CTL0 = 0x00; HZA0CTL0 = 0xD0; /* High-impedance operation enabled */ 
                             /* TOQ0OFF pin rising edge valid */ 
   HZA2CTL0 = 0x00; /* High-impedance off due to analog input */ 
  TQ0CTL0 | = 0x80; / * Start 6-phase PWM output mode */* Set A/D */ 
   ADA0M0 = 0x30 ; /* ANI00, ANI01 */ 
  ADA0M1 = 0x01 ;
  ADA0S = 0x01 ;
   OP0CTL0 = 0x00 ; /* Operational amplifier invalid */ 
  OPOCTL1 = 0 \times 00 ; / Comparator invalid */
```

```
AD0IC = 0x03 ;
  ADAIM0 = 0x20 ; /* ANI10 */ ADA1M1 = 0x01 ; 
  ADA1S = 0x00 ;
   OP1CTL0 = 0x00 ; /* Operational amplifier invalid */ 
  OP1CTL1 = 0x00 ; \frac{1}{x} Comparator invalid */
  AD1IC = 0x03;/* Set zero-cross signal interrupt pin */ 
  PMCO = 0x1c INTR0 = 0x1c ; /* INTP2, INTP3, INTP4 both-edge interrupt */ 
  INTF0 = 0x1cPIC2 = 0x01 ;
  PIC3 = 0x01;PIC4 = 0 \times 01 ;
}
```
# **4.3.12 Common area initialization processing function**

```
/****************************************************************************** / 
/* Common area initialization */ 
/****************************************************************************** / 
void ainit( void ) 
{ 
/* Initialization of flags */ 
  error_flag = 0 ; \sqrt{ } Clear error flag */
  init\_flag = OFF ; \qquad \qquad /* Initial flag off */
  disp_co = 100 ;
  d_speed = 0 ;
/* Motor control area initialization */ 
  stop_flag = ON ; / \star Stop flag on */object\_speed = 0 ; \qquad \qquad /* Target speed 0 */
  o_iqai = 0 ; \overline{\phantom{a}} /* Speed integral value 0 */
  o_trm = 0 ;
}
```
### **4.3.13 Revolution start initialization processing function**

```
/****************************************************************************** / 
/* Revolution start initialization */ 
/****************************************************************************** / 
void start_init( void ) 
{ 
   int i; 
/* * /for ( i = 0 ; i < 21 ; i++ ) before_posi[i][1] = 0;
  totalsa = 0;
  sum speed = 0 ;
```

```
speed\_co = 100000 / TS ;
\mathcal{E}
```
# 4.3.14 sin calculation processing function

```
/*
     sin x
                                                               \star /
/*
         Data
                                                               ^{\star} /
/*
         Radian unit
                                                               \star /
/*
         Return value
                                                               \star /
/*
          Sign value*16384
                                                               \star /
int sin( int x )
\{x = x % RAD ;if (x < 0) x += RAD;
  if ( x < (RAD/4) ) {
    return sins(x);
  } else if ( x < (RAD/2) ) {
     return sins((RAD/2) - x);
  } else if ( x < (RAD*3/4) ) {
     return -sins(x - (RAD/2));
  } else \{return -sins(RAD - x) ;
  \}\}int \sin s (int x)\{short z1, z2, z3, z4, z5;
/* */
  if ( x \le (RAD/8) ) {
     z1 = (x \ll \text{SGETA}) / (\text{RAD}/8);
     z2 = z1 * z1 >> SGETA ;z3 = z1 * z2 >> SGETA ;z5 = z2 * z3 >> SGETA ;return ( (12868*z1) - (1322*z3) + (40*z5) ) >> SGETA ;
  } else \{x = (RAD/4) - xz1 = (x \ll \text{SGETA}) / (\text{RAD}/8);
     z2 = z1 * z1 >> SGETA ;z4 = z2 * z2 >> SGETA ;return ( (268432772) - (5050*z2) + (252*z4) ) >> SGETA ;
  \}\mathcal{E}
```
# 4.3.15 Link directive file for V850E/IA3

```
/*
      Link directive file for V850E/IA3
                                                                     \star /
VECT_RESET: !LOAD ?RX V0x00000000 {
      .vect_RESET = $PROGBITS ?AX .vect_RESET;
\} ;
ID_NO: !LOAD ?RX V0x00000070 {
      .id_NO = $PROGBITS ?AX .id_NO;
\} ;
VECT_U: !LOAD ?RX V0x00000090 {
      .vect_U = $PROGBITS ?AX .vect_U;
\} ;
VECT V: !LOAD ?RX V0x000000a0 {
      .vect_V = $PROGBITS ?AX .vect_V;
\} ;
VECT_W: !LOAD ?RX V0x000000b0 {
      .vect_W = $PROGBITS ?AX .vect_W;
\} ;
VECT_ETC: !LOAD ?RX V0x00000250 {
      .vect_ETC = $PROGBITS ?AX .vect_ETC;
\} ;
VECT_MOTOR: !LOAD ?RX V0x00000280 {
      .vect_MOTOR = $PROGBITS ?AX .vect_MOTOR;
\} ;
VECT_AD0: !LOAD ?RX V0x00000400 {
      .vect_AD0 = $PROGBITS ?AX .vect_AD0;
\} ;
VECT_AD1: !LOAD ?RX V0x00000410 {
      .vect_AD1 = $PROGBITS ?AX .vect_AD1;
\} ;
HANDLER: !LOAD ?RX V0x00001000 {
      .handler = $PROGBITS ?AX .handler;
\} ;
TEXT: !LOAD ?RX {
      .text = $PROGBITS ?AX .text;
\} ;
CONST : !LOAD ?R {
      .const = $PROGBITS ?A .const;
\};
DATA : !LOAD ?RW VOxffffd800 {
      .data = $PROGBITS ?AW ;.sdata = $PROGBITS ?AWG ;
      sbss = $NOBITS?AWG ;
```
 .bss = \$NOBITS ?AW ; };  $\_$   $\_$  tp $\_$ TEXT @  $*$  TP $\_$ SYMBOL;  $\angle$  \_gp\_DATA @ %GP\_SYMBOL &\_ \_tp\_TEXT{DATA};

 $\_$   $ep$  $DATA$  @  $\varepsilon$ FP $_S$ YMBOL;

#### Program List (V850E/IA4)  $4.4$

# 4.4.1 Symbol definition

```
/*
                                                                  \star /
     Common area
unsigned char ram_start ;
unsigned char error flag;
                              /* Error flag */
                              /* Initial flag */
unsigned char init_flag ;
unsigned short cont_time ;
                              /* Interrupt control time uSEC */
                              /* Vector operation time uSEC */unsigned short cont_time1 ;
unsigned short disp_co ;
                              /* Interrupt control time display timer */
unsigned short volume ;
                              /* Volume value */
unsigned short timer count ;
                              /* Time wait counter */unsigned short accel_count ;
                              /* Acceleration/deceleration operation time counter */
unsigned char stop_flag ;
                               /* Stop flag */
signed short before_posi[21][2] ; /* Position buffer */
signed short total_sa ;
                               /* Position total difference */
signed int
            sum_speed ;
signed int
            speed_co ;
signed int
            now_speed ;
                              /* Present speed rms */
signed int
            object_speed ;
                              /* Target speed rms */
                              /* Display speed rms */
unsigned int
            d speed ;
unsigned char ram end ;
#pragma section const begin
const unsigned short led_pat[10] = \{ 0xfc, 0x60, 0xda, 0xf2, 0x66, 0xb6, 0xbe, 0xe0,
                               0xfe, 0xe6 } ;
#pragma section const end
/*
                                                                  \star /
     Common flags
extern unsigned char
                   ram_start ;
extern unsigned char error_flag;
                                     /* Error flag */
                                     /* Initial flag */
extern unsigned char
                   init_flag ;
extern unsigned short cont_time ;
                                     /* Interrupt control time uSEC */
extern unsigned short cont_time1 ;
                                     /* Vector operation time uSEC */
extern unsigned short disp_co ;
                                     /* Interrupt control time display timer */
                                     /* Volume value */
extern unsigned short volume ;
extern unsigned short
                  timer_count ;
                                     /* Time wait counter */extern unsigned short
                  accel_count ;
                                     /* Acceleration/deceleration operation */
                                     /* time counter */extern unsigned char
                                     /* Stop flag */
                   stop_flag;
extern signed short
                   before_posi[21][2] ; /* Position buffer */
                                     /* Position total difference */
extern signed short
                   total_sa ;
extern signed int
                   sum_speed ;
extern signed int
                   speed co ;
```

```
/* Present speed rms */
extern signed int
                 now_speed ;
                                   /* Target speed rms */
extern signed int
                  object_speed ;
extern unsigned int
                  d_speed ;
                                   /* Display speed rms */
extern unsigned char
                  ram_end ;
#pragma section const begin
extern const unsigned short led_pat[] ;;
#pragma section const end
/*
                                                               \star /
     Motor common definition
extern signed short
                               /* U-phase current */iua ;
                               /* V-phase current */extern signed short
                 iva ;
                               /* Speed integral value area */
extern signed int
                 o_iqai ;
extern signed int
                 o trm ;
                               /* Target position for initialization */
extern signed int
                 base_position ; /* Speed estimation value reference point */
extern unsigned int
                  sa_time ;
                               /* Speed measurement value */
extern unsigned short timer_count ; /* Time wait counter */
extern unsigned short accel_count ; /* Acceleration/deceleration operation */
                                /* time counter */
```
# 4.4.2 Constant definition

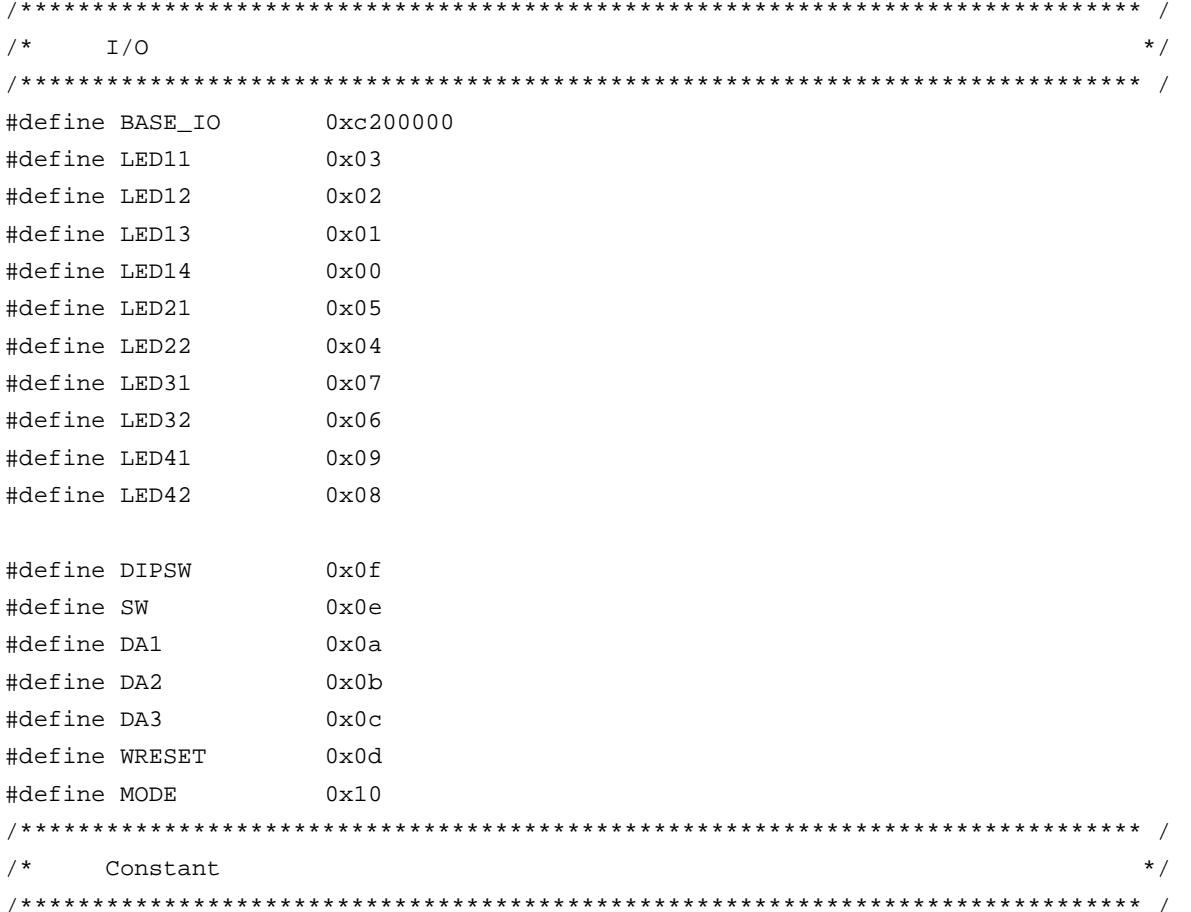

#define ON  $\overline{1}$ #define OFF  $\Omega$ #define CW  $\overline{1}$  $/*$  CW operation mode \*/ #define CCW  $\mathfrak{D}$ /\* CCW operation mode \*/ #define STOP /\* Operation stop mode \*/  $\Omega$ #define ERR NO1 /\* Overcurrent error \*/  $\overline{1}$ #define ERR\_NO2  $\overline{2}$ /\* Speed difference error \*/  $\star$  / Motor constant #define PAI 3.14159265  $/$   $\pi$   $\star$  / #define TH U 1000 /\* Radian value jack-up constant \*/ /\* Radian value of one revolution \*/ #define RAD  $(int)(2*PAI*THU)$ #define OFFSET /\* Original point OFFSET \*/ 1733 #define RPM RADS  $(int)((2*PAI*TH U)/60)/*$  rpm -> radian conversion constant \*/ /\* Motor constant \*/ #define KSP 500 /\* Speed proportion constant \*/ #define KSI 50 /\* Speed integral constant \*/ #define KI  $\overline{1}$ /\* Current conversion constant \*/ /\* Number of poles \*/ #define P 2 #define KSPGETA  $\Omega$ /\* KSP jack-up constant \*/ #define KSIGETA /\* KSI jack-up constant \*/ 9 #define KIGETA  $\mathsf{Q}$  $/* KI$  jack-up constant \*/ #define SGETA /\* sin jack-up constant \*/  $14$ #define PWM\_TS  $80$  $/*$  PWM cycle \*/ #define PWM DATA (PWM\_TS/0.03125) /\* PWM set value \*/ #define SPEED\_MAX 3000 /\* Maximum speed rpm \*/ #define SPEED\_MINI 600 /\* Minimum speed rpm \*/ #define SA SPEED MAX 800 /\* Maximum speed difference rpm \*/ #define IQAMAX 40000000 /\* Maximum speed integral value \*/ /\* Maximum current value \*/ #define MAX I 800 /\* Motor control time interval uSEC \*/ #define TS  $80$ /\* Speed monitor start time 10 mSEC \*/ #define WATCH\_START 500 #define ACCEL\_VAL\_1ST 50 /\* Initial acceleration/deceleration \*/  $/*$  time constant \*/ #define ACCEL\_VAL  $\overline{3}$ /\* Acceleration/deceleration time constant \*/ #define ACCEL SPD /\* Acceleration/deceleration constant \*/  $50$ Function constant  $\star$  / fcalcu( signed int \*wrm, signed int \*trm ); hiov void OUT\_data( unsigned short reg, unsigned short data ); unsigned short IN\_data( int reg ); led\_num( int no, long data ) ; hiov Motor-related common area  $\star$  /  $/*$ 

```
/* U-phase current */
signed short
           iua ;
signed short iva ;
                         /* V-phase current */signed int
           o_iqai ;
                         /* Speed integral value area */
signed int
                          /* Target position for initialization */
           o_trm ;
           base_position i /* Speed estimation value reference point */
signed int
unsigned int sa_time ;
                         /* Speed measurement value */
unsigned short timer_count ;
                        /* Time wait counter */
unsigned short accel_count ; \prime * Acceleration/deceleration operation time counter */
```
# 4.4.3 Interrupt handler setting

```
\star /
    Interrupt symbol table
.extern \_ _start
    .extern _int_MOTOR
    .extern _int_U
    .extern _int_V
    .extern _int_W
    .extern _int_AD0
    .extern _int_AD1
    .extern _int_ETC
    .globl V_RESET
    .globl V_U
    .globl V_V
    .globl V_W
    .globl V_ETC
    .globl V_MOTOR
    .globl V_AD0
    .globl V_AD1
.section ".handler", text
V RESET:
    Jr
        - _{\text{start}}V_{U}ld.w [sp],r1bba
       4,sp
                          -- INTP2
        -int_Ujr
V_Vld.w [sp],r1add
        4,sp-int_V-- INTP3
    jr
V_W:
    ld.w [sp],r1add
        4,spint W
                          -- INTP4
    ir
```

```
V_ETC: 
        ld.w [sp],r1 
        add 4,sp 
       jr __int_ETC -- Other timers
V_MOTOR: 
        ld.w [sp],r1 
        add 4,sp 
       jr __int_MOTOR -- Speed control timer
V_AD0: 
        ld.w [sp],r1 
        add 4,sp 
       jr __int_AD0 -- A/D converter CH0
V_AD1: 
        ld.w [sp],r1 
        add 4,sp 
       jr __int_AD1 -- A/D converter CH1
        .extern V_RESET 
        .extern V_U 
        .extern V_V 
        .extern V_W 
        .extern V_ETC 
        .extern V_MOTOR 
        .extern V_AD0 
         .extern V_AD1 
/****************************************************************************** / 
\frac{1}{2} Interrupt jump table \frac{1}{2} \frac{1}{2} \frac{1}{2} \frac{1}{2} \frac{1}{2} \frac{1}{2} \frac{1}{2} \frac{1}{2} \frac{1}{2} \frac{1}{2} \frac{1}{2} \frac{1}{2} \frac{1}{2} \frac{1}{2} \frac{1}{2} \frac{1}{2} \frac{1}{2} \frac{1}{2} \frac{1}{2} 
/****************************************************************************** / 
        .section ".vect_RESET",text 
        mov #V_RESET,r1 
        jmp [r1] 
        .section ".id_NO",text 
         .byte 0xff,0xff,0xff,0xff,0xff,0xff,0xff,0xff,0xff,0xff 
        .section ".vect_U",text 
       add -4,sp
        st.w r1,[sp] 
        mov #V_U,r1 
        jmp [r1] 
        .section ".vect_V",text 
        add -4,sp 
        st.w r1,[sp] 
        mov #V_V,r1 
        jmp [r1] 
         .section ".vect_W",text
```

```
 add -4,sp 
 st.w r1,[sp] 
 mov #V_W,r1 
 jmp [r1] 
 .section ".vect_ETC",text 
 add -4,sp 
 st.w r1,[sp] 
 mov #V_ETC,r1 
 jmp [r1] 
 .section ".vect_MOTOR",text 
 add -4,sp 
 st.w r1,[sp] 
 mov #V_MOTOR,r1 
 jmp [r1] 
 .section ".vect_AD0",text 
add -4,sp
 st.w r1,[sp] 
 mov #V_AD0,r1 
 jmp [r1] 
 .section ".vect_AD1",text 
 add -4,sp 
 st.w r1,[sp] 
 mov #V_AD1,r1 
 jmp [r1]
```
# **4.4.4 Startup routine setting**

```
#============================================================================= 
# DESCRIPTIONS: 
# This assembly program is a sample of start-up module for ca850. 
# If you modified this program, you must assemble this file, and 
# locate a given directory. 
# 
# Unless -G is specified, sections are located as the following. 
# 
\# \qquad \qquad \qquad \qquad \qquad \qquad \qquad \qquad \qquad \qquad \qquad \qquad \qquad \qquad \qquad \qquad \qquad \qquad \qquad \qquad \qquad \qquad \qquad \qquad \qquad \qquad \qquad \qquad \qquad \qquad \qquad \qquad \qquad \qquad \qquad \qquad \q\# \qquad \qquad \qquad \qquad \qquad \qquad \qquad \qquad \qquad \qquad \qquad \qquad \qquad \qquad \qquad \qquad \qquad \qquad \qquad \qquad \qquad \qquad \qquad \qquad \qquad \qquad \qquad \qquad \qquad \qquad \qquad \qquad \qquad \qquad \qquad \qquad \q# tp -> -+-------------- + _ _start _ _tp_TEXT 
# | start up | 
# |-------------- | 
# text section | | 
# | user program | 
# | | 
# |-------------- |
```
# | library | # -+-------------- + # | | # sdata section | | # | | # gp -> -+-------------- + \_ \_ssbss # | | # sbss section | | # | | # +-------------- + \_ \_stack \_ \_esbss \_ \_sbss # | stack area | # bss section | | # | 0x400 bytes | # sp -> -+-------------- + \_ \_stack + STACKSIZE \_ \_ebss #  $|$  :  $|$  :  $|$  :  $|$  :  $|$  :  $|$  :  $|$  :  $|$  :  $|$  :  $|$  :  $|$  :  $|$  :  $|$  :  $|$  :  $|$  :  $|$  :  $|$  :  $|$  :  $|$  :  $|$  :  $|$  :  $|$  :  $|$  :  $|$  :  $|$  :  $|$  :  $|$  :  $|$  :  $|$  :  $|$  :  $|$  :  $|$  :  $|$  :  $|$  :  $|$  :  $|$  :  $|$ #  $|$  :  $|$  :  $|$  :  $|$  :  $|$  :  $|$  :  $|$  :  $|$  :  $|$  :  $|$  :  $|$  :  $|$  :  $|$  :  $|$  :  $|$  :  $|$  :  $|$  :  $|$  :  $|$  :  $|$  :  $|$  :  $|$  :  $|$  :  $|$  :  $|$  :  $|$  :  $|$  :  $|$  :  $|$  :  $|$  :  $|$  :  $|$  :  $|$  :  $|$  :  $|$  :  $|$  :  $|$ #  $|$  :  $|$  :  $|$  :  $|$  :  $|$  :  $|$  :  $|$  :  $|$  :  $|$  :  $|$  :  $|$  :  $|$  :  $|$  :  $|$  :  $|$  :  $|$  :  $|$  :  $|$  :  $|$  :  $|$  :  $|$  :  $|$  :  $|$  :  $|$  :  $|$  :  $|$  :  $|$  :  $|$  :  $|$  :  $|$  :  $|$  :  $|$  :  $|$  :  $|$  :  $|$  :  $|$  :  $|$ # ep -> -+-------------- + \_ \_ep\_DATA # tidata section | | # -+-------------- + # sidata section | | # -+-------------- +  $\#$   $\qquad \qquad$   $\qquad$   $\q$ #  $|$  :  $|$  :  $|$  :  $|$  :  $|$  :  $|$  :  $|$  :  $|$  :  $|$  :  $|$  :  $|$  :  $|$  :  $|$  :  $|$  :  $|$  :  $|$  :  $|$  :  $|$  :  $|$  :  $|$  :  $|$  :  $|$  :  $|$  :  $|$  :  $|$  :  $|$  :  $|$  :  $|$  :  $|$  :  $|$  :  $|$  :  $|$  :  $|$  :  $|$  :  $|$  :  $|$  :  $|$ # #============================================================================= #----------------------------------------------------------------------------- # special symbols #----------------------------------------------------------------------------- .extern  $_{-}$   $_{-}$   $_{\text{tp\_TEXT}}$ , 4  $.$ extern  $\_$   $\_$ gp $\_$ DATA, 4  $.$ extern  $\_$   $_{\text{ep\_DATA}}$ , 4 .extern  $\_$  \_ssbss, 4 .extern \_ \_esbss, 4 .extern  $\_$  \_sbss, 4 .extern  $\_$   $\_$ ebss, 4 #----------------------------------------------------------------------------- # C program main function #----------------------------------------------------------------------------- .extern \_main #----------------------------------------------------------------------------- # dummy data declaration for creating sbss section #----------------------------------------------------------------------------- .sbss

```
.lcomm _ _sbss_dummy, 0, 0
#----------------------------------------------------------------------------- 
# system stack 
#----------------------------------------------------------------------------- 
      .set STACKSIZE, 0x400 
      .bss 
     .lcomm _ _ _stack, STACKSIZE, 4
#----------------------------------------------------------------------------- 
# start up 
# pointers: tp - text pointer 
# gp - global pointer 
# sp - stack pointer 
# ep - element pointer 
# exit status is set to r10 
#----------------------------------------------------------------------------- 
       .text 
       .align 4 
       .globl _ _start 
       .globl _exit 
      .globl \_ \_exit
\_start:
      mov 13, r10 -- 500 kHz to 64 MHz
      st.b r10, VSWC[r0] -- Set peripheral I/O wait
       mov 0x03,r10 -- PLL 
       st.b r10,PLLCTL[r0] 
       mov 0x00,r10 
       st.b r10,PRCMD[r0] 
       st.b r10,PCC[r0] 
       nop 
       nop 
       nop 
       nop 
       nop 
      mov #_ _tp_TEXT, tp -- set tp register
       mov #_ _gp_DATA, gp -- set gp register offset 
      add tp, gp = - - set gp register
       mov #_ _stack+STACKSIZE, sp -- set sp register 
      mov # ep_DATA, ep -- set ep register
# 
      mov #_ _ssbss, r13 -- clear sbss section
       mov #_ _esbss, r12 
       cmp r12, r13
```

```
jnl
               .111.L12:r0, [r13]
        st.w
                4, r13
        add
                r12, r13
        cmpL1211.L11:\#\sharp _sbss, r13
                                                -- clear bss section
        mov# _ebss, r12
        mov
                r12, r13
        cmpinl
                .114.L15:r0, [r13]
        \texttt{st.w}4, r13
        add
                r12, r13
        cmpjl
                .L15
.L14:#-- call main function
                _main, lp
        jarl
\_ _{\text{exit}}:
       halt
                                                 -- end of program
\_startend:
       nop
                                                                                    \#\##------------------------- end of start up module ------------------------------
\frac{1}{2}#
```
# 4.4.5 Main processing function

```
#include
        "Common.h"
#include
       "Motor.h"
#pragma
        ioreg
                                /* Peripheral I/O register definition */
static int save_psw;
/*
                                                         \star /
     3-phase motor control program
void
     main()\{unsigned char
           proc_no ;
                                /* Present processing number */
signed int
           speed ;
                                 /* Indication speed rms */
signed int
           accel_spd ;
int
           sw, sw_mode ;
/* * /
  hinit();
                                 /* Hardware initialization */
  aint();
                                 /* Initialization of area used */proc no = 0 ;
```

```
\angle _EI();
   while( 1 ) \{ accel_spd = ( SPEED_MAX - SPEED_MINI ) / 100; 
       speed = ( ( SPEED_MAX - SPEED_MINI ) * volume / 1024 ) 
                + SPEED_MINI ; /* Indication speed calculation by volume */ 
      sw = \sim IN\_data( SW ) \& 0x07 ; /* Read operation button */
      if ( sw == 1 ) {
         sw\_mode = CW ;
       } else if ( sw == 2 ) { 
          sw_mode = CCW ; 
      } else if ( sw == 4 ) {
         sw mode = STOP ;
       } 
       switch( proc_no ) { 
/* STOP processing */ 
          case 0 : 
              if ( sw_mode == CW ) { 
               \_DI() ;
                object_speed = SPEED_MINI ; /* Set target speed to minimum value */
                stop\_flag = OFF ;
                 timer_count = WATCH_START ; /* Set speed monitor start time to 5 SEC */ 
                 accel_count = ACCEL_VAL_1ST ;/* Set acceleration/deceleration counter */ 
                init_flag = 2 ; \sqrt{2} /* CCW initial request */
                start_init() ; \qquad /* Initialize revolution start */
                \angle _EI() ;
                 proc_no = 1 ; /* Set next processing number */ 
             \} else if ( sw_mode == CCW ) {
                \_DI() ;
                 stop_flag = OFF ; /* Stop flag off */ 
                 object_speed = -SPEED_MINI ; /* Set target speed to minimum value */ 
                timer_count = WATCH_START ; /* Set speed monitor start time to 5 SEC */
                 accel_count = ACCEL_VAL_1ST ;/* Set acceleration/deceleration counter */ 
                init flag = 3 ; / /* CCW initial request */
                start_init() ; <br> /* Initialize revolution start */
                \angle EI() ;
                proc\_no = 4 ; /* Set CCW processing number */ } 
             break ; 
/* CW processing, acceleration */ 
          case 1 : 
             if ( accel_count == 0 ) {
                 accel_count = ACCEL_VAL ; /* Set acceleration/deceleration counter */ 
                 if ( object_speed < speed ) { 
                    object_speed += accel_spd ; 
                    if ( object_speed > speed ) object_speed = speed; 
                    timer_count = WATCH_START ;/* Set speed monitor start time to 5 SEC */ 
                 } else if ( object_speed > speed ) { 
                   object speed - accel spd ;
```

```
 if ( object_speed < speed ) object_speed = speed; 
                   timer_count = WATCH_START ;/* Set speed monitor start time to 5 SEC */ 
                } else { 
                   proc_no = 2 ; /* Constant-speed processing */ 
 } 
 } 
            if ( (sw_model == CCW) || (sw_model == STOP) ) {
                proc_no = 3 ; /* Deceleration, set processing number */ 
 } 
             break ; 
/* CW processing, constant-speed */ 
          case 2 : 
             object_speed = speed ; 
            if ( (sw\_mode == CCW) || (sw\_mode == STOP) ) {
               proc_no = 3 ; \frac{1}{2} /* Deceleration, set processing number */
 } 
             break ; 
/* CW stop processing */ 
          case 3 : 
            if ( accel_count == 0 ) {
                accel_count = ACCEL_VAL ; /* Set acceleration/deceleration counter */ 
                if ( object_speed > SPEED_MINI ) { 
                   object_speed -= accel_spd ; 
                   if ( object_speed < SPEED_MINI ) object_speed = SPEED_MINI; 
                   timer_count = WATCH_START ;/* Set speed monitor start time to 5 SEC */ 
                } else { 
                  stop_flag = ON ; /* Stop flag on */proc_no = 0 ; \frac{1}{2} /* Set stop processing number */
 } 
 } 
             break ; 
/* CCW processing, acceleration */ 
          case 4 : 
            if ( accel_count == 0 ) {
                accel_count = ACCEL_VAL ; /* Set acceleration/deceleration counter */ 
                if ( object_speed < -speed ) { 
                   object_speed += accel_spd ; 
                   if ( object_speed > -speed ) object_speed = -speed; 
                   timer_count = WATCH_START ;/* Set speed monitor start time to 5 SEC */ 
                } else if ( object_speed > -speed ) { 
                   object_speed -= accel_spd ; 
                   if ( object_speed < -speed ) object_speed = -speed; 
                   timer_count = WATCH_START ;/* Set speed monitor start time to 5 SEC */ 
                } else { 
                  proc_no = 5 ; / /* Constant-speed processing */
 } 
 } 
            if ( (sw_model == CW) || (sw_model == STOP) ) {
```

```
 proc_no = 6 ; /* Deceleration, set processing number */ 
 } 
             break ; 
/* CCW processing, constant-speed */ 
          case 5 : 
            object\_speed = -speed ;
            if ( (sw_model == CW) || (sw_model == STOP) ) {
                proc_no = 6 ; /* Deceleration, set processing number */ 
 } 
             break ; 
/* CCW stop processing */ 
          case 6 : 
            if ( accel_count == 0 ) {
                accel_count = ACCEL_VAL ; /* Set acceleration/deceleration counter */ 
               if ( object speed < -SPEED MINI ) {
                   object_speed += accel_spd ; 
                   if ( object_speed > -SPEED_MINI ) object_speed = -SPEED_MINI; 
                   timer_count = WATCH_START ;/* Set speed monitor start time to 5 SEC */ 
                } else { 
                  stop_flag = ON ; /* Stop flag on */proc\_no = 0 ; /* Set stop processing number */ } 
 } 
             break ; 
       } 
      if ( ( proc_n = 2 ) || ( proc_n = 5 ) )if ( \times timer_count == 0 ) {
             if ( abs( object_speed - now_speed ) > SA_SPEED_MAX ) { 
               error_flag = ERR_N02 ; /* Set error No. */ } 
          } 
       } 
      if ( disp_{co} == 0 ) {
          led_num(1, d_speed / 100 ); /* Number of revolutions */ 
         d speed = 0 ;
         disp_{co} = 100 ;
         if ( abs(now\_speed) == 0 ) {
            disp_co = 0; 
          } 
          led_num(2, 1000/PWM_TS ); /* Carrier frequency */ 
          led_num(3, cont_time ); /* Overall processing time */ 
          led_num(4, cont_time1 ); /* Vector operation processing time */ 
       } 
       if ( error_flag ) { 
         while( 1 ) \{OUT data( LED41, \sim 0x00 ) ; /* LED display off */
```
```
 OUT_data( LED42, ~0x00 ) ; 
              timer_count = 50 ;
              while( timer_count ) ;
              if ( error_{flag} == ERR_N01 ) {
                  OUT_data( LED41, ~0x9e ) ; /* E1 display */ 
                  OUT_data( LED42, ~0x60 ) ; 
               } else if ( error_flag == ERR_NO2 ) { 
                  OUT_data( LED41, ~0x9e ) ; /* E2 display */ 
                 OUT data( LED42, ~0xda ) ;
               } else { 
                  OUT_data( LED41, ~0x9e ) ; /* E3 display */ 
                 OUT data( LED42, ~\sim 0 \times 2 ) ;
 } 
              timer_count = 50 ;
              while(\timestimer\cot) ;
           } 
        } 
    } 
}
```
### **4.4.6 LED display function**

```
/****************************************************************************** / 
/* LED value display subroutine */ 
/* no : Display area number (1 to 4) */ 
/* data : Display data (0 to 99) */ 
/****************************************************************************** / 
void led_num( int no, long data ) 
{ 
  if ( no == 1 ) {
     data = data % 10000;
      OUT_data( LED11, ~led_pat[data/1000]&0xff ) ; 
      OUT_data( LED12, ~led_pat[(data%1000)/100]&0xff ) ; 
      OUT_data( LED13, ~led_pat[(data%100)/10]&0xff ) ; 
      OUT_data( LED14, ~led_pat[data%10]&0xff ) ; 
   } else if ( no == 2 ) { 
      OUT_data( LED21, ~led_pat[(data%100)/10]&0xff ) ; 
      OUT_data( LED22, ~led_pat[data%10]&0xff ) ; 
   } else if ( no == 3 ) { 
      OUT_data( LED31, ~led_pat[(data%100)/10]&0xff ) ; 
      OUT_data( LED32, ~led_pat[data%10]&0xff ) ; 
   } else { 
      OUT_data( LED41, ~led_pat[(data%100)/10]&0xff ) ; 
      OUT_data( LED42, ~led_pat[data%10]&0xff ) ; 
    } 
} 
/****************************************************************************** / 
/* External I/O output subroutine */
```

```
/*
                                                         \star /
          reg : Output register number
/*
                                                         \star /
          data : Output data
     void
    OUT_data( unsigned short reg, unsigned short data)
\{if ( reg == WRESET ) {
         P3.0 = 0;/* Dummy step */
         data = 1;
         P3.0 = 17} else \{PDL = data | \text{reg} \le 8 );
         PDL = req | (req < 8) | 0x8000;\}\}/*
    External I/O input subroutine
                                                         \star /
/*
                                                         \star /
          reg : Input register number
unsigned short IN_data( int reg )
\{unsigned char *po;
/* */
    if
        (\text{reg} == \text{SW}) {
         return P4;
    } else \{return 0;
    \left\{ \right.\}
```
## 4.4.7 Motor control interrupt processing function

```
#include "Common.h"
#include "Motor.h"
                     /* Peripheral I/O register definition */
#pragma
     ioreg
/ *
                                       \star /
  Motor control timer interrupt processing
interrupt
void int_MOTOR(void)
\{ADA0M0 = 0xB0 ;
                     /* Start AD0 */ADAIM0 = 0xA0 ;
                      /* Start AD1 */
\mathcal{F}/*
                                       \star /
   Motor control processing
void Motor_CONT(void)
\{
```

```
signed int
          wrm, wre, trm, tre ;
signed int o_wre, we, o_iqap, o_iqa ;
signed int ida, iga, o_vda1, o_vga1 ;
signed int o_vd0, o_vq0, o_vda, o_vqa ;
signed int
          o_vua, o_vva, o_vwa, wiua, wiva ;
signed int
          s time, wk ;
signed short now_enc, sa_enc ;
/* */
/*
     Calculation processing of speed and rotor position
                                                             \star /
fcalcu( &wrm, &trm ) ;
  sum_speed += ( wrm * TH_U / RPM_RADS ) ; /* Radian -> rpm */
  if (- - speed_{co} == 0 ) {
    speed co = 100000 / TS ;
                                 /* Set 100 mSEC counter value */
     now_speed = sum_speed / speed_co ;
     sum_speed = 0 ;
  \}wre = wrm * P ;
  tre = ( trm * P + OFFSET ) % RAD ;
Speed control processing
                                                             \star /
if ( (\text{stop\_flag} == \text{OFF} ) \& ( \text{error\_flag} == 0 ) )s_time = TPICNT ;o_wre = object_speed * RPM_RADS * P / TH_U ; /* rpm -> radian conversion */
     we = o_wre - wre ;
     o_iqap = ( ( wre * KSP ) + ( we * KSP ) ) >> KSPGETA ;
     o_iqa = o_iqap + ( o_iqai >> KSIGETA ) ;
     if ( o_iqai > IQAMAX ) {
       o_iqai = IQAMAX ;
     \} else if ( o_iqai < -IQAMAX ) {
       o_iqai = -IQAMAX ;
     \} else \{o_iqai += (KSI * we) ;
     \}\star /
/*
     Current control processing
ida = ( ( (iva * sin( tre)) - (iua * sin( tre + 2*RAD/3) ) ) ) > SGETA;
     iqa = ( ( \frac{1}{2} \frac{1}{2} \frac{1}{2} \frac{1}{2} \frac{1}{2} \frac{1}{2} \frac{1}{2} \frac{1}{2} \frac{1}{2} \frac{1}{2} \frac{1}{2} \frac{1}{2} \frac{1}{2} \frac{1}{2} \frac{1}{2} \frac{1}{2} \frac{1}{2} \frac{1}{2} \frac{1}{2} \frac{1}{2} \frac{1}{2o_Vda = ( KI * -ida ) >> KIGETA ;o\_vqa = ( KI * ( o\_iqa - iqa ) ) >> KIGETA ;3-phase voltage conversion processing
                                                             \star /
/*
```

```
if ( init\_flag == 2 ) {
                                                        /* CW initial processing */o_{trm} += (SPEED_MINI * TS / 20000);
         tre = ( o_trm * P ) % RAD ;
         o_vda = 0 ;
         o_{vqa} = 100 ;
         if ( o_trm > (2 * RAD ) ) {
            init\_flag = 0;/* CCW initial processing */
      } else if ( init_flag == 3 ) {
         o_{trm} -= ( SPEED_MINI * TS / 20000 ) ;
         tre = ( o_trm * P ) % RAD ;
        o vda = 0 ;
         o_{vqa} = 100 ;
         if ( o_{\text{trm}} < -( 2 * \text{ RAD } ) ) {
           init flag = 0;
         \}} else \{o_t trm = 0 ;
      \}o_vua = ( ( \circ_vda * sin( tre + RAD/4 ) ) - ( \circ_vqa * sin( tre ) ) ) >> SGETA ;
      o_vva = ( ( \circ_vda * sin( tre + 11*RAD/12 ) ) - ( \circ_vga * sin( tre + 2*RAD/3 ) ) ) >> SGETA ;
      0_Vwa = -0_Vua - 0_Vvacont\_time1 = (TP1CNT - s\_time);
                                          /* Convert to uSEC */
\star /
      PWM conversion output processing
OUT_data(WRESET, 0);
                                           /* Reset watchdog timer */
      HZAOCTLO |= 0x04;/* PWM output on */
/* PWM counter value calculation output */
      0 vua += ( PWM DATA / 2 ) ;
      o_vva += (PWM_DATA / 2 )O_Vwa += (PWM_DATA / 2 )if ( 0_V u^2 \leq 0 ) {
         o_vu = 1 ;
      } else if ( o_\text{vua} \ge PWM_DATA ) {
         o_{value} = PWM_DATA - 1;
      \}if ( 0_Vva \le 0 ) {
         o_vva = 1 ;
      \} else if ( o_vva \ge PWM_DATA ) {
         o_vva = PWM_DATA - 1 ;
      \mathcal{F}if ( 0_ vwa <= 0 ) {
         o_vwa = 1 ;
      \} else if ( o_{vwa} >= PWM_DATA ) {
         o vwa = PWM DATA -1;
```

```
\}TQ0CCR1 = o_vua ;
      TQ0CCR2 = 0_Vva ;
      TQ0CCR3 = 0_Vwa ;
  \} else \{HZAOCTLO |= 0x08;
                                   /* PWM output off */
     now\_speed = 0;cont\_time1 = 0;\}\mathcal{F}/*
      Calculation processing of speed, etc.
                                                                        \star /
void
       fcalcu( signed int *wrm, signed int *trm )
\{signed short
              es_trm, cur_time, delta, i ;
signed int
              wwrm, wk, *p1, *p2;
\frac{1}{2}\frac{1}{2}Speed and position calculation from zero-cross point
\frac{1}{2}cur_time = TP2CNT ;delta = ( (RAD/6/P) * cur_time ) / sa_time ; /* Calculation of rotor position *//* difference from reference */
                                             /* position (radian) */
  if ( object\_speed >= 0 ) {
      es_trm = base_position + delta;
   } else {
     es_trm = base_position - delta;
     if (es_trm < 0) es_trm += (RAD/P);
   \}total sa -= before posi[20][1] ;
  p1 = (int * )before\_posi[19];
  p2 = (int * )before\_posi[20] ;
  for ( i = 0; i <= 19; i++ ) {
      *p2-- = *p1-- ;\}before_posi[0][0] = *trm = es_trm % (RAD/P) ;
  wk = before\_posi[0][0] - before\_posi[1][0];
  if (abs(wk) > (RAD/2/P)) \{if ( wk < 0 ) {
        wk = (RAD/P) + wk} else \{\textsf{wk = wk - (RAD/P)} \; \; ;\mathcal{E}
```

```
before_posi[1][1] = wk ;
   total_sa += wk ;
                                            /* Total difference in average buffer */
   wwrm = ( total_sa * ( 1000000 / 20 / TH_U ) / TS );
   *wrm = www.rm/* Speed radian/second */
\}
```
# 4.4.8 Zero-cross interrupt processing function

 $\}$ 

```
/ *
    U zero-cross point interrupt
                                                  \star /
interrupt
void int_U(void)
\{if ( \int init_flag == 0 ) && ( stop_flag == OFF) ) {
    sa_time = TP2CNT ;TP2CTL0 &= \sim 0 \times 80;TP2CTLO   = 0x80;/* Restart timer */
    if ( \sim P0 \& 0x10 ) {
                           /* Check W phase */base_position = 0 ;
    } else {
      base_position = RAD/2/P ;
    \left\{ \right\}\}\}/ *
    V zero-cross point interrupt
                                                  \star /
\_interrupt
void int_V(void)
\{if ( \int init_flag == 0 ) && ( stop_flag == OFF) ) {
    sa\_time = TP2CNT ;
    TP2CTL0 &=-0x80;TP2CTL0 |= 0x80;/* Restart timer */
    if (-P0 \& 0x04) {
                           /* Check U phase */base_position = RAD/3/P ;
    } else \{base_position = RAD*5/6/P ;
    \mathcal{E}\}\}
```

```
\star//*
     W zero-cross point interrupt
_ _interrupt
void
      int_W(void)
\{if ( \int init_flag == 0 ) && ( stop_flag == OFF) ) {
     sa_time = TP2CNT ;TP2CTL0 &=-0x80;TP2CTLO |= 0x80;/* Restart timer */
     if (-P0 & 0x08)/* Check V phase */base_position = RAD*2/3/P ;
     } else \{base_position = RAD/6/P ;
     \mathcal{E}\}\}
```
## 4.4.9 10 mSEC interval interrupt processing function

```
/*
    Other timer interrupt processing (10 mSEC interval)
                                                         \star /
_ _multi_interrupt
void
     int_ETC(void)
\{/* Wait timer processing */
  if ( timer_count := 0 ) {
    timer_count - = 1 ;
  \mathcal{F}/* Acceleration/deceleration timer processing */
  if (accel_count := 0) {
    accel_count -= 1;
  \}/* * /
  if ( disp_{co} != 0 ) {
    d_speed += abs( now_speed ) ;
    disp_{co} -= 1;
  \}
```
4.4.10 A/D converter interrupt processing function

```
/*
  A/D converter interrupt processing for U-phase current and speed volume */
_ _multi_interrupt
void int AD0(void)
```
 $\}$ 

```
\{iua = (( \text{ADAOCR0} >> 6 ) & \text{0x3ff} ) - 0x200);
  if (abs(iua) > MAX_I) {
    HZA0CTL0 = 0x08 ;
                                         /* PWM output off */
     error\_flag = ERR_NO1 ;
                                         /* Set error No. */
  \mathcal{F}volume = 1023 - ( ( ADAOCR1 >> 6 ) & 0x3ff ) ; /* Set volume value */
  Motor_CONT() ;
  cont\_time = TPICNT;/* Convert to uSEC */
\}/ *
     A/D converter interrupt processing for volume
                                                               \star /
\_ interrupt
void int AD1(void)
\{iva = ((ADALCRO & 0x3ff) - 0x200)if (abs(iva) > MAX_I) {
    HZA0CTL0 = 0x08 ;
                                        /* PWM output off */
     error_flag = ERR_N01 ;
                                         /* Set error No. */
  \left\{ \right\}\}
```
#### 4.4.11 Hardware initialization processing function

```
/ *
                                                               \star /
     Hardware (peripheral I/O) initialization
void hinit (void)
\left\{ \right./* Port mode register initialization */
  PM3 = 0xfe ;
  PM4 = 0xff ;
  PMDL = 0 \times 0000 ;
  OUT_data( LED11, 0xff ) ; /* LED OFF */
  OUT_data( LED12, 0xff ) ;
  OUT_data( LED13, 0xff ) ;
  OUT_data( LED14, 0xff ) ;
  OUT_data( LED21, 0xff ) ;
  OUT_data( LED22, 0xff ) ;
  OUT_data( LED31, 0xff ) ;
  OUT_data( LED32, 0xff ) ;
  OUT_data( LED41, 0xff ) ;
  OUT data( LED42, 0xff ) ;
/* Set 10 mSEC timer TMP0 */TPOCTL0 = 0x05 ;
                       /* Select fXX/64 */
  TPOCTL1 = 0x00 ;
                        /* Select interval timer mode */
```

```
TP0CCR0 = 10000; /* 10 mSEC */
  TPOCTLO | = 0x80 ; /* Start timer */ TP0CCIC0= 0x06; 
/* Set motor control interrupt timer TMP1 */ 
  TP1CTL0 = 0x05 ; 4x^2 + 10x + 64 = 0; x^2 - 64 = 0TP1CTL1 = 0x00 ; \frac{1}{x} Select interval timer mode */
  TP1CCR0 = TS ; / /* TS uSEC */
  TP1CTL0 | = 0x80 ; / * Start timer */ TP1CCIC0= 0x01; 
/* Set speed measuring timer TMP2 */ 
  TP2CTL0 = 0x05 ; 4x^* Select fXX/64 */
  TP2CTL1 = 0x05 ; /* Select free-running timer mode */
  TP2CTL0 | = 0x80 ; / * Start timer *//* TMQ0 initialization */ 
  TOOCTION = 0x00; /* fXX/2 (64 MHz/2 = 32 MHz) */
  TQ0CTL1 = 0x07; /* Select 6-phase PWM output mode */
   TQ0IOC0 = 0x55; /* Positive phase normal output, output enabled */ 
  TQ0IOC1 = 0x00; \qquad \qquad /* TIQ00 to TIQ03, EVTQ0, and TRGQ0 pins of TMQ0 */
  TQ0IOC2 = 0x00; 4x + 1200TQ00PT0 = 0x00; /* Select comparison mode */ TQ0CCR0 = PWM_DATA ; /* Carrier wave cycle 20 kHz */ 
  TQ0CCR1 = PWM_DATA /2; /* Set U-phase duty to 50 */
  TQ0CCR2 = PWM_DATA /2; /* Set V-phase duty to 50 */
  TQ0CCR3 = PWM_DATA /2; /* Set W-phase duty to 50 */
  TQ0DTC = 180; \frac{1}{2} \frac{1}{2} \frac{1}{2} Dead time 6 uSEC \frac{*}{2} TQ0OPT1 = 0x00; /* No culling, no crest and valley interrupts are used */ 
  TQ0OPT2 = 0x04; \rightarrow \rightarrow No culling between reloads */
                             /* • Clear and re-count dead time counter */ 
                              /* • Output A/D trigger output of INTTP0CC0 interrupt */ 
                                 /* during counting up */ 
                             /* • A/D trigger output of INTTP0CC0 interrupt enabled */ 
   TQ0IOC3 = 0xfc; /* Negative phase inverted output, output enabled */ 
  PMC1 = 0x3F; \qquad \qquad /* Alternate-function mode */
  PFCE1 = 0x00; \qquad \qquad /* Select TOQ0T1 to TOQ0T3 or TOQ0B1 to TOQ0B3 output */
  PFC1 = 0x00;HZAOCTLO = 0 \times 00; HZA0CTL0 = 0xD0; /* High-impedance operation enabled */ 
                             /* TOQ0OFF pin rising edge valid */ 
   HZA2CTL0 = 0x00; /* High-impedance off due to analog input */ 
  TQ0CTL0 = 0x80; * Start 6-phase PWM output mode */
/* Set A/D */ 
  ADA0M0 = 0x30 ; / * ANI00, ANI01 * /ADA0M1 = 0x01 ;
  ADAOS = 0x01 ;
  OPOCTLO = 0x00 ; \frac{1}{x} Operational amplifier invalid */
```

```
OPOCTL1 = 0x00 ; /* Comparator invalid */
  AD0IC = 0x03 ;
  ADAIM0 = 0x20 ; /* ANI10 */ ADA1M1 = 0x01 ; 
  ADA1S = 0 \times 00 ;
   OP1CTL0 = 0x00 ; /* Operational amplifier invalid */ 
  OP1CTL1 = 0x00 ; \frac{1}{x} Comparator invalid */
  AD1IC = 0x03 ;
/* Set zero-cross signal interrupt pin */ 
  PMCO = 0x1c ;
   INTR0 = 0x1c ; /* INTP2, INTP3, INTP4 both-edge interrupt */ 
  INTF0 = 0x1c ;
   PIC2 = 0x01 ; 
  PIC3 = 0x01 ;
  PIC4 = 0x01;}
```
## **4.4.12 Common area initialization processing function**

```
/****************************************************************************** / 
     /* Common area initialization */ 
/****************************************************************************** / 
void ainit( void ) 
{ 
/* Initialization of flags */ 
  error\_flag = 0 ; /* Clear error flag */init\_flag = OFF; /* Initial flag off */
   disp_co = 100 ; 
  d_speed = 0 ;
/* Motor control area initialization */ 
   stop_flag = ON ; /* Stop flag on */ 
  object_speed = 0 ; / Target speed 0 */
  o_iqai = 0 ;<br>
/* Speed integral value 0 */
  o_t trm = 0 ;
}
```
## **4.4.13 Revolution start initialization processing function**

```
/****************************************************************************** / 
/* Revolution start initialization */ 
/****************************************************************************** / 
void start_init( void ) 
{ 
   int i; 
/* */
  for ( i = 0 ; i < 21 ; i++ ) before_posi[i][1] = 0;
  total sa = 0 ;
```

```
sum\_speed = 0 ;
    speed\_co = 100000 / TS ;
\mathcal{E}
```
4.4.14 sin calculation processing function

```
/*
     sin x
                                                                \star /
/*
         Data
                                                                \star /
/*
          Radian unit
                                                                \star /
/*
         Return value
                                                                \star /
/*
         Sign value*16384
                                                                \star /
int sin( int x )
\left\{ \right.x = x % RAD ;if ( x < 0 ) x \rightarrow + RAD ;
  if (x < (RAD/4) )return sins(x) ;
  } else if ( x < (RAD/2) ) {
     return sins((RAD/2) - x) ;
  } else if ( x < (RAD*3/4) ) {
     return -sins(x - (RAD/2));
  \} else \{return -sins(RAD - x);
  \}\}int \sin s (int x)\{short z1, z2, z3, z4, z5;
/* */
  if (x \le (RAD/8)) }
     z1 = (x \ll \text{SGETA}) / (\text{RAD}/8);
     z2 = z1 * z1 >> SGETA ;z3 = z1 * z2 >> SGETA ;z5 = z2 * z3 >> SGETA ;return ( (12868*z1) - (1322*z3) + (40*z5) ) >> SGETA ;
  \} else \{x = (RAD/4) - xz1 = (x \ll \text{SGETA}) / (\text{RAD}/8);
     z2 = z1 * z1 >> SGETA ;z4 = z2 * z2 >> SGETA ;return ( (268432772) - (5050*z2) + (252*z4) ) >> SGETA ;
  \}\}
```
## 4.4.15 Link directive file for V850E/IA4

```
/*
     Link directive file for V850E/IA4
                                                                     \star /
VECT_RESET: !LOAD ?RX V0x00000000 {
     .vect_RESET = $PROGBITS ?AX .vect_RESET;
\} ;
ID_NO: !LOAD ?RX V0x00000070 {
     .id_NO = $PROGBITS ?AX .id_NO;
\} ;
VECT_U: !LOAD ?RX V0x00000090 {
     .vect_U = $PROGBITS ?AX .vect_U;
\} ;
VECT V: !LOAD ?RX V0x000000a0 {
     .vect_V = $PROGBITS ?AX .vect_V;
\} ;
VECT_W: !LOAD ?RX V0x000000b0 {
     .vect_W = $PROGBITS ?AX .vect_W;
\} ;
VECT_ETC: !LOAD ?RX V0x00000250 {
     .vect_ETC = $PROGBITS ?AX .vect_ETC;
\} ;
VECT_MOTOR: !LOAD ?RX V0x00000280 {
     .vect_MOTOR = $PROGBITS ?AX .vect_MOTOR;
\} ;
VECT_AD0: !LOAD ?RX V0x00000400 {
     .vect_AD0 = $PROGBITS ?AX .vect_AD0;
\} ;
VECT_AD1: !LOAD ?RX V0x00000410 {
     .vect_AD1 = $PROGBITS ?AX .vect_AD1;
\} ;
HANDLER: !LOAD ?RX V0x00001000 {
     .handler = $PROGBITS ?AX .handler;
\} ;
TEXT: !LOAD ?RX {
     .text = $PROGBITS ?AX .text;
\} ;
CONST : !LOAD ?R {
     .const = $PROGBITS ?A .const;
\} ;
DATA : !LOAD ?RW VOxffffd800 {
     data = $PROGBITS ?AW ;.sdata = $PROGBITS ?AWG ;
     -sbss = $NOBITS ?AWG ;
```

```
 .bss = $NOBITS ?AW ; 
}; 
\_ \_ tp\_TEXT @ * TP\_SYMBOL;
\angle _gp_DATA @ %GP_SYMBOL &_ _tp_TEXT{DATA};
\_ ep<sup>DATA @ EP_SYMBOL;</sup>
```
# 4.5 Program List (V850E/MA3)

# 4.5.1 Symbol definition

```
/*
                                                                  \star /
     Common area
unsigned char ram_start ;
                             /* Error flag */
unsigned char error_flag ;
unsigned char init_flag ;
                             /* Initial flag */
unsigned short cont_time ;
                             /* Interrupt control time uSEC */
                             /* Vector operation time uSEC */unsigned short cont timel ;
unsigned short disp_co ;
                             /* Interrupt control time display timer */
unsigned short volume ;
                              /* Volume value */
unsigned short timer count ;
                             /* Time wait counter */unsigned short accel_count ;
                             /* Acceleration/deceleration operation time counter */
unsigned char stop_flag ;
                              /* Stop flag */
signed short before_posi[21][2] ; /* Position buffer */
signed short total sa ;
                              /* Position total difference */
signed int
           sum_speed ;
signed int
            speed_co ;
signed int
           now_speed ;
                             /* Present speed rms */
                             /* Target speed rms */
signed int
           object_speed ;
unsigned int d speed ;
                              /* Display speed rms */
unsigned char ram_end ;
#pragma section const begin
const unsigned short led_pat[10] = \{ 0xfc, 0x60, 0xda, 0xf2, 0x66, 0xb6, 0xbe, 0xe0,
                              0xfe, 0xe6 } ;
#pragma section const end
\star /
/*
     Common flags
extern unsigned char ram_start ;
extern unsigned char error_flag ;
                                  /* Error flag */
                                  /* Initial flag */
extern unsigned char init_flag ;
extern unsigned short cont_time ;
                                  /* Interrupt control time uSEC */
extern unsigned short cont_time1 ;
                                  /* Vector operation time uSEC */
extern unsigned short disp_co ;
                                  /* Interrupt control time display timer */
                                   /* Volume value */extern unsigned short volume ;
extern unsigned short timer_count ;
                                  /* Time wait counter */
                                  /* Acceleration/deceleration operation */
extern unsigned short accel_count ;
                                   /* time counter */extern unsigned char stop_flag;
                                   /* Stop flag */
                 before_posi[21][2] ; /* Position buffer */
extern signed short
                                   /* Position total difference */
extern signed short total_sa ;
extern signed int
                 sum_speed ;
extern signed int
                  speed co ;
```

```
extern signed int
                  now_speed ;
                                      /* Present speed rms */
extern signed int
                  object_speed ;
                                      /* Target speed rms */
                  d_speed ;
extern unsigned int
                                      /* Display speed rms */
extern unsigned char ram_end ;
#pragma section const begin
extern const unsigned short led_pat[] ;;
#pragma section const end
/*
                                                                 \star /
     Motor common definition
/* U-phase current */extern signed short
                  iua ;
                               /* V-phase current */extern signed short
                  iva ;
                               /* Speed integral value area */
extern signed int
                  o_iqai ;
                   o_trm ;
extern signed int
                               /* Target position for initialization */
extern signed int
                  base_position i /* Speed estimation value reference point */
extern unsigned int
                   sa_time ;
                               /* Speed measurement value */
extern unsigned short timer_count ; /* Time wait counter */
extern unsigned short accel_count ; /* Acceleration/deceleration operation time counter */
```
#### 4.5.2 Constant definition

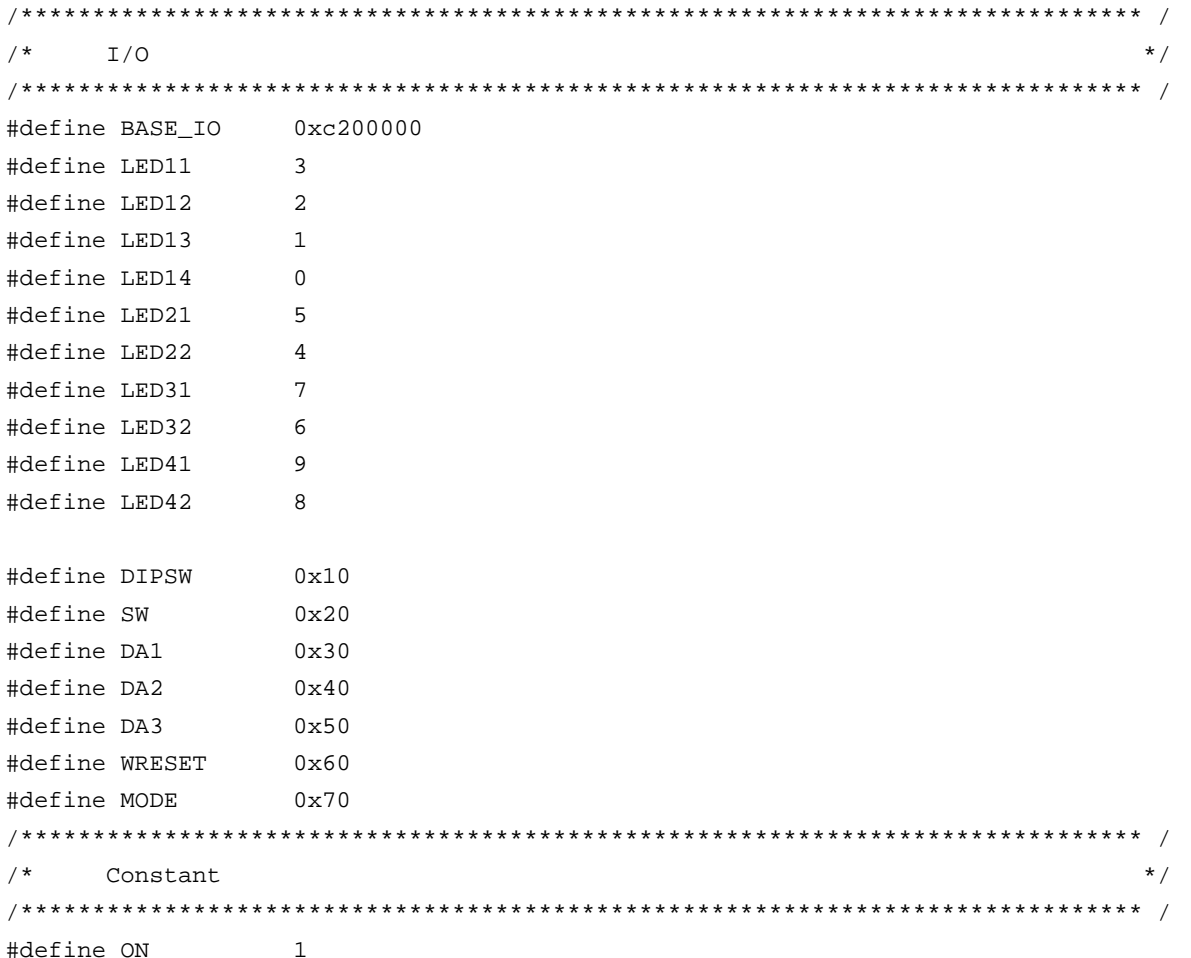

#define OFF  $\Omega$ #define CW /\* CW operation mode \*/ 1 #define CCW  $\overline{a}$ /\* CCW operation mode \*/ #define STOP  $\Omega$ /\* Operation stop mode \*/ #define ERR\_NO1 /\* Overcurrent error \*/  $\mathbf{1}$ #define ERR NO2 2 /\* Speed difference error \*/ Motor constant  $\star$  /  $/$ \*  $\pi$  \*/ #define PAI 3.14159265 #define TH\_U 1000 /\* Radian value jack-up constant \*/ #define RAD /\* Radian value of one revolution \*/  $(int)(2*PAI*TH U)$ #define OFFSET 1945 /\* Original point OFFSET \*/ #define RPM\_RADS  $(int)((2*PAI*TH_U)/60)/*$  rpm -> radian conversion constant \*/  $/*$  Motor constant  $*/$ #define KSP 500 /\* Speed proportion constant \*/ #define KSI 50 /\* Speed integral constant \*/ #define KI  $\mathbf{1}$ /\* Current conversion constant \*/ #define P  $\mathcal{L}$ /\* Number of poles \*/ #define KSPGETA  $\Omega$ /\* KSP jack-up constant \*/ #define KSIGETA 9 /\* KSI jack-up constant \*/ #define KIGETA  $/* KI$  jack-up constant  $*/$  $\overline{q}$ #define SGETA  $/*$  sin jack-up constant \*/ 14 #define PWM\_TS  $/*$  PWM cycle  $*/$ 50 /\* PWM set value \*/ #define PWM\_DATA (PWM\_TS/0.05) #define SPEED MAX 3000 /\* Maximum speed rpm \*/ #define SPEED\_MINI 600 /\* Minimum speed rpm \*/ #define SA\_SPEED\_MAX 800 /\* Maximum speed difference rpm \*/ #define IQAMAX 40000000 /\* Maximum speed integral value \*/ #define MAX\_I 800 /\* Maximum current value \*/ /\* Motor control time interval uSEC \*/ #define TS  $200$ /\* Speed monitor start time 10 mSEC \*/ #define WATCH\_START 500 /\* Initial acceleration/deceleration \*/ #define ACCEL\_VAL\_1ST 50  $/*$  time constant  $*/$ /\* Acceleration/deceleration time constant \*/ #define ACCEL VAL  $\mathcal{L}$ /\* Acceleration/deceleration constant \*/ #define ACCEL\_SPD 50  $/$ \*  $\star$  / Function constant void fcalcu( signed int \*wrm, signed int \*trm ); OUT\_data( unsigned short reg, unsigned short data ); void unsigned short IN\_data( int reg ); hiov led\_num( int no, long data ) ; Motor-related common area  $\star$  / 

```
signed short iua ;
                              /* U-phase current */
                              /* V-phase current */signed short iva ;
signed int
             o_iqai ;
                              /* Speed integral value area */
                              /* Target position for initialization */
signed int
             o_trm ;
             base_position i \neq Speed estimation value reference point */
signed int
unsigned int
              sa_time ;
                              /* Speed measurement value */
unsigned short timer_count i /* Time wait counter */
unsigned short accel_count ; /* Acceleration/deceleration operation time counter */
```
## 4.5.3 Interrupt handler setting

```
Interrupt symbol table
/*
                                                     \star /
.extern _ _start
    .extern _int_MOTOR
    .extern _int_U
    .extern _int_V
    .extern _int_W
    .extern _int_AD0
    .extern _int_AD1
    .extern _int_ETC
    .globl V_RESET
    .globl V_U
    .globl V_V
    .globl V_W
    .globl V_ETC
    .globl V_MOTOR
    .globl V_AD0
.section ".handler", text
V RESET:
        - _{\text{start}}Jr
V U:
    ld.w [sp],r1add
         4,sp
                          -- INTP130jr
         -int_UV_Vld.w [sp],r1add
         4,sp
    jr
         -int_V-- INTP131
V_{W}ld.w
         [sp], r1add
         4,sp
         -int_w-- INTP132jr
VETC:
    ld.w [sp],r1
```

```
 add 4,sp 
      jr __int_ETC -- Other timers
V_MOTOR: 
       ld.w [sp],r1 
       add 4,sp 
      jr __ _int_MOTOR -- Speed control timer
V_AD0: 
       ld.w [sp],r1 
       add 4,sp 
      jr __int_AD0 -- A/D converter CH0
       .extern V_RESET 
       .extern V_U 
       .extern V_V 
       .extern V_W 
       .extern V_ETC 
       .extern V_MOTOR 
       .extern V_AD0 
/****************************************************************************** / 
/* Interrupt jump table \overline{t} /
/****************************************************************************** / 
       .section ".vect_RESET",text 
       mov #V_RESET,r1 
       jmp [r1] 
       .section ".id_NO",text 
       .byte 0xff,0xff,0xff,0xff,0xff,0xff,0xff,0xff,0xff,0xff 
       .section ".vect_U",text 
       add -4,sp 
       st.w r1,[r3] 
       mov #V_U,r1 
       jmp [r1] 
       .section ".vect_V",text 
      Add -4, sp st.w r1,[r3] 
       mov #V_V,r1 
       jmp [r1] 
       .section ".vect_W",text 
      Add -4, sp st.w r1,[r3] 
       mov #V_W,r1 
       jmp [r1] 
       .section ".vect_ETC",text 
      Add -4, sp
```

```
 st.w r1,[r3] 
 mov #V_ETC,r1 
 jmp [r1] 
 .section ".vect_MOTOR",text 
Add -4, sp st.w r1,[r3] 
 mov #V_MOTOR,r1 
 jmp [r1] 
 .section ".vect_AD0",text 
Add -4, sp st.w r1,[r3] 
 mov #V_AD0,r1 
 jmp [r1]
```
## **4.5.4 Startup routine setting**

```
#============================================================================= 
# DESCRIPTIONS: 
# This assembly program is a sample of start-up module for ca850. 
# If you modified this program, you must assemble this file, and 
# locate a given directory. 
# 
# Unless -G is specified, sections are located as the following. 
# 
\# | : | : | : | : | : | : | : | : | : | : | : | : | : | : | : | : | : | : | : | : | : | : | : | : | : | : | : | : | : | : | : | : | : | : | : | : 
\# \qquad \qquad \qquad \qquad \qquad \qquad \qquad \qquad \qquad \qquad \qquad \qquad \qquad \qquad \qquad \qquad \qquad \qquad \qquad \qquad \qquad \qquad \qquad \qquad \qquad \qquad \qquad \qquad \qquad \qquad \qquad \qquad \qquad \qquad \qquad \qquad \q# tp -> -+-------------- + _ _start _ _tp_TEXT 
# | start up | 
# |-------------- | 
# text section | | 
# | user program | 
# | | 
# |-------------- | 
# | library | 
# -+-------------- + 
# | | 
# sdata section | | 
# | | 
# gp -> -+-------------- + _ _ssbss 
# | | 
# sbss section | | 
# | | 
# +-------------- + _ _stack _ _esbss _ _sbss 
# | stack area | 
# bss section | | 
# | 0x400 bytes |
```
 $#$  $\texttt{sp->}$  -+-------------- + \_ \_stack + STACKSIZE  $-$ ebss  $#$  $\sim 10$  $\mathbf{I}$  $\mathbf{I}$  $\pm$  $\overline{1}$  $\sim$  :  $\Box$  $#$  $\mathbf{L}$  $\sim 10^{-1}$  $\Box$ ep -> -+--------------- + \_ \_ep\_DATA  $#$ # tidata section |  $\overline{\phantom{a}}$ -+-------------- +  $#$ # sidata section |  $\pm$ -+-------------- +  $#$  $\mathbf{L}$  $\sim 10^7$  $\Box$  $#$  $\mathbf{I}$  $\ddot{\phantom{a}}$  .  $\overline{1}$  $\pm$  $#$ special symbols .extern  $_{-}$  \_tp\_TEXT, 4 .extern \_ \_gp\_DATA, 4 . extern  $_{-}$   $_{-}$  ep $_{-}$ DATA, 4 .extern  $\_$  \_ssbss, 4 .extern \_ \_esbss, 4 . extern  $\_$  \_sbss, 4 . extern  $_{-}$   $_{-}$  ebss, 4  $\ddot{+}$ C program main function .extern \_main  $\pm$ dummy data declaration for creating sbss section .sbss  $\ddagger$ system stack .set STACKSIZE, 0x400 .bss .lcomm \_ \_stack, STACKSIZE, 4  $\#$ start up pointers: tp - text pointer  $#$ 

# gp - global pointer # sp - stack pointer # ep - element pointer # exit status is set to r10 #----------------------------------------------------------------------------- .text .align 4 .globl  $\_$  \_start .globl \_exit .globl \_ \_exit  $\_$ start: mov 0x26,r10 st.b r10, VSWC[r0] -- Set peripheral I/O wait mov 0x07,r10 -- ×10 st.b r10,PRCMD[r0] st.b r10, CKC[r0] -- PLL xx multiplication nop nop nop nop nop mov #\_ \_tp\_TEXT, tp -- set tp register mov #\_ \_gp\_DATA, gp -- set gp register offset add tp, gp = - set gp register mov #\_ \_stack+STACKSIZE, sp -- set sp register mov #\_ \_ep\_DATA, ep -- set ep register # mov # \_\_ ssbss, r13 -- clear sbss section mov #\_ \_esbss, r12 cmp r12, r13 jnl .L11 .L12: st.w r0, [r13] add 4, r13 cmp r12, r13 jl .L12 .L11: # mov # \_\_ sbss, r13 -- clear bss section mov #\_ \_ebss, r12 cmp r12, r13 nl .L14 .L15: st.w r0, [r13] add 4, r13 cmp r12, r13

```
jl
                  .L15
.L14:#jarl
                  _main, lp
                                                     -- call main function
- ext:halt
                                                      -- end of program
\_startend:
         nop
#\##------------------------ end of start up module ------------------------------
#
                                                                                                 #
4.5.5 Main processing function
#include
               "Common.h"
#include
              "Motor.h"
#pragma
              ioreg
                                                /* Peripheral I/O register definition */
static int save_psw;
/ *
        3-phase motor control program
                                                                                                 \star /
void
      main()
\left\{ \right.unsigned char    proc_no ;
                                                        /* Present processing number */
signed int
                  speed ;
                                                        /* Indication speed rms */
signed int
                   accel_spd ;
int
                   sw, sw_mode ;
/* * /
   hinit();
                                                         /* Hardware initialization */
                                                         /* Initialization of area used */aint()proc\_no = 0;\overline{\phantom{0}} \overline{\phantom{0}} \overline{\while(1) {
            accel\_spd = (SPEED\_MAX - SPEED\_MINI ) / 100;speed = ( (SPEED_MAX - SPEED_MINI ) * volume / 1024 )+ SPEED_MINI ;
                                                        /* Indication speed calculation by */
                                                        /* volume */sw = -IN\_data(SW) & 0x07;/* Read operation button */if ( sw == 1 ) {
            sw_model = CW} else if ( sw == 2 ) {
            sw\_mode = CCW ;
        } else if ( sw == 4 ) {
            sw mode = STOP ;
        \left\{ \right\}switch(proc_no) {
```
/\* STOP processing \*/

```
 case 0 : 
             if ( sw\_mode == CW ) {
                \_DI() ;
                object_speed = SPEED_MINI ; /* Set target speed to minimum value */
                stop\_flag = OFF ;
                timer count = WATCH START ; /* Set speed monitor start time to 5 SEC */
                 accel_count = ACCEL_VAL_1ST ; /* Set acceleration/deceleration counter */ 
                init\_flag = 2; /* CCW initial request */
                start_init() ; \qquad /* Initialize revolution start */
                \angle EI() ;
                \text{proc\_no} = 1 ; \qquad \qquad \qquad /* Set next processing number */
             } else if ( sw mode == CCW ) {
                \_DI() ;
                 stop_flag = OFF ; /* Stop flag off */ 
                object speed = -SPEED MINI ; /* Set target speed to minimum value */
                 timer_count = WATCH_START ; /* Set speed monitor start time to 5 SEC */ 
                \texttt{accelcount} = \texttt{ACCEL\_VAL\_IST} ; /* Set acceleration/deceleration counter */
                init false = 3 ; \frac{1}{10} /* CCW initial request */
                start_init() ; \qquad /* Initialize revolution start */
                \angle EI() ;
                \text{proc\_no} = 4 ; \qquad \qquad /* Set CCW processing number */
 } 
             break ; 
/* CW processing, acceleration */ 
          case 1 : 
             if ( accel_count == 0 ) {
                 accel_count = ACCEL_VAL ; /* Set acceleration/deceleration counter */ 
                 if ( object_speed < speed ) { 
                    object_speed += accel_spd ; 
                    if ( object_speed > speed ) object_speed = speed; 
                   timer_count = WATCH_START i/* Set speed monitor start time to 5 SEC */
                 } else if ( object_speed > speed ) { 
                    object_speed -= accel_spd ; 
                    if ( object_speed < speed ) object_speed = speed; 
                    timer_count = WATCH_START ;/* Set speed monitor start time to 5 SEC */ 
                 } else { 
                   proc_no = 2 ; \frac{1}{2} /* Constant-speed processing */
 } 
 } 
             if ( (sw_model == CCW) || (sw_model == STOP) ) {
                 proc_no = 3 ; /* Deceleration, set processing number */ 
 } 
             break ; 
/* CW processing, constant-speed */ 
          case 2 : 
              object_speed = speed ; 
             if ( (sw_model == CCW) || (sw_model == STOP) ) {
                proc no = 3 ; / / Deceleration, set processing number */
```

```
 } 
             break ; 
/* CW stop processing */ 
          case 3 : 
            if ( \text{accelcount} == 0 ) {
               accel count = ACCEL VAL i /* Set acceleration/deceleration counter */
                if ( object_speed > SPEED_MINI ) { 
                    object_speed -= accel_spd ; 
                    if ( object_speed < SPEED_MINI ) object_speed = SPEED_MINI; 
                    timer_count = WATCH_START ;/* Set speed monitor start time to 5 SEC */ 
                 } else { 
                   stop flag = ON ; / /* Stop flag on */
                  proc_no = 0 ; \frac{1}{2} /* Set stop processing number */
 } 
 } 
             break ; 
/* CCW processing, acceleration */ 
          case 4 : 
            if ( accel_count == 0 ) {
                accel_count = ACCEL_VAL ; /* Set acceleration/deceleration counter */ 
               if ( object_speed < -speed ) {
                    object_speed += accel_spd ; 
                    if ( object_speed > -speed ) object_speed = -speed; 
                    timer_count = WATCH_START ;/* Set speed monitor start time to 5 SEC */ 
                } else if ( object_speed > -speed ) { 
                    object_speed -= accel_spd ; 
                    if ( object_speed < -speed ) object_speed = -speed; 
                    timer_count = WATCH_START ;/* Set speed monitor start time to 5 SEC */ 
                } else { 
                  proc\_no = 5 ; /* Constant-speed processing */
 } 
 } 
            if ( (sw_model == CW) || (sw_model == STOP) ) {
                proc_no = 6 ; /* Deceleration, set processing number */ 
 } 
             break ; 
/* CCW processing, constant-speed */ 
          case 5 : 
            object\_speed = -speed ;
            if ( (sw_model == CW) || (sw_model == STOP) ) {
                proc_no = 6 ; /* Deceleration, set processing number */ 
 } 
             break ; 
/* CCW stop processing */ 
          case 6 : 
            if ( \text{accel_count} == 0 ) {
                accel_count = ACCEL_VAL ; /* Set acceleration/deceleration counter */ 
                if ( object_speed < -SPEED_MINI ) {
```

```
 object_speed += accel_spd ; 
                    if ( object_speed > -SPEED_MINI ) object_speed = -SPEED_MINI; 
                    timer_count = WATCH_START ;/* Set speed monitor start time to 5 SEC */ 
                 } else { 
                   stop\_flag = ON ; /* Stop flag on */
                   proc no = 0 ; / /* Set stop processing number */ } 
 } 
             break ; 
    } 
  if ( (\text{proc\_no} == 2) || (\text{proc\_no} == 5) )if ( timer\_count == 0 ) {
          if ( abs( object_speed - now_speed ) > SA_SPEED_MAX ) { 
            error flag = ERR_NO2 ; / /* Set error No. */
          } 
       } 
    } 
      if ( disp_co == 0 ) {
          led_num(1, d_speed / 100 ); /* Number of revolutions */ 
         d speed = 0 ;
          disp_co = 100 ; 
         if ( abs(now\_speed) == 0 ) {
            disp_co = 0; } 
          led_num(2, 1000/PWM_TS ); /* Carrier frequency */ 
         led num(3, cont_time ); / /* Overall processing time */
          led_num(4, cont_time1 ); /* Vector operation processing time */ 
       } 
       if ( error_flag ) { 
          while( 1 ) { 
            OUT_data( LED41, \sim 0 \times 00 ) ; / LED display off */
             OUT_data( LED42, ~0x00 ) ; 
            timer_count = 50 ;
            while( timer_count ) ;
            if ( error_{flag} == ERR_N01 ) {
                 OUT_data( LED41, ~0x9e ) ; /* E1 display */ 
                 OUT_data( LED42, ~0x60 ) ; 
             } else if ( error_flag == ERR_NO2 ) { 
                 OUT_data( LED41, ~0x9e ) ; /* E2 display */ 
                 OUT_data( LED42, ~0xda ) ; 
             } else { 
                 OUT_data( LED41, ~0x9e ) ; /* E3 display */ 
                OUT data( LED42, ~0xf2 ) ;
 } 
            timer_count = 50 ;
            while(\timestimer\text{count}) ;
```

```
 } 
 } 
    } 
} 
4.5.6 LED display function 
/****************************************************************************** / 
/* LED value display subroutine */ 
/* no : Display area number (1 to 4) */ 
/* data : Display data (0 to 99) */ 
/****************************************************************************** / 
void led_num( int no, long data ) 
{ 
   if ( no == 1 ) {
      data = data % 10000;
       OUT_data( LED11, ~led_pat[data/1000]&0xff ) ; 
       OUT_data( LED12, ~led_pat[(data%1000)/100]&0xff ) ; 
       OUT_data( LED13, ~led_pat[(data%100)/10]&0xff ) ; 
       OUT_data( LED14, ~led_pat[data%10]&0xff ) ; 
   } else if ( no == 2 ) {
       OUT_data( LED21, ~led_pat[(data%100)/10]&0xff ) ; 
       OUT_data( LED22, ~led_pat[data%10]&0xff ) ; 
    } else if ( no == 3 ) { 
       OUT_data( LED31, ~led_pat[(data%100)/10]&0xff ) ; 
       OUT_data( LED32, ~led_pat[data%10]&0xff ) ; 
    } else { 
      OUT_data( LED41, \simled_pat[(data%100)/10]&0xff ) ;
       OUT_data( LED42, ~led_pat[data%10]&0xff ) ; 
    } 
} 
                     /****************************************************************************** / 
/* External I/O output subroutine */ 
/* The reg : Output register number \mathcal{L} */
\mathcal{L}^* data : Output data \mathcal{L}^*/***************************************************************************** / 
void OUT_data( unsigned short reg, unsigned short data ) 
{ 
      if ( reg == WRESET ) {
             P4.3 = 0; 
            data = 1; \frac{1}{2} /* Dummy step */
            P4.3 = 1; } else { 
            PDL = data | (reg \le 8);
             PDL = reg | ( reg << 8 ) | 0x8000; 
       } 
} 
                  /****************************************************************************** /
```

```
/*
                                                                     \star/External I/O input subroutine
/*
             reg : Input register number
                                                                     \star /
unsigned short IN_data( int reg )
\{unsigned char *po;
/ * + * /if
          (\text{reg} == \text{SW}) {
           return P4;
     } else {
           return 0;
     \left\{ \right.\}
```
4.5.7 Motor control interrupt processing function

```
#include "Common.h"
#include "Motor.h"
#pragma
      ioreg
                            /* Peripheral I/O register definition */
/ *
   Motor control timer interrupt processing
                                                  \star /
_ _interrupt
void int MOTOR(void)
\left\{ \right.// A/D is started automatically.
\}/ *
   Motor control processing
                                                  \star /
void Motor_CONT(void)
\left\{ \right.signed int wrm, wre, trm, tre ;
signed int o_wre, we, o_iqap, o_iqa ;
signed int ida, iga, o_vda1, o_vqa1 ;
signed int o_vd0, o_vq0, o_vda, o_vqa ;
signed int o_vua, o_vva, o_vwa, wiua, wiva ;
signed int s_time, wk ;
/* * //*
   Calculation processing of speed and rotor position
                                                  \star /
fcalcu( &wrm, &trm ) ;
  sum_speed += ( wrm * TH_U / RPM_RADS ) ; /* Radian -> rpm */
  if (- - speed co == 0 ) {
    speed \cos = 100000 / TS ;
                           /* Set 100 mSEC counter value */
    now_speed = sum_speed / speed_co ;
    sum speed = 0 ;
```

```
\}wre = wrm * P ;
  tre = ( trm * P + OFFSET ) % RAD ;
Speed control processing
                                                          \star /
if ( stop\_flag == OFF ) && ( error\_flag == 0 ) ) {
    s_time = TMD0 ;
    o\_wre = object\_speed * RPM\_RADS * P / TH_U ; /* rpm -> radian conversion */
    we = o_wre - wre ;
    o_i(qap = ( (wre * KSP ) + (we * KSP ) ) >> KSPGETA ;
    o_iqa = o_iqap + (o_iqai >> KSIGETA) ;
    if ( o_iqai > IQAMAX ) {
       o igai = IOAMAX ;
    } else if (o_iqai < -IQAMAX ) {
       o_iqai = -IQAMAX ;
    \} else \{o_iqai += (KSI * we ) ;
    <sup>}</sup>
Current control processing
ida = ( ( (iva * sin(ire)) - (iua * sin(itre + 2*RAD/3) ) ) ) >> SGETA ;iqa = ( ( ( iva * sin( tre + RAD/4 ) ) - ( iua * sin( tre + 11 * RAD/12 ) ) ) ) >> SGETA ;o_Vda = ( KI * -ida ) >> KIGETA ;o_{\text{vqa}} = ( KI * ( o_{\text{iqa}} - iqa ) ) >> KIGETA ;/*
    3-phase voltage conversion processing
                                                          \star /
if ( init\_flag == 2 ) {
                                           /* CW initial processing */
       o_trm += (SPEED_MINI * TS / 20000 ) ;
       tre = ( o_trm * P ) % RAD ;
       o vda = 0 ;
       o_{vqa} = 100 ;
       if ( o_trm > (2 * RAD ) ) {
         init_{flag} = 0;\mathcal{E}} else if ( init_flag == 3 ) {
                                          /* CCW initial processing */
       o_trm = (SPEED_MINI * TS / 20000);
       tre = ( o_trm * P ) % RAD ;
       o_vda = 0 ;
       o_{\text{vqa}} = 100 ;
       if ( o_trm < - ( 2 * RAD ) ) {
         init flag = 0;
       \}\} else \{
```

```
o_t trm = 0 ;
     \}o_vua = ( ( ( o_vda * sin( tre + RAD/4 ) ) - ( o_vqa * sin( tre ) ) ) ) >> SGETA ;
     o_vva = ( ( \circ_vda * sin( tre + 11*RAD/12 ) ) - ( \circ_vga * sin( tre + 2*RAD/3 ) ) ) >> SGETA ;
     o_vwa = -o_vua - o_vva ;cont\_time1 = (TMD0 - s\_time) * 10 / 32; /* Convert to uSEC *//*
     PWM conversion output processing
                                                                \star /
OUT_data(WRESET, 0);
                                       /* Reset watchdog timer */
     HZAOCTL1 |= 0 \times 04;/* PWM output on *//* PWM counter value calculation output */
     o_{value} += (PWM\_DATA / 2 ) ;o vva += ( PWM DATA / 2 ) ;
     O_Vwa += (PWM_DATA / 2 )if ( o_{value} \le 0 ) {
        o_vu = 1 ;
     } else if ( o_\text{vua} \ge PWM_DATA ) {
        o_{value} = PWM_DATA - 1;
     }
     if ( o_vva \le 0 ) {
       o_vva = 1 ;
     } else if ( o_vva \ge PWM_DATA ) {
        o_vva = PWM_DATA - 1;
     \}if ( o_vwa \le 0 ) {
       o_vwa = 1 ;
     \} else if ( o_{vwa} >= PWM_DATA ) {
        o vwa = PWM DATA - 1;
     \}TQ0CCR1 = 0_Vua ;
     TQ0CCR2 = 0_Vva ;
     TQ0CCR3 = 0_Vwa ;
  } else \{HZAOCTL1 |= 0 \times 08;/* PWM output off */
     now speed = 0;
     cont\_time1 = 0;\}\}Calculation processing of speed, etc.
                                                                \star /
/*
void
      fcalcu( signed int *wrm, signed int *trm )
\{signed short es trm, cur time, delta, i ;
```

```
signed int wwrm, wk, *p1, *p2;
// 
// Speed and position calculation from zero-cross point 
// 
   cur_time = TIMENC10 ;
   delta = ( (RAD/6/P) * cur_time ) / sa_time ; /* Calculation of rotor position */
                                                 /* difference from reference */ 
                                                 /* position (radian) */ 
   if ( object\_speed \ge 0 ) {
       es_trm = base_position + delta; 
    } else { 
       es_trm = base_position - delta; 
      if ( es_trm < 0 ) es_trm + = (RAD/P);
    } 
    total_sa -= before_posi[20][1] ; 
    p1 = (int *)before_posi[19] ; 
   p2 = (int * )before\_posi[20] ;
   for ( i = 0; i \le 19; i^{++} ) {
      *p2-- = *p1-- ; } 
   before_posi[0][0] = *trm = es_trm % (RAD/P) ;
   wk = before\_posi[0][0] - before\_posi[1][0];
   if ( abs(wk) > (RAD/2/P) ) {
      if ( wk < 0 ) {
         wk = (RAD/P) + wk ;
       } else { 
         wk = wk - (RAD/P) ;
       } 
    } 
   before\_posi[1][1] = wk ;
   total_sa += wk ; \overline{y} /* Total difference in average buffer */
    wwrm = ( total_sa * ( 1000000 / 20 / TH_U ) / TS ); 
    *wrm = wwrm ; /* Speed radian/second */ 
}
```
# **4.5.8 Zero-cross interrupt processing function**

```
/****************************************************************************** / 
/* U zero-cross point interrupt */ 
/****************************************************************************** / 
_ _interrupt 
void int_U(void) 
{
```

```
if ( \int init_flag == 0 ) && ( stop_flag == OFF) ) {
    sa_time = TIMENC10;TMENC10 = 0 ;
                             /* Restart timer */
    if (-P3 & 0x04)/* Check W phase */base position = 0 ;
    } else \{base_position = RAD/2/P ;
    \left\{ \right.\}\}/*
    V zero-cross point interrupt
                                                    \star /
interrupt
void int_V(void)
\{sa_time = TIMENCl0 ;
    TMENC10 = 0 ;
                             /* Restart timer */
    if (-P3 & 0x01) {
      base_position = RAD/3/P ;
    \} else \{base_position = RAD*5/6/P ;
    \}\}\}\star /
/*
    W zero-cross point interrupt
\_ interrupt
void
     int_W(void)
\{if ( \int init_flag == 0 ) && ( stop_flag == OFF) ) {
    sa\_time = TIMENC10 ;
    TMENC10 = 0 ;
                             /* Restart timer */
    if (-P3 & 0x02)base_position = RAD*2/3/P ;
    \} else \{base_position = RAD/6/P ;
    \}\}\}
```

```
Other timer interrupt processing (10 mSEC interval)
/*
                                                             \star /
_ _multi_interrupt
void
     int_ETC(void)
\{/* Wait timer processing */
  if ( timer\_count != 0 ) {
     timer_count - = 1 ;
  \mathcal{F}/* Acceleration/deceleration timer processing */
  if (accel\_count := 0) {
    accel count - = 1;
  \left\{ \right\}/* * /if (disp_co != 0 ) {
    d_speed += abs( now_speed ) ;
     disp_{co} -= 1;
  \left\{ \right\}\}
```
# 4.5.9 10 mSEC interval interrupt processing function

#### 4.5.10 A/D converter interrupt processing function

```
/*
                                                               \star /
     A/D converter interrupt processing
_ _multi_interrupt
void int_AD0(void)
\left\{ \right.iua = (( ADCR0 & 0x3ff ) - 0x200) ;
  if (abs(iua) > MAX_I) {
    HZA0CTL1 = 0x08;
                                   /* PWM output off */
     error\_flag = ERR_NOL ;
                                   /* Set error No. */
  \left\{ \right\}iva = (( ADCR1 & 0x3ff ) - 0x200) ;
  if (abs(iva) > MAX_I ) {
     HZAOCTL1 |= 0x08;
                                  /* PWM output off */
     error_flag = ERR_N01 ;
                                   /* Set error No. */
  \mathcal{F}volume = 1023 - (ADC3 & 0x3ff); /* Set volume value */
  Motor_CONT();
  cont\_time = TMD0 * 10 / 32;/* Convert to uSEC */
\mathcal{E}
```
#### **4.5.11 Hardware initialization processing function**

```
/****************************************************************************** / 
/* Hardware (peripheral I/O) initialization */ 
/****************************************************************************** / 
void hinit( void ) 
{ 
/* Port mode register initialization */ 
  PM4 = 0xf7 ;
  PMDL = 0 \times 0000 ;
   OUT_data( LED11, 0xff ) ; /* LED OFF */ 
   OUT_data( LED12, 0xff ) ; 
   OUT_data( LED13, 0xff ) ; 
  OUT data( LED14, 0xff ) ;
   OUT_data( LED21, 0xff ) ; 
   OUT_data( LED22, 0xff ) ; 
   OUT_data( LED31, 0xff ) ; 
   OUT_data( LED32, 0xff ) ; 
   OUT_data( LED41, 0xff ) ; 
   OUT_data( LED42, 0xff ) ; 
/* Set 10 mSEC timer TMD0 */ 
  TMCD0 = 0x00; /* Stop (reset) timer D0 */TMCD0 = 0x01; \qquad \qquad /* Supply clock to timer D0 */
   TMCD0 |= 0x70; /* Select fXX/512 (3.2 uSEC) */ 
  CMD0 = 10000 / 32; /* 10 mSEC */
  TMCD0 | = 0x02; \qquad \qquad /* Start timer */
  CMICDO = 0x06;/* Set motor control interrupt timer TMD1 */ 
  TMCD1 = 0x00; /* Stop (reset) timer D1 */TMCD1 = 0x01; \qquad \qquad /* Supply clock to timer D1 */
   TMCD1 |= 0x70; /* Select fXX/512 (3.2 uSEC) */ 
  CMD1 = TS * 10 / 32 ; / / 0.5 mSEC */
  TMCD1 = 0x02; 4x + 12x + 12CMICDI = 0x02;/* Set speed measuring timer TMENC10 */ 
   TUM10 = 0x00; 
   TMC10 = 0x03; 
   PRM10 = 0x07; /* fXX (8 MHz*10/2)/256 (6.4 uSEC) */ 
  TMC10 = 0x43; 4x + 1 x + 2 y + 5 start timer */
/* TMP2 initialization */ 
  TP2CTL0 = 0 \times 01;TOOCTION = 0x01; TP2CTL1 = 0x85; /* Select tuning operation slave mode */ 
  TP2IOCO = 0x00; /* Not used */
  TP2IOC1 = 0x00; /* Not used */
  TP2IOC2 = 0x00; 4x + 100 /* Not used */
  TP2OPT0 = 0x00; \qquad /* Select comparison register */
```

```
TP2CCR0 = 100; /* Set A/D timing * //* TMQ0 initialization */ 
    TQ0CTL1 = 0x07; /* Select 6-phase PWM output mode */ 
    TQ0IOC0 = 0x55; /* Positive phase normal output, output enabled */ 
   TQ0IOC1 = 0x00; \frac{x}{1} \frac{1}{2} \frac{1}{2} \frac{1}{2} \frac{1}{2} \frac{1}{2} \frac{1}{2} \frac{1}{2} \frac{1}{2} \frac{1}{2} \frac{1}{2} \frac{1}{2} \frac{1}{2} \frac{1}{2} \frac{1}{2} \frac{1}{2} \frac{1}{2} \frac{1}{2} \frac{1}{2} \frac{1}{2} \frac{T00IOC2 = 0x00; /* TM00 are not used */
   TQ0OPT0 = 0x00; \frac{1}{x} Select comparison mode */
    TQ0CCR0 = PWM_DATA ; /* Carrier wave cycle 20 kHz */ 
   TQ0CCR1 = PWM_DATA /2; /* Set U-phase duty to 50 */
   TQ0CCR2 = PWM_DATA /2; /* Set V-phase duty to 50 */
   TQ0CCR3 = PWM_DATA /2; \frac{1}{2} /* Set W-phase duty to 50 */
   TOODTC = 120; \frac{120}{5} /* Dead time 6 uSEC */
   TQ0OPT1 = 0x00; \frac{1}{x} No culling, no crest and valley interrupts */
                                  /* are used */ 
   TQ0OPT2 = 0x04; * * No culling between reloads */
                                  /* • Clear and re-count dead time counter */ 
                                  /* • Output A/D trigger output of INTCCP20 */ 
                                  /* interrupt during counting up */ 
                                  /* • A/D trigger output of INTCCP20 interrupt */ 
                                 /* enabled */TQ0IOC3 = 0xfc; * Negative phase inverted output, output enabled *PMC1 = 0x3F; \qquad \qquad /* Alternate-function mode */
   PFCE1 = 0x00; \qquad /* Select TOOT1 to TOOT3 or TOOB1 to TOOB3 output */
   PFC1 = 0x3F;HZAOCTL1 = 0x00;
    HZA0CTL1 = 0xD0; /* High-impedance operation enabled */ 
                                  /* INTP000 pin rising edge valid */ 
   TP2CTL0 = 0x80;TQ0CTL0 = 0x80; * Start 6-phase PWM output mode */* Set A/D */ 
   ADM2 = 0x00; /* Stop (reset) A/D clock * /ADM2 = 0x01; \qquad \qquad /* Supply A/D clock */
   ADMO = 0 \times 03;ADM1 = 0x24; \qquad \qquad /* Select timer trigger mode */
   ADTS = 0x01; \qquad /* Use timer trigger selected with TQ00PT2 of */
                                  /* motor control function */ 
  ADM0 | = 0x80; / * A/D operation enabled * /ADIC = 0 \times 03 ;
/* Set zero-cross signal interrupt pin */ 
    INTR3 = 0x07; /* INTP130/INTP131/INTP132 both-edge interrupt */ 
   INTF3 = 0x07;P13IC0 = 0x01;P13IC1 = 0x01;P13IC2 = 0x01;}
```
## 4.5.12 Common area initialization processing function

```
/ *
    Common area initialization
                                                       \star /
void
     ainit (void)
\{/* Initialization of flags */
  error\_flag = 0 ;
                           /* Clear error flag */
  init_{flag} = OFF;
                           /* Initial flag off */disp_co = 100 ;
  d speed = 0 ;
/* Motor control area initialization */
  stop\_flag = ON ;
                            /* Stop flag on */
  object_speed = 0 ;
                           /* Target speed 0 */
  o_iqai = 0 ;
                           /* Speed integral value 0 */
  o_trm = 0 ;
\}
```
# 4.5.13 Revolution start initialization processing function

```
/*
                                           \star /
   Revolution start initialization
start_init(void)
void
\{int i;
/* * /
 for ( i = 0 ; i < 21 ; i++ ) before_posi[i][1] = 0;
 total_sa = 0 ;
 sum speed = 0 ;
 speed\_co = 100000 / TS ;
\}
```
#### 4.5.14 sin calculation processing function

```
^{\star} /
/*
   sin x
/*
     Data
                                               \star /
/*
      Radian unit
                                               \star /
/*
      Return value
                                               ^{\star} /
/*
       Sign value*16384
                                               \star /
int sin(int x)\left\{ \right.x = x % RAD ;if (x < 0) x += RAD ;if (x < (RAD/4) )
```

```
return sins(x) ;
   } else if ( x < (RAD/2) ) {
      return sins((RAD/2) - x) ;
   } else if ( x < (RAD*3/4) ) {
      return -sins(x - (RAD/2));
   \} else \{return -sins(RAD - x) ;
   \mathcal{F}\}int \sin s (int x)\left\{ \right.short z1, z2, z3, z4, z5 ;
/* */
  if (x \le (RAD/8)) \{z1 = (x \ll \text{SGETA}) / (\text{RAD}/8);
      z2 = z1 * z1 >> SGETA ;z3 = z1 * z2 >> SGETA ;z5 = z2 * z3 >> SGETA ;return ((12868*z1) - (1322*z3) + (40*z5)) >> SGETA;
   \} else \{x = (RAD/4) - xz1 = (x \ll \text{SGETA}) / (\text{RAD}/8);
      z2 = z1 * z1 >> SGETA ;z4 = z2 * z2 >> SGETA ;return ( (268432772) - (5050*z2) + (252*z4) ) >> SGETA ;
   \}\}
```
## 4.5.15 Link directive file for V850E/MA3

```
/*
    Link directive file for V850E/MA3
                                                         \star /
VECT_RESET: !LOAD ?RX V0x0000000 {
     .vect_RESET = $PROGBITS ?AX .vect_RESET;
\};
ID_NO: !LOAD ?RX V0x0000070 {
     .id NO = $PROGBITS ?AX .id NO;
\} ;
VECT_U: !LOAD ?RX V0x00001a0 {
     .vect_U = $PROGBITS ?AX .vect_U;
\} ;
VECT_V: !LOAD ?RX V0x00001b0 {
     .vect_V = $PROGBITS ?AX .vect_V;
\} ;
VECT_W: !LOAD ?RX V0x00001c0 {
     .vect W = $PROGBITS ?AX .vect W;
```
```
}; 
VECT_ETC: !LOAD ?RX V0x0000220 { 
        .vect_ETC = $PROGBITS ?AX .vect_ETC; 
}; 
VECT_MOTOR: !LOAD ?RX V0x0000240 { 
         .vect_MOTOR = $PROGBITS ?AX .vect_MOTOR; 
}; 
VECT_AD0: !LOAD ?RX V0x00003c0 { 
        .vect_AD0 = $PROGBITS ?AX .vect_AD0; 
}; 
HANDLER: !LOAD ?RX V0x00001000 { 
         .handler = $PROGBITS ?AX .handler; 
}; 
TEXT: !LOAD ?RX { 
         .text = $PROGBITS ?AX .text; 
}; 
CONST : !LOAD ?R { 
         .const = $PROGBITS ?A .const; 
}; 
DATA : !LOAD ?RW V0x0fff0000 { 
         .data = $PROGBITS ?AW ; 
         .sdata = $PROGBITS ?AWG ; 
         .sbss = $NOBITS ?AWG ; 
         .bss = $NOBITS ?AW ; 
}; 
\_ \_tp\_TEXT @ $TP\_SYMBOL;
\angle _gp_DATA @ %GP_SYMBOL &_ _tp_TEXT{DATA};
\_ ep\_DATA @ \varepsilon EP\_SYMBOL;
```